# Multilingual bibliographies: The babelbib package

Harald Harders harald.harders@gmx.de

Version v1.33, 2020/10/29, printed October 29, 2020

#### Abstract

This package enables to generate multilingual bibliographies in cooperation with babel. Two approaches are possible: Each citation may be written in another language, or the whole bibliography can be typeset in a language chosen by the user.

In addition, the package supports commands to change the typography of the bibliographies.

The current version supports Afrikaans, Bahasa, Catalan, Croatian, Dan-ish, Dutch, English, Esperanto, Finnish, French,<sup>[1](#page-0-0)</sup> Galician, German, Greek, Italian, Norwegian, Portuguese, Romanian, Russian, Serbian, Spanish, and Swedish. Please help me to add more languages.

Many of the standard and extended bibliography styles are available. Please read section [4.](#page-4-0)

If you have used version 0.1 of this package: The mechanism to change fonts has changed, please read section [5.](#page-5-0)

Have a look to tugboat-babelbib.pdf which includes detailed descriptions how to use and extend the babelbib bundle.

## Contents

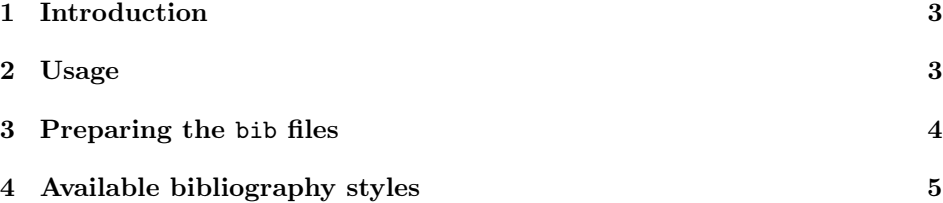

<span id="page-0-0"></span><sup>1</sup>Babelbib does not work with frenchle prior V5,987. Please update the frenchle package or use the native babel support for French, instead.

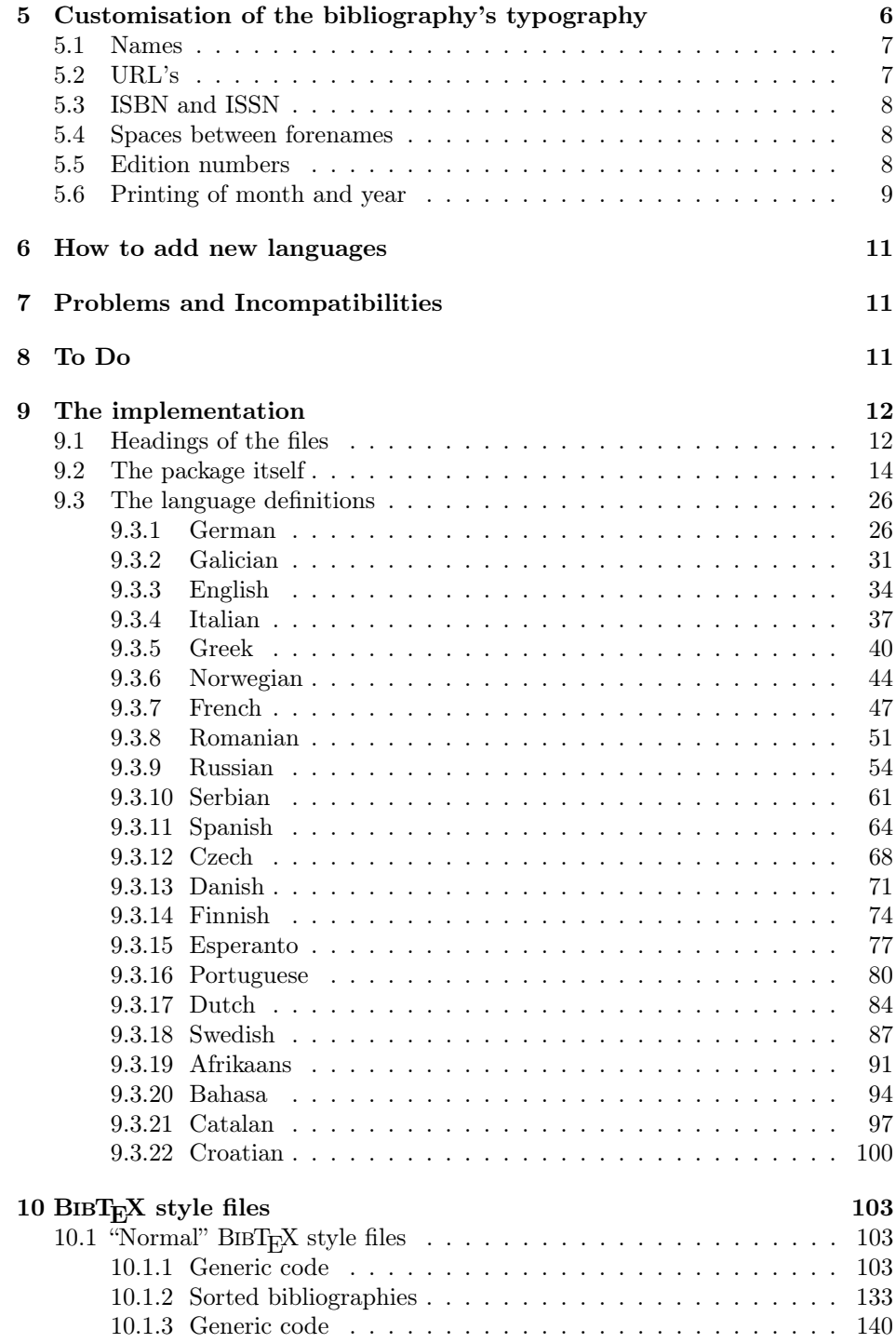

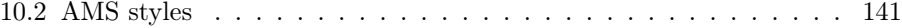

# Copyright

Copyright 2003–2019 Harald Harders.

Copyright 2019–2020 Norbert Preining.

This program can be redistributed and/or modified under the terms of the LaTeX Project Public License Distributed from CTAN archives in directory macros/latex/base/lppl.txt; either version 1 of the License, or any later version.

## <span id="page-2-0"></span>1 Introduction

This package is a replacement for bibgerm.sty [\[2\]](#page-11-2) with the aim to be extendable to other languages more easily. In addition, babelbib provides a more flexible typography of bibliographies without the need to change bst files. But there are two shortcomings: This package needs babel.sty [\[1\]](#page-11-3) (thus, it does not work with german.sty or ngerman.sty), and it is written for  $\mathbb{F} \to \mathbb{F} \times 2_{\varepsilon}$  and does not work with plain T<sub>F</sub>X.

The current version supports Afrikaans, Bahasa, Catalan, Croatian, Czech, Danish, Dutch, English, Esperanto, Finnish, French, <sup>[2](#page-2-2)</sup> Galician, German, Greek, Italian, Norwegian, Portuguese, Romanian, Russian, Serbian, Spanish, and Swedish.

If you have used version 0.1 of this package: The mechanism to change fonts have changed, please read section [5.](#page-5-0)

## <span id="page-2-1"></span>2 Usage

To use this package place

## \usepackage{babelbib}

into the preamble of your document. The package loads all necessary language definitions for all files it knows that are loaded by babel.

By default, the language of the bibliographic keywords ("editor", "page", etc.) switches for each item to the language of the cited document.<sup>[3](#page-2-3)</sup> If all citations shall be written in the same language, add the option fixlanguage to the package call. Then, all bibliographies are typeset in the document's main language. To  $\setminus$ selectbiblanguage change the bibliography's language, use  $\setminus$ selectbiblanguage{ $\langle$ language}. This command only has an effect, if fixlanguage is set.

> babelbib supports the BIBTEX styles babplain, babplai3, babalpha, babunsrt, bababbrv, and bababbr3 that correspond to the standard bst files, but include

3

<span id="page-2-2"></span> ${}^{2}$ Babelbib does not work with frenchle prior V5,987. Please update the frenchle package or use the native babel support for French, instead.

<span id="page-2-3"></span><sup>3</sup>This is equivalent to using the package option varlanguage.

```
\bibliographystyle style using \bibliographystyle({filename)}. In addition, the package supports
                      the BIBT<sub>E</sub>X style babamspl which corresponds to amsplain by the A_{\mathcal{M}}S. If you
                      want to use this style, you have to add the option languagenames to the call of
                      the package. Default is nolanguagenames.
\declarebtxcommands If you don't like some of the keywords provided by babelbib, or if you want to
                      use new ones, you are able to get these using the command \declarebtxcommands.
                      It takes two arguments, where the first is the language for which you want to add
                      or change keywords, and the second is the list of command definitions. It seems
                      to be best to show that for an example. You may want to change the definitions
                      for Ph.D. theses for English and German with new orthography (the defaults are
                      "PhD thesis" resp. "Dissertation"). You can reach a change by the following code:
                      \declarebtxcommands{english}{%
                        \def\btxphdthesis#1{\protect\foreignlanguage{english}{Ph.D.\ thesis}}%
                      }
                      \declarebtxcommands{ngerman}{%
                        \def\btxphdthesis#1{\protect\foreignlanguage{ngerman}{Doktorarbeit}}%
```
You may change more than one command in one  $\setminus$  setbtxcommand command. You just have to add more of the **\def...** lines. But please don't forget the percent sign at the end of the lines in order to avoid unwanted spaces in the output. The  $A_{\mathcal{M}}S$ <sup>B</sup>ibTEX style amsplain uses "Ph.D. thesis" instead of the default "PhD thesis" for babamspl. If you want the same keyword as in the  $\mathcal{A}_{\mathcal{M}}\mathcal{S}$  original, you can use the \declarebtxcommands line shown above.

international support as well as flexible typography.[4](#page-3-1) As usual, you select the

## <span id="page-3-0"></span>3 Preparing the bib files

In order to use the feature of multilingual bibliographies, add the field language to every entry in your bib files. This field gives the language of the cited document, e. g.

```
@InBook{dieter1997a,
```
}

```
editor = {Dieter, George<sup>E</sup>. and others},
 title = {Materials Selection and Design},
 chapter = {Effects of Composition, Processing, and Structure on
               Properties of Engineering Plastics},
 publisher = {ASM International},
 year = 1997,
 volume = 20.series = {ASM Handbook},
 pages = {434--456},
 language = {english},
 isbn = \{0-87170-386-6\}}
```
<span id="page-3-1"></span><sup>&</sup>lt;sup>4</sup>The versions with the 3 in the filenames replace the second and later authors by *et al.*, if more than three authors are given.

Then, the output of the document data (title, authors, series, etc.) is typeset with correct hyphenation patterns. Wheather also the keywords ("edition", "pages", etc.) are switched to the citation language, depends on wheather fixlanguage has been used. All languages that appear in the bibliography have to be loaded by babel.

\setbtxfallbacklanguage If the field language is missing, the citation is typeset using a fall-back language. By default, the document's main language (that one that is active at \begin{document}) is used. You can change the fall-back language by using  $\setminus$ setbtxfallbacklanguage $\{$  $\langle$ language $\rangle$ }, e.g.,

\setbtxfallbacklanguage{ngerman}

babelbib supports a couple of additional fields: ISBN, ISSN, URL, URLDATE, and ANNOTE. ISBN and ISSN take the ISBN or ISSN respectively. URL is the address of a WWW page while URLDATE is the date when the WWW page has been visited. The field URL is typeset using the command \url if available, e. g., if the user has loaded url.sty. Otherwise, babelbib defines a \url command which just calls \texttt. ANNOTE typesets annotations after each entry in the bibliography. By default, a quotation environment (starting with \noindent) is used. If the field ANNOTELANGUAGE is also given, the language is switched to the specified language. Otherwise the language of the keywords is used.

You can change the behaviour by redefining \btxannotation{ $\langle annotations\rangle$ }. The annotations are only printed when the package option annote is used.

\biblanguage If you want to use language-dependent commands as \alsoname in a bibliography that was produced with fixlanguage you will be surprised that the commands change the output depending on the language of the citation. If you want to write a field with the keyword language, you can use the command \biblanguage, e.g.,

#### @Article{abinger1988a,

```
author = {Abinger, R. and Hammer, F. and Leopold, J. and others},
 title = {Gro"sschaden an einem 300"=MW"=Dampfturbosatz},
 journal = {Der Maschinenschaden},
 year = 1988,
 volume = 61,number = 2,pages = \{58--60\},\language = {ngerman},
 note = {\biblanguage{\alsoname~\cite{abinger1990a}}}
}
```
This will give the note "see also  $[\ldots]$ " instead of "siehe auch  $[\ldots]$ " when the bibliography uses English keywords.

## <span id="page-4-0"></span>4 Available bibliography styles

The babelbib bundle contains adapted versions of the standard bibliography styles plain, unsrt, abbrv, and alpha. They are called babplain, babunsrt,

| Element     | Data types                    | Default value for $BIBT_FX$ style<br>bababbrv, babalpha<br>babplain, babunsrt | babamspl                    |
|-------------|-------------------------------|-------------------------------------------------------------------------------|-----------------------------|
| name        | Authors, editors              |                                                                               |                             |
| lastname    | Lastnames of Authors, editors |                                                                               |                             |
| title       | All kinds of titles           | \emph                                                                         | $\text{\scriptsize\char'4}$ |
| jtitle      | Title of journal articles     | $\text{\scriptsize\char'4}$                                                   | $\emptyset$                 |
| etal        | " $et \ al."$                 | $\text{\scriptsize\char'4}$                                                   |                             |
| journal     | Journal name                  |                                                                               |                             |
| publisher   | Publisher name                |                                                                               |                             |
| volume      | Volume (journal)              |                                                                               | \textbf                     |
| ISBN        | <b>ISBN</b>                   | \MakeUppercase                                                                | \MakeUppercase              |
| <b>ISSN</b> | ISSN                          | \MakeUppercase                                                                | \MakeUppercase              |
| url         | URL                           | \url                                                                          | \url                        |
| urldate     | visiting date of URL          |                                                                               |                             |
| ordinal     | ordinal numbers in edition    |                                                                               |                             |

<span id="page-5-1"></span>Table 1: Default values for the fonts in bibliographies. If no value is given, the standard font (normally upright roman) is used.

bababbrv, and babalpha, respectively. All variants write names in a special manner when more than one author is given. The first author ist written "Lastname, Forename" while all other authors are written "Forename Lastname". This is done to emphesize the ordering by the lastname.

If you don't want this behaviour you can use additional variants that use the same notation for all names. By appending  $-f1$  to the style name, e.g., babalpha-fl, all names are written "Forename Lastname". By appending -lf, e. g., babalpha-lf, all names are written "Lastname, Forename".

The style babamspl is the babelbib equivalent to amsplain.

## <span id="page-5-0"></span>5 Customisation of the bibliography's typography

In constrast to the standard and germbib bst files, the appearance of the different data types is not fixed for bab\*.bst. There are commands for some data fields that determine the used font.

\setbibliographyfont You can change some font specifications in the bibliography using the command \setbibliographyfont{ $\{element\}$ }{ $\{font command\}$ , where  $\{element\}$  is a typographic element, listed in table [1.](#page-5-1)  $\langle$  font command) is a command that takes one argument, e. g. \textbf, \emph, or \textsc. If no suitable command is available, you have to define one, first. For example, you can get a bold italic font as follows:

```
\newcommand\textitbf[1]{{\bfseries\itshape #1\/}}%
\setbibliographyfont{title}{\textitbf}%
```
As it can be seen in this example, the argument of the used font command mustn't be specified in \setbibliographyfont.

## <span id="page-6-0"></span>5.1 Names

The  $\langle element \rangle$  name changes the whole name of the author, including forename and lastname. If lastname is also specified, it changes the lastname within the font for the name. For example,

```
\setbibliographyfont{name}{\emph}
\setbibliographyfont{lastname}{\MakeUppercase}
```
leads to \emph{Harald \MakeUppercase{Harders}} resp. "Harald HARDERS".

By default, a colon is printed after the author names. If you want another sign, just redefine the command \btxauthorcolon:

```
\renewcommand\btxauthorcolon{,}
```
Unfortunately, it cannot detect whether the name ends on a fullstop. Thus, things like "Harders, H.. Title of document" may appear.

## <span id="page-6-1"></span>5.2 URL's

The font definition for urldate can also be used not to change the font but to provide a command that writes the date in the correct language, e. g., using the isodate package:

```
\usepackage[short]{isodate}
\setbibliographyfont{urldate}{\printdate}
```
When using urldate, normally a string is printed between the url itself and the the date, e.g., in English "<http://www.dante.de>, visited on 2005-11-11". The string is ", visited on ". This is reached by the definition of the internal command \btxurldatecomment, e.g., for English

```
\def\btxurldatecomment#1{%
  \protect\foreignlanguage{english}{, visited on #1}%
}
```
You can change this command, for example, to typeset the date in brackets:

```
\declarebtxcommands{english}{%
  \def\btxurldatecomment#1{ [#1]}%
}
```
Be sure not to forget the leading space. It is necessary to be able to begin with a comma which does not have a space before it.

## <span id="page-7-0"></span>5.3 ISBN and ISSN

\btxISBN There are two additional commands, \btxISBN and \btxISSN. They generate the \btxISSN strings "ISBN" and "ISSN" in bibliographies. By default, they do it without a change of the font. For example, if using oldstyle digits, it could be worth to change them e. g. to

```
\renewcommand\btxISBN{\textsc{isbn}}
\renewcommand\btxISSN{\textsc{issn}}
```
\btxprintISBN By default, the ISBN resp. ISSN is printed if present in the data base. You can \btxprintISSN switch this behaviour off by using \btxprintISBN{false} resp. \btxprintISSN{false}. Similarly, printing is switched on by \btxprintISBN{true} resp. \btxprintISSN{true}. Alternatively, you can switch on or off the ISBN and ISSN when loading the package by using the package options isbn, noisbn, issn, or noissn.

> This, however, only works for the "standard" styles, i.e., not for the  $A_{\mathcal{M}}\mathcal{S}$  style babamspl.

> If you are using babamspl, the language names of the citations are printed by default, as the original  $\mathcal{A}_{\mathcal{M}}\mathcal{S}$  style does it. You can avoid this by adding following line to your preamble:

\newcommand\btxprintamslanguage[1]{}

## <span id="page-7-1"></span>5.4 Spaces between forenames

\btxfnamespaceshort The spaces between multiple forenames are written by \btxfnamespacelong and \btxfnamespacelong \btxfnamespaceshort for full and abbreviated forenames, respectively. By default, a normal space is used between full forenames, and a thin space  $(\cdot)$  is used between abbreviated forenames (with the exception English where no space is printed). These defaults can be changed language-dependent:

```
\declarebtxcommands{english}{%
  \def\btxfnamespaceshort{\,}%
  \def\btxfnamespacelong{~}%
}
```
## <span id="page-7-2"></span>5.5 Edition numbers

Ordinal numbers for editions are handled by LATEX when typesetting the bibliography. You just have to give the number itself in the bib file and it is typeset correctly in the bibliography, e.g.,

edition = 3

is typeset as "'3."' in German and "3rd" in English. For some other languages, corresponding definitions are included in this package as well. Unfortunately, I do not know about some languages how to write ordinal numbers. Thus, in some languages, a warning is produced and the given number is printed without a change ("3" in the example). If not a pure number is given, it also is typeset without a change. You can add or change the output of edition numbers on a language basis, e.g.,

```
\declarebtxcommands{english}{%
  \def\btxnumeralshort#1{%
    \btxnumeralenglish{english}{#1}}%
  \def\btxnumerallong#1{%
    \ifnumber{#1}{%
      \ifcase#1 0th\or first\or second\or third\or forth\or fifth\or
        sixth\or seventh\or eighth\or nineth\or tenth\else
        \btxnumeralenglish{english}{#1}%
      \fi}{#1}}%
}
```
This example typesets the ordinals between 1st and 10th as words and switches to the short form for larger numbers in English language for the long version and uses the default function for the short version.

Three output formats are predefined: \btxnumeraldot prints the number with a dot followed, as it is common in German. \btxnumeralenglish adds "st", "nd", "rd", or "th", depending on the number. And \btxnumeralfallback generates a warning and prints the number as given.

If you, for instance, want to switch the Danish behaviour to be as the German is, use these commands:

```
\declarebtxcommands{danish}{%
  \def\btxnumeralshort#1{\btxnumeraldot{danish}{#1}}%
  \def\btxnumerallong#1{\btxnumeraldot{danish}{#1}}%
}
```
For the English variant, a font numeral is predefined that typesets the appended characters. If you, for example, want to print the superscripted, use

```
\setbibliographyfont{numeral}{\textsuperscript}
```
If you know how numerals are handled in a language, please send me an eMail.

## <span id="page-8-0"></span>5.6 Printing of month and year

datename Starting with version 1.29, babelbib prints dates in the format "MMM YYYY' with the name of the month in case the month is specified in an bibliography entry by default (or by using the package option datename). For example,

```
@Manual{baeker1998a,
  title = {Automatische Neuvernetzung mit ABAQUS/Standard -- Technik
                 und Anwendungen},
  author = {B\Yaker, M.},organization = {Institut f\"ur Werkstoffe, Technische Universit\"at
                 Braunschweig},
  address = {Braunschweig},
 month = oct,
```

```
year = 1998,language = {ngerman}
}
@TechReport{aurenhammer1996a,
  author = {Aurenhammer, F. and Klein, R.},
  title = {Voronoi Diagrams},
  institution = {FernUniversit\"at Gesamthochschule in Hagen},
  year = 1996,number = 198,
 month = 5,
  language = {english}
}
```
#### results in

- [1] Bäker, M.: Automatische Neuvernetzung mit ABAQUS/Standard Technik und Anwendungen. Institut für Werkstoffe, Technische Universität Braunschweig, Braunschweig, October 1998.
- [2] Aurenhammer, F. and R. Klein: Voronoi Diagrams. Technical Report 198, FernUniversität Gesamthochschule in Hagen, May 1996.

Note that this conversion only works if you specify the month using the predefined macro names jan, feb, etc. or if you specify the month numerically (1, 2, 3, etc.). If you use strings (e. g., "January"), the handling of months does not work so that month and year are printed as given in any case.

Whether the full name (e. g., "October") or an abbreviation (e. g., "Oct.") is printed, is determined by the bibliography style (.bst).

datenumeric By loading babelbib with the package option datenumeric, the month is converted to a number. Currently, the output format is "MM/YYYY" in all languages. The result looks as follows:

- [1] Bäker, M.: Automatische Neuvernetzung mit ABAQUS/Standard Technik und Anwendungen. Institut für Werkstoffe, Technische Universität Braunschweig, Braunschweig, 10/1998.
- [2] Aurenhammer, F. and R. Klein: Voronoi Diagrams. Technical Report 198, FernUniversität Gesamthochschule in Hagen, 5/1996.

```
\btxprintmonthyearnum If you don't like the used format, you might change it by redefining the macro
                       \btxprintmonthyearnum for your language as follows:
```

```
\declarebtxcommands{danish}{%
```

```
\def\btxprintmonthyearnum#1#2{#1-#2}%
}
```
Here, the first argument is the month, the second the year. dateasis By loading babelbib with the package option dateasis, the month is printed

as specified in the bib file in the format "MMM YYYY". Beware that the internal macro names jan, feb, etc. are handled as numbers so that following output is gained:

- [1] Bäker, M.: Automatische Neuvernetzung mit ABAQUS/Standard Technik und Anwendungen. Institut für Werkstoffe, Technische Universität Braunschweig, Braunschweig, 10 1998.
- [2] Aurenhammer, F. and R. Klein: Voronoi Diagrams. Technical Report 198, FernUniversität Gesamthochschule in Hagen, 5 1996.

## <span id="page-10-0"></span>6 How to add new languages

The language definitions are placed in special files with the extension .bdf. If you want to add a new language to the babelbib system, you should copy one of the existing bdf files and change the new file. Make sure to use an existing bdf file of the most recent babelbib version.

Since babelbib.sty contains a list of known languages, it will not find the new language definition file, automatically. Then, you can give the name of the new file without extension as an option when loading babelbib. For example, to load mylang.bdf, you have to load the package as follows:

#### \usepackage[mylang]{babelbib}

If you have developed a new bdf file, please send it to harald.harders@gmx.de. Then, I will add it to the babelbib system.

## <span id="page-10-1"></span>7 Problems and Incompatibilities

- Babelbib does not work together with old versions of the frenchle package prior V5,987. Please update the frenchle package or use the native babel support for the French language, instead.
- If babelbib is used together with one of the classes of the KOMA-Script bundle, some additional spaces are added when numerical edition numbers are used. This is a KOMA-Script bug and will be fixed in the next KOMA-Script release.

## <span id="page-10-2"></span>8 To Do

- Add more languages.
- Complete Dutch.
- Add the possibility to switch off ISBN and ISSN to babasmpl.

## Acknowledgements

Danie Els, <dnjels@sun.ac.za> (Afrikaans); Taneli Huuskonen, [huuskone@cc.](huuskone@cc.helsinki.fi) [helsinki.fi](huuskone@cc.helsinki.fi) (Esperanto, Finnish); Víctor Luaña, [victor@fluor.quimica.uniovi](victor@fluor.quimica.uniovi.es). [es](victor@fluor.quimica.uniovi.es) (Spanish); Hans Fredrik Nordhaug, <hansfn@mi.uib.no> (Norwegian, Swedish); Robert Fuster, <rfuster@imm.upv.es> (Catalan); Markus Kohm, [komascript@](komascript@gmx.info) [gmx.info](komascript@gmx.info) (Different schemes for writing names); Matthias D. Eisner, [matthias.](matthias.eisner@ethz.ch) [eisner@ethz.ch](matthias.eisner@ethz.ch) (protect \foreignlanguage calls); Daniel Winkelmann, [daniel.](daniel.winkelmann@club-internet.fr) [winkelmann@club-internet.fr](daniel.winkelmann@club-internet.fr) (idea for different formatting of forenames and lastnames); Jan Steffan, <me@jansteffan.de> (\setbtxfallbacklanguage); Philip Ratcliffe, <philip.ratcliffe@email.it> (corrections for Italian); Angel Tsankov, <bigman@abv.bg> (bugfix with \bbbb\\CurrentOption is independently Prokopis Prokopidis, <prokopis@ilsp.gr> (Greek); Daniel Flipo, [daniel.flipo@univ-lille1.](daniel.flipo@univ-lille1.fr) [fr](daniel.flipo@univ-lille1.fr) (French numerals); Ignacio Fernández Galván, <jellby@yahoo.com> (Spanish numerals); Peter Bartke, <bartke@inf.fu-berlin.de> (idea of annote field); Yanti Yulianti, [y\\_yanti@students.itb.ac.id](y_yanti@students.itb.ac.id) (Bahasa); Miguel Rodríguez Penabad, <penabad@udc.es> (Galician); José Carlos Santos, <jcsantos@fc.up.pt> (Portuguese); Iago Quiñones, <iagoqo@gmail.com> (bugfix for Spanish); Erik Östhols, <erik.osthols@gmail.com> (Swedish); Zoran Filipovic, [zoran.filipovic@yahoo.](zoran.filipovic@yahoo.com) [com](zoran.filipovic@yahoo.com) (Serbian); Andrei Dragomirescu, <andrei.dragomirescu@gmail.com>; Tomas Hnizdil, <tomash.cz@gmail.com>.

Furthermore, I thank the person who provided Russian. Unfortunately, I cannot find the name anymore.

## References

- <span id="page-11-3"></span>[1] Braams, Johannes: Babel, a multilingual package for use with LATEX's standard document classes, 2002. <CTAN:macros/latex/required/babel/>.
- <span id="page-11-2"></span>[2] Wallmeier, M., A. Scherer, and H. Harders: *Macros for german BIBT<sub>E</sub>Xing*, 2000. <CTAN:biblio/bibtex/contrib/germbib/>.

## <span id="page-11-0"></span>9 The implementation

Source lines that look like  $\langle *... \rangle$  or  $\langle \ldots \rangle$  where  $\ldots$  is arbitrary text are not written into the output files. If a source line starts with  $\langle \ldots \rangle$ , this part of the line is omitted.

## <span id="page-11-1"></span>9.1 Headings of the files

Heading of the package and the other files:

```
1 (*package)
```

```
2 \NeedsTeXFormat{LaTeX2e}[1998/06/01]
```

```
3 \ProvidesPackage{babelbib}
```

```
4 \langle/package\rangle
```
File heads of the bdf files:

```
5 (afrikaans)%% Language definitions for Afrikaans by
6 (afrikaans)%% Danie Els <dnjels@sun.ac.za>
7 (afrikaans)\ProvidesFile{afrikaans.bdf}
8 \langlebahasa\rangle%% Language definitions for Bahasa by
9 (bahasa)%% Yanti Yulianti <y_yanti@students.itb.ac.id>
10 (bahasa)\ProvidesFile{bahasa.bdf}
11 \langle catalan\rangle%% Language definitions for Catalan by
12 (catalan)%% Robert Fuster <rfuster@imm.upv.es>
13 (catalan)\ProvidesFile{catalan.bdf}
14 \langle croatian\rangle%% Language definitions for Croatian by
15 \langlecroatian\frac{N}{N} Vedran Mileti\langle'c <vmiletic@inf.uniri.hr>,
16 (croatian)%% Ivan Kokan <ivan.kokan@gmail.com>,
17 (croatian)%% Ivica Naki\'c <nakic@math.hr>
18 (croatian)\ProvidesFile{croatian.bdf}
19 \langleczech\rangle%% Language definitions for Czech by
20 (czech)%% Tomas Hnizdil <tomash.cz@gmail.com>
21 \czech\rangle\ProvidesFile{czech.bdf}22 (danish)\ProvidesFile{danish.bdf}
23 (dutch)\ProvidesFile{dutch.bdf}
24 (english)\ProvidesFile{english.bdf}
25 (esperanto)%% Language definitions for Esperanto by
26 (esperanto)%% Taneli Huuskonen <huuskone@cc.helsinki.fi>
27 \langle esperanto\rangleProvidesFile{esperanto.bdf}
28 \{\mathsf{finnish}}\ Language definitions for Finnish by
29 (finnish)%% Taneli Huuskonen <huuskone@cc.helsinki.fi>
30 (finnish)\ProvidesFile{finnish.bdf}
31 (french)\ProvidesFile{french.bdf}
32 \langle galician\rangle%% Language definitions for Galician by
33 (galician)%% Miguel Rodr{\'\i}guez Penabad <penabad@udc.es>
34 (galician)\ProvidesFile{galician.bdf}
35 (german)\ProvidesFile{german.bdf}
36 (greek)\ProvidesFile{greek.bdf}
37 (greek)%% Language definitions for Greek by
38 (greek)%% Prokopis Prokopidis <prokopis@ilsp.gr>
39 (italian)\ProvidesFile{italian.bdf}
40 \langlenorsk\rangle%% Language definitions for Norwegian by
41 (norsk)%% Hans Fredrik Nordhaug <hansfn@mi.uib.no>
42 (norsk)\ProvidesFile{norsk.bdf}
43 (portuguese)%% Language definitions for Portuguese by
44 (portuguese)%% Jos\'e Carlos Santos <jcsantos@fc.up.pt>
45 (portuguese)\ProvidesFile{portuguese.bdf}
46 (romanian)%% Language definitions for Romanian by
47 (romanian)%% Andrei Dragomirescu <andrei.dragomirescu@gmail.com>
48 (romanian)\ProvidesFile{romanian.bdf}
49 (russian)%% Language definitions for Russian by
50 \langle \text{russian}\rangle% ... \langle \text{can't find the information. If it was you please tell me!}\rangle51 (russian)\ProvidesFile{russian.bdf}
52 (serbian)%% Language definitions for Serbian by
```

```
53 (serbian)%% Zoran Filipovic <zoran.filipovic@yahoo.com>
54 (serbian)\ProvidesFile{serbian.bdf}
55 \langlespanish\rangle%% Language definitions for Spanish by
56 (spanish)%% V{\'\i}ctor Lua{\~n}a <victor@fluor.quimica.uniovi.es>
57 (spanish)\ProvidesFile{spanish.bdf}
58 \langleswedish\rangle%% Language definitions for Swedish by
59 (swedish)%% Hans Fredrik Nordhaug <hansfn@mi.uib.no> and
60 (swedish)%% Erik \"Osthols <erik.osthols@gmail.com>
61 \langleswedish\rangle\ProvidesFile{swedish.bdf}
```
Version information unique for all generated files:

```
62 (\langle \text{latex} \rangle [2020/10/29 v1.33 babelbib: multilingual bibliographies (HH)]
63 bst)%% 2020/10/29 v1.33 babelbib: multilingual bibliographies (HH)
```
## <span id="page-13-0"></span>9.2 The package itself

Define an option which fixes the language in the bibliography to the main language of the document.

```
64 (*package)
65 \newif\ifbbbbfixlanguage
66 \DeclareOption{fixlanguage}{\bbbbfixlanguagetrue}
67 \DeclareOption{varlanguage}{\bbbbfixlanguagefalse}
If this option is used, generate the commands \text{btxlanguagename}\langle language\rangle that
```
save how languages are called in other languages, e. g. in German, French is called "französisch".

```
68 \newif\ifbbbblanguagenames
69 \DeclareOption{nolanguagenames}{\bbbblanguagenamesfalse}
70 \DeclareOption{languagenames}{\bbbblanguagenamestrue}
71 \newif\ifbbbbannotations
72 \DeclareOption{annote}{\bbbbannotationstrue}
73 \DeclareOption{noannote}{\bbbbannotationsfalse}
The booleans that store the necessary information if ISBN and ISSN shall be
```
\ifbtx@printISSN printed.

```
74 \newif\ifbtx@printISBN
```

```
75 \newif\ifbtx@printISSN
```

```
76 \DeclareOption{isbn}{\btx@printISBNtrue}
```

```
77 \DeclareOption{noisbn}{\btx@printISBNfalse}
```

```
78 \DeclareOption{issn}{\btx@printISSNtrue}
```

```
79 \DeclareOption{noissn}{\btx@printISSNfalse}
```
#### \bbbbifundefined

\ifbtx@printISBN

```
80 \newcommand\btxprintmonthyear[4]{}
```

```
81 \newcommand*\btx@dateasis{%
```

```
82 \def\btxprintmonthyear##1##2##3##4{##2\ ##3}%
```

```
83 }
```

```
84 \newcommand*\btx@datenumeric{%
```
85 \def\btxprintmonthyear##1##2##3##4{%

```
86 \ifnumber{##2}{\btxprintmonthyearnum{##2}{##3}}{##2\ ##3}}%
87 }
88 \newcommand*\btx@datename{%
89 \def\btxprintmonthyear##1##2##3##4{%
90 \ifnumber{##2}{%
91 \ifcase ##2 \or
92 \csname btxmonjan##4\endcsname{##1}\or
93 \csname btxmonfeb##4\endcsname{##1}\or
94 \csname btxmonmar##4\endcsname{##1}\or
95 \csname btxmonapr##4\endcsname{##1}\or
96 \csname btxmonmay##4\endcsname{##1}\or
97 \csname btxmonjun##4\endcsname{##1}\or
98 \csname btxmonjul##4\endcsname{##1}\or
99 \csname btxmonaug##4\endcsname{##1}\or
100 \csname btxmonsep##4\endcsname{##1}\or
101 \csname btxmonoct##4\endcsname{##1}\or
102 \csname btxmonnov##4\endcsname{##1}\or
103 \csname btxmondec##4\endcsname{##1}\or
104 \PackageError{babelbib}{%
105 Month outside range 1 to 12 used}{%
106 Better use the BibTeX names jan, feb, mar, etc.}%
107 \fi
108 \times 108109 }{%
110 ##2\ ##3}%
111 }%
112 }
113 \DeclareOption{dateasis}{\btx@dateasis}
114 \DeclareOption{datenumeric}{\btx@datenumeric}
115 \DeclareOption{datename}{\btx@datename}
```
If additional options are given, try to load these as languages. This is implemented in order to be able to use a new language that is not yet supported by the official babelbib.

```
116 \DeclareOption*{%
117 \InputIfFileExists{\CurrentOption.bdf}{%
118 \expandafter\def\csname bbbb\CurrentOption loaded\endcsname{\@empty}%
119 }{%
120 \PackageError{babelbib}{%
121 Language definition file \CurrentOption.bdf not found}{%
122 Maybe you misspelled the language option?}%
123 }%
124 }
Default options.
```
\ExecuteOptions{varlanguage,nolanguagenames,noannote,isbn,issn,datename}

```
Process the given options.
```

```
126 \ProcessOptions*
```

```
\bbbbifundefined Define a replacement for \@ifundefined that does not define the command it is
                   tested for as side effect. This command has been taken from a news posting by
                   Markus Kohm (markus.kohm@gmx.de).
                   127 \newcommand*{\bbbbifundefined}[1]{%
                   128 \begingroup\expandafter\expandafter\expandafter\endgroup
                   129 \expandafter\ifx\csname #1\endcsname\relax
                   130 \expandafter\@firstoftwo
                   131 \else
                   132 \expandafter\@secondoftwo
                   133 \fi
                   134 }
       \bbbbaddto Adds the command named \bibs#2 to the command \extras#1, if this command
                   is defined before, where #1 and #2 are the arguments of \bbbbaddto. For internal
                   use only.
                   135 \newcommand\bbbbaddto[2]{%
                   Test wheather \extras#1 is defined.
                   136 \expandafter\bbbbifundefined{extras#1}{}{%
                   Call babel's command to append \bibs#1 to \extras#1.
                   137 \expandafter\addto\expandafter{\csname extras#1\endcsname}{%
                   138 \csname #2\endcsname}%
                   139 \typeout{babelbib extension \@backslashchar #2 added to
                   140 \string\extras #1}%
                   141 }%
                   142 }
         \inputbdf Input the file #2.bdf if babel has loaded the language #1. For internal use only.
                   143 \newcommand\inputbdf[2]{%
                   Test wheather \date#1 is defined which is the case if the language #1 has been
                   loaded.
                   144 \bbbbifundefined{date#1}{}{%
                   Input #2.bdf.
                   145 \@ifundefined{bbbb#2loaded}{%
                   146 \expandafter\def\csname bbbb#2loaded\endcsname{\@empty}%
                   147 \input{#2.bdf}%
                   148 }{}%
                   149 }%
                   150 }
\selectbiblanguage Define \selectbiblanguage which explicitly selects the language for the biblio-
                   graphy. This is only useful when the option fixlanguage is used. Otherwise the
                   command produces a warning and does nothing else.
                       Since all the language dependent macros are not know before \begin{document},
```
the command \selectbiblanguage has to wait until there, before doing any action. Because after \begin{document}, it can do the action immediately, \selectbiblanguge has to be redefined there.

151 \ifbbbbfixlanguage

Define the \selectlanguage command for usage before \begin{document}.

```
152 \newcommand\selectbiblanguage[1]{%
153 \AtBeginDocument{\@selectbiblanguage{#1}}%
154 }
```
Redefine it at \begin{document}.

\AtBeginDocument{%

 \renewcommand\selectbiblanguage[1]{\@selectbiblanguage{#1}}% }

Define the "real" command that does the action. It tests wheather \bibs#1 and \extras#1 are known and produces error messages if not. If everything is okay, change the bibliography language.

```
158 \newcommand\@selectbiblanguage[1]{%
                159 \bbbbifundefined{bibs#1}{%
                160 \bbbbifundefined{date#1}{%
                161 \PackageError{babelbib}{Language #1 in bibliography not loaded
                162 by babel}\{\%163 The language #1 hasn't been loaded by babel.
                 164 Add it to the\MessageBreak
                 165 options of the \string\usepackage{babel} command or to the
                166 global options.}%
                167 }{%
                168 \PackageError{babelbib}{Language #1 in bibliography unknown by
                169 babelbib}{%
                170 There are no definitions for #1 available in the
                171 current\MessageBreak
                172 version of babelbib. Please contact harald.harders@gmx.de.}%
                173 }%
                174 }{%
                175 \typeout{babelbib: Set language for keywords in the bibliography fixed to #1}%
                176 \csname bibs#1\endcsname
                177 }%
                178 }
                179 \else
                180 \newcommand\selectbiblanguage[1]{%
                181 \PackageWarning{babelbib}{Command \string\selectbiblanguage\space
                182 used without package\MessageBreak
                183 option fixlanguage. Ignored}%
                184 }
                185 \AtBeginDocument{%
                186 \typeout{babelbib: Use citation-dependent languages in bibliography}%
                187 }
                188 \fi
\btxselectlanguage Define \selectbiblanguage which selects a language and complains if babelbib
```
does not know about this language. For internal use, only.

```
189 \newcommand\btxselectlanguage[1]{%
190 \bbbbifundefined{bibs#1}{%
```
\bbbbifundefined{date#1}{%

```
192 \PackageError{babelbib}{Language #1 in bibliography not loaded
               193 by babel}{%
               194 The language #1 hasn't been loaded by babel.
               195 Add it to the\MessageBreak
               196 options of the \string\usepackage{babel} command or to the
               197 global options.}%
               198 }{%
               199 \ifbbbbfixlanguage
               200 \PackageWarning{babelbib}{Language #1 in bibliography
               201 unknown\MessageBreak
               202 by babelbib. Hyphenation will be\MessageBreak
               203 incorrect}%
               204 \else
               205 \PackageError{babelbib}{Language #1 in bibliography unknown by
               206 babelbib}{%
               207 There are no definitions for #1 available in the
               208 current\MessageBreak
               209 version of babelbib. Please contact harald.harders@gmx.de.}%
               210 \foralli
               211 }%
               212 }{%
               213 \csname extras#1\endcsname
               214 \selectlanguage{#1}%
               215 }%
               216 }
   \biblanguage Define \biblanguage which switches to the keyword language within a field.
               217 \newcommand\biblanguage[1]{{%
               218 \expandafter\selectlanguage\expandafter{\biblanguagename}#1}}
\btxlanguagename Define \btxlanguagename which typesets the name of the language given in the
                argument, spoken in the current active language.
               219 \newcommand\btxlanguagename[1]{%
               220 \bbbbifundefined{btxlanguagename#1}{%
               221 \PackageError{babelbib}{Languagename for #1 not
               222 defined\MessageBreak
               223 in \languagename\space language}{%
               224 Either you have forgotten to specify the option 'languagenames'
               225 when loading\MessageBreak
               226 babelbib, or the command \string\bibs\languagename\space does
               227 not contain a definition\MessageBreak
               228 for the command \string\btxlanguagename#1.
               229 In the latter case, please\MessageBreak
               230 contact harald.harders@gmx.de.}%
               231 #1%
               232 }{%
               233 \@nameuse{btxlanguagename#1}%
               234 }%
               235 }
```
\setbtxfallbacklanguage

```
236 \newcommand*\setbtxfallbacklanguage[1]{%
237 \edef\btxfallbacklanguage{#1}%
238 \typeout{babelbib: Set bibliography fall-back language to
239 \btxfallbacklanguage}%
240 }
```
#### \btxfallbacklanguage

```
241 \AtBeginDocument{%
242 \@ifundefined{btxfallbacklanguage}{%
243 \edef\btxfallbacklanguage{\languagename}%
244 \typeout{babelbib: Set bibliography fall-back language to
245 \btxfallbacklanguage}%
246 }{%
247 \typeout{babelbib: Bibliography fall-back language unchanged
248 (\btxfallbacklanguage)}%
249 }%
250 }
```
\declarebtxcommands Declare \declarebtxcommands which adds or replaces one or more of the \Btx or  $\beta$  commands defined in a  $\bigcirc$  language) command. The first argument gives the language for which the commands shall be added or changed. The second argument includes the definitions of the commands. For an example, see section [2.](#page-2-1)

```
251 \newcommand*\declarebtxcommands[2]{%
252 \AtBeginDocument{%
253 \typeout{babelbib: Add a command to \string\bibs#1}%
254 \expandafter\g@addto@macro\csname bibs#1\endcsname{#2}%
255 \ifbbbbfixlanguage
256 \selectbiblanguage{\biblanguagename}%
257 \fi
258 }%
259 }
This command may only be used in the preamble.
260 \@onlypreamble\declarebtxcommands
```
\btxifchangecaseon \btxifchangecaseoff The bst files write titles twice, first with changed case and second with preserved case. The macros \btxifchangecaseon and \btxifchangecaseoff typeset one of these versions. The languages append one of these commands to the  $\text{trans}\langle language\rangle$  commands.

```
261 \newcommand*\btxifchangecaseon{%
262 \def\btxifchangecase{\@firstoftwo}%
263 }%
264 \newcommand*\btxifchangecaseoff{%
265 \def\btxifchangecase{\@secondoftwo}%
266 }%
```
\setbibliographyfont Define \setbibliographyfont and \setbibliographyfont\* that set the font declared by the first argument #1 to the second argument #2. The second argument has to be a macro with one argument, like  $\textbf{k}, \emptyset$ ,  $\textbf{k}$ ,  $\textbf{k}$ ,  $\textbf{k}$ normal version generates an error, if the internal command \btx#1font is not defined. The star version doesn't. error.

```
267 \newcommand\setbibliographyfont{%
268 \@ifnextchar*{\@@setbibliographyfont}{\@setbibliographyfont}%
269 }
```
#### \@setbibliographyfont

```
270 \newcommand\@setbibliographyfont[2]{%
                         271 \bbbbifundefined{btx#1font}{%
                         272 \PackageError{babelbib}{Bibliography font '#1' can't be set}{%
                         273 You have tried to define a font for the bibliographic element
                         274 \MessageBreak
                         275 '#1', which is unknown to babelbib}%
                         276 }{%
                         277 \expandafter\renewcommand\csname btx#1font\endcsname{#2}%
                         278 \typeout{babelbib: Bibliography font for '#1' changed.}%
                         279 }%
                         280 }
   \@@setbibliographyfont The first argument is the * and ignored.
                         281 \newcommand\@@setbibliographyfont[3]{%
                         282 \bbbbifundefined{btx#2font}{%
                         283 \expandafter\newcommand\csname btx#2font\endcsname{#3}%
                         284 \typeout{babelbib: Bibliography font for '#2' newly defined.}%
                         285 }{%
                         286 \expandafter\renewcommand\csname btx#2font\endcsname{#3}%
                         287 \typeout{babelbib: Bibliography font for '#2' changed.}%
                         288 }%
                         289 }
\providebibliographyfont Define \providebibliographyfont and \providebibliographyfont* that do
                          the same as \setbibliographyfont and \setbibliographyfont*, but only,
                          if \setminus setbibliographyfont has not been used for #1, before. It is similar to
                          \providecommmand which only defines that command if it is undefined, before.
                          This command is intended to be used by the BIBT<sub>E</sub>X style, but can also be used
                          by the user.
                         290 \newcommand\providebibliographyfont{%
                         291 \@ifnextchar*{\@@providebibliographyfont}{\@providebibliographyfont}%
                         292 }
\@providebibliographyfont
                         293 \newcommand\@providebibliographyfont[2]{%
                         294 \bbbbifundefined{btx#1font}{%
                         295 \PackageError{babelbib}{Bibliography font '#1' can't be set}{%
```
 You have tried to define a font for the bibliographic element \MessageBreak

'#1', which is unknown to babelbib}%

```
299 }{%
                      300 \expandafter\ifx\csname btx#1font\endcsname\@empty
                      301 \expandafter\renewcommand\csname btx#1font\endcsname{#2}%
                      302 \typeout{babelbib: Using the BibTeX style's default font for '#1'.}%
                      303 \else
                      304 \typeout{babelbib: Using user changed font for '#1'.}%
                      305 \fi
                      306 }%
                      307 }
\@@setbibliographyfont The first argument is the * and ignored.
                       308 \newcommand\@@providebibliographyfont[3]{%
                      309 \bbbbifundefined{btx#2font}{%
                      310 \expandafter\newcommand\csname btx#2font\endcsname{#3}%
                      311 \typeout{babelbib: Using the BibTeX style's default font for '#2'.}%
                      312 }{%
                      313 \expandafter\ifx\csname btx#2font\endcsname\@empty
                      314 \expandafter\renewcommand\csname btx#2font\endcsname{#3}%
                      315 \typeout{babelbib: Using the BibTeX style's default font for '#2'.}%
                      316 \else
                      317 \typeout{babelbib: Using user changed font for '#2'.}%
                      318 \fi
                      319 }%
                      320 }
         \btxnamefont Define the dummy commands for available fonts
                      321 \newcommand*\btxnamefont{}
                      322 \let\btxnamefont=\@empty
                      323 \newcommand*\btxlastnamefont{}
                      324 \let\btxlastnamefont=\@empty
                      325 \newcommand\btxtitlefont{}
                      326 \let\btxtitlefont=\@empty
                      327 \newcommand\btxjtitlefont{}
                      328 \let\btxjtitlefont=\@empty
                      329 \newcommand\btxetalfont{}
                      330 \let\btxetalfont=\@empty
                      331 \newcommand\btxjournalfont{}
                      332 \let\btxjournalfont=\@empty
                      333 \newcommand\btxpublisherfont{}
                      334 \let\btxpublisherfont=\@empty
                      335 \newcommand\btxvolumefont{}
                      336 \let\btxvolumefont=\@empty
                      337 \newcommand\btxISBNfont{}
                      338 \let\btxISBNfont=\@empty
                      339 \newcommand\btxISSNfont{}
                      340 \let\btxISSNfont=\@empty
                      341 \newcommand\btxurlfont{}
                      342 \let\btxurlfont=\@empty
                      343 \newcommand\btxurldatefont{}
                      344 \let\btxurldatefont=\@empty
```
 \newcommand\btxnumeralfont{} \let\btxnumeralfont=\@empty \btxauthorcolon Define \btxauthorcolon which defines the characters typeset after the authors, if they are written before the title. By default, it is a ":". \newcommand\btxauthorcolon{:} \btxISBN Define \btxISBN which outputs "'ISBN"' in a bibliography. For example, it could be defined to \textsc{isbn} when old style digits are used. \newcommand\btxISBN{ISBN} \btxISSN Define \btxISSN which outputs "'ISSN"' in a bibliography. For example, it could be defined to \textsc{issn} when old style digits are used. \newcommand\btxISSN{ISSN} \ifbtxprintISBN \ifbtxprintISSN only if wanted. These commands are used by the bibliography styles to typeset the ISBN or ISSN \DeclareRobustCommand\ifbtxprintISBN[1]{\ifbtx@printISBN #1\fi}  $351 \,\\beta$  -BoolareRobustCommand\ifbtxprintISSN[1]{\ifbtx@printISSN #1\fi} \btxprintISBN \btxprintISSN These macros are used to switch on or off printing of ISBN resp. ISSN. Valid arguments are true and false. \newcommand\*\btxprintISBN[1]{\csname btx@printISBN#1\endcsname} \newcommand\*\btxprintISSN[1]{\csname btx@printISSN#1\endcsname} \btxannotation A command that typesets annotations. \ifbbbbannotations \DeclareRobustCommand\btxannotation[1]{% \begin{quotation}% \noindent #1% \end{quotation}% } \else \DeclareRobustCommand\btxannotation[1]{}% \fi \btx@ifnumerical Test wheather argument 1 is a number (from KOMA script) \providecommand\ifnumber[3]{% \begingroup\@tempswafalse\let\scr@next\test@number \expandafter\scr@next#1\scr@next \if@tempswa\endgroup#2\else\endgroup#3\fi } \providecommand\*\test@number[1]{% \ifx \scr@next#1% \let\scr@next\relax \else \@tempcnta=\expandafter\expandafter\expandafter\number

```
374 \expandafter'#1\relax
375 \ifnum \@tempcnta>47\relax
376 \ifnum \@tempcnta<58\relax
377 \@tempswatrue
378 \else\@tempswafalse\fi
379 \else\@tempswafalse\fi
380 \if@tempswa\else\let\scr@next\gobble@till@next\fi\fi
381 \scr@next
382 }
383 \def\gobble@till@next#1\scr@next{}
```

```
\text{Coker} Parses the number given by \text{Coker} \alpha(number) \text{Cempty prints it and returns}the last two digits in \btx@digita and \btx@digitb.
```

```
384 \def\btx@parsenum#1#2#3\@empty{%
385 #1%
386 \edef\btx@digitb{#3}%
387 \ifx\@empty\btx@digitb
388 #2%
389 \edef\btx@digita{#1}%
390 \edef\btx@digitb{#2}%
391 \else
392 \expandafter\btx@parsenum#2#3\@empty
393 \fi
394 }
```

```
\btxnumeralfallback
```

```
395 \DeclareRobustCommand\btxnumeralfallback[2]{%
396 \foreignlanguage{#1}{%
397 \ifnumber{#2}{%
398 \PackageWarning{babelbib}{Handling of numerical editions not
399 handled\MessageBreak by language #1 for edition '#2'}%
400 }{}%
401 #2%
402 }%
403 }%
```

```
\btxnumeraldot
```

```
404 \DeclareRobustCommand\btxnumeraldot[2]{%
405 \foreignlanguage{#1}{\ifnumber{#2}{#2.}{#2}}%
406 }
```
#### \btxnumeralenglish

 \DeclareRobustCommand\btxnumeralenglish[2]{% \foreignlanguage{#1}{% \ifnumber{#2}{% \expandafter\btx@parsenum#2\@empty\@empty\@empty \btxnumeralfont{% \ifx\btx@digitb\@empty

```
413 \ifcase\btx@digita th\or st\or nd\or rd\else th\fi
414 \else
415 \ifnum\btx@digita=1
416 th\%417 \else
418 \ifcase\btx@digitb th\or st\or nd\or rd\else th\fi
419 \qquad \qquad \int fi
420 \setminusfi
421 }%
422 }{#2}% <br>423 }%
423\,424 }
```
#### \btxnumeralromanian

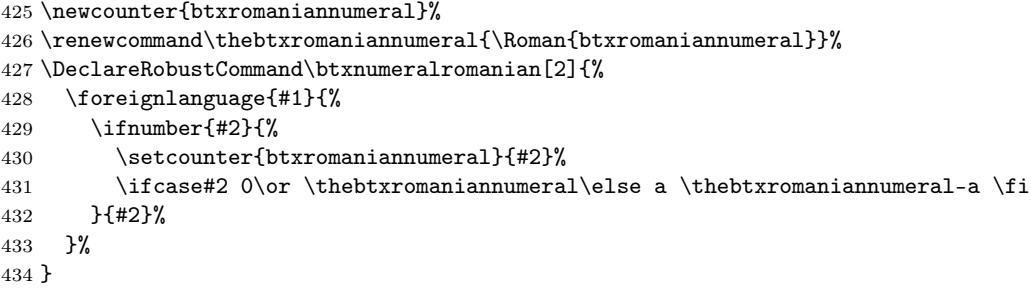

#### \btxnumeralswedish

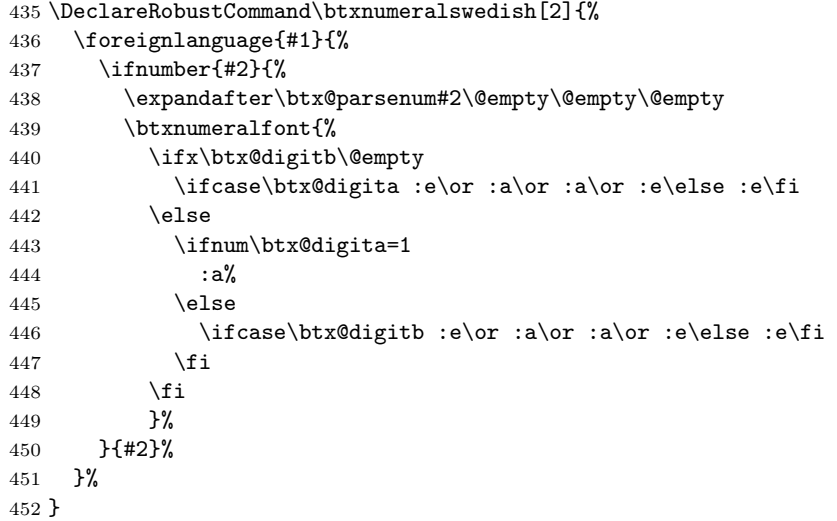

\url Define \url which, by default, is used for URLs. Only necessary if not provided by another package, e. g. url.sty.

\AtBeginDocument{%

\providecommand\url[1]{%

```
455 \PackageError{babelbib}{No \string\url\space command defined but
456 field URL used\MessageBreak
457 in bibliography}{%
458 Please define a \string\url\space command for printing URLs
459 before \string\begin{document}, e.\,g.\MessageBreak
460 by loading the package 'url.sty'.}%
461 \texttt{#1}%
462 }%
463 }
```
Perform the following commands at \begin{document} in order to be sure to do that after loading babel.

```
464 \AtBeginDocument{%
```
Load babel if that has not been done, yet.

```
465 \RequirePackage{babel}
```
Input all know languages that babel has also loaded, before.

```
466 \inputbdf{afrikaans}{afrikaans}
```

```
467 \inputbdf{american}{english}
```

```
468 \inputbdf{austrian}{german}
```
- \inputbdf{bahasa}{bahasa}
- \inputbdf{brazil}{portuguese}
- \inputbdf{brazilian}{portuguese}
- \inputbdf{british}{english}
- \inputbdf{canadian}{english}
- \inputbdf{canadien}{french}
- \inputbdf{catalan}{catalan}
- \inputbdf{croatian}{croatian}
- \inputbdf{czech}{czech}
- \inputbdf{danish}{danish}
- \inputbdf{dutch}{dutch}
- \inputbdf{english}{english}
- \inputbdf{esperanto}{esperanto}
- \inputbdf{finnish}{finnish}
- \inputbdf{francais}{french}
- \inputbdf{french}{french}
- \inputbdf{frenchb}{french}
- \inputbdf{galician}{galician}
- \inputbdf{german}{german}
- \inputbdf{germanb}{german}
- \inputbdf{greek}{greek}
- \inputbdf{italian}{italian}
- \inputbdf{norsk}{norsk}
- \inputbdf{mexican}{spanish}
- \inputbdf{naustrian}{german}
- \inputbdf{ngerman}{german}
- \inputbdf{portuges}{portuguese}
- \inputbdf{portuguese}{portuguese}
- \inputbdf{romanian}{romanian}

```
498 \inputbdf{russian}{russian}
499 \inputbdf{russianb}{russian}
500 \inputbdf{serbian}{serbian}
501 \inputbdf{spanish}{spanish}
```
- 502 \inputbdf{swedish}{swedish}
- 503 \inputbdf{UKenglish}{english}
- 504 \inputbdf{USenglish}{english}

Call \bibs#1, where #1 stands for the main language of the document, to activate the additional bibliographic commands.

```
505 \ifbbbbfixlanguage
506 \typeout{babelbib: Load BibTeX extensions
507 \string\bibs\bbl@main@language\space for \bbl@main@language}%
508 \selectbiblanguage{\bbl@main@language}%
509 \else
510 \expandafter\selectlanguage\expandafter{\bbl@main@language}%
511 \fi
512 }
513 \langle/package\rangle
```
## <span id="page-25-0"></span>9.3 The language definitions

#### <span id="page-25-1"></span>9.3.1 German

514  $\langle *german \rangle$ 

\bibsgerman Define \bibsgerman which itself defines all necessary expressions used in bibliographies that differ in different languages. This command is used for all German dialects.

> Since the language of the keywords may differ from the language of the bibliography item, the keyword language is set for each keyword. Because this command is also used for dialects, it has an optional argument which is set to the dialect.

515 \newcommand\bibsgerman[1][german]{%

Define the command \biblanguagename that always returns the name of the current language for bibliographies.

```
516 \def\biblanguagename{#1}%
```
First, define all commands for usage within a sentence (which normally start with a lowercase letter, if they aren't a noun). These commands start with a lowercase letter.

Many commands have an argument. This may be used by the bibT<sub>E</sub>X styles to append a dot after abbreviations, e. g. \btxetalshort{.}.

```
517 \def\btxetalshort##1{\protect\foreignlanguage{#1}{et~al##1{}}}%
```
518 \def\btxetallong##1{\protect\foreignlanguage{#1}{et~alii}}%

```
519 \def\btxandshort##1{\protect\foreignlanguage{#1}{und}}%
```

```
520 \def\btxandlong##1{\protect\foreignlanguage{#1}{und}}%
```
The command \btxandcomma contains a "," if a comma is added before the "and" in a list of more than two items. For German, this is not the case.

```
521 \def\btxandcomma##1{}%
```

```
522 \def\btxinlong##1{\protect\foreignlanguage{#1}{in:}}%
523 \def\btxinshort##1{\protect\foreignlanguage{#1}{in:}}%
524 \def\btxofseriesshort##1{\protect\foreignlanguage{#1}{d.\ Reihe}}%
525 \def\btxinseriesshort##1{\protect\foreignlanguage{#1}{in}}%
526 \def\btxofserieslong##1{\protect\foreignlanguage{#1}{der Reihe}}%
527 \def\btxinserieslong##1{\protect\foreignlanguage{#1}{in}}%
528 \def\btxeditorshort##1{\protect\foreignlanguage{#1}{Hrsg##1{}}}%
529 \def\btxeditorlong##1{\protect\foreignlanguage{#1}{Herausgeber}}%
530 \def\btxeditorsshort##1{\protect\foreignlanguage{#1}{Hrsg##1{}}}%
531 \def\btxeditorslong##1{\protect\foreignlanguage{#1}{Herausgeber}}%
532 \def\btxvolumeshort##1{\protect\foreignlanguage{#1}{Bd##1{}}}%
533 \def\btxvolumelong##1{\protect\foreignlanguage{#1}{Band}}%
534 \def\btxnumbershort##1{\protect\foreignlanguage{#1}{Nr##1{}}}%
```
 \def\btxnumberlong##1{\protect\foreignlanguage{#1}{Nummer}}% Avoid the ligature in "Auflage" in the same way, babel does it. This is a change

in the behaviour to the germbib package. In  $\mathcal{A}u$  and the ligature is still used since this is done in abbreviations.

```
536 \def\btxeditionshort##1{\protect\foreignlanguage{#1}{Aufl##1{}}}%
```

```
537 \def\btxeditionlong##1{\protect\foreignlanguage{#1}{%
```

```
538 Auf\penalty10000\discretionary{-}{}{\kern.03em}%
```

```
539 \allowhyphens lage}}%
```

```
540 \def\btxeditionnumshort##1##2{\btxnumeralshort{##1}~\btxeditionshort{##2}}%
```

```
541 \def\btxeditionnumlong##1##2{\btxnumerallong{##1}~\btxeditionlong{##2}}%
```

```
542 \def\btxchaptershort##1{\protect\foreignlanguage{#1}{Kap##1{}}}%
543 \def\btxchapterlong##1{\protect\foreignlanguage{#1}{Kapitel}}%
```

```
544 \def\btxpageshort##1{\protect\foreignlanguage{#1}{S##1{}}}%
```

```
545 \def\btxpagelong##1{\protect\foreignlanguage{#1}{Seite}}%
```

```
546 \def\btxpagesshort##1{\protect\foreignlanguage{#1}{S##1{}}}%
```

```
547 \def\btxpageslong##1{\protect\foreignlanguage{#1}{Seiten}}%
548 \def\btxmastthesis##1{\protect\foreignlanguage{#1}{Diplomarbeit}}%
```
Use "Dissertation" instead of "Doktorarbeit" for PhD theses. This is a change in

the behaviour to the germbib package.

```
549 \def\btxphdthesis##1{\protect\foreignlanguage{#1}{Dissertation}}%
```

```
550 \def\btxtechrepshort##1{\protect\foreignlanguage{#1}{Techn.\ Ber##1{}}}%
```

```
551 \def\btxtechreplong##1{\protect\foreignlanguage{#1}{Technischer Bericht}}%
```

```
552 \def\btxmonjanlong##1{\protect\foreignlanguage{#1}{Januar}}%
```

```
553 \def\btxmonfeblong##1{\protect\foreignlanguage{#1}{Februar}}%
```

```
554 \def\btxmonmarlong##1{\protect\foreignlanguage{#1}{M\"arz}}%
```

```
555 \def\btxmonaprlong##1{\protect\foreignlanguage{#1}{April}}%
```

```
556 \def\btxmonmaylong##1{\protect\foreignlanguage{#1}{Mai}}%
```

```
557 \def\btxmonjunlong##1{\protect\foreignlanguage{#1}{Juni}}%
```

```
558 \def\btxmonjullong##1{\protect\foreignlanguage{#1}{Juli}}%
```

```
559 \def\btxmonauglong##1{\protect\foreignlanguage{#1}{August}}%
```

```
560 \def\btxmonseplong##1{\protect\foreignlanguage{#1}{September}}%
```

```
561 \def\btxmonoctlong##1{\protect\foreignlanguage{#1}{Oktober}}%
```

```
562 \def\btxmonnovlong##1{\protect\foreignlanguage{#1}{November}}%
```

```
563 \def\btxmondeclong##1{\protect\foreignlanguage{#1}{Dezember}}%
```

```
564 \def\btxmonjanshort##1{\protect\foreignlanguage{#1}{Jan##1{}}}%
```

```
565 \def\btxmonfebshort##1{\protect\foreignlanguage{#1}{Feb##1{}}}%
566 \def\btxmonmarshort##1{\protect\foreignlanguage{#1}{M\"arz}}%
567 \def\btxmonaprshort##1{\protect\foreignlanguage{#1}{Apr##1{}}}%
568 \def\btxmonmayshort##1{\protect\foreignlanguage{#1}{Mai}}%
569 \def\btxmonjunshort##1{\protect\foreignlanguage{#1}{Juni}}%
570 \def\btxmonjulshort##1{\protect\foreignlanguage{#1}{Juli}}%
571 \def\btxmonaugshort##1{\protect\foreignlanguage{#1}{Aug##1{}}}%
572 \def\btxmonsepshort##1{\protect\foreignlanguage{#1}{Sep##1{}}}%
573 \def\btxmonoctshort##1{\protect\foreignlanguage{#1}{Okt##1{}}}%
574 \def\btxmonnovshort##1{\protect\foreignlanguage{#1}{Nov##1{}}}%
575 \def\btxmondecshort##1{\protect\foreignlanguage{#1}{Dez##1{}}}%
```
Then, define all commands for usage at the begin of a sentence (which start with an uppercase letter). These commands start with an uppercase letter. Since, in German, many nouns are the same in the middle and at the start of a sentence, the \Btx variants just call the \btx variant.

```
576 \def\Btxinlong##1{\protect\foreignlanguage{#1}{In:}}%
```

```
577 \def\Btxinshort##1{\protect\foreignlanguage{#1}{In:}}%
```

```
578 \def\Btxeditorshort{\btxeditorshort}%
```

```
579 \def\Btxeditorlong{\btxeditorlong}%
```

```
580 \def\Btxeditorsshort{\btxeditorsshort}%
```

```
581 \def\Btxeditorslong{\btxeditorslong}%
```

```
582 \def\Btxvolumeshort{\btxvolumeshort}%
```

```
583 \def\Btxvolumelong{\btxvolumelong}%
```

```
584 \def\Btxnumbershort{\btxnumbershort}%
```

```
585 \def\Btxnumberlong{\btxnumberlong}%
```

```
586 \def\Btxeditionshort{\btxeditionshort}%
```

```
587 \def\Btxeditionlong{\btxeditionlong}%
```

```
588 \def\Btxeditionnumshort##1##2{\btxnumeralshort{##1}~\Btxeditionshort{##2}}%
```

```
589 \def\Btxeditionnumlong##1##2{\btxnumerallong{##1}~\Btxeditionlong{##2}}%
```

```
590 \def\Btxchaptershort{\btxchaptershort}%
```

```
591 \def\Btxchapterlong{\btxchapterlong}%
```
\def\Btxpageshort{\btxpageshort}%

```
593 \def\Btxpagelong{\btxpagelong}%
```

```
594 \def\Btxpagesshort{\btxpagesshort}%
```

```
595 \def\Btxpageslong{\btxpageslong}%
```

```
596 \def\Btxtechrepshort{\btxtechrepshort}%
```

```
597 \def\Btxtechreplong{\btxtechreplong}%
```

```
598 \def\btxurldatecomment##1{\protect\foreignlanguage{#1}{, besucht: ##1}}%
```
The command \btxfnamespaceshort and \btxfnamespacelong contain the space between two abbreviated resp. full forenames.

\def\btxfnamespaceshort{\,}%

```
600 \def\btxfnamespacelong{ }%
```
Handle numerical edition numbers.

```
601 \def\btxnumeralshort##1{\btxnumeraldot{#1}{##1}}%
```

```
602 \def\btxnumerallong##1{\btxnumeraldot{#1}{##1}}%
```
Define how to print month and year in numeric format, e. g. MM/YYYY.

```
603 \def\btxprintmonthyearnum##1##2{##1/##2}%
```
A command that just puts some user defined text in the language of the keywords. % \def\btxkeywordlanguage##1{\protect\foreignlanguage{#1}{##1}}% \def\btxkeywordlanguage##1{{\protect\selectlanguage{#1}##1}}%

Names of all known languages in the current language. For example, used by babamspl.bst.

\ifbbbblanguagenames

 \def\btxlanguagenameamerican{\protect\foreignlanguage{#1}{englisch}}% \def\btxlanguagenameaustrian{\protect\foreignlanguage{#1}{deutsch}}% \def\btxlanguagenamebrazil{\protect\foreignlanguage{#1}{portugiesisch}}% \def\btxlanguagenamebrazilian{\protect\foreignlanguage{#1}{portugiesisch}}% \def\btxlanguagenamebritish{\protect\foreignlanguage{#1}{englisch}}% \def\btxlanguagenamebulgarian{\protect\foreignlanguage{#1}{bulgarisch}}% \def\btxlanguagenamecanadian{\protect\foreignlanguage{#1}{englisch}}% \def\btxlanguagenamecanadien{\protect\foreignlanguage{#1}{franz\"osisch}}% \def\btxlanguagenamecatalan{\protect\foreignlanguage{#1}{katalanisch}}% \def\btxlanguagenamecroatian{\protect\foreignlanguage{#1}{kroatisch}}% \def\btxlanguagenameczech{\protect\foreignlanguage{#1}{tschechisch}}% \def\btxlanguagenamedanish{\protect\foreignlanguage{#1}{d\"anisch}}% \def\btxlanguagenamedutch{\protect\foreignlanguage{#1}{niederl\"andisch}}% \def\btxlanguagenameenglish{\protect\foreignlanguage{#1}{englisch}}% \def\btxlanguagenameesperanto{\protect\foreignlanguage{#1}{esperanto}}%  $% \label{thm:main} $$$ <br> $\delta\bx1\nanguagenamefinnish{\protect}\fore i\gamma\geq {\#1}{finnisch}}$$$  \def\btxlanguagenamefrancais{\protect\foreignlanguage{#1}{franz\"osisch}}% \def\btxlanguagenamefrench{\protect\foreignlanguage{#1}{franz\"osisch}}% \def\btxlanguagenamefrenchb{\protect\foreignlanguage{#1}{franz\"osisch}}% \def\btxlanguagenamegerman{\protect\foreignlanguage{#1}{deutsch}}% \def\btxlanguagenamegermanb{\protect\foreignlanguage{#1}{deutsch}}% \def\btxlanguagenamegreek{\protect\foreignlanguage{#1}{griechisch}}% \def\btxlanguagenamehebrew{\protect\foreignlanguage{#1}{hebr\"aisch}}% \def\btxlanguagenamehungarian{\protect\foreignlanguage{#1}{ungarisch}}% \def\btxlanguagenameicelandic{\protect\foreignlanguage{#1}{isl\"andisch}}% \def\btxlanguagenameirish{\protect\foreignlanguage{#1}{irisch}}% \def\btxlanguagenameitalian{\protect\foreignlanguage{#1}{italienisch}}% \def\btxlanguagenamelatin{\protect\foreignlanguage{#1}{lateinisch}}% \def\btxlanguagenamenaustrian{\protect\foreignlanguage{#1}{deutsch}}% \def\btxlanguagenamengerman{\protect\foreignlanguage{#1}{deutsch}}% \def\btxlanguagenamenorsk{\protect\foreignlanguage{#1}{norwegisch}}% \def\btxlanguagenamenynorsk{\protect\foreignlanguage{#1}{neunorwegisch}}% \def\btxlanguagenamepolish{\protect\foreignlanguage{#1}{polnisch}}% \def\btxlanguagenameportuges{\protect\foreignlanguage{#1}{portugiesisch}}% \def\btxlanguagenameportuguese{\protect\foreignlanguage{#1}{portugiesisch}}% \def\btxlanguagenamerussian{\protect\foreignlanguage{#1}{russisch}}% \def\btxlanguagenamescottish{\protect\foreignlanguage{#1}{schottisch}}% \def\btxlanguagenameserbian{\protect\foreignlanguage{#1}{serbisch}}% \def\btxlanguagenamespanish{\protect\foreignlanguage{#1}{spanisch}}% \def\btxlanguagenameswedish{\protect\foreignlanguage{#1}{schwedisch}}% \def\btxlanguagenameturkish{\protect\foreignlanguage{#1}{t\"urkisch}}% \def\btxlanguagenameUKenglish{\protect\foreignlanguage{#1}{englisch}}% \def\btxlanguagenameUSenglish{\protect\foreignlanguage{#1}{englisch}}%

```
650 \fi
651 }
```

```
\bibsgermanb Do the same for the language "germanb". Since there is no difference, just call
               \bibsgerman.
              652 \newcommand\bibsgermanb{\bibsgerman}
\bibsngerman Do the same for German with new ortography. Call \bibsgerman with new hy-
               phenation patterns.
              653 \newcommand\bibsngerman[1][ngerman]{\bibsgerman[#1]}
\bibsaustrian Once again. Austrians use "Jänner" instead of "Januar". Thus, redefine the corre-
               sponding command.
              654 \newcommand\bibsaustrian[1][austrian]{%
              655 \bibsgerman[#1]%
              656 \def\btxmonjanlong##1{\protect\foreignlanguage{#1}{J\"anner}}%
              657 \def\btxmonjanshort##1{\protect\foreignlanguage{#1}{J\"an##1{}}}%
              658 }
```
#### \bibsnaustrian New Austrian is the same as Austrian.

```
659 \newcommand\bibsnaustrian[1][naustrian]{%
660 \bibsngerman[#1]%
661 \def\btxmonjanlong##1{\protect\foreignlanguage{#1}{J\"anner}}%
662 \def\btxmonjanshort##1{\protect\foreignlanguage{#1}{J\"an##1{}}}%
663 }
```
The rest has to be executed after loading babel.sty, because the  $\text{extra}...$ commands have to be defined for all used languages.

\AtBeginDocument{%

If the language is fixed, do nothing.

\ifbbbbfixlanguage

\else

Append the corresponding \#2 command to each used language, namely \extras#1.

```
667 \bbbbaddto{austrian}{bibsaustrian}
668 \bbbbaddto{german}{bibsgerman}
669 \bbbbaddto{germanb}{bibsgermanb}
670 \bbbbaddto{naustrian}{bibsnaustrian}
671 \bbbbaddto{ngerman}{bibsngerman}
```

```
672 \fi
```
Switch off the change of case in titles for all German dialects by appending  $\text{changecase}$  to  $\text{change}$ .

```
673 \bbbbaddto{austrian}{btxifchangecaseoff}
```

```
674 \bbbbaddto{german}{btxifchangecaseoff}
```

```
675 \bbbbaddto{germanb}{btxifchangecaseoff}
```

```
676 \bbbbaddto{naustrian}{btxifchangecaseoff}
```

```
677 \bbbbaddto{ngerman}{btxifchangecaseoff}
```

```
678 }
```

```
679 \langle/german\rangle
```
#### <span id="page-30-0"></span>9.3.2 Galician

680  $\langle *$ galician $\rangle$ 

The language definition for Galician was provided by Miguel Rodríguez Penabad.

\bibsgalician Bibliographic commands for Galician.

```
681 \newcommand\bibsgalician[1][galician]{%
682 \def\biblanguagename{#1}%
683 \def\btxetalshort##1{\protect\foreignlanguage{#1}{e~cols##1{}}}%
684 \def\btxetallong##1{\protect\foreignlanguage{#1}{e~colaboradores}}%
685 \def\btxandshort##1{\protect\foreignlanguage{#1}{e}}%
686 \def\btxandlong##1{\protect\foreignlanguage{#1}{e}}%
687 \def\btxandcomma##1{}%
688 \def\btxinlong##1{\protect\foreignlanguage{#1}{en}}%
689 \def\btxinshort##1{\protect\foreignlanguage{#1}{en}}%
690 \def\btxofseriesshort##1{\protect\foreignlanguage{#1}{de}}%
691 \def\btxinseriesshort##1{\protect\foreignlanguage{#1}{en}}%
692 \def\btxofserieslong##1{\protect\foreignlanguage{#1}{de}}%
693 \def\btxinserieslong##1{\protect\foreignlanguage{#1}{en}}%
694 \def\btxeditorshort##1{\protect\foreignlanguage{#1}{ed##1{}}}%
695 \def\btxeditorlong##1{\protect\foreignlanguage{#1}{editor}}%
696 \def\btxeditorsshort##1{\protect\foreignlanguage{#1}{eds##1{}}}%
697 \def\btxeditorslong##1{\protect\foreignlanguage{#1}{editores}}%
698 \def\btxvolumeshort##1{\protect\foreignlanguage{#1}{vol##1{}}}%
699 \def\btxvolumelong##1{\protect\foreignlanguage{#1}{volume}}%
700 \def\btxnumbershort##1{\protect\foreignlanguage{#1}{%
701 n\textsuperscript{\underline{o}}}}%
702 \def\btxnumberlong##1{\protect\foreignlanguage{#1}{n\'umero}}%
703 \def\btxeditionshort##1{\protect\foreignlanguage{#1}{ed##1{}}}%
704 \def\btxeditionlong##1{\protect\foreignlanguage{#1}{edici\'{o}n}}%
705 \def\btxeditionnumshort##1##2{\btxnumeralshort{##1}~\btxeditionshort{##2}}%
706 \def\btxeditionnumlong##1##2{\btxnumerallong{##1}~\btxeditionlong{##2}}%
707 \def\btxchaptershort##1{\protect\foreignlanguage{#1}{cap##1{}}}%
708 \def\btxchapterlong##1{\protect\foreignlanguage{#1}{cap{\'\i}tulo}}%
709 \def\btxpageshort##1{\protect\foreignlanguage{#1}{p\'ax##1{}}}%
710 \def\btxpagelong##1{\protect\foreignlanguage{#1}{p\'axina}}%
711 \def\btxpagesshort##1{\protect\foreignlanguage{#1}{p\'axs##1{}}}%
712 \def\btxpageslong##1{\protect\foreignlanguage{#1}{p\'axinas}}%
713 \def\btxmastthesis##1{\protect\foreignlanguage{#1}{Tese de Licenciatura}}%
714 \def\btxphdthesis##1{\protect\foreignlanguage{#1}{Tese de Doutoramento}}%
715 \def\btxtechrepshort##1{\protect\foreignlanguage{#1}{Informe t\'ecnico##1{}}}%
716 \def\btxtechreplong##1{\protect\foreignlanguage{#1}{Informe t\'ecnico}}%
717 \def\btxmonjanlong##1{\protect\foreignlanguage{#1}{Xaneiro}}%
718 \def\btxmonfeblong##1{\protect\foreignlanguage{#1}{Febreiro}}%
719 \def\btxmonmarlong##1{\protect\foreignlanguage{#1}{Marzo}}%
720 \def\btxmonaprlong##1{\protect\foreignlanguage{#1}{Abril}}%
721 \def\btxmonmaylong##1{\protect\foreignlanguage{#1}{Maio}}%
722 \def\btxmonjunlong##1{\protect\foreignlanguage{#1}{Xu\~no}}%
723 \def\btxmonjullong##1{\protect\foreignlanguage{#1}{Xullo}}%
```

```
724 \def\btxmonauglong##1{\protect\foreignlanguage{#1}{Agosto}}%
725 \def\btxmonseplong##1{\protect\foreignlanguage{#1}{Setembro}}%
726 \def\btxmonoctlong##1{\protect\foreignlanguage{#1}{Outubro}}%
727 \def\btxmonnovlong##1{\protect\foreignlanguage{#1}{Novembro}}%
728 \def\btxmondeclong##1{\protect\foreignlanguage{#1}{Decembro}}%
729 \def\btxmonjanshort##1{\protect\foreignlanguage{#1}{Xan##1{}}}%
730 \def\btxmonfebshort##1{\protect\foreignlanguage{#1}{Feb##1{}}}%
731 \def\btxmonmarshort##1{\protect\foreignlanguage{#1}{Mar##1{}}}%
732 \def\btxmonaprshort##1{\protect\foreignlanguage{#1}{Abr##1{}}}%
733 \def\btxmonmayshort##1{\protect\foreignlanguage{#1}{Mai}}%
734 \def\btxmonjunshort##1{\protect\foreignlanguage{#1}{Xu\~n}}%
735 \def\btxmonjulshort##1{\protect\foreignlanguage{#1}{Xul}}%
736 \def\btxmonaugshort##1{\protect\foreignlanguage{#1}{Ago##1{}}}%
737 \def\btxmonsepshort##1{\protect\foreignlanguage{#1}{Set##1{}}}%
738 \def\btxmonoctshort##1{\protect\foreignlanguage{#1}{Out##1{}}}%
739 \def\btxmonnovshort##1{\protect\foreignlanguage{#1}{Nov##1{}}}%
740 \def\btxmondecshort##1{\protect\foreignlanguage{#1}{Dec##1{}}}%
741 \def\Btxinlong##1{\protect\foreignlanguage{#1}{En}}%
742 \def\Btxinshort##1{\protect\foreignlanguage{#1}{En}}%
743 \def\Btxeditorshort##1{\protect\foreignlanguage{#1}{Ed##1{}}}%
744 \def\Btxeditorlong##1{\protect\foreignlanguage{#1}{Editor}}%
745 \def\Btxeditorsshort##1{\protect\foreignlanguage{#1}{Ed##1{}}}%
746 \def\Btxeditorslong##1{\protect\foreignlanguage{#1}{Editores}}%
747 \def\Btxvolumeshort##1{\protect\foreignlanguage{#1}{Vol##1{}}}%
748 \def\Btxvolumelong##1{\protect\foreignlanguage{#1}{Volume}}%
749 \def\Btxnumbershort##1{\protect\foreignlanguage{#1}{%
750 N\textsuperscript{\underline{o}}}}%
751 \def\Btxnumberlong##1{\protect\foreignlanguage{#1}{N\'umero}}%
752 \def\Btxeditionshort##1{\protect\foreignlanguage{#1}{Ed##1{}}}%
753 \def\Btxeditionlong##1{\protect\foreignlanguage{#1}{Edici\'on}}%
754 \def\Btxeditionnumshort##1##2{\btxnumeralshort{##1}~\Btxeditionshort{##2}}%
755 \def\Btxeditionnumlong##1##2{\btxnumerallong{##1}~\Btxeditionlong{##2}}%
756 \def\Btxchaptershort##1{\protect\foreignlanguage{#1}{Cap##1{}}}%
757 \def\Btxchapterlong##1{\protect\foreignlanguage{#1}{Cap\'\itulo}}%
758 \def\Btxpageshort##1{\protect\foreignlanguage{#1}{P\'ax##1{}}}%
759 \def\Btxpagelong##1{\protect\foreignlanguage{#1}{P\'axina}}%
760 \def\Btxpagesshort##1{\protect\foreignlanguage{#1}{P\'axs##1{}}}%
761 \def\Btxpageslong##1{\protect\foreignlanguage{#1}{P\'axinas}}%
762 \def\Btxtechrepshort##1{\protect\foreignlanguage{#1}{Informe t\'ecnico}}%
763 \def\Btxtechreplong##1{\protect\foreignlanguage{#1}{Informe t\'ecnico}}%
764 \def\btxurldatecomment##1{\protect\foreignlanguage{#1}{, visitado o ##1}}%
765 \def\btxfnamespaceshort{\,}%
766 \def\btxfnamespacelong{ }%
767 \def\btxnumeralshort##1{\protect\foreignlanguage{#1}{%
768 \ifnumber{##1}{##1\textsuperscript{a}}{##1}}}%
769 \def\btxnumerallong##1{\btxnumeralshort{##1}}%
Define how to print month and year in numeric format, e. g. MM/YYYY.
770 \def\btxprintmonthyearnum##1##2{##1/##2}%
```

```
771 \def\btxkeywordlanguage##1{{\protect\selectlanguage{#1}##1}}%
```

```
772 \ifbbbblanguagenames
773 \def\btxlanguagenameamerican{\protect\foreignlanguage{#1}{ingl\'es}}%
774 \def\btxlanguagenameaustrian{\protect\foreignlanguage{#1}{alem\'an}}%
775 \def\btxlanguagenamebrazil{\protect\foreignlanguage{#1}{portugu\'es}}%
776 \def\btxlanguagenamebrazilian{\protect\foreignlanguage{#1}{portugu\'es}}%
777 \def\btxlanguagenamebritish{\protect\foreignlanguage{#1}{ingl\'es}}%
778 \def\btxlanguagenamebulgarian{\protect\foreignlanguage{#1}{b\'ulgaro}}%
779 \def\btxlanguagenamecanadian{\protect\foreignlanguage{#1}{ingl\'es}}%
780 \def\btxlanguagenamecanadien{\protect\foreignlanguage{#1}{franc\'es}}%
781 \def\btxlanguagenamecatalan{\protect\foreignlanguage{#1}{catal\'an}}%
782 \def\btxlanguagenamecroatian{\protect\foreignlanguage{#1}{croata}}%
783 \def\btxlanguagenameczech{\protect\foreignlanguage{#1}{checo}}%
784 \def\btxlanguagenamedanish{\protect\foreignlanguage{#1}{dan\'es}}%
785 \def\btxlanguagenamedutch{\protect\foreignlanguage{#1}{holand\'es}}%
786 \def\btxlanguagenameenglish{\protect\foreignlanguage{#1}{ingl\'es}}%
787 \def\btxlanguagenameesperanto{\protect\foreignlanguage{#1}{esperanto}}%
788 \def\btxlanguagenamefinnish{\protect\foreignlanguage{#1}{finland\'es}}%
789 \def\btxlanguagenamefrancais{\protect\foreignlanguage{#1}{franc\'es}}%
790 \def\btxlanguagenamefrench{\protect\foreignlanguage{#1}{franc\'es}}%
791 \def\btxlanguagenamefrenchb{\protect\foreignlanguage{#1}{franc\'es}}%
792 \def\btxlanguagenamegerman{\protect\foreignlanguage{#1}{alem\'an}}%
793 \def\btxlanguagenamegermanb{\protect\foreignlanguage{#1}{alem\'an}}%
794 \def\btxlanguagenamegreek{\protect\foreignlanguage{#1}{grego}}%
795 \def\btxlanguagenamehebrew{\protect\foreignlanguage{#1}{hebreo}}%
796 \def\btxlanguagenamehungarian{\protect\foreignlanguage{#1}{h\'ungaro}}%
797 \def\btxlanguagenameicelandic{\protect\foreignlanguage{#1}{island\'es}}%
798 \def\btxlanguagenameirish{\protect\foreignlanguage{#1}{irland\'es}}%
799 \def\btxlanguagenameitalian{\protect\foreignlanguage{#1}{italiano}}%
800 \def\btxlanguagenamelatin{\protect\foreignlanguage{#1}{lat\'\i n}}%
801 \def\btxlanguagenamenaustrian{\protect\foreignlanguage{#1}{alem\'an}}%
802 \def\btxlanguagenamengerman{\protect\foreignlanguage{#1}{alem\'an}}%
803 \def\btxlanguagenamenorsk{\protect\foreignlanguage{#1}{noruego}}%
804 \def\btxlanguagenamenynorsk{\protect\foreignlanguage{#1}{noruego}}%
805 \def\btxlanguagenamepolish{\protect\foreignlanguage{#1}{polaco}}%
806 \def\btxlanguagenameportuges{\protect\foreignlanguage{#1}{portugu\'es}}%
807 \def\btxlanguagenameportuguese{\protect\foreignlanguage{#1}{portugu\'es}}%
808 \def\btxlanguagenamerussian{\protect\foreignlanguage{#1}{ruso}}%
809 \def\btxlanguagenamescottish{\protect\foreignlanguage{#1}{escoc\'es}}%
810 \def\btxlanguagenameserbian{\protect\foreignlanguage{#1}{serbio}}%
811 \def\btxlanguagenamespanish{\protect\foreignlanguage{#1}{espa\~nol}}%
812 \def\btxlanguagenameswedish{\protect\foreignlanguage{#1}{sueco}}%
813 \def\btxlanguagenameturkish{\protect\foreignlanguage{#1}{turco}}%
814 \def\btxlanguagenameUKenglish{\protect\foreignlanguage{#1}{ingl\'es}}%
815 \def\btxlanguagenameUSenglish{\protect\foreignlanguage{#1}{ingl\'es}}%
816 \fi
817 }
```
Append the definitions to the language-calling commands.

\AtBeginDocument{%

\ifbbbbfixlanguage

```
820 \else
821 \bbbbaddto{galician}{bibsgalician}
822 \quad \text{If}823 \bbbbaddto{galician}{btxifchangecaseoff}
824 }
825 \langle/galician\rangle
```
## <span id="page-33-0"></span>9.3.3 English

826 (\*english)

The language definition for English is mostly the same as the German one. Therefore, it is not described in detail, again.

\bibsenglish french.sty already defines \bibsenglish. In this case it has to be redefined, otherwise newly defined.

```
827 \makeatletter
```

```
828\@ifpackageloaded{french}{}{\newcommand\bibsenglish{}}
```
\makeatother

Bibliographic commands for English.

\renewcommand\bibsenglish[1][english]{%

```
831 \def\biblanguagename{#1}%
```

```
832 \def\btxetalshort##1{\protect\foreignlanguage{#1}{et~al##1{}}}%
```

```
833 \def\btxetallong##1{\protect\foreignlanguage{#1}{et~alii}}%
```

```
834 \def\btxandshort##1{\protect\foreignlanguage{#1}{and}}%
```

```
835 \def\btxandlong##1{\protect\foreignlanguage{#1}{and}}%
```
\def\btxandcomma##1{,}%

```
837 \def\btxinlong##1{\protect\foreignlanguage{#1}{in}}%
```

```
838 \def\btxinshort##1{\protect\foreignlanguage{#1}{in}}%
```

```
839 \def\btxofseriesshort##1{\protect\foreignlanguage{#1}{of}}%
```

```
840 \def\btxinseriesshort##1{\protect\foreignlanguage{#1}{in}}%
```

```
841 \def\btxofserieslong##1{\protect\foreignlanguage{#1}{of}}%
```

```
842 \def\btxinserieslong##1{\protect\foreignlanguage{#1}{in}}%
```

```
843 \def\btxeditorshort##1{\protect\foreignlanguage{#1}{ed##1{}}}%
```

```
844 \def\btxeditorlong##1{\protect\foreignlanguage{#1}{editor}}%
```

```
845 \def\btxeditorsshort##1{\protect\foreignlanguage{#1}{eds##1{}}}%
```

```
846 \def\btxeditorslong##1{\protect\foreignlanguage{#1}{editors}}%
```

```
847 \def\btxvolumeshort##1{\protect\foreignlanguage{#1}{vol##1{}}}%
```

```
848 \def\btxvolumelong##1{\protect\foreignlanguage{#1}{volume}}%
```

```
849 \def\btxnumbershort##1{\protect\foreignlanguage{#1}{no##1{}}}%
```

```
850 \def\btxnumberlong##1{\protect\foreignlanguage{#1}{number}}%
```

```
851 \def\btxeditionshort##1{\protect\foreignlanguage{#1}{ed##1{}}}%
```

```
852 \def\btxeditionlong##1{\protect\foreignlanguage{#1}{edition}}%
```

```
853 \def\btxeditionnumshort##1##2{\btxnumeralshort{##1}~\btxeditionshort{##2}}%
```

```
854 \def\btxeditionnumlong##1##2{\btxnumerallong{##1}~\btxeditionlong{##2}}%
```

```
855 \def\btxchaptershort##1{\protect\foreignlanguage{#1}{ch##1{}}}%
```

```
856 \def\btxchapterlong##1{\protect\foreignlanguage{#1}{chapter}}%
```

```
857 \def\btxpageshort##1{\protect\foreignlanguage{#1}{p##1{}}}%
```

```
858 \def\btxpagelong##1{\protect\foreignlanguage{#1}{page}}%
```

```
859 \def\btxpagesshort##1{\protect\foreignlanguage{#1}{pp##1{}}}%
```

```
860 \def\btxpageslong##1{\protect\foreignlanguage{#1}{pages}}%
861 \def\btxmastthesis##1{\protect\foreignlanguage{#1}{Master's thesis}}%
862 \def\btxphdthesis##1{\protect\foreignlanguage{#1}{PhD thesis}}%
863 \def\btxtechrepshort##1{\protect\foreignlanguage{#1}{Techn.\ rep##1{}}}%
864 \def\btxtechreplong##1{\protect\foreignlanguage{#1}{Technical report}}%
865 \def\btxmonjanlong##1{\protect\foreignlanguage{#1}{January}}%
866 \def\btxmonfeblong##1{\protect\foreignlanguage{#1}{February}}%
867 \def\btxmonmarlong##1{\protect\foreignlanguage{#1}{March}}%
868 \def\btxmonaprlong##1{\protect\foreignlanguage{#1}{April}}%
869 \def\btxmonmaylong##1{\protect\foreignlanguage{#1}{May}}%
870 \def\btxmonjunlong##1{\protect\foreignlanguage{#1}{June}}%
871 \def\btxmonjullong##1{\protect\foreignlanguage{#1}{July}}%
872 \def\btxmonauglong##1{\protect\foreignlanguage{#1}{August}}%
873 \def\btxmonseplong##1{\protect\foreignlanguage{#1}{September}}%
874 \def\btxmonoctlong##1{\protect\foreignlanguage{#1}{October}}%
875 \def\btxmonnovlong##1{\protect\foreignlanguage{#1}{November}}%
876 \def\btxmondeclong##1{\protect\foreignlanguage{#1}{December}}%
877 \def\btxmonjanshort##1{\protect\foreignlanguage{#1}{Jan##1{}}}%
878 \def\btxmonfebshort##1{\protect\foreignlanguage{#1}{Feb##1{}}}%
879 \def\btxmonmarshort##1{\protect\foreignlanguage{#1}{Mar##1{}}}%
880 \def\btxmonaprshort##1{\protect\foreignlanguage{#1}{Apr##1{}}}%
881 \def\btxmonmayshort##1{\protect\foreignlanguage{#1}{May}}%
882 \def\btxmonjunshort##1{\protect\foreignlanguage{#1}{June}}%
883 \def\btxmonjulshort##1{\protect\foreignlanguage{#1}{July}}%
884 \def\btxmonaugshort##1{\protect\foreignlanguage{#1}{Aug##1{}}}%
885 \def\btxmonsepshort##1{\protect\foreignlanguage{#1}{Sept##1{}}}%
886 \def\btxmonoctshort##1{\protect\foreignlanguage{#1}{Oct##1{}}}%
887 \def\btxmonnovshort##1{\protect\foreignlanguage{#1}{Nov##1{}}}%
888 \def\btxmondecshort##1{\protect\foreignlanguage{#1}{Dec##1{}}}%
889 \def\Btxinlong##1{\protect\foreignlanguage{#1}{In}}%
890 \def\Btxinshort##1{\protect\foreignlanguage{#1}{In}}%
891 \def\Btxeditorshort##1{\protect\foreignlanguage{#1}{Ed##1{}}}%
892 \def\Btxeditorlong##1{\protect\foreignlanguage{#1}{Editor}}%
893 \def\Btxeditorsshort##1{\protect\foreignlanguage{#1}{Eds##1{}}}%
894 \def\Btxeditorslong##1{\protect\foreignlanguage{#1}{Editors}}%
895 \def\Btxvolumeshort##1{\protect\foreignlanguage{#1}{Vol##1{}}}%
896 \def\Btxvolumelong##1{\protect\foreignlanguage{#1}{Volume}}%
897 \def\Btxnumbershort##1{\protect\foreignlanguage{#1}{No##1{}}}%
898 \def\Btxnumberlong##1{\protect\foreignlanguage{#1}{Number}}%
899 \def\Btxeditionshort##1{\protect\foreignlanguage{#1}{Ed##1{}}}%
900 \def\Btxeditionlong##1{\protect\foreignlanguage{#1}{Edition}}%
901 \def\Btxeditionnumshort##1##2{\btxnumeralshort{##1}~\Btxeditionshort{##2}}%
902 \def\Btxeditionnumlong##1##2{\btxnumerallong{##1}~\Btxeditionlong{##2}}%
903 \def\Btxchaptershort##1{\protect\foreignlanguage{#1}{Ch##1{}}}%
904 \def\Btxchapterlong##1{\protect\foreignlanguage{#1}{Chapter}}%
905 \def\Btxpageshort##1{\protect\foreignlanguage{#1}{P##1{}}}%
906 \def\Btxpagelong##1{\protect\foreignlanguage{#1}{Page}}%
907 \def\Btxpagesshort##1{\protect\foreignlanguage{#1}{Pp##1{}}}%
908 \def\Btxpageslong##1{\protect\foreignlanguage{#1}{Pages}}%
909 \def\Btxtechrepshort##1{\protect\foreignlanguage{#1}{Tech.\ Rep##1{}}}%
```

```
910 \def\Btxtechreplong##1{\protect\foreignlanguage{#1}{Technical Report}}%
911 \def\btxurldatecomment##1{\protect\foreignlanguage{#1}{, visited on ##1}}%
```

```
912 \def\btxfnamespaceshort{}%
```

```
913 \def\btxfnamespacelong{ }%
```

```
914 \def\btxnumeralshort##1{\btxnumeralenglish{#1}{##1}}%
```

```
915 \def\btxnumerallong##1{\btxnumeralenglish{#1}{##1}}%
```
Define how to print month and year in numeric format, e. g. MM/YYYY.

```
916 \def\btxprintmonthyearnum##1##2{##1/##2}%
```
\def\btxkeywordlanguage##1{{\protect\selectlanguage{#1}##1}}%

Names of all known languages in the current language.

```
918 \ifbbbblanguagenames
919 \def\btxlanguagenameamerican{\protect\foreignlanguage{#1}{english}}%
920 \def\btxlanguagenameaustrian{\protect\foreignlanguage{#1}{german}}%
921 \def\btxlanguagenamebrazil{\protect\foreignlanguage{#1}{portuguese}}%
922 \def\btxlanguagenamebrazilian{\protect\foreignlanguage{#1}{portuguese}}%
923 \def\btxlanguagenamebritish{\protect\foreignlanguage{#1}{english}}%
924 \def\btxlanguagenamebulgarian{\protect\foreignlanguage{#1}{bulgarian}}%
925 \def\btxlanguagenamecanadian{\protect\foreignlanguage{#1}{english}}%
926 \def\btxlanguagenamecanadien{\protect\foreignlanguage{#1}{french}}%
927 \def\btxlanguagenamecatalan{\protect\foreignlanguage{#1}{catalan}}%
928 \def\btxlanguagenamecroatian{\protect\foreignlanguage{#1}{croatian}}%
929 \def\btxlanguagenameczech{\protect\foreignlanguage{#1}{czech}}%
930 \def\btxlanguagenamedanish{\protect\foreignlanguage{#1}{danish}}%
931 \def\btxlanguagenamedutch{\protect\foreignlanguage{#1}{dutch}}%
932 \def\btxlanguagenameenglish{\protect\foreignlanguage{#1}{english}}%
933 \def\btxlanguagenameesperanto{\protect\foreignlanguage{#1}{esperanto}}%
934 \def\btxlanguagenamefinnish{\protect\foreignlanguage{#1}{finnish}}%
935 \def\btxlanguagenamefrancais{\protect\foreignlanguage{#1}{french}}%
936 \def\btxlanguagenamefrench{\protect\foreignlanguage{#1}{french}}%
937 \def\btxlanguagenamefrenchb{\protect\foreignlanguage{#1}{french}}%
938 \def\btxlanguagenamegerman{\protect\foreignlanguage{#1}{german}}%
939 \def\btxlanguagenamegermanb{\protect\foreignlanguage{#1}{german}}%
940 \def\btxlanguagenamegreek{\protect\foreignlanguage{#1}{greek}}%
941 \def\btxlanguagenamehebrew{\protect\foreignlanguage{#1}{hebrew}}%
942 \def\btxlanguagenamehungarian{\protect\foreignlanguage{#1}{hungarian}}%
943 \def\btxlanguagenameicelandic{\protect\foreignlanguage{#1}{icelandic}}%
944 \def\btxlanguagenameirish{\protect\foreignlanguage{#1}{irish}}%
945 \def\btxlanguagenameitalian{\protect\foreignlanguage{#1}{italian}}%
946 \def\btxlanguagenamelatin{\protect\foreignlanguage{#1}{latin}}%
947 \def\btxlanguagenamenaustrian{\protect\foreignlanguage{#1}{german}}%
948 \def\btxlanguagenamengerman{\protect\foreignlanguage{#1}{german}}%
949 \def\btxlanguagenamenorsk{\protect\foreignlanguage{#1}{norwegian}}%
950 \def\btxlanguagenamenynorsk{\protect\foreignlanguage{#1}{new-norwegian}}%
951 \def\btxlanguagenamepolish{\protect\foreignlanguage{#1}{polish}}%
952 \def\btxlanguagenameportuges{\protect\foreignlanguage{#1}{portuguese}}%
953 \def\btxlanguagenameportuguese{\protect\foreignlanguage{#1}{portuguese}}%
954 \def\btxlanguagenamerussian{\protect\foreignlanguage{#1}{russian}}%
955 \def\btxlanguagenamescottish{\protect\foreignlanguage{#1}{scottish}}%
956 \def\btxlanguagenameserbian{\protect\foreignlanguage{#1}{serbian}}%
```
```
957 \def\btxlanguagenamespanish{\protect\foreignlanguage{#1}{spanish}}%
958 \def\btxlanguagenameswedish{\protect\foreignlanguage{#1}{swedish}}%
959 \def\btxlanguagenameturkish{\protect\foreignlanguage{#1}{turkish}}%
960 \def\btxlanguagenameUKenglish{\protect\foreignlanguage{#1}{english}}%
961 \def\btxlanguagenameUSenglish{\protect\foreignlanguage{#1}{english}}%
962 \fi
963 }
```

```
964 \newcommand\bibsamerican{\bibsenglish[american]}
965 \newcommand\bibsbritish{\bibsenglish[british]}
966 \newcommand\bibscanadian{\bibsenglish[canadian]}
967 \newcommand\bibsUKenglish{\bibsenglish[UKenglish]}
968 \newcommand\bibsUSenglish{\bibsenglish[USenglish]}
```
Append the definitions to the language-calling commands.

```
969 \AtBeginDocument{%
970 \ifbbbbfixlanguage
971 \overline{388}972 \bbbbaddto{american}{bibsamerican}
973 \bbbbaddto{british}{bibsbritish}
974 \bbbbaddto{canadian}{bibscanadian}
975 \bbbbaddto{english}{bibsenglish}
976 \bbbbaddto{UKenglish}{bibsUKenglish}
977 \bbbbaddto{USenglish}{bibsUSenglish}
978 \fi
```
Switch on the change of case in titles for all English dialects by appending  $\text{changecase}$  to  $\text{change}$ .

```
979 \bbbbaddto{american}{btxifchangecaseon}
980 \bbbbaddto{british}{btxifchangecaseon}
981 \bbbbaddto{canadian}{btxifchangecaseon}
982 \bbbbaddto{english}{btxifchangecaseon}
983 \bbbbaddto{UKenglish}{btxifchangecaseon}
984 \bbbbaddto{USenglish}{btxifchangecaseon}
985 }
986 \langle/english\rangle
```
# 9.3.4 Italian

987 (\*italian)

\bibsitalian Bibliographic commands for Italian.

```
988 \newcommand\bibsitalian[1][italian]{%
989 \def\biblanguagename{#1}%
990 \def\btxetalshort##1{\protect\foreignlanguage{#1}{et~al##1{}}}%
991 \def\btxetallong##1{\protect\foreignlanguage{#1}{et~alii}}%
992 \def\btxandshort##1{\protect\foreignlanguage{#1}{e}}%
993 \def\btxandlong##1{\protect\foreignlanguage{#1}{e}}%
994 \def\btxandcomma##1{}%
995 \def\btxinlong##1{\protect\foreignlanguage{#1}{in}}%
```

```
996 \def\btxinshort##1{\protect\foreignlanguage{#1}{in}}%
997 \def\btxofseriesshort##1{\protect\foreignlanguage{#1}{della serie}}%
998 \def\btxinseriesshort##1{\protect\foreignlanguage{#1}{nella serie}}%
999 \def\btxofserieslong##1{\protect\foreignlanguage{#1}{della serie}}%
1000 \def\btxinserieslong##1{\protect\foreignlanguage{#1}{nella serie}}%
1001 \def\btxeditorshort##1{\protect\foreignlanguage{#1}{cur##1{}}}%
1002 \def\btxeditorlong##1{\protect\foreignlanguage{#1}{curatore}}%
1003 \def\btxeditorsshort##1{\protect\foreignlanguage{#1}{cur##1{}}}%
1004 \def\btxeditorslong##1{\protect\foreignlanguage{#1}{curatori}}%
1005 \def\btxvolumeshort##1{\protect\foreignlanguage{#1}{vol##1{}}}%
1006 \def\btxvolumelong##1{\protect\foreignlanguage{#1}{volume}}%
1007 \def\btxnumbershort##1{\protect\foreignlanguage{#1}{no##1{}}}%
1008 \def\btxnumberlong##1{\protect\foreignlanguage{#1}{numero}}%
1009 \def\btxeditionshort##1{\protect\foreignlanguage{#1}{ed##1{}}}%
1010 \def\btxeditionlong##1{\protect\foreignlanguage{#1}{edizione}}%
1011 \def\btxeditionnumshort##1##2{\btxnumeralshort{##1}~\btxeditionshort{##2}}%<br>1012 \def\btxeditionnumlong##1##2{\btxnumerallong{##1}~\btxeditionlong{##2}}%
      \def\btxeditionnumlong##1##2{\btxnumerallong{##1}~\btxeditionlong{##2}}%
1013 \def\btxchaptershort##1{\protect\foreignlanguage{#1}{cap##1{}}}%
1014 \def\btxchapterlong##1{\protect\foreignlanguage{#1}{capitolo}}%
1015 \def\btxpageshort##1{\protect\foreignlanguage{#1}{p##1{}}}%
1016 \def\btxpagelong##1{\protect\foreignlanguage{#1}{pagina}}%
1017 \def\btxpagesshort##1{\protect\foreignlanguage{#1}{pp##1{}}}%
1018 \def\btxpageslong##1{\protect\foreignlanguage{#1}{pagine}}%
1019 \def\btxmastthesis##1{\protect\foreignlanguage{#1}{tesi di laurea}}%
1020 \def\btxphdthesis##1{\protect\foreignlanguage{#1}{tesi di dottorato}}%
1021 \def\btxtechrepshort##1{\protect\foreignlanguage{#1}{Rapp.\ Tecnico}}%
1022 \def\btxtechreplong##1{\protect\foreignlanguage{#1}{Rapporto Tecnico}}%
1023 \def\btxmonjanlong##1{\protect\foreignlanguage{#1}{gennaio}}%
1024 \def\btxmonfeblong##1{\protect\foreignlanguage{#1}{febbraio}}%
1025 \def\btxmonmarlong##1{\protect\foreignlanguage{#1}{marzo}}%
1026 \def\btxmonaprlong##1{\protect\foreignlanguage{#1}{aprile}}%
1027 \def\btxmonmaylong##1{\protect\foreignlanguage{#1}{maggio}}%
1028 \def\btxmonjunlong##1{\protect\foreignlanguage{#1}{giugno}}%
1029 \def\btxmonjullong##1{\protect\foreignlanguage{#1}{luglio}}%
1030 \def\btxmonauglong##1{\protect\foreignlanguage{#1}{agosto}}%
1031 \def\btxmonseplong##1{\protect\foreignlanguage{#1}{settembre}}%
1032 \def\btxmonoctlong##1{\protect\foreignlanguage{#1}{ottobre}}%
1033 \def\btxmonnovlong##1{\protect\foreignlanguage{#1}{novembre}}%
1034 \def\btxmondeclong##1{\protect\foreignlanguage{#1}{dicembre}}%
1035 \def\btxmonjanshort##1{\protect\foreignlanguage{#1}{gen##1{}}}%
1036 \def\btxmonfebshort##1{\protect\foreignlanguage{#1}{feb##1{}}}%
1037 \def\btxmonmarshort##1{\protect\foreignlanguage{#1}{mar##1{}}}%
1038 \def\btxmonaprshort##1{\protect\foreignlanguage{#1}{apr##1{}}}%
1039 \def\btxmonmayshort##1{\protect\foreignlanguage{#1}{mag##1{}}}%
1040 \def\btxmonjunshort##1{\protect\foreignlanguage{#1}{giu##1{}}}%
1041 \def\btxmonjulshort##1{\protect\foreignlanguage{#1}{lug##1{}}}%
1042 \def\btxmonaugshort##1{\protect\foreignlanguage{#1}{ago##1{}}}%
1043 \def\btxmonsepshort##1{\protect\foreignlanguage{#1}{set##1{}}}%
1044 \def\btxmonoctshort##1{\protect\foreignlanguage{#1}{ott##1{}}}%
1045 \def\btxmonnovshort##1{\protect\foreignlanguage{#1}{nov##1{}}}%
```

```
1046 \def\btxmondecshort##1{\protect\foreignlanguage{#1}{dic##1{}}}%
1047 \def\Btxinlong##1{\protect\foreignlanguage{#1}{Nel}}%
1048 \def\Btxinshort##1{\protect\foreignlanguage{#1}{Nel}}%
1049 \def\Btxeditorshort##1{\protect\foreignlanguage{#1}{Cur##1{}}}%
1050 \def\Btxeditorlong##1{\protect\foreignlanguage{#1}{Curatore}}%
1051 \def\Btxeditorsshort##1{\protect\foreignlanguage{#1}{Cur##1{}}}%
1052 \def\Btxeditorslong##1{\protect\foreignlanguage{#1}{Curatori}}%
1053 \def\Btxvolumeshort##1{\protect\foreignlanguage{#1}{Vol##1{}}}%
1054 \def\Btxvolumelong##1{\protect\foreignlanguage{#1}{Volume}}%
1055 \def\Btxnumbershort##1{\protect\foreignlanguage{#1}{No##1{}}}%
1056 \def\Btxnumberlong##1{\protect\foreignlanguage{#1}{Numero}}%
1057 \def\Btxeditionshort##1{\protect\foreignlanguage{#1}{Ed##1{}}}%
1058 \def\Btxeditionlong##1{\protect\foreignlanguage{#1}{Edizione}}%
1059 \def\Btxeditionnumshort##1##2{\btxnumeralshort{##1}~\Btxeditionshort{##2}}%
1060 \def\Btxeditionnumlong##1##2{\btxnumerallong{##1}~\Btxeditionlong{##2}}%
1061 \def\Btxchaptershort##1{\protect\foreignlanguage{#1}{Cap##1{}}}%
1062 \def\Btxchapterlong##1{\protect\foreignlanguage{#1}{Capitolo}}%
1063 \def\Btxpageshort##1{\protect\foreignlanguage{#1}{P##1{}}}%
1064 \def\Btxpagelong##1{\protect\foreignlanguage{#1}{Pagina}}%
1065 \def\Btxpagesshort##1{\protect\foreignlanguage{#1}{Pp##1{}}}%
1066 \def\Btxpageslong##1{\protect\foreignlanguage{#1}{Pagine}}%
1067 \def\Btxtechrepshort##1{\protect\foreignlanguage{#1}{Rap.\ Tecnico}}%
1068 \def\Btxtechreplong##1{\protect\foreignlanguage{#1}{Rapporto Tecnico}}%
1069 \def\btxurldatecomment##1{\protect\foreignlanguage{#1}{, accesso a ##1}}%
1070 \def\btxfnamespaceshort{\,}%
1071 \def\btxfnamespacelong{ }%
1072 \def\btxnumeralshort##1{\btxnumeralfallback{#1}{##1}}%
1073 \def\btxnumerallong##1{\btxnumeralfallback{#1}{##1}}%
 Define how to print month and year in numeric format, e. g. MM/YYYY.
1074 \def\btxprintmonthyearnum##1##2{##1/##2}%
1075 \def\btxkeywordlanguage##1{{\protect\selectlanguage{#1}##1}}%
 Names of all known languages in the current language.
1076 \ifbbbblanguagenames
1077 \def\btxlanguagenameamerican{\protect\foreignlanguage{#1}{inglese}}%
1078 \def\btxlanguagenameaustrian{\protect\foreignlanguage{#1}{tedesco}}%
1079 \def\btxlanguagenamebrazil{\protect\foreignlanguage{#1}{portoghese}}%
1080 \def\btxlanguagenamebrazilian{\protect\foreignlanguage{#1}{portoghese}}%
1081 \def\btxlanguagenamebritish{\protect\foreignlanguage{#1}{inglese}}%
1082 \def\btxlanguagenamebulgarian{\protect\foreignlanguage{#1}{bulgaro}}%
1083 \def\btxlanguagenamecanadian{\protect\foreignlanguage{#1}{inglese}}%
1084 \def\btxlanguagenamecanadien{\protect\foreignlanguage{#1}{francese}}%
1085 \def\btxlanguagenamecatalan{\protect\foreignlanguage{#1}{catalano}}%
1086 \def\btxlanguagenamecroatian{\protect\foreignlanguage{#1}{croato}}%
1087 \def\btxlanguagenameczech{\protect\foreignlanguage{#1}{ceco}}%
1088 \def\btxlanguagenamedanish{\protect\foreignlanguage{#1}{danese}}%
1089 \def\btxlanguagenamedutch{\protect\foreignlanguage{#1}{olandese}}%
1090 \def\btxlanguagenameenglish{\protect\foreignlanguage{#1}{inglese}}%
1091 \def\btxlanguagenameesperanto{\protect\foreignlanguage{#1}{esperanto}}%
1092 \def\btxlanguagenamefinnish{\protect\foreignlanguage{#1}{finlandese}}%
```

```
39
```

```
1093 \def\btxlanguagenamefrancais{\protect\foreignlanguage{#1}{francese}}%
1094 \def\btxlanguagenamefrench{\protect\foreignlanguage{#1}{francese}}%
1095 \def\btxlanguagenamefrenchb{\protect\foreignlanguage{#1}{francese}}%
1096 \def\btxlanguagenamegerman{\protect\foreignlanguage{#1}{tedesco}}%
1097 \def\btxlanguagenamegermanb{\protect\foreignlanguage{#1}{tedesco}}%
1098 \def\btxlanguagenamegreek{\protect\foreignlanguage{#1}{greco}}%
1099 \def\btxlanguagenamehebrew{\protect\foreignlanguage{#1}{ebreo}}%
1100 \def\btxlanguagenamehungarian{\protect\foreignlanguage{#1}{ungherese}}%
1101 \def\btxlanguagenameicelandic{\protect\foreignlanguage{#1}{islandese}}%
1102 \def\btxlanguagenameirish{\protect\foreignlanguage{#1}{irlandese}}%
1103 \def\btxlanguagenameitalian{\protect\foreignlanguage{#1}{italiano}}%
1104 \def\btxlanguagenamelatin{\protect\foreignlanguage{#1}{latino}}%
1105 \def\btxlanguagenamenaustrian{\protect\foreignlanguage{#1}{tedesco}}%
1106 \def\btxlanguagenamengerman{\protect\foreignlanguage{#1}{tedesco}}%
1107 \def\btxlanguagenamenorsk{\protect\foreignlanguage{#1}{norvegese}}%
1108 \def\btxlanguagenamenynorsk{\protect\foreignlanguage{#1}{nuovo norvegese}}%
1109 \def\btxlanguagenamepolish{\protect\foreignlanguage{#1}{polacco}}%
1110 \def\btxlanguagenameportuges{\protect\foreignlanguage{#1}{portoghese}}%
1111 \def\btxlanguagenameportuguese{\protect\foreignlanguage{#1}{portoghese}}%
1112 \def\btxlanguagenamerussian{\protect\foreignlanguage{#1}{russo}}%
1113 \def\btxlanguagenamescottish{\protect\foreignlanguage{#1}{scozzese}}%
1114 \def\btxlanguagenameserbian{\protect\foreignlanguage{#1}{serbo}}%
1115 \def\btxlanguagenamespanish{\protect\foreignlanguage{#1}{spagnolo}}%
1116 \def\btxlanguagenameswedish{\protect\foreignlanguage{#1}{svedese}}%
1117 \def\btxlanguagenameturkish{\protect\foreignlanguage{#1}{turco}}%
1118 \def\btxlanguagenameUKenglish{\protect\foreignlanguage{#1}{inglese}}%
1119 \def\btxlanguagenameUSenglish{\protect\foreignlanguage{#1}{inglese}}%
1120 \fi
1121 }
```

```
1122 \AtBeginDocument{%
```

```
1123 \ifbbbbfixlanguage
```

```
1124 \else
```

```
1125 \bbbbaddto{italian}{bibsitalian}
```
\fi

Switch off the change of case in titles for Italian by appending \btxifchangecaseoff to \extrasitalian.

```
1127 \bbbbaddto{italian}{btxifchangecaseoff}
```

```
1128 }
```
1129  $\langle$ /italian $\rangle$ 

## 9.3.5 Greek

1130 (\*greek)

The language definition for Greek was provided by Prokopis Prokopidis. \bibsgreek Bibliographic commands for Greek.

\newcommand\bibsgreek[1][greek]{%

```
1132 \def\biblanguagename{#1}%
1133 \def\btxetalshort##1{\protect\foreignlanguage{#1}{k.'a##1{}}}%
1134 \def\btxetallong##1{\protect\foreignlanguage{#1}{kai 'alloi}}%
1135 \def\btxandshort##1{\protect\foreignlanguage{#1}{kai}}%
1136 \def\btxandlong##1{\protect\foreignlanguage{#1}{kai}}%
1137 \def\btxandcomma##1{,}%
1138 \def\btxinlong##1{\protect\foreignlanguage{#1}{sto}}%
1139 \def\btxinshort##1{\protect\foreignlanguage{#1}{sto}}%
1140 \def\btxofseriesshort##1{\protect\foreignlanguage{#1}{tou}}%
1141 \def\btxinseriesshort##1{\protect\foreignlanguage{#1}{sto}}%
1142 \def\btxofserieslong##1{\protect\foreignlanguage{#1}{tou}}%
1143 \def\btxinserieslong##1{\protect\foreignlanguage{#1}{sto}}%
1144 \def\btxeditorshort##1{\protect\foreignlanguage{#1}{epim##1{}}}%
1145 \def\btxeditorlong##1{\protect\foreignlanguage{#1}{epimelht'hc}}%
1146 \def\btxeditorsshort##1{\protect\foreignlanguage{#1}{epim##1{}}}%
1147 \def\btxeditorslong##1{\protect\foreignlanguage{#1}{epimelht'ec}}%<br>1148 \def\btxvolumeshort##1{\protect\foreignlanguage{#1}{t'om##1{}}}%
      \def\btxvolumeshort##1{\protect\foreignlanguage{#1}{t'om##1{}}}%
1149 \def\btxvolumelong##1{\protect\foreignlanguage{#1}{t'omoc}}%
1150 \def\btxnumbershort##1{\protect\foreignlanguage{#1}{ar##1{}}}%
1151 \def\btxnumberlong##1{\protect\foreignlanguage{#1}{arijm'oc}}%
1152 \def\btxeditionshort##1{\protect\foreignlanguage{#1}{'ekd##1{}}}%
1153 \def\btxeditionlong##1{\protect\foreignlanguage{#1}{'ekdosh}}%
1154 \def\btxeditionnumshort##1##2{\btxnumeralshort{##1}~\btxeditionshort{##2}}%
1155 \def\btxeditionnumlong##1##2{\btxnumerallong{##1}~\btxeditionlong{##2}}%
1156 \def\btxchaptershort##1{\protect\foreignlanguage{#1}{kef##1{}}}%
1157 \def\btxchapterlong##1{\protect\foreignlanguage{#1}{kef'alaio}}%
1158 \def\btxpageshort##1{\protect\foreignlanguage{#1}{sel##1{}}}%
1159 \def\btxpagelong##1{\protect\foreignlanguage{#1}{sel'ida}}%
1160 \def\btxpagesshort##1{\protect\foreignlanguage{#1}{sel##1{}}}%
1161 \def\btxpageslong##1{\protect\foreignlanguage{#1}{sel'idec}}%
1162 \def\btxmastthesis##1{\protect\foreignlanguage{#1}{Metaptuqiak'h ergas'ia}}%
1163 \def\btxphdthesis##1{\protect\foreignlanguage{#1}{Didaktorik'h diatrib'h}}%
1164 \def\btxtechrepshort##1{\protect\foreignlanguage{#1}{Teqn.\ anaf##1{}}}%
1165 \def\btxtechreplong##1{\protect\foreignlanguage{#1}{Teqnik'h anafor'a}}%
1166 \def\btxmonjanlong##1{\protect\foreignlanguage{#1}{Ianou'arioc}}%
1167 \def\btxmonfeblong##1{\protect\foreignlanguage{#1}{Febrou'arioc}}%
1168 \def\btxmonmarlong##1{\protect\foreignlanguage{#1}{M'artioc}}%
1169 \def\btxmonaprlong##1{\protect\foreignlanguage{#1}{Apr'ilioc}}%
1170 \def\btxmonmaylong##1{\protect\foreignlanguage{#1}{M'aioc}}%
1171 \def\btxmonjunlong##1{\protect\foreignlanguage{#1}{Io'unioc}}%
1172 \def\btxmonjullong##1{\protect\foreignlanguage{#1}{Io'ulioc}}%
1173 \def\btxmonauglong##1{\protect\foreignlanguage{#1}{A'ugoustoc}}%
1174 \def\btxmonseplong##1{\protect\foreignlanguage{#1}{Sept'embrioc}}%
1175 \def\btxmonoctlong##1{\protect\foreignlanguage{#1}{Okt'wbrioc}}%
1176 \def\btxmonnovlong##1{\protect\foreignlanguage{#1}{No'embrioc}}%
1177 \def\btxmondeclong##1{\protect\foreignlanguage{#1}{Dek'embrioc}}%
1178 \def\btxmonjanshort##1{\protect\foreignlanguage{#1}{Ian##1{}}}%
1179 \def\btxmonfebshort##1{\protect\foreignlanguage{#1}{Feb##1{}}}%
1180 \def\btxmonmarshort##1{\protect\foreignlanguage{#1}{M'ar##1{}}}%
1181 \def\btxmonaprshort##1{\protect\foreignlanguage{#1}{Apr##1{}}}%
```

```
1182 \def\btxmonmayshort##1{\protect\foreignlanguage{#1}{M'ai}}%
1183 \def\btxmonjunshort##1{\protect\foreignlanguage{#1}{Io'un##1{}}}%
1184 \def\btxmonjulshort##1{\protect\foreignlanguage{#1}{Io'ul##1{}}}%
1185 \def\btxmonaugshort##1{\protect\foreignlanguage{#1}{A'ug##1{}}}%
1186 \def\btxmonsepshort##1{\protect\foreignlanguage{#1}{Sept##1{}}}%
1187 \def\btxmonoctshort##1{\protect\foreignlanguage{#1}{Okt##1{}}}%
1188 \def\btxmonnovshort##1{\protect\foreignlanguage{#1}{No'e##1{}}}%
1189 \def\btxmondecshort##1{\protect\foreignlanguage{#1}{Dek##1{}}}%
1190 \def\Btxinlong##1{\protect\foreignlanguage{#1}{Sto}}%
1191 \def\Btxinshort##1{\protect\foreignlanguage{#1}{Sto}}%
1192 \def\Btxeditorshort##1{\protect\foreignlanguage{#1}{Epim##1{}}}%
1193 \def\Btxeditorlong##1{\protect\foreignlanguage{#1}{Epimelht'hc}}%
1194 \def\Btxeditorsshort##1{\protect\foreignlanguage{#1}{Epim##1{}}}%
1195 \def\Btxeditorslong##1{\protect\foreignlanguage{#1}{Epimelht'ec}}%
1196 \def\Btxvolumeshort##1{\protect\foreignlanguage{#1}{T'om##1{}}}%
1197 \def\Btxvolumelong##1{\protect\foreignlanguage{#1}{T'omoc}}%
1198 \def\Btxnumbershort##1{\protect\foreignlanguage{#1}{Ar##1{}}}%
1199 \def\Btxnumberlong##1{\protect\foreignlanguage{#1}{Arijm'oc}}%
1200 \def\Btxeditionshort##1{\protect\foreignlanguage{#1}{'Ekd##1{}}}%
1201 \def\Btxeditionlong##1{\protect\foreignlanguage{#1}{'Ekdosh}}%
1202 \def\Btxeditionnumshort##1##2{\btxnumeralshort{##1}~\Btxeditionshort{##2}}%
1203 \def\Btxeditionnumlong##1##2{\btxnumerallong{##1}~\Btxeditionlong{##2}}%
1204 \def\Btxchaptershort##1{\protect\foreignlanguage{#1}{Kef##1{}}}%
1205 \def\Btxchapterlong##1{\protect\foreignlanguage{#1}{Kef'alaio}}%
1206 \def\Btxpageshort##1{\protect\foreignlanguage{#1}{Sel##1{}}}%
1207 \def\Btxpagelong##1{\protect\foreignlanguage{#1}{Sel'ida}}%
1208 \def\Btxpagesshort##1{\protect\foreignlanguage{#1}{Sel##1{}}}%
1209 \def\Btxpageslong##1{\protect\foreignlanguage{#1}{Sel'idec}}%
1210 \def\Btxtechrepshort##1{\protect\foreignlanguage{#1}{Teqn.\ Anaf##1{}}}%
1211 \def\Btxtechreplong##1{\protect\foreignlanguage{#1}{Teqnik'h Anafor'a}}%
1212 \def\btxurldatecomment##1{\protect\foreignlanguage{#1}{, ep'iskeyh thn ##1}}%
1213 \def\btxfnamespaceshort{\,}%
1214 \def\btxfnamespacelong{ }%
1215 \def\btxnumeralshort##1{\protect\foreignlanguage{#1}{%
1216 \ifnumber{##1}{##1h}{##1}}}%
1217 \def\btxnumerallong##1{\protect\foreignlanguage{#1}{\ifnumber{##1}{%
1218 \ifcase##1 ##1h\or pr'wth\or de'uterh\or tr'ith\or t'etarth%
1219 \or p'empth\or 'ekth\or 'ebdomh\or 'ogdoh\or 'enath\else ##1h\fi
1220 }{##1}}}%
 Define how to print month and year in numeric format, e. g. MM/YYYY.
1221 \def\btxprintmonthyearnum##1##2{##1/##2}%
1222 \def\btxkeywordlanguage##1{{\protect\selectlanguage{#1}##1}}%
 Names of all known languages in the current language.
1223 \ifbbbblanguagenames
1224 \def\btxlanguagenameamerican{\protect\foreignlanguage{#1}{agglik'a}}%
1225 \def\btxlanguagenameaustrian{\protect\foreignlanguage{#1}{germanik'a}}%
1226 \def\btxlanguagenamebrazil{\protect\foreignlanguage{#1}{portogalik'a}}%
```

```
1227 \def\btxlanguagenamebrazilian{\protect\foreignlanguage{#1}{portogalik'a}}%
```

```
1228 \def\btxlanguagenamebritish{\protect\foreignlanguage{#1}{agglik'a}}%
```

```
1229 \def\btxlanguagenamebulgarian{\protect\foreignlanguage{#1}{boulgarik'a}}%
1230 \def\btxlanguagenamecanadian{\protect\foreignlanguage{#1}{agglik'a}}%
1231 \def\btxlanguagenamecanadien{\protect\foreignlanguage{#1}{gallik'a}}%
1232 \def\btxlanguagenamecatalan{\protect\foreignlanguage{#1}{katalanik'a}}%
1233 \def\btxlanguagenamecroatian{\protect\foreignlanguage{#1}{kroatik'a}}%
1234 \def\btxlanguagenameczech{\protect\foreignlanguage{#1}{tseqik'a}}%
1235 \def\btxlanguagenamedanish{\protect\foreignlanguage{#1}{danik'a}}%
1236 \def\btxlanguagenamedutch{\protect\foreignlanguage{#1}{ollandik'a}}%
1237 \def\btxlanguagenameenglish{\protect\foreignlanguage{#1}{agglik'a}}%
1238 \def\btxlanguagenameesperanto{\protect\foreignlanguage{#1}{esperanto}}%
1239 \def\btxlanguagenamefinnish{\protect\foreignlanguage{#1}{finlandik'a}}%
1240 \def\btxlanguagenamefrancais{\protect\foreignlanguage{#1}{gallik'a}}%
1241 \def\btxlanguagenamefrench{\protect\foreignlanguage{#1}{gallik'a}}%
1242 \def\btxlanguagenamefrenchb{\protect\foreignlanguage{#1}{gallik'a}}%
1243 \def\btxlanguagenamegerman{\protect\foreignlanguage{#1}{germanik'a}}%
1244 \def\btxlanguagenamegermanb{\protect\foreignlanguage{#1}{germanik'a}}%
1245 \def\btxlanguagenamegreek{\protect\foreignlanguage{#1}{ellhnik'a}}%
1246 \def\btxlanguagenamehebrew{\protect\foreignlanguage{#1}{ebra"ik'a}}%
1247 \def\btxlanguagenamehungarian{\protect\foreignlanguage{#1}{ouggrik'a}}%
1248 \def\btxlanguagenameicelandic{\protect\foreignlanguage{#1}{islandik'a}}%
1249 \def\btxlanguagenameirish{\protect\foreignlanguage{#1}{irlandik'a}}%
1250 \def\btxlanguagenameitalian{\protect\foreignlanguage{#1}{italik'a}}%
1251 \def\btxlanguagenamelatin{\protect\foreignlanguage{#1}{latinik'a}}%
1252 \def\btxlanguagenamenaustrian{\protect\foreignlanguage{#1}{germanik'a}}%
1253 \def\btxlanguagenamengerman{\protect\foreignlanguage{#1}{germanik'a}}%
1254 \def\btxlanguagenamenorsk{\protect\foreignlanguage{#1}{norbhgik'a}}%
1255 \def\btxlanguagenamenynorsk{\protect\foreignlanguage{#1}{n'ea norbhgik'a}}%
1256 \def\btxlanguagenamepolish{\protect\foreignlanguage{#1}{polwnik'a}}%
1257 \def\btxlanguagenameportuges{\protect\foreignlanguage{#1}{portogalik'a}}%
1258 \def\btxlanguagenameportuguese{\protect\foreignlanguage{#1}{portogalik'a}}%
1259 \def\btxlanguagenamerussian{\protect\foreignlanguage{#1}{rwsik'a}}%
1260 \def\btxlanguagenamescottish{\protect\foreignlanguage{#1}{skwts'ezika}}%
1261 \def\btxlanguagenameserbian{\protect\foreignlanguage{#1}{serbik'a}}%
1262 \def\btxlanguagenamespanish{\protect\foreignlanguage{#1}{ispanik'a}}%
1263 \def\btxlanguagenameswedish{\protect\foreignlanguage{#1}{souhdik'a}}%
1264 \def\btxlanguagenameturkish{\protect\foreignlanguage{#1}{tourkik'a}}%
1265 \def\btxlanguagenameUKenglish{\protect\foreignlanguage{#1}{agglik'a}}%
1266 \def\btxlanguagenameUSenglish{\protect\foreignlanguage{#1}{agglik'a}}%
1267 \fi
1268 }
```

```
1269 \AtBeginDocument{%
1270 \ifbbbbfixlanguage
1271 \else
1272 \bbbbaddto{greek}{bibsgreek}
1273 \fi
1274 \bbbbaddto{greek}{btxifchangecaseoff}
1275 }
1276 \langle /greek\rangle
```
### 9.3.6 Norwegian

1277 (\*norsk)

The language definition for Norwegian was provided by Hans Fredrik Nordhaug.

\bibsnorsk Bibliographic commands for Norsk.

```
1278 \newcommand\bibsnorsk[1][norsk]{%
1279 \def\biblanguagename{#1}%
1280 \def\btxetalshort##1{\protect\foreignlanguage{#1}{et~al##1{}}}%
1281 \def\btxetallong##1{\protect\foreignlanguage{#1}{et~alii}}%
1282 \def\btxandshort##1{\protect\foreignlanguage{#1}{og}}%
1283 \def\btxandlong##1{\protect\foreignlanguage{#1}{og}}%
1284 \def\btxandcomma##1{}%
1285 \def\btxinlong##1{\protect\foreignlanguage{#1}{i}}%
1286 \def\btxinshort##1{\protect\foreignlanguage{#1}{i}}%
1287 \def\btxofseriesshort##1{\protect\foreignlanguage{#1}{av}}%
1288 \def\btxinseriesshort##1{\protect\foreignlanguage{#1}{i}}%
1289 \def\btxofserieslong##1{\protect\foreignlanguage{#1}{av}}%
1290 \def\btxinserieslong##1{\protect\foreignlanguage{#1}{i}}%
1291 \def\btxeditorshort##1{\protect\foreignlanguage{#1}{red##1{}}}%
1292 \def\btxeditorlong##1{\protect\foreignlanguage{#1}{redakt\o r}}%
1293 \def\btxeditorsshort##1{\protect\foreignlanguage{#1}{red##1{}}}%
1294 \def\btxeditorslong##1{\protect\foreignlanguage{#1}{redakt\o rer}}%
1295 \def\btxvolumeshort##1{\protect\foreignlanguage{#1}{bd##1{}}}%
1296 \def\btxvolumelong##1{\protect\foreignlanguage{#1}{bind}}%
1297 \def\btxnumbershort##1{\protect\foreignlanguage{#1}{nr##1{}}}%
1298 \def\btxnumberlong##1{\protect\foreignlanguage{#1}{nummer}}%
1299 \def\btxeditionshort##1{\protect\foreignlanguage{#1}{utg##1{}}}%
1300 \def\btxeditionlong##1{\protect\foreignlanguage{#1}{utgave}}%
1301 \def\btxeditionnumshort##1##2{\btxnumeralshort{##1}~\btxeditionshort{##2}}%
1302 \def\btxeditionnumlong##1##2{\btxnumerallong{##1}~\btxeditionlong{##2}}%
1303 \def\btxchaptershort##1{\protect\foreignlanguage{#1}{kap##1{}}}%
1304 \def\btxchapterlong##1{\protect\foreignlanguage{#1}{kapittel}}%
1305 \def\btxpageshort##1{\protect\foreignlanguage{#1}{s##1{}}}%
1306 \def\btxpagelong##1{\protect\foreignlanguage{#1}{side}}%
1307 \def\btxpagesshort##1{\protect\foreignlanguage{#1}{s##1{}}}%
1308 \def\btxpageslong##1{\protect\foreignlanguage{#1}{sider}}%
1309 \def\btxmastthesis##1{\protect\foreignlanguage{#1}{Masteroppgave}}%
1310 \def\btxphdthesis##1{\protect\foreignlanguage{#1}{PhD-avhandling}}%
1311 \def\btxtechrepshort##1{\protect\foreignlanguage{#1}{tekn.\ rap##1{}}}%
1312 \def\btxtechreplong##1{\protect\foreignlanguage{#1}{teknisk rapport}}%
1313 \def\btxmonjanlong##1{\protect\foreignlanguage{#1}{Januar}}%
1314 \def\btxmonfeblong##1{\protect\foreignlanguage{#1}{Februar}}%
1315 \def\btxmonmarlong##1{\protect\foreignlanguage{#1}{Mars}}%
1316 \def\btxmonaprlong##1{\protect\foreignlanguage{#1}{April}}%
1317 \def\btxmonmaylong##1{\protect\foreignlanguage{#1}{Mai}}%
1318 \def\btxmonjunlong##1{\protect\foreignlanguage{#1}{Juni}}%
1319 \def\btxmonjullong##1{\protect\foreignlanguage{#1}{Juli}}%
1320 \def\btxmonauglong##1{\protect\foreignlanguage{#1}{August}}%
```

```
1321 \def\btxmonseplong##1{\protect\foreignlanguage{#1}{September}}%
1322 \def\btxmonoctlong##1{\protect\foreignlanguage{#1}{Oktober}}%
1323 \def\btxmonnovlong##1{\protect\foreignlanguage{#1}{November}}%
1324 \def\btxmondeclong##1{\protect\foreignlanguage{#1}{Desember}}%
1325 \def\btxmonjanshort##1{\protect\foreignlanguage{#1}{Jan##1{}}}%
1326 \def\btxmonfebshort##1{\protect\foreignlanguage{#1}{Feb##1{}}}%
1327 \def\btxmonmarshort##1{\protect\foreignlanguage{#1}{Mar##1{}}}%
1328 \def\btxmonaprshort##1{\protect\foreignlanguage{#1}{Apr##1{}}}%
1329 \def\btxmonmayshort##1{\protect\foreignlanguage{#1}{Mai}}%
1330 \def\btxmonjunshort##1{\protect\foreignlanguage{#1}{Jun##1{}}}%
1331 \def\btxmonjulshort##1{\protect\foreignlanguage{#1}{Jul##1{}}}%
1332 \def\btxmonaugshort##1{\protect\foreignlanguage{#1}{Aug##1{}}}%
1333 \def\btxmonsepshort##1{\protect\foreignlanguage{#1}{Sep##1{}}}%
1334 \def\btxmonoctshort##1{\protect\foreignlanguage{#1}{Okt##1{}}}%
1335 \def\btxmonnovshort##1{\protect\foreignlanguage{#1}{Nov##1{}}}%
1336 \def\btxmondecshort##1{\protect\foreignlanguage{#1}{Des##1{}}}%<br>1337 \def\Btxinlong##1{\protect\foreignlanguage{#1}{I}}%
      \def\Btxinlong##1{\protect\foreignlanguage{#1}{I}}%
1338 \def\Btxinshort##1{\protect\foreignlanguage{#1}{I}}%
1339 \def\Btxeditorshort##1{\protect\foreignlanguage{#1}{Red##1{}}}%
1340 \def\Btxeditorlong##1{\protect\foreignlanguage{#1}{Redakt\o r}}%
1341 \def\Btxeditorsshort##1{\protect\foreignlanguage{#1}{Red##1{}}}%
1342 \def\Btxeditorslong##1{\protect\foreignlanguage{#1}{Redakt\o rer}}%
1343 \def\Btxvolumeshort##1{\protect\foreignlanguage{#1}{Bd##1{}}}%
1344 \def\Btxvolumelong##1{\protect\foreignlanguage{#1}{Bind}}%
1345 \def\Btxnumbershort##1{\protect\foreignlanguage{#1}{Nr##1{}}}%
1346 \def\Btxnumberlong##1{\protect\foreignlanguage{#1}{Nummer}}%
1347 \def\Btxeditionshort##1{\protect\foreignlanguage{#1}{Utg##1{}}}%
1348 \def\Btxeditionlong##1{\protect\foreignlanguage{#1}{Utgave}}%
1349 \def\Btxeditionnumshort##1##2{\btxnumeralshort{##1}~\Btxeditionshort{##2}}%
1350 \def\Btxeditionnumlong##1##2{\btxnumerallong{##1}~\Btxeditionlong{##2}}%
1351 \def\Btxchaptershort##1{\protect\foreignlanguage{#1}{Kap##1{}}}%
1352 \def\Btxchapterlong##1{\protect\foreignlanguage{#1}{Kapittel}}%
1353 \def\Btxpageshort##1{\protect\foreignlanguage{#1}{S##1{}}}%
1354 \def\Btxpagelong##1{\protect\foreignlanguage{#1}{Side}}%
1355 \def\Btxpagesshort##1{\protect\foreignlanguage{#1}{S##1{}}}%
1356 \def\Btxpageslong##1{\protect\foreignlanguage{#1}{Sider}}%
1357 \def\Btxtechrepshort##1{\protect\foreignlanguage{#1}{Tekn.\ rap##1{}}}%
1358 \def\Btxtechreplong##1{\protect\foreignlanguage{#1}{Teknisk rapport}}%
1359 \def\btxurldatecomment##1{\protect\foreignlanguage{#1}{, sjekket: ##1}}%
1360 \def\btxfnamespaceshort{\,}%
1361 \def\btxfnamespacelong{ }%
1362 \def\btxnumeralshort##1{\btxnumeralfallback{#1}{##1}}%
1363 \def\btxnumerallong##1{\btxnumeralfallback{#1}{##1}}%
 Define how to print month and year in numeric format, e. g. MM/YYYY.
1364 \def\btxprintmonthyearnum##1##2{##1/##2}%
```

```
1365 \def\btxkeywordlanguage##1{{\protect\selectlanguage{#1}##1}}%
```
Names of all known languages in the current language.

\ifbbbblanguagenames

```
1367 \def\btxlanguagenameamerican{\protect\foreignlanguage{#1}{engelsk}}%
```
1368 \def\btxlanguagenameaustrian{\protect\foreignlanguage{#1}{tysk}}% 1369 \def\btxlanguagenamebrazil{\protect\foreignlanguage{#1}{portugisisk}}% \def\btxlanguagenamebrazilian{\protect\foreignlanguage{#1}{portugisisk}}% \def\btxlanguagenamebritish{\protect\foreignlanguage{#1}{engelsk}}% 1372 \def\btxlanguagenamebulgarian{\protect\foreignlanguage{#1}{bulgarsk}}% \def\btxlanguagenamecanadian{\protect\foreignlanguage{#1}{engelsk}}% \def\btxlanguagenamecanadien{\protect\foreignlanguage{#1}{fransk}}% 1375 \def\btxlanguagenamecatalan{\protect\foreignlanguage{#1}{katalansk}}% \def\btxlanguagenamecroatian{\protect\foreignlanguage{#1}{kroatisk}}% \def\btxlanguagenameczech{\protect\foreignlanguage{#1}{tsjekkisk}}% 1378 \def\btxlanguagenamedanish{\protect\foreignlanguage{#1}{dansk}}% 1379 \def\btxlanguagenamedutch{\protect\foreignlanguage{#1}{nederlandsk}}% \def\btxlanguagenameenglish{\protect\foreignlanguage{#1}{engelsk}}% 1381 \def\btxlanguagenameesperanto{\protect\foreignlanguage{#1}{esperanto}}% \def\btxlanguagenamefinnish{\protect\foreignlanguage{#1}{finsk}}% \def\btxlanguagenamefrancais{\protect\foreignlanguage{#1}{fransk}}% \def\btxlanguagenamefrench{\protect\foreignlanguage{#1}{fransk}}% \def\btxlanguagenamefrenchb{\protect\foreignlanguage{#1}{fransk}}% \def\btxlanguagenamegerman{\protect\foreignlanguage{#1}{tysk}}% \def\btxlanguagenamegermanb{\protect\foreignlanguage{#1}{tysk}}% 1388 \def\btxlanguagenamegreek{\protect\foreignlanguage{#1}{gr\ae sk}}% \def\btxlanguagenamehebrew{\protect\foreignlanguage{#1}{hebraisk}}% 1390 \def\btxlanguagenamehungarian{\protect\foreignlanguage{#1}{ungarsk}}% 1391 \def\btxlanguagenameicelandic{\protect\foreignlanguage{#1}{islandsk}}% 1392 \def\btxlanguagenameirish{\protect\foreignlanguage{#1}{irsk}}% 1393 \def\btxlanguagenameitalian{\protect\foreignlanguage{#1}{italiensk}}% \def\btxlanguagenamelatin{\protect\foreignlanguage{#1}{latinsk}}% 1395 \def\btxlanguagenamenaustrian{\protect\foreignlanguage{#1}{tysk}}% 1396 \def\btxlanguagenamengerman{\protect\foreignlanguage{#1}{tysk}}% \def\btxlanguagenamenorsk{\protect\foreignlanguage{#1}{norsk}}% \def\btxlanguagenamenynorsk{\protect\foreignlanguage{#1}{nynorsk}}% \def\btxlanguagenamepolish{\protect\foreignlanguage{#1}{polsk}}% \def\btxlanguagenameportuges{\protect\foreignlanguage{#1}{portugisisk}}% \def\btxlanguagenameportuguese{\protect\foreignlanguage{#1}{portugisisk}}% 1402 \def\btxlanguagenamerussian{\protect\foreignlanguage{#1}{russisk}}% \def\btxlanguagenamescottish{\protect\foreignlanguage{#1}{skotsk}}% \def\btxlanguagenameserbian{\protect\foreignlanguage{#1}{serbisk}}% \def\btxlanguagenamespanish{\protect\foreignlanguage{#1}{spansk}}% \def\btxlanguagenameswedish{\protect\foreignlanguage{#1}{svensk}}% \def\btxlanguagenameturkish{\protect\foreignlanguage{#1}{tyrkisk}}% 1408 \def\btxlanguagenameUKenglish{\protect\foreignlanguage{#1}{engelsk}}% 1409 \def\btxlanguagenameUSenglish{\protect\foreignlanguage{#1}{engelsk}}% \fi } \newcommand\bibsnorwegian{\bibsnorsk}

Append the definitions to the language-calling commands.

```
1413 \AtBeginDocument{%
```
\ifbbbbfixlanguage

\else

```
1416 \bbbbaddto{norsk}{bibsnorsk}
1417 \fi
 Switch off the change of case in titles for Norsk by appending \btxifchangecaseoff
 to \extrasnorsk.
1418 \bbbbaddto{norsk}{btxifchangecaseoff}
1419 }
1420 \; \langle / \text{norsk} \rangle
```
# 9.3.7 French

```
1421 \langle *french\rangle
```

```
\bibsfrench french.sty already defines \bibsfrench. In this case it has to be redefined,
             otherwise newly defined.
```

```
1422 \makeatletter
1423 \@ifpackageloaded{french}{}{\newcommand\bibsfrench{}}
1424 \makeatother
 Bibliographic commands for French.
1425 \renewcommand\bibsfrench[1][french]{%
1426 \def\biblanguagename{#1}%
1427 \def\btxetalshort##1{\protect\foreignlanguage{#1}{et~al##1{}}}%
1428 \def\btxetallong##1{\protect\foreignlanguage{#1}{et~alii}}%
1429 \def\btxandshort##1{\protect\foreignlanguage{#1}{et}}%
1430 \def\btxandlong##1{\protect\foreignlanguage{#1}{et}}%
1431 \def\btxandcomma##1{}%
1432 \def\btxinlong##1{\protect\foreignlanguage{#1}{dans}}%
1433 \def\btxinshort##1{\protect\foreignlanguage{#1}{dans}}%
1434 \def\btxofseriesshort##1{\protect\foreignlanguage{#1}{de}}%
1435 \def\btxinseriesshort##1{\protect\foreignlanguage{#1}{dans}}%
1436 \def\btxofserieslong##1{\protect\foreignlanguage{#1}{de}}%
1437 \def\btxinserieslong##1{\protect\foreignlanguage{#1}{dans}}%
```

```
1438 \def\btxeditorshort##1{\protect\foreignlanguage{#1}{r\'ed##1{}}}%
```
\def\btxeditorlong##1{\protect\foreignlanguage{#1}{r\'edacteur}}%

\def\btxeditorsshort##1{\protect\foreignlanguage{#1}{r\'eds##1{}}}%

\def\btxeditorslong##1{\protect\foreignlanguage{#1}{r\'edacteurs}}%

\def\btxvolumeshort##1{\protect\foreignlanguage{#1}{t##1{}}}%

\def\btxvolumelong##1{\protect\foreignlanguage{#1}{tome}}%

\def\btxnumbershort##1{\protect\foreignlanguage{#1}{%

n\textsuperscript{o}\kern.2em\relax{}}}%

\def\btxnumberlong##1{\protect\foreignlanguage{#1}{num\'ero}}%

\def\btxeditionshort##1{\protect\foreignlanguage{#1}{\'ed##1{}}}%

\def\btxeditionlong##1{\protect\foreignlanguage{#1}{\'edition}}%

\def\btxeditionnumshort##1##2{\btxnumeralshort{##1}~\btxeditionshort{##2}}%

1450 \def\btxeditionnumlong##1##2{\btxnumerallong{##1}~\btxeditionlong{##2}}%

1451 \def\btxchaptershort##1{\protect\foreignlanguage{#1}{chap##1{}}}%

\def\btxchapterlong##1{\protect\foreignlanguage{#1}{chapitre}}%

\def\btxpageshort##1{\protect\foreignlanguage{#1}{p##1{}}}%

\def\btxpagelong##1{\protect\foreignlanguage{#1}{page}}%

\def\btxpagesshort##1{\protect\foreignlanguage{#1}{p##1{}}}%

```
1456 \def\btxpageslong##1{\protect\foreignlanguage{#1}{pages}}%
1457 \def\btxmastthesis##1{\protect\foreignlanguage{#1}{M\'emoire de ma\^itrise}}%
1458 \def\btxphdthesis##1{\protect\foreignlanguage{#1}{Th\'ese de doctorat}}%
1459 \def\btxtechrepshort##1{\protect\foreignlanguage{#1}{rap.\ tech##1{}}}%
1460 \def\btxtechreplong##1{\protect\foreignlanguage{#1}{rapport technique}}%
1461 \def\btxmonjanlong##1{\protect\foreignlanguage{#1}{janvier}}%
1462 \def\btxmonfeblong##1{\protect\foreignlanguage{#1}{f\'evrier}}%
1463 \def\btxmonmarlong##1{\protect\foreignlanguage{#1}{mars}}%
1464 \def\btxmonaprlong##1{\protect\foreignlanguage{#1}{avril}}%
1465 \def\btxmonmaylong##1{\protect\foreignlanguage{#1}{mai}}%
1466 \def\btxmonjunlong##1{\protect\foreignlanguage{#1}{juin}}%
1467 \def\btxmonjullong##1{\protect\foreignlanguage{#1}{juillet}}%
1468 \def\btxmonauglong##1{\protect\foreignlanguage{#1}{ao\^ut}}%
1469 \def\btxmonseplong##1{\protect\foreignlanguage{#1}{septembre}}%
1470 \def\btxmonoctlong##1{\protect\foreignlanguage{#1}{octobre}}%
1471 \def\btxmonnovlong##1{\protect\foreignlanguage{#1}{novembre}}%
1472 \def\btxmondeclong##1{\protect\foreignlanguage{#1}{d\'ecembre}}%
1473 \def\btxmonjanshort##1{\protect\foreignlanguage{#1}{jan##1{}}}%
1474 \def\btxmonfebshort##1{\protect\foreignlanguage{#1}{f\'ev##1{}}}%
1475 \def\btxmonmarshort##1{\protect\foreignlanguage{#1}{mar##1{}}}%
1476 \def\btxmonaprshort##1{\protect\foreignlanguage{#1}{avr##1{}}}%
1477 \def\btxmonmayshort##1{\protect\foreignlanguage{#1}{mai}}%
1478 \def\btxmonjunshort##1{\protect\foreignlanguage{#1}{juin}}%
1479 \def\btxmonjulshort##1{\protect\foreignlanguage{#1}{juil##1{}}}%
1480 \def\btxmonaugshort##1{\protect\foreignlanguage{#1}{ao\^ut}}%
1481 \def\btxmonsepshort##1{\protect\foreignlanguage{#1}{sept##1{}}}%
1482 \def\btxmonoctshort##1{\protect\foreignlanguage{#1}{oct##1{}}}%
1483 \def\btxmonnovshort##1{\protect\foreignlanguage{#1}{nov##1{}}}%
1484 \def\btxmondecshort##1{\protect\foreignlanguage{#1}{d\'ec##1{}}}%
1485 \def\Btxinlong##1{\protect\foreignlanguage{#1}{Dans}}%
1486 \def\Btxinshort##1{\protect\foreignlanguage{#1}{Dans}}%
1487 \def\Btxeditorshort##1{\protect\foreignlanguage{#1}{R\'ed##1{}}}%
1488 \def\Btxeditorlong##1{\protect\foreignlanguage{#1}{R\'edacteur}}%
1489 \def\Btxeditorsshort##1{\protect\foreignlanguage{#1}{R\'eds##1{}}}%
1490 \def\Btxeditorslong##1{\protect\foreignlanguage{#1}{R\'edacteurs}}%
1491 \def\Btxvolumeshort##1{\protect\foreignlanguage{#1}{T##1{}}}%
1492 \def\Btxvolumelong##1{\protect\foreignlanguage{#1}{Tome}}%
1493 \def\Btxnumbershort##1{\protect\foreignlanguage{#1}{%
1494 N\textsuperscript{o}\kern.2em\relax}}%
1495 \def\Btxnumberlong##1{\protect\foreignlanguage{#1}{Num\'ero}}%
1496 \def\Btxeditionshort##1{\protect\foreignlanguage{#1}{\'Ed##1{}}}%
1497 \def\Btxeditionlong##1{\protect\foreignlanguage{#1}{\'Edition}}%
1498 \def\Btxeditionnumshort##1##2{\btxnumeralshort{##1}~\Btxeditionshort{##2}}%
1499 \def\Btxeditionnumlong##1##2{\btxnumerallong{##1}~\Btxeditionlong{##2}}%
1500 \def\Btxchaptershort##1{\protect\foreignlanguage{#1}{Chap##1{}}}%
1501 \def\Btxchapterlong##1{\protect\foreignlanguage{#1}{Chapitre}}%
1502 \def\Btxpageshort##1{\protect\foreignlanguage{#1}{P##1{}}}%
1503 \def\Btxpagelong##1{\protect\foreignlanguage{#1}{Page}}%
1504 \def\Btxpagesshort##1{\protect\foreignlanguage{#1}{P##1{}}}%
1505 \def\Btxpageslong##1{\protect\foreignlanguage{#1}{Pages}}%
```

```
1506 \def\Btxtechrepshort##1{\protect\foreignlanguage{#1}{Rap. tech##1{}}}%
1507 \def\Btxtechreplong##1{\protect\foreignlanguage{#1}{Rapport technique}}%
1508 \def\btxurldatecomment##1{\protect\foreignlanguage{#1}{, visit\'e le ##1}}%
1509 \def\btxfnamespaceshort{\,}%
1510 \def\btxfnamespacelong{ }%
1511 \def\btxnumeralshort##1{\btxnumeralfrench{#1}{##1}}%
1512 \def\btxnumerallong##1{\btxnumeralfrench{#1}{##1}}%
 Define how to print month and year in numeric format, e. g. MM/YYYY.
1513 \def\btxprintmonthyearnum##1##2{##1/##2}%
1514 \def\btxkeywordlanguage##1{{\protect\selectlanguage{#1}##1}}%
 Names of all known languages in the current language.
1515 \ifbbbblanguagenames
1516 \def\btxlanguagenameamerican{\protect\foreignlanguage{#1}{anglais}}%
1517 \def\btxlanguagenameaustrian{\protect\foreignlanguage{#1}{allemand}}%
1518 \def\btxlanguagenamebrazil{\protect\foreignlanguage{#1}{portugais}}%
1519 \def\btxlanguagenamebrazilian{\protect\foreignlanguage{#1}{portugais}}%
1520 \def\btxlanguagenamebritish{\protect\foreignlanguage{#1}{anglais}}%
1521 \def\btxlanguagenamebulgarian{\protect\foreignlanguage{#1}{bulgare}}%
1522 \def\btxlanguagenamecanadian{\protect\foreignlanguage{#1}{anglais}}%
1523 \def\btxlanguagenamecanadien{\protect\foreignlanguage{#1}{fran\c{c}ais}}%
1524 \def\btxlanguagenamecatalan{\protect\foreignlanguage{#1}{catalan}}%
1525 \def\btxlanguagenamecroatian{\protect\foreignlanguage{#1}{croate}}%
1526 \def\btxlanguagenameczech{\protect\foreignlanguage{#1}{tch\'eque}}%
1527 \def\btxlanguagenamedanish{\protect\foreignlanguage{#1}{danois}}%
1528 \def\btxlanguagenamedutch{\protect\foreignlanguage{#1}{n\'eerlandais}}%
1529 \def\btxlanguagenameenglish{\protect\foreignlanguage{#1}{anglais}}%
1530 \def\btxlanguagenameesperanto{\protect\foreignlanguage{#1}{esperanto}}%
1531 \def\btxlanguagenamefinnish{\protect\foreignlanguage{#1}{finnois}}%
1532 \def\btxlanguagenamefrancais{\protect\foreignlanguage{#1}{fran\c{c}ais}}%
1533 \def\btxlanguagenamefrench{\protect\foreignlanguage{#1}{fran\c{c}ais}}%
1534 \def\btxlanguagenamefrenchb{\protect\foreignlanguage{#1}{fran\c{c}ais}}%
1535 \def\btxlanguagenamegerman{\protect\foreignlanguage{#1}{allemand}}%
1536 \def\btxlanguagenamegermanb{\protect\foreignlanguage{#1}{allemand}}%
1537 \def\btxlanguagenamegreek{\protect\foreignlanguage{#1}{grec}}%
1538 \def\btxlanguagenamehebrew{\protect\foreignlanguage{#1}{h\'ebreu}}%
1539 \def\btxlanguagenamehungarian{\protect\foreignlanguage{#1}{hongrois}}%
1540 \def\btxlanguagenameicelandic{\protect\foreignlanguage{#1}{islandais}}%
1541 \def\btxlanguagenameirish{\protect\foreignlanguage{#1}{irlandais}}%
1542 \def\btxlanguagenameitalian{\protect\foreignlanguage{#1}{italien}}%
1543 \def\btxlanguagenamelatin{\protect\foreignlanguage{#1}{latin}}%
1544 \def\btxlanguagenamenaustrian{\protect\foreignlanguage{#1}{allemand}}%
1545 \def\btxlanguagenamengerman{\protect\foreignlanguage{#1}{allemand}}%
1546 \def\btxlanguagenamenorsk{\protect\foreignlanguage{#1}{norv\'egien}}%
1547 \def\btxlanguagenamenynorsk{\protect\foreignlanguage{#1}{nouveau
1548 norv\'egien}}%
1549 \def\btxlanguagenamepolish{\protect\foreignlanguage{#1}{polonais}}%
1550 \def\btxlanguagenameportuges{\protect\foreignlanguage{#1}{portugais}}%
1551 \def\btxlanguagenameportuguese{\protect\foreignlanguage{#1}{portugais}}%
1552 \def\btxlanguagenamerussian{\protect\foreignlanguage{#1}{russe}}%
```

```
1553 \def\btxlanguagenamescottish{\protect\foreignlanguage{#1}{\'ecossais}}%
1554 \def\btxlanguagenameserbian{\protect\foreignlanguage{#1}{serbe}}%
1555 \def\btxlanguagenamespanish{\protect\foreignlanguage{#1}{espagnol}}%
1556 \def\btxlanguagenameswedish{\protect\foreignlanguage{#1}{su\'edois}}%
1557 \def\btxlanguagenameturkish{\protect\foreignlanguage{#1}{turc}}%
1558 \def\btxlanguagenameUKenglish{\protect\foreignlanguage{#1}{anglais}}%
1559 \def\btxlanguagenameUSenglish{\protect\foreignlanguage{#1}{anglais}}%
1560 \fi
1561 }
```

```
1562 \newcommand\bibsfrancais{\bibsfrench[francais]}
1563 \newcommand\bibsfrenchb{\bibsfrench[frenchb]}
1564 \newcommand\bibscanadien{\bibsfrench[canadien]}
```
Append the definitions to the language-calling commands.

```
1565 \AtBeginDocument{%
1566 \ifbbbbfixlanguage
1567 \else
1568 \bbbbaddto{francais}{bibsfrancais}
1569 \bbbbaddto{french}{bibsfrench}
1570 \bbbbaddto{frenchb}{bibsfrenchb}
1571 \bbbbaddto{canadien}{bibscanadien}
1572 \fi
 Switch on the change of case in titles for all French dialects by appending
```
 $\text{changecase}$  to  $\text{charge}$ .

```
1573 \bbbbaddto{francais}{btxifchangecaseoff}
1574 \bbbbaddto{french}{btxifchangecaseoff}
1575 \bbbbaddto{frenchb}{btxifchangecaseoff}
1576 \bbbbaddto{canadien}{btxifchangecaseoff}
1577 }
```
#### \btxnumeralfrench

```
1578 \makeatletter
1579 \DeclareRobustCommand\btxnumeralfrench[2]{%
1580 \foreignlanguage{#1}{%
1581 \ifnumber{#2}{%
1582 \expandafter\btx@parsenum#2\@empty\@empty\@empty
1583 \btxnumeralfont{%
1584 \ifx\btx@digitb\@empty
1585 \ifcase\btx@digita \ieme\or \iere\else \ieme\fi
1586 \else
1587 \ifnum\btx@digita=1
1588 th%
1589 \else
1590 \ifcase\btx@digitb \ieme\or \iere\else \ieme\fi
1591 \qquad \qquad \text{if }1592 \qquad \qquad \text{if}1593 }%
```

```
1594 }{#2}%
1595 }%
1596 }
1597 \makeatother
```
1598  $\langle$  /french $\rangle$ 

## 9.3.8 Romanian

1599 (\*romanian)

\bibsromanian Bibliographic commands for Romanian.

```
1600 \newcommand\bibsromanian[1][romanian]{%
1601 \def\biblanguagename{#1}%
1602 \def\btxetalshort##1{\protect\foreignlanguage{#1}{et~al##1{}}}%
1603 \def\btxetallong##1{\protect\foreignlanguage{#1}{et~alii}}%
1604 \def\btxandshort##1{\protect\foreignlanguage{#1}{\hskip-1.5ex}}%
1605 \def\btxandlong##1{\protect\foreignlanguage{#1}{\c{s}i}}%
1606 \def\btxandcomma##1{,}%
1607 \def\btxinlong##1{\protect\foreignlanguage{#1}{\^{i}n}}%
1608 \def\btxinshort##1{\protect\foreignlanguage{#1}{\^{i}n}}%
1609 \def\btxofseriesshort##1{\protect\foreignlanguage{#1}{din seria}}%
1610 \def\btxinseriesshort##1{\protect\foreignlanguage{#1}{\^{i}n}}%
1611 \def\btxofserieslong##1{\protect\foreignlanguage{#1}{din seria}}%
1612 \def\btxinserieslong##1{\protect\foreignlanguage{#1}{\^{i}n}}%
1613 \def\btxeditorshort##1{\protect\foreignlanguage{#1}{ed##1{}}}%
1614 \def\btxeditorlong##1{\protect\foreignlanguage{#1}{editor}}%
1615 \def\btxeditorsshort##1{\protect\foreignlanguage{#1}{ed##1{}}}%
1616 \def\btxeditorslong##1{\protect\foreignlanguage{#1}{editori}}%
1617 \def\btxvolumeshort##1{\protect\foreignlanguage{#1}{vol##1{}}}%
1618 \def\btxvolumelong##1{\protect\foreignlanguage{#1}{volumul}}%
1619 \def\btxnumbershort##1{\protect\foreignlanguage{#1}{nr##1{}}}%
1620 \def\btxnumberlong##1{\protect\foreignlanguage{#1}{num\~{a}rul}}%
1621 \def\btxeditionshort##1{\protect\foreignlanguage{#1}{Ed{##1}}}%
1622 \def\btxeditionlong##1{\protect\foreignlanguage{#1}{Edi\c{t}ia}}%
1623 \def\btxeditionnumshort##1##2{\btxeditionshort{##2}~\btxnumeralshort{##1}}%
1624 \def\btxeditionnumlong##1##2{\btxeditionlong{##2}~\btxnumerallong{##1}}%
1625 \def\btxchaptershort##1{\protect\foreignlanguage{#1}{cap##1{}}}%
1626 \def\btxchapterlong##1{\protect\foreignlanguage{#1}{capitolul}}%
1627 \def\btxpageshort##1{\protect\foreignlanguage{#1}{p##1{}}}%
1628 \def\btxpagelong##1{\protect\foreignlanguage{#1}{pagina}}%
1629 \def\btxpagesshort##1{\protect\foreignlanguage{#1}{pp##1{}}}%
1630 \def\btxpageslong##1{\protect\foreignlanguage{#1}{paginile}}%
1631 \def\btxmastthesis##1{\protect\foreignlanguage{#1}{%
1632 Tez\{a\} de dizerta\{c\}ie}}%
1633 \def\btxphdthesis##1{\protect\foreignlanguage{#1}{Tez\~{a} de doctorat}}%
1634 \def\btxtechrepshort##1{\protect\foreignlanguage{#1}{Rap.\ tehn##1{}}}%
1635 \def\btxtechreplong##1{\protect\foreignlanguage{#1}{Raport tehnic}}%
1636 \def\btxmonjanlong##1{\protect\foreignlanguage{#1}{ianuarie}}%
1637 \def\btxmonfeblong##1{\protect\foreignlanguage{#1}{februarie}}%
```

```
1638 \def\btxmonmarlong##1{\protect\foreignlanguage{#1}{martie}}%
1639 \def\btxmonaprlong##1{\protect\foreignlanguage{#1}{aprilie}}%
1640 \def\btxmonmaylong##1{\protect\foreignlanguage{#1}{mai}}%
1641 \def\btxmonjunlong##1{\protect\foreignlanguage{#1}{iunie}}%
1642 \def\btxmonjullong##1{\protect\foreignlanguage{#1}{iulie}}%
1643 \def\btxmonauglong##1{\protect\foreignlanguage{#1}{august}}%
1644 \def\btxmonseplong##1{\protect\foreignlanguage{#1}{septembrie}}%
1645 \def\btxmonoctlong##1{\protect\foreignlanguage{#1}{octombrie}}%
1646 \def\btxmonnovlong##1{\protect\foreignlanguage{#1}{noiembrie}}%
1647 \def\btxmondeclong##1{\protect\foreignlanguage{#1}{decembrie}}%
1648 \def\btxmonjanshort##1{\protect\foreignlanguage{#1}{ian##1{}}}%
1649 \def\btxmonfebshort##1{\protect\foreignlanguage{#1}{feb##1{}}}%
1650 \def\btxmonmarshort##1{\protect\foreignlanguage{#1}{mart##1{}}}%
1651 \def\btxmonaprshort##1{\protect\foreignlanguage{#1}{apr##1{}}}%
1652 \def\btxmonmayshort##1{\protect\foreignlanguage{#1}{mai}}%
1653 \def\btxmonjunshort##1{\protect\foreignlanguage{#1}{iun}}%
1654 \def\btxmonjulshort##1{\protect\foreignlanguage{#1}{iul}}%
1655 \def\btxmonaugshort##1{\protect\foreignlanguage{#1}{aug##1{}}}%
1656 \def\btxmonsepshort##1{\protect\foreignlanguage{#1}{sept##1{}}}%
1657 \def\btxmonoctshort##1{\protect\foreignlanguage{#1}{oct##1{}}}%
1658 \def\btxmonnovshort##1{\protect\foreignlanguage{#1}{nov##1{}}}%
1659 \def\btxmondecshort##1{\protect\foreignlanguage{#1}{dec##1{}}}%
1660 \def\Btxinlong##1{\protect\foreignlanguage{#1}{\^{I}}}%
1661 \def\Btxinshort##1{\protect\foreignlanguage{#1}{\^{I}}}%
1662 \def\Btxeditorshort##1{\protect\foreignlanguage{#1}{Ed##1{}}}%
1663 \def\Btxeditorlong##1{\protect\foreignlanguage{#1}{Editor}}%
1664 \def\Btxeditorsshort##1{\protect\foreignlanguage{#1}{Ed##1{}}}%
1665 \def\Btxeditorslong##1{\protect\foreignlanguage{#1}{Editori}}%
1666 \def\Btxvolumeshort##1{\protect\foreignlanguage{#1}{Vol##1{}}}%
1667 \def\Btxvolumelong##1{\protect\foreignlanguage{#1}{Volumul}}%
1668 \def\Btxnumbershort##1{\protect\foreignlanguage{#1}{Nr##1{}}}%
1669 \def\Btxnumberlong##1{\protect\foreignlanguage{#1}{Num\~{a}}}%
1670 \def\Btxeditionshort##1{\protect\foreignlanguage{#1}{\hskip-1.5ex}}%
1671 \def\Btxeditionlong##1{\protect\foreignlanguage{#1}{\hskip-1.5ex}}%
1672 \def\Btxeditionnumshort##1##2{\btxnumeralshort{##1}~\Btxeditionshort{##2}}%
1673 \def\Btxeditionnumlong##1##2{\btxnumerallong{##1}~\Btxeditionlong{##2}}%
1674 \def\Btxchaptershort##1{\protect\foreignlanguage{#1}{Cap##1{}}}%
1675 \def\Btxchapterlong##1{\protect\foreignlanguage{#1}{Capitolul}}%
1676 \def\Btxpageshort##1{\protect\foreignlanguage{#1}{P##1{}}}%
1677 \def\Btxpagelong##1{\protect\foreignlanguage{#1}{Pagina}}%
1678 \def\Btxpagesshort##1{\protect\foreignlanguage{#1}{Pp##1{}}}%
1679 \def\Btxpageslong##1{\protect\foreignlanguage{#1}{Paginile}}%
1680 \def\Btxtechrepshort##1{\protect\foreignlanguage{#1}{Rap.\ tehn##1{}}}%
1681 \def\Btxtechreplong##1{\protect\foreignlanguage{#1}{Raport tehnic}}%
1682 \def\btxurldatecomment##1{\protect\foreignlanguage{#1}{, accesat la ##1}}%
1683 \def\btxfnamespaceshort{}%
1684 \def\btxfnamespacelong{ }%
1685 \def\btxnumeralshort##1{\btxnumeralromanian{#1}{##1}}%
1686 \def\btxnumerallong##1{\btxnumeralromanian{#1}{##1}}%
```
Define how to print month and year in numeric format, e. g. MM/YYYY.

```
1687 \def\btxprintmonthyearnum##1##2{##1/##2}%
1688 \def\btxkeywordlanguage##1{{\protect\selectlanguage{#1}##1}}%
1689 \ifbbbblanguagenames
1690 \def\btxlanguagenameamerican{\protect\foreignlanguage{#1}{englez\~{a}}}%
1691 \def\btxlanguagenameaustrian{\protect\foreignlanguage{#1}{german\~{a}}}%
1692 \def\btxlanguagenamebrazil{\protect\foreignlanguage{#1}{portughez\~{a}}}%
1693 \def\btxlanguagenamebrazilian{\protect\foreignlanguage{#1}{portughez\~{a}}}%
1694 \def\btxlanguagenamebritish{\protect\foreignlanguage{#1}{englez\~{a}}}%
1695 \def\btxlanguagenamebulgarian{\protect\foreignlanguage{#1}{bulgar\~{a}}}%
1696 \def\btxlanguagenamecanadian{\protect\foreignlanguage{#1}{englez\~{a}}}%
1697 \def\btxlanguagenamecanadien{\protect\foreignlanguage{#1}{francez\~{a}}}%
1698 \def\btxlanguagenamecatalan{\protect\foreignlanguage{#1}{cataln\~{a}}}%
1699 \def\btxlanguagenamecroatian{\protect\foreignlanguage{#1}{croat\~{a}}}%
1700 \def\btxlanguagenameczech{\protect\foreignlanguage{#1}{ceh\~{a}}}%
1701 \def\btxlanguagenamedanish{\protect\foreignlanguage{#1}{danez\~{a}}}%
1702 \def\btxlanguagenamedutch{\protect\foreignlanguage{#1}{olandez\~{a}}}%
1703 \def\btxlanguagenameenglish{\protect\foreignlanguage{#1}{englez\~{a}}}%
1704 \def\btxlanguagenameesperanto{\protect\foreignlanguage{#1}{esperanto}}%
1705 \def\btxlanguagenamefinnish{\protect\foreignlanguage{#1}{finlandez\~{a}}}%
1706 \def\btxlanguagenamefrancais{\protect\foreignlanguage{#1}{fracez\~{a}}}%
1707 \def\btxlanguagenamefrench{\protect\foreignlanguage{#1}{francez\~{a}}}%
1708 \def\btxlanguagenamefrenchb{\protect\foreignlanguage{#1}{francez\~{a}}}%
1709 \def\btxlanguagenamegerman{\protect\foreignlanguage{#1}{german\~{a}}}%
1710 \def\btxlanguagenamegermanb{\protect\foreignlanguage{#1}{german\~{a}}}%
1711 \def\btxlanguagenamegreek{\protect\foreignlanguage{#1}{greac\~{a}}}%
1712 \def\btxlanguagenamehebrew{\protect\foreignlanguage{#1}{ebraic\~{a}}}%
1713 \def\btxlanguagenamehungarian{\protect\foreignlanguage{#1}{ungar\~{a}}}%
1714 \def\btxlanguagenameicelandic{\protect\foreignlanguage{#1}{islandez\~{a}}}%
1715 \def\btxlanguagenameirish{\protect\foreignlanguage{#1}{irlandez\~{a}}}%
1716 \def\btxlanguagenameitalian{\protect\foreignlanguage{#1}{italian\~{a}}}%
1717 \def\btxlanguagenamelatin{\protect\foreignlanguage{#1}{latin\~{a}}}%
1718 \def\btxlanguagenamenaustrian{\protect\foreignlanguage{#1}{german\~{a}}}%
1719 \def\btxlanguagenamengerman{\protect\foreignlanguage{#1}{german\~{a}}}%
1720 \def\btxlanguagenamenorsk{\protect\foreignlanguage{#1}{norvegian\~{a}}}%
1721 \def\btxlanguagenamenynorsk{\protect\foreignlanguage{#1}{neo-norvegian\~{a}}}%
1722 \def\btxlanguagenamepolish{\protect\foreignlanguage{#1}{polonez\~{a}}}%
1723 \def\btxlanguagenameportuges{\protect\foreignlanguage{#1}{portughez\~{a}}}%
1724 \def\btxlanguagenameportuguese{\protect\foreignlanguage{#1}{portughez\~{a}}}%
1725 \def\btxlanguagenamerussian{\protect\foreignlanguage{#1}{rus\~{a}}}%
1726 \def\btxlanguagenamescottish{\protect\foreignlanguage{#1}{sco\c{t}ian\~{a}}}%
1727 \def\btxlanguagenameserbian{\protect\foreignlanguage{#1}{s\^{i}rb\~{a}}}%
1728 \def\btxlanguagenamespanish{\protect\foreignlanguage{#1}{spaniol\~{a}}}%
1729 \def\btxlanguagenameswedish{\protect\foreignlanguage{#1}{suedez\~{a}}}%
1730 \def\btxlanguagenameturkish{\protect\foreignlanguage{#1}{turc\~{a}}}%
1731 \def\btxlanguagenameUKenglish{\protect\foreignlanguage{#1}{englez\~{a}}}%
1732 \def\btxlanguagenameUSenglish{\protect\foreignlanguage{#1}{englez\~{a}}}%
1733 \fi
```
1734 }

```
1735 \AtBeginDocument{%
1736 \ifbbbbfixlanguage
1737 \else
1738 \bbbbaddto{romanian}{bibsromanian}
1739 \fi
```
Switch off the change of case in titles for all Romanian dialects by appending  $\text{changecase}$  to  $\text{change}$ .

```
1740 \bbbbaddto{romanian}{btxifchangecaseoff}
1741 }
1742 \; \langle /romanian\rangle
```
### 9.3.9 Russian

1743 (\*russian)

\bibsrussian Bibliographic commands for Russian.

```
1744 \newcommand\bibsrussian[1][russian]{%
1745 \def\biblanguagename{#1}%
1746 \def\btxetalshort##1{\protect\foreignlanguage{#1}{\IeC {\cyri }~\IeC
1747 {\cyrd }\IeC {\cyrr }.##1{}}}%
1748 \def\btxetallong##1{\protect\foreignlanguage{#1}{\IeC {\cyri }~\IeC
1749 \{\cyrd\lceil \cyrr \lceil \cyru \rceil \leq {\cyrq} \leC {\cyrq} \leC1750 {\cyre }}}%
1751 \def\btxandshort##1{\protect\foreignlanguage{#1}{\IeC {\cyri }}}%
1752 \def\btxandlong##1{\protect\foreignlanguage{#1}{\IeC {\cyri }}}%
1753 \def\btxandcomma##1{,}%
1754 \def\btxinlong##1{\protect\foreignlanguage{#1}{\IeC {\cyrv }}}%
1755 \def\btxinshort##1{\protect\foreignlanguage{#1}{\IeC {\cyrv }}}%
1756 \def\btxofseriesshort##1{\protect\foreignlanguage{#1}{\IeC {\cyri
1757 }\IeC {\cyrz }}}%
1758 \def\btxinseriesshort##1{\protect\foreignlanguage{#1}{\IeC {\cyrv }}}%
1759 \def\btxofserieslong##1{\protect\foreignlanguage{#1}{\IeC {\cyri
1760 }\IeC {\cyrz }}}%
1761 \def\btxinserieslong##1{\protect\foreignlanguage{#1}{\IeC {\cyrv }}}%
1762 \def\btxeditorshort##1{\protect\foreignlanguage{#1}{\IeC {\cyrr
1763 }\IeC {\cyre }\IeC {\cyrd }.##1{}}}%
1764 \def\btxeditorlong##1{\protect\foreignlanguage{#1}{\IeC {\cyrr }\IeC
1765 {\cyre }\IeC {\cyrd }\IeC {\cyra }\IeC {\cyrk }\IeC {\cyrt }\IeC
1766 {\cyro }\IeC {\cyrr }}}%
1767 \def\btxeditorsshort##1{\protect\foreignlanguage{#1}{\IeC {\cyrr
1768 }\IeC {\cyre }\IeC {\cyrd }.##1{}}}%
1769 \def\btxeditorslong##1{\protect\foreignlanguage{#1}{\IeC {\cyrr
1770 }\IeC {\cyre }\IeC {\cyrd }\IeC {\cyra }\IeC {\cyrk }\IeC {\cyrt
1771 }\IeC {\cyro }\IeC {\cyrr }\IeC {\cyrery }}}%
1772 \def\btxvolumeshort##1{\protect\foreignlanguage{#1}{\IeC {\cyrt }.##1{}}}%
1773 \def\btxvolumelong##1{\protect\foreignlanguage{#1}{\IeC {\cyrt }\IeC
1774 {\cyro }\IeC {\cyrm }}}%
1775 \def\btxnumbershort##1{\protect\foreignlanguage{#1}{%
```

```
1776 n\textsuperscript{\underline{o}}}}%
1777 \def\btxnumberlong##1{\protect\foreignlanguage{#1}{\IeC {\cyrn }\IeC
1778 {\cyro }\IeC {\cyrm }\IeC {\cyre }\IeC {\cyrr }}}%
1779 \def\btxeditionshort##1{\protect\foreignlanguage{#1}{\IeC {\cyrr
1780 }\IeC {\cyre }\IeC {\cyrd }.##1{}}}%
1781 \def\btxeditionlong##1{\protect\foreignlanguage{#1}{\IeC {\cyrr
1782 }\IeC {\cyre }\IeC {\cyrd }\IeC {\cyra }\IeC {\cyrk }\IeC {\cyrc
1783 }\IeC {\cyri }\IeC {\cyrya }}}%
1784 \def\btxeditionnumshort##1##2{\btxnumeralshort{##1}~\btxeditionshort{##2}}%
1785 \def\btxeditionnumlong##1##2{\btxnumerallong{##1}~\btxeditionlong{##2}}%
1786 \def\btxchaptershort##1{\protect\foreignlanguage{#1}{\IeC {\cyrg
1787 }\IeC {\cyrl }.##1{}}}%
1788 \def\btxchapterlong##1{\protect\foreignlanguage{#1}{\IeC {\cyrg
1789 }\IeC {\cyrl }\IeC {\cyra }\IeC {\cyrv }\IeC {\cyra }}}%
1790 \def\btxpageshort##1{\protect\foreignlanguage{#1}{\IeC {\cyrs }\IeC
1791 {\cyrt }\IeC {\cyrr }.##1{}}}%
1792 \def\btxpagelong##1{\protect\foreignlanguage{#1}{\IeC {\cyrs }\IeC
1793 {\cyrt }\IeC {\cyrr }\IeC {\cyra }\IeC {\cyrn }\IeC {\cyri }\IeC
1794 {\cyrc }\IeC {\cyra }}}%
1795 \def\btxpagesshort##1{\protect\foreignlanguage{#1}{\IeC {\cyrs }\IeC
1796 {\cyrt }\IeC {\cyrr }.##1{}}}%
1797 \def\btxpageslong##1{\protect\foreignlanguage{#1}{\IeC {\cyrs }\IeC
1798 \{\cyrt }\Iec \{\cyrr }\Iec \{\cyra }\Iec \{\cyrn }\Iec \{\cyri }\Iec1799 {\cyrc }\IeC {\cyrery }}}%
1800 \def\btxmastthesis##1{\protect\foreignlanguage{#1}{\IeC {\CYRD }\IeC
1801 {\cyri }\IeC {\cyrp }\IeC {\cyrl }\IeC {\cyro }\IeC {\cyrm }
1802 \IeC {\cyrm }\IeC {\cyra }\IeC {\cyrg }\IeC {\cyri }\IeC {\cyrs
1803 }\IeC {\cyrt }\IeC {\cyrr }\IeC {\cyra }}}%
1804 \def\btxphdthesis##1{\protect\foreignlanguage{#1}{\IeC {\CYRK }\IeC
1805 {\cyra }\IeC {\cyrn }\IeC {\cyrd }\IeC {\cyri }\IeC {\cyrd }\IeC
1806 {\cyra }\IeC {\cyrt }\IeC {\cyrs }\IeC {\cyrk }\IeC {\cyra }\IeC
1807 {\cyrya } \IeC {\cyrd }\IeC {\cyri }\IeC {\cyrs }\IeC {\cyrs
1808 }\IeC {\cyre }\IeC {\cyrr }\IeC {\cyrt }\IeC {\cyra }\IeC {\cyrc
1809 \lceil \sqrt{\cyri} \rceil \le {\cyrya} \}1810 \def\btxtechrepshort##1{\protect\foreignlanguage{#1}{\IeC {\cyrt
1811 }\IeC {\cyre }\IeC {\cyrh }.\ \IeC {\cyro }\IeC {\cyrt }\IeC
1812 {\cyrch }\IeC {\cyre }\IeC {\cyrt }##1{}}}%
1813 \def\btxtechreplong##1{\protect\foreignlanguage{#1}{\IeC {\cyrt
1814 }\IeC {\cyre }\IeC {\cyrh }\IeC {\cyrn }\IeC {\cyri }\IeC
1815 {\cyrch }\IeC {\cyre }\IeC {\cyrs }\IeC {\cyrk }\IeC {\cyri
1816 }\IeC {\cyrishrt } \IeC {\cyro }\IeC {\cyrt }\IeC {\cyrch }\IeC
1817 {\cyre }\IeC {\cyrt }}}%
1818 \def\btxmonjanlong##1{\protect\foreignlanguage{#1}{\IeC {\cyrya
1819 }\IeC {\cyrn }\IeC {\cyrv }\IeC {\cyra }\IeC {\cyrr }\IeC
1820 {\cyrsftsn }}}%
1821 \def\btxmonfeblong##1{\protect\foreignlanguage{#1}{\IeC {\cyrf }\IeC
1822 {\cyre }\IeC {\cyrv }\IeC {\cyrr }\IeC {\cyra }\IeC {\cyrl }\IeC
1823 {\cyrsftsn }}}%
1824 \def\btxmonmarlong##1{\protect\foreignlanguage{#1}{\IeC {\cyrm }\IeC
1825 {\cyra }\IeC {\cyrr }\IeC {\cyrt }}}%
```

```
1826 \def\btxmonaprlong##1{\protect\foreignlanguage{#1}{\IeC {\cyra }\IeC
1827 {\cyrp }\IeC {\cyrr }\IeC {\cyre }\IeC {\cyrl }\IeC {\cyrsftsn
1828 }}}}%
1829 \def\btxmonmaylong##1{\protect\foreignlanguage{#1}{\IeC {\cyrm }\IeC
1830 {\cyra }\IeC {\cyrishrt }}}%
1831 \def\btxmonjunlong##1{\protect\foreignlanguage{#1}{\IeC {\cyri }\IeC
1832 {\cyryu }\IeC {\cyrn }\IeC {\cyrsftsn }}}%
1833 \def\btxmonjullong##1{\protect\foreignlanguage{#1}{\IeC {\cyri }\IeC
1834 {\cyryu }\IeC {\cyrl }\IeC {\cyrsftsn }}}%
1835 \def\btxmonauglong##1{\protect\foreignlanguage{#1}{\IeC {\cyra }\IeC
1836 {\cyrv }\IeC {\cyrg }\IeC {\cyru }\IeC {\cyrs }\IeC {\cyrt }}}%
1837 \def\btxmonseplong##1{\protect\foreignlanguage{#1}{\IeC {\cyrs }\IeC
1838 {\cyre }\IeC {\cyrn }\IeC {\cyrt }\IeC {\cyrya }\IeC {\cyrb
1839    }\IeC {\cyrr }\IeC {\cyrsftsn }}}%
1840 \def\btxmonoctlong##1{\protect\foreignlanguage{#1}{\IeC {\cyro }\IeC
1841 {\cyrk }\IeC {\cyrt }\IeC {\cyrya }\IeC {\cyrb }\IeC {\cyrr}1842 }\IeC {\cyrsftsn }}}%
1843 \def\btxmonnovlong##1{\protect\foreignlanguage{#1}{\IeC {\cyrn }\IeC
1844 {\cyro }\IeC {\cyrya }\IeC {\cyrb }\IeC {\cyrr }\IeC {\cyrsftsn
1845 }}}%
1846 \def\btxmondeclong##1{\protect\foreignlanguage{#1}{\IeC {\cyrd }\IeC
1847 {\cyre }\IeC {\cyrk }\IeC {\cyra }\IeC {\cyrb }\IeC {\cyrr }\IeC
1848 {\cyrsftsn }}}%
1849 \def\btxmonjanshort##1{\protect\foreignlanguage{#1}{\IeC {\cyrya
1850 }\IeC {\cyrn }\IeC {\cyrv }.##1{}}}%
1851 \def\btxmonfebshort##1{\protect\foreignlanguage{#1}{\IeC {\cyrf
1852 }\IeC {\cyre }\IeC {\cyrv }.##1{}}}%
1853 \def\btxmonmarshort##1{\protect\foreignlanguage{#1}{\IeC {\cyrm
1854 }\IeC {\cyra }\IeC {\cyrr }.##1{}}}%
1855 \hspace{10pt} \ \ \ def \btxmonaprshort\#1{\protect}\ for eigenlanguage\#1}{\leq {\cyra}1856 }\IeC {\cyrp }\IeC {\cyrr }.##1{}}}%
1857 \def\btxmonmayshort##1{\protect\foreignlanguage{#1}{\IeC {\cyrm
1858 }\IeC {\cyra }\IeC {\cyrishrt }}}%
1859 \def\btxmonjunshort##1{\protect\foreignlanguage{#1}{\IeC {\cyri
1860 }\IeC {\cyryu }\IeC {\cyrn }\IeC {\cyrsftsn }##1{}}}%
1861 \def\btxmonjulshort##1{\protect\foreignlanguage{#1}{\IeC {\cyri
1862 }\IeC {\cyryu }\IeC {\cyrl }\IeC {\cyrsftsn }##1{}}}%
1863 \def\btxmonaugshort##1{\protect\foreignlanguage{#1}{\IeC {\cyra
1864 }\IeC {\cyrv }\IeC {\cyrg }.##1{}}}%
1865 \def\btxmonsepshort##1{\protect\foreignlanguage{#1}{\IeC {\cyrs
1866 }\IeC {\cyre }\IeC {\cyrn }.##1{}}}%
1867 \def\btxmonoctshort##1{\protect\foreignlanguage{#1}{\IeC {\cyro
1868 }\IeC {\cyrk }\IeC {\cyrt }.##1{}}}%
1869 \def\btxmonnovshort##1{\protect\foreignlanguage{#1}{\IeC {\cyrn
1870 }\IeC {\cyro }\IeC {\cyrya }.##1{}}}%
1871 \def\btxmondecshort##1{\protect\foreignlanguage{#1}{\IeC {\cyrd
1872 }\IeC {\cyre }\IeC {\cyrk }.##1{}}}%
1873 \def\Btxinlong##1{\protect\foreignlanguage{#1}{\IeC {\CYRV }}}%
1874 \def\Btxinshort##1{\protect\foreignlanguage{#1}{\IeC {\CYRV }}}%
1875 \def\Btxeditorshort##1{\protect\foreignlanguage{#1}{\IeC {\CYRR
```

```
1876 }\IeC {\cyre }\IeC {\cyrd }.##1{}}}%
1877 \def\Btxeditorlong##1{\protect\foreignlanguage{#1}{\IeC {\CYRR }\IeC
1878 \{\cyre \l\le \{\cyrd \l\le \q \l\le C \l\cyrk \l\le C \l\cyrt \l\le C1879 {\cyro }\IeC {\cyrr }}}%
1880 \def\Btxeditorsshort##1{\protect\foreignlanguage{#1}{\IeC {\CYRR
1881 }\IeC {\cyre }\IeC {\cyrd }.##1{}}}%
1882 \def\Btxeditorslong##1{\protect\foreignlanguage{#1}{\IeC {\CYRR
1883 }\IeC {\cyre }\IeC {\cyrd }\IeC {\cyra }\IeC {\cyrk }\IeC {\cyrt
1884 }\IeC {\cyro }\IeC {\cyrr }\IeC {\cyrery }}}%
1885 \def\Btxvolumeshort##1{\protect\foreignlanguage{#1}{\IeC {\CYRT }.##1{}}}%
1886 \def\Btxvolumelong##1{\protect\foreignlanguage{#1}{\IeC {\CYRT }\IeC
1887 {\cyro }\IeC {\cyrm }}}%
1888 \def\Btxnumbershort##1{\protect\foreignlanguage{#1}{%
1889 N\textsuperscript{\underline{o}}}}%
1890 \def\Btxnumberlong##1{\protect\foreignlanguage{#1}{\IeC {\CYRN }\IeC
1891 {\cyro }\IeC {\cyrm }\IeC {\cyre }\IeC {\cyrr }}}%
1892 \def\Btxeditionshort##1{\protect\foreignlanguage{#1}{\IeC {\CYRR
1893 }\IeC {\cyre }\IeC {\cyrd }.##1{}}}%
1894 \def\Btxeditionlong##1{\protect\foreignlanguage{#1}{\IeC {\CYRR
1895 }\IeC {\cyre }\IeC {\cyrd }\IeC {\cyra }\IeC {\cyrk }\IeC {\cyrc
1896 \lvert \cdot \rvert } \ IeC {\cyri } \ IeC {\cyrya } } } %
1897 \def\Btxeditionnumshort##1##2{\btxnumeralshort{##1}~\Btxeditionshort{##2}}%
1898 \def\Btxeditionnumlong##1##2{\btxnumerallong{##1}~\Btxeditionlong{##2}}%
1899 \def\Btxchaptershort##1{\protect\foreignlanguage{#1}{\IeC {\CYRG
1900 }\IeC {\cyrl }.##1{}}}%
1901 \def\Btxchapterlong##1{\protect\foreignlanguage{#1}{\IeC {\CYRG
1902 }\IeC {\cyrl }\IeC {\cyra }\IeC {\cyrv }\IeC {\cyra }}}%
1903 \def\Btxpageshort##1{\protect\foreignlanguage{#1}{\IeC {\CYRS }\IeC
1904 {\cyrt }\IeC {\cyrr }.##1{}}}%
1905 \def\Btxpagelong##1{\protect\foreignlanguage{#1}{\IeC {\CYRS }\IeC
1906 {\cyrt }\IeC {\cyrr }\IeC {\cyra }\IeC {\cyrn }\IeC {\cyri }\IeC
1907 {\cyrc }\IeC {\cyra }}}%
1908 \def\Btxpagesshort##1{\protect\foreignlanguage{#1}{\IeC {\CYRS }\IeC
1909 {\cyrt }\IeC {\cyrr }.##1{}}}%
1910 \def\Btxpageslong##1{\protect\foreignlanguage{#1}{\IeC {\CYRS }\IeC
1911 {\cyrt }\Iec {\cyrr }\Iec {\cyra }\Iec {\cyrn }\Iec {\cyri }\Iec1912 {\cyrc }\IeC {\cyrery }}}%
1913 \def\Btxtechrepshort##1{\protect\foreignlanguage{#1}{\IeC {\CYRT
1914 }}\IeC {\cyre }\IeC {\cyrh }.\ \IeC {\cyro }\IeC {\cyrt }\IeC
1915 {\cyrch }\IeC {\cyre }\IeC {\cyrt }##1{}}}%
1916 \def\Btxtechreplong##1{\protect\foreignlanguage{#1}{\IeC {\CYRT
1917 }\IeC {\cyre }\IeC {\cyrh }\IeC {\cyrn }\IeC {\cyri }\IeC
1918 {\cyrch }\IeC {\cyre }\IeC {\cyrs }\IeC {\cyrk }\IeC {\cyri
1919 }\IeC {\cyrishrt } \IeC {\cyro }\IeC {\cyrt }\IeC {\cyrch }\IeC
1920 {\cyre }\IeC {\cyrt }}}%
1921 \def\btxurldatecomment##1{\protect\foreignlanguage{#1}{, \IeC {\cyrp
1922 }\IeC {\cyro }\IeC {\cyrs }\IeC {\cyre }\IeC {\cyrshch }\IeC
1923 {\cyre }\IeC {\cyrn }\IeC {\cyro } ##1}}%
1924 \def\btxfnamespaceshort{\,}%
1925 \def\btxfnamespacelong{ }%
```
 \def\btxnumeralshort##1{\btxnumeralfallback{#1}{##1}}% \def\btxnumerallong##1{\btxnumeralfallback{#1}{##1}}% Define how to print month and year in numeric format, e. g. MM/YYYY. \def\btxprintmonthyearnum##1##2{##1/##2}% \def\btxkeywordlanguage##1{{\protect\selectlanguage{#1}##1}}% \ifbbbblanguagenames \def\btxlanguagenameamerican{\protect\foreignlanguage{#1}{\IeC {\cyra }\IeC {\cyrn }\IeC {\cyrg }\IeC {\cyrl }\IeC {\cyri 1933 }}\IeC {\cyrishrt }\IeC {\cyrs }\IeC {\cyrk }\IeC {\cyri }\IeC {\cyrishrt }}}% \def\btxlanguagenameaustrian{\protect\foreignlanguage{#1}{\IeC {\cyra }\IeC {\cyrv }\IeC {\cyrs }\IeC {\cyrt }\IeC {\cyrr }\IeC {\cyri }\IeC {\cyrishrt }\IeC {\cyrs }\IeC {\cyrk }\IeC {\cyri }\IeC {\cyrishrt }}}% \def\btxlanguagenamebrazil{\protect\foreignlanguage{#1}{\IeC {\cyrp }\IeC {\cyro }\IeC {\cyrr }\IeC {\cyrt }\IeC {\cyru }\IeC {\cyrg }\IeC {\cyra }\IeC {\cyrl }\IeC {\cyrsftsn }\IeC {\cyrs }\IeC {\cyrk }\IeC {\cyri }\IeC {\cyrishrt }}}% 1943 \def\btxlanguagenamebrazilian{\protect\foreignlanguage{#1}{\IeC {\cyrp }\IeC {\cyro }\IeC {\cyrr }\IeC {\cyrt }\IeC {\cyru }\IeC {\cyrg }\IeC {\cyra }\IeC {\cyrl }\IeC {\cyrsftsn }\IeC {\cyrs }\IeC {\cyrk }\IeC {\cyri }\IeC {\cyrishrt }}}% \def\btxlanguagenamebritish{\protect\foreignlanguage{#1}{\IeC {\cyra }\IeC {\cyrn }\IeC {\cyrg }\IeC {\cyrl }\IeC {\cyri }\IeC {\cyrishrt }\IeC {\cyrs }\IeC {\cyrk }\IeC {\cyri }\IeC {\cyrishrt }}}% \def\btxlanguagenamebulgarian{\protect\foreignlanguage{#1}{\IeC {\cyrb }\IeC {\cyro }\IeC {\cyrl }\IeC {\cyrg }\IeC {\cyra 1953 }\IeC {\cyrr }\IeC {\cyrs }\IeC {\cyrk }\IeC {\cyri }\IeC {\cyrishrt }}}% \def\btxlanguagenamecanadian{\protect\foreignlanguage{#1}{\IeC {\cyra }\IeC {\cyrn }\IeC {\cyrg }\IeC {\cyrl }\IeC {\cyri }\IeC {\cyrishrt }\IeC {\cyrs }\IeC {\cyrk }\IeC {\cyri }\IeC {\cyrishrt }}}% \def\btxlanguagenamecanadien{\protect\foreignlanguage{#1}{\IeC {\cyrf }\IeC {\cyrr }\IeC {\cyra }\IeC {\cyrn }\IeC {\cyrc }\IeC {\cyru }\IeC {\cyrz }\IeC {\cyrs }\IeC {\cyrk }\IeC 1962 {\cyri }\IeC {\cyrishrt }}}% 1963 \def\btxlanguagenamecatalan{\protect\foreignlanguage{#1}{\IeC  ${\cyrk }\Iec \{\cyrla }\Iec \{\cyr1\} \Iec \{\cyr1\} \Iec \}$ 1965 }}\IeC {\cyro }\IeC {\cyrn }\IeC {\cyrs }\IeC {\cyrk }\IeC {\cyri }\IeC {\cyrishrt }}}% \def\btxlanguagenamecroatian{\protect\foreignlanguage{#1}{\IeC {\cyrh }\IeC {\cyro }\IeC {\cyrr }\IeC {\cyrv }\IeC {\cyra 1969 }\IeC {\cyrt }\IeC {\cyrs }\IeC {\cyrk }\IeC {\cyri }\IeC 1970 {\cyrishrt }}}% \def\btxlanguagenameczech{\protect\foreignlanguage{#1}{\IeC {\cyrch }\IeC {\cyre }\IeC {\cyrsh }\IeC {\cyrs }\IeC {\cyrk }\IeC {\cyri }\IeC {\cyrishrt }}}%

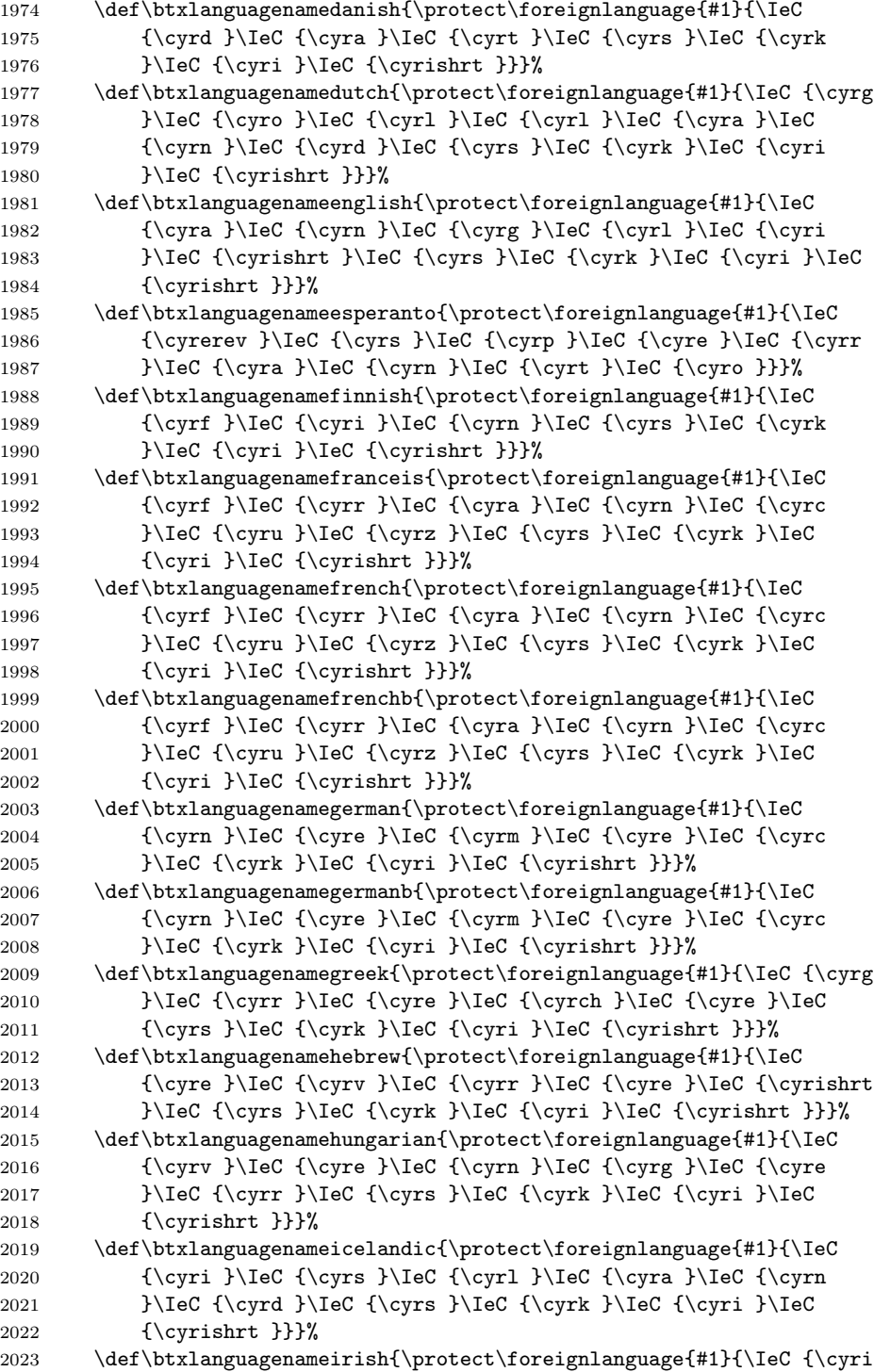

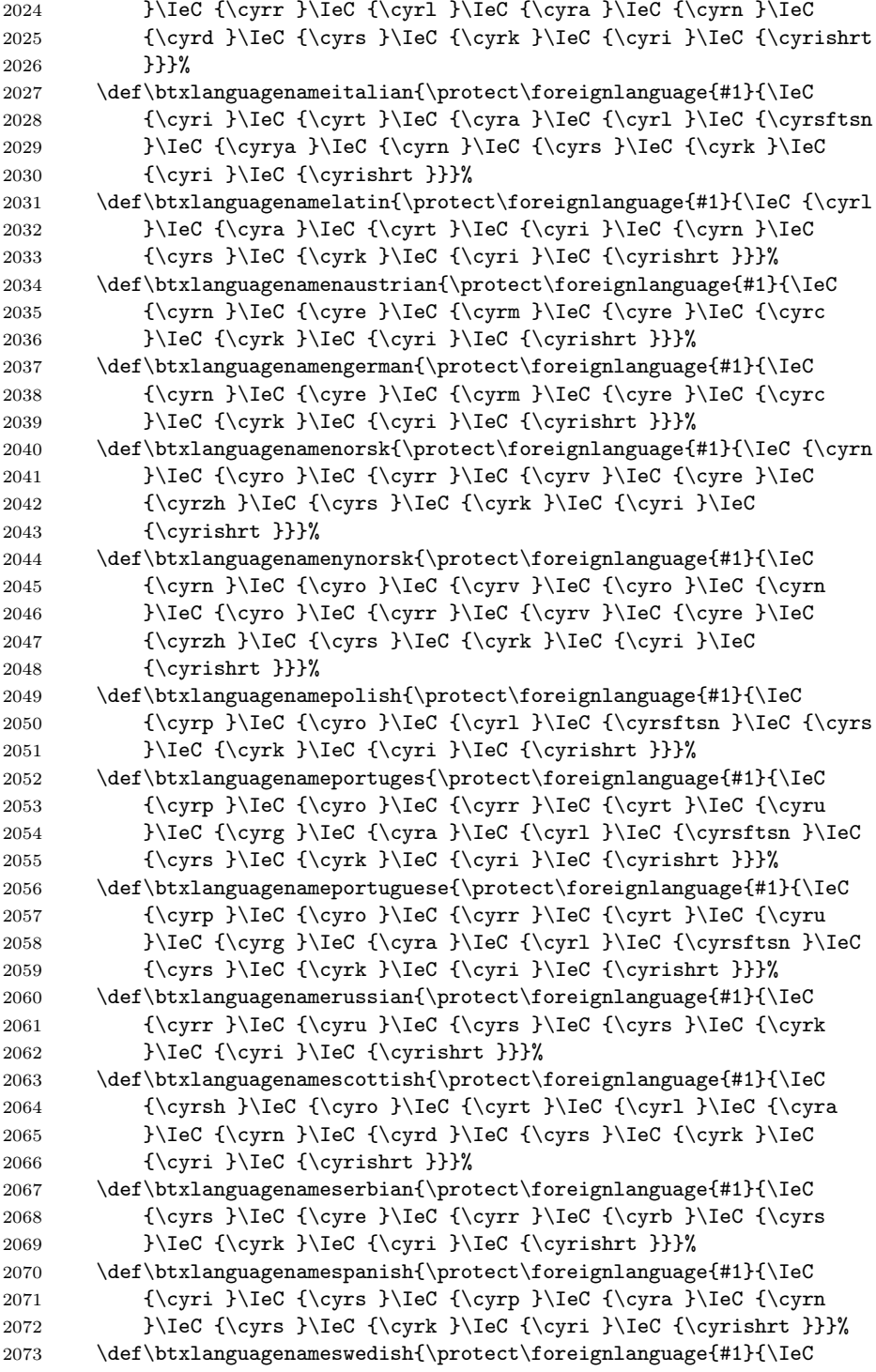

```
2074 {\cyrsh }\IeC {\cyrv }\IeC {\cyre }\IeC {\cyrd }\IeC {\cyrs
2075 }\IeC {\cyrk }\IeC {\cyri }\IeC {\cyrishrt }}}%
2076 \def\btxlanguagenameturkish{\protect\foreignlanguage{#1}{\IeC
2077 {\cyrt }\Iec {\cyru }\Iec {\cyrr }\Iec {\cyre }\Iec {\cyrc}2078 }\IeC {\cyrk }\IeC {\cyri }\IeC {\cyrishrt }}}%
2079 \def\but\n12079 \def\But\n20792080 {\cyru }\IeC {\cyrk }\IeC {\cyrr }\IeC {\cyra }\IeC {\cyri
2081 }\IeC {\cyrn }\IeC {\cyrs }\IeC {\cyrk }\IeC {\cyri }\IeC
2082 {\cyrishrt }}}%
2083 \def\btxlanguagenameUKenglish{\protect\foreignlanguage{#1}{\IeC
2084 {\cyra }\IeC {\cyrn }\IeC {\cyrg }\IeC {\cyrl }\IeC {\cyri
2085 }\IeC {\cyrishrt }\IeC {\cyrs }\IeC {\cyrk }\IeC {\cyri }\IeC
2086 {\cyrishrt }}}%
2087 \def\btxlanguagenameUSenglish{\protect\foreignlanguage{#1}{\IeC
2088 {\cyra }\IeC {\cyrn }\IeC {\cyrg }\IeC {\cyrl }\IeC {\cyri
2089 }\IeC {\cyrishrt }\IeC {\cyrs }\IeC {\cyrk }\IeC {\cyri }\IeC
2090 {\cyrishrt }}}%
2091 \fi
2092 }
```

```
2093 \newcommand\bibsrussianb{\bibsrussian[russianb]}
```
Append the definitions to the language-calling commands.

```
2094 \AtBeginDocument{%
```

```
2095 \ifbbbbfixlanguage
2096 \else
2097 \bbbbaddto{russianb}{bibrussianb}
2098 \bbbbaddto{russian}{bibsrussian}
2099 \fi
```
Switch off the change of case in titles for all Russian dialects by appending  $\text{changecase}$  to  $\text{change}$ .

```
2100 \bbbbaddto{russianb}{btxifchangecaseoff}
2101 \bbbbaddto{russian}{btxifchangecaseoff}
2102 }
2103 \; \langle/russian\rangle
```
## 9.3.10 Serbian

2104 (\*serbian)

The language definition for Serbian was provided by Zoran Filipovic. \bibsserbian Bibliographic commands for Serbian.

```
2105 \newcommand\bibsserbian[1][serbian]{%
2106 \def\biblanguagename{#1}%
2107 \def\btxetalshort##1{\protect\foreignlanguage{#1}{i~dr.##1{}}}%
2108 \def\btxetallong##1{\protect\foreignlanguage{#1}{i~drugi}}%
2109 \def\btxandshort##1{\protect\foreignlanguage{#1}{i}}%
2110 \def\btxandlong##1{\protect\foreignlanguage{#1}{i}}%
2111 \def\btxandcomma##1{,}%
```

```
2112 \def\btxinlong##1{\protect\foreignlanguage{#1}{u:}}%
2113 \def\btxinshort##1{\protect\foreignlanguage{#1}{u:}}%
2114 \def\btxofseriesshort##1{\protect\foreignlanguage{#1}{iz}}%
2115 \def\btxinseriesshort##1{\protect\foreignlanguage{#1}{u}}%
2116 \def\btxofserieslong##1{\protect\foreignlanguage{#1}{iz}}%
2117 \def\btxinserieslong##1{\protect\foreignlanguage{#1}{u}}%
2118 \def\btxeditorshort##1{\protect\foreignlanguage{#1}{ur.##1{}}}%
2119 \def\btxeditorlong##1{\protect\foreignlanguage{#1}{urednik}}%
2120 \def\btxeditorsshort##1{\protect\foreignlanguage{#1}{ur.##1{}}}%
2121 \def\btxeditorslong##1{\protect\foreignlanguage{#1}{urednici}}%
2122 \def\btxvolumeshort##1{\protect\foreignlanguage{#1}{tm.##1{}}}%
2123 \def\btxvolumelong##1{\protect\foreignlanguage{#1}{tom}}%
2124 \def\btxnumbershort##1{\protect\foreignlanguage{#1}{br.##1{}}}%
2125 \def\btxnumberlong##1{\protect\foreignlanguage{#1}{broj}}%
2126 \def\btxeditionshort##1{\protect\foreignlanguage{#1}{ed.##1{}}}%
2127 \def\btxeditionlong##1{\protect\foreignlanguage{#1}{edicija}}%<br>2128 \def\btxeditionnumshort##1##2{\btxnumeralshort{##1}~\btxedition
      2128 \def\btxeditionnumshort##1##2{\btxnumeralshort{##1}~\btxeditionshort{##2}}%
2129 \def\btxeditionnumlong##1##2{\btxnumerallong{##1}~\btxeditionlong{##2}}%
2130 \def\btxchaptershort##1{\protect\foreignlanguage{#1}{pog.##1{}}}%
2131 \def\btxchapterlong##1{\protect\foreignlanguage{#1}{poglavlje}}%
2132 \def\btxpageshort##1{\protect\foreignlanguage{#1}{str.##1{}}}%
2133 \def\btxpagelong##1{\protect\foreignlanguage{#1}{strana}}%
2134 \def\btxpagesshort##1{\protect\foreignlanguage{#1}{str.##1{}}}%
2135 \def\btxpageslong##1{\protect\foreignlanguage{#1}{strane}}%
2136 \def\btxmastthesis##1{\protect\foreignlanguage{#1}{Magistarska teza}}%
2137 \def\btxphdthesis##1{\protect\foreignlanguage{#1}{Doktorska disertacija}}%
2138 \def\btxtechrepshort##1{\protect\foreignlanguage{#1}{Tehn.\ izv##1{}}}%
2139 \def\btxtechreplong##1{\protect\foreignlanguage{#1}{%
2140 Tehni\v cki izve\v staj}}%
2141 \def\btxmonjanlong##1{\protect\foreignlanguage{#1}{Januar}}%
2142 \def\btxmonfeblong##1{\protect\foreignlanguage{#1}{Februar}}%
2143 \def\btxmonmarlong##1{\protect\foreignlanguage{#1}{Mart}}%
2144 \def\btxmonaprlong##1{\protect\foreignlanguage{#1}{April}}%
2145 \def\btxmonmaylong##1{\protect\foreignlanguage{#1}{Maj}}%
2146 \def\btxmonjunlong##1{\protect\foreignlanguage{#1}{Jun}}%
2147 \def\btxmonjullong##1{\protect\foreignlanguage{#1}{Jul}}%
2148 \def\btxmonauglong##1{\protect\foreignlanguage{#1}{Avgust}}%
2149 \def\btxmonseplong##1{\protect\foreignlanguage{#1}{Septembar}}%
2150 \def\btxmonoctlong##1{\protect\foreignlanguage{#1}{Octobar}}%
2151 \def\btxmonnovlong##1{\protect\foreignlanguage{#1}{Novembar}}%
2152 \def\btxmondeclong##1{\protect\foreignlanguage{#1}{Decembar}}%
2153 \def\btxmonjanshort##1{\protect\foreignlanguage{#1}{Jan##1{}}}%
2154 \def\btxmonfebshort##1{\protect\foreignlanguage{#1}{Feb##1{}}}%
2155 \def\btxmonmarshort##1{\protect\foreignlanguage{#1}{Mar##1{}}}%
2156 \def\btxmonaprshort##1{\protect\foreignlanguage{#1}{Apr##1{}}}%
2157 \def\btxmonmayshort##1{\protect\foreignlanguage{#1}{Maj}}%
2158 \def\btxmonjunshort##1{\protect\foreignlanguage{#1}{Jun}}%
2159 \def\btxmonjulshort##1{\protect\foreignlanguage{#1}{Jul}}%
2160 \def\btxmonaugshort##1{\protect\foreignlanguage{#1}{Avg##1{}}}%
2161 \def\btxmonsepshort##1{\protect\foreignlanguage{#1}{Sept##1{}}}%
```

```
2162 \def\btxmonoctshort##1{\protect\foreignlanguage{#1}{Oct##1{}}}%
2163 \def\btxmonnovshort##1{\protect\foreignlanguage{#1}{Nov##1{}}}%
2164 \def\btxmondecshort##1{\protect\foreignlanguage{#1}{Dec##1{}}}%
2165 \def\Btxinlong##1{\protect\foreignlanguage{#1}{U:}}%
2166 \def\Btxinshort##1{\protect\foreignlanguage{#1}{U:}}%
2167 \def\Btxeditorshort##1{\protect\foreignlanguage{#1}{Ur.##1{}}}%
2168 \def\Btxeditorlong##1{\protect\foreignlanguage{#1}{Urednik}}%
2169 \def\Btxeditorsshort##1{\protect\foreignlanguage{#1}{Ur.##1{}}}%
2170 \def\Btxeditorslong##1{\protect\foreignlanguage{#1}{Urednici}}%
2171 \def\Btxvolumeshort##1{\protect\foreignlanguage{#1}{Tm.##1{}}}%
2172 \def\Btxvolumelong##1{\protect\foreignlanguage{#1}{Tom}}%
2173 \def\Btxnumbershort##1{\protect\foreignlanguage{#1}{Br.##1{}}}%
2174 \def\Btxnumberlong##1{\protect\foreignlanguage{#1}{Broj}}%
2175 \def\Btxeditionshort##1{\protect\foreignlanguage{#1}{Ed.##1{}}}%
2176 \def\Btxeditionlong##1{\protect\foreignlanguage{#1}{Edicija}}%
2177 \def\Btxeditionnumshort##1##2{\btxnumeralshort{##1}~\Btxeditionshort{##2}}%<br>2178 \def\Btxeditionnumlong##1##2{\btxnumerallong{##1}~\Btxeditionlong{##2}}%
      \def\Btxeditionnumlong##1##2{\btxnumerallong{##1}~\Btxeditionlong{##2}}%
2179 \def\Btxchaptershort##1{\protect\foreignlanguage{#1}{Pog.##1{}}}%
2180 \def\Btxchapterlong##1{\protect\foreignlanguage{#1}{Poglavlje}}%
2181 \def\Btxpageshort##1{\protect\foreignlanguage{#1}{Str.##1{}}}%
2182 \def\Btxpagelong##1{\protect\foreignlanguage{#1}{Strana}}%
2183 \def\Btxpagesshort##1{\protect\foreignlanguage{#1}{Str.##1{}}}%
2184 \def\Btxpageslong##1{\protect\foreignlanguage{#1}{Strane}}%
2185 \def\Btxtechrepshort##1{\protect\foreignlanguage{#1}{Tehn.\ Izv##1{}}}%
2186 \def\Btxtechreplong##1{\protect\foreignlanguage{#1}{Tehni\v cki Izve\ staj}}%
2187 \def\btxurldatecomment##1{\protect\foreignlanguage{#1}{, poseta na: ##1}}%
2188 \def\btxfnamespaceshort{}%
2189 \def\btxfnamespacelong{ }%
2190 \def\btxnumeralshort##1{\btxnumeralenglish{#1}{##1}}%
2191 \def\btxnumerallong##1{\btxnumeralenglish{#1}{##1}}%
 Define how to print month and year in numeric format, e. g. MM/YYYY.
2192 \def\btxprintmonthyearnum##1##2{##1/##2}%
2193 \def\btxkeywordlanguage##1{{\protect\selectlanguage{#1}##1}}%
2194 \ifbbbblanguagenames
2195 \def\btxlanguagenameamerican{\protect\foreignlanguage{#1}{engleski}}%
2196 \def\btxlanguagenameaustrian{\protect\foreignlanguage{#1}{nema\v cki}}%
2197 \def\btxlanguagenamebrazil{\protect\foreignlanguage{#1}{portugalski}}%
2198 \def\btxlanguagenamebrazilian{\protect\foreignlanguage{#1}{portugalski}}%
2199 \def\btxlanguagenamebritish{\protect\foreignlanguage{#1}{engleski}}%
2200 \def\btxlanguagenamebulgarian{\protect\foreignlanguage{#1}{bugarski}}%
2201 \def\btxlanguagenamecanadian{\protect\foreignlanguage{#1}{engleski}}%
2202 \def\btxlanguagenamecanadien{\protect\foreignlanguage{#1}{francuski}}%
2203 \def\btxlanguagenamecatalan{\protect\foreignlanguage{#1}{katalonski}}%
2204 \def\btxlanguagenamecroatian{\protect\foreignlanguage{#1}{hrvatski}}%
2205 \def\btxlanguagenameczech{\protect\foreignlanguage{#1}{\v ce\v ski}}%
2206 \def\btxlanguagenamedanish{\protect\foreignlanguage{#1}{danski}}%
2207 \def\btxlanguagenamedutch{\protect\foreignlanguage{#1}{holandski}}%
2208 \def\btxlanguagenameenglish{\protect\foreignlanguage{#1}{engleski}}%
2209 \def\btxlanguagenameesperanto{\protect\foreignlanguage{#1}{esperanto}}%
```
2210 \def\btxlanguagenamefinnish{\protect\foreignlanguage{#1}{finski}}% 2211 \def\btxlanguagenamefrancais{\protect\foreignlanguage{#1}{francuski}}% 2212 \def\btxlanguagenamefrench{\protect\foreignlanguage{#1}{francuski}}% 2213 \def\btxlanguagenamefrenchb{\protect\foreignlanguage{#1}{francuski}}% 2214 \def\btxlanguagenamegerman{\protect\foreignlanguage{#1}{nema\v cki}}% 2215 \def\btxlanguagenamegermanb{\protect\foreignlanguage{#1}{nema\v cki}}% 2216 \def\btxlanguagenamegreek{\protect\foreignlanguage{#1}{gr\v cki}}% 2217 \def\btxlanguagenamehebrew{\protect\foreignlanguage{#1}{jevrejski}}% 2218 \def\btxlanguagenamehungarian{\protect\foreignlanguage{#1}{ma\dj arski}}%  $2219 \qquad \texttt{\#1}{{islandski}}\$ 2220 \def\btxlanguagenameirish{\protect\foreignlanguage{#1}{irski}}% 2221 \def\btxlanguagenameitalian{\protect\foreignlanguage{#1}{italianski}}% 2222 \def\btxlanguagenamelatin{\protect\foreignlanguage{#1}{latinski}}% 2223 \def\btxlanguagenamenaustrian{\protect\foreignlanguage{#1}{nema\v cki}}% 2224 \def\btxlanguagenamengerman{\protect\foreignlanguage{#1}{nema\v cki}}% 2225 \def\btxlanguagenamenorsk{\protect\foreignlanguage{#1}{norve\v ski}}% 2226 \def\btxlanguagenamenynorsk{\protect\foreignlanguage{#1}{% 2227 novi-norve\v ski}}% 2228 \def\btxlanguagenamepolish{\protect\foreignlanguage{#1}{poljski}}% 2229 \def\btxlanguagenameportuges{\protect\foreignlanguage{#1}{portugalski}}% 2230 \def\btxlanguagenameportuguese{\protect\foreignlanguage{#1}{portugalski}}% 2231 \def\btxlanguagenamerussian{\protect\foreignlanguage{#1}{ruski}}% 2232 \def\btxlanguagenamescottish{\protect\foreignlanguage{#1}{\v skotski}}% 2233 \def\btxlanguagenameserbian{\protect\foreignlanguage{#1}{srpski}}% 2234 \def\btxlanguagenamespanish{\protect\foreignlanguage{#1}{\v spanski}}% 2235 \def\btxlanguagenameswedish{\protect\foreignlanguage{#1}{\v svedski}}% 2236 \def\btxlanguagenameturkish{\protect\foreignlanguage{#1}{turski}}% 2237 \def\btxlanguagenameUKenglish{\protect\foreignlanguage{#1}{engleski}}% 2238 \def\btxlanguagenameUSenglish{\protect\foreignlanguage{#1}{engleski}}% 2239  $\{f\}$ 2240 }

Append the definitions to the language-calling commands.

```
2241 \AtBeginDocument{%
2242 \ifbbbbfixlanguage
2243 \else
2244 \bbbbaddto{serbian}{bibsserbian}
2245 \fi
2246 \bbbbaddto{serbian}{btxifchangecaseoff}
2247 }
2248 \langle/serbian\rangle
```
### 9.3.11 Spanish

2249 (\*spanish)

The language definition for Spanish was provided by Víctor Luaña and slightly changed by me according to spanish.mbs (custom-bib package).

\bibsspanish Bibliographic commands for Spanish.

2250 \newcommand\bibsspanish[1][spanish]{%

```
2251 \def\biblanguagename{#1}%
2252 \def\btxetalshort##1{\protect\foreignlanguage{#1}{y~cols##1{}}}%
2253 \def\btxetallong##1{\protect\foreignlanguage{#1}{y~colaboradores}}%
2254 \def\btxandshort##1{\protect\foreignlanguage{#1}{y}}%
2255 \def\btxandlong##1{\protect\foreignlanguage{#1}{y}}%
2256 \def\btxandcomma##1{}%
2257 \def\btxinlong##1{\protect\foreignlanguage{#1}{en}}%
2258 \def\btxinshort##1{\protect\foreignlanguage{#1}{en}}%
2259 \def\btxofseriesshort##1{\protect\foreignlanguage{#1}{de}}%
2260 \def\btxinseriesshort##1{\protect\foreignlanguage{#1}{en}}%
2261 \def\btxofserieslong##1{\protect\foreignlanguage{#1}{de}}%
2262 \def\btxinserieslong##1{\protect\foreignlanguage{#1}{en}}%
2263 \def\btxeditorshort##1{\protect\foreignlanguage{#1}{ed##1{}}}%
2264 \def\btxeditorlong##1{\protect\foreignlanguage{#1}{editor}}%
2265 \def\btxeditorsshort##1{\protect\foreignlanguage{#1}{eds##1{}}}%
2266 \def\btxeditorslong##1{\protect\foreignlanguage{#1}{editores}}%<br>2267 \def\btxvolumeshort##1{\protect\foreignlanguage{#1}{vol##1{}}}%
      \def\btxvolumeshort##1{\protect\foreignlanguage{#1}{vol##1{}}}%
2268 \def\btxvolumelong##1{\protect\foreignlanguage{#1}{volumen}}%
2269 \def\btxnumbershort##1{\protect\foreignlanguage{#1}{%
2270 n\textsuperscript{\underline{o}}}}%
2271 \def\btxnumberlong##1{\protect\foreignlanguage{#1}{n\'umero}}%
2272 \def\btxeditionshort##1{\protect\foreignlanguage{#1}{ed##1{}}}%
2273 \def\btxeditionlong##1{\protect\foreignlanguage{#1}{edici{\'o}n}}%
2274 \def\btxeditionnumshort##1##2{\btxnumeralshort{##1}~\btxeditionshort{##2}}%
2275 \def\btxeditionnumlong##1##2{\btxnumerallong{##1}~\btxeditionlong{##2}}%
2276 \def\btxchaptershort##1{\protect\foreignlanguage{#1}{cap##1{}}}%
2277 \def\btxchapterlong##1{\protect\foreignlanguage{#1}{cap{\'\i}tulo}}%
2278 \def\btxpageshort##1{\protect\foreignlanguage{#1}{p\'ag##1{}}}%
2279 \def\btxpagelong##1{\protect\foreignlanguage{#1}{p\'agina}}%
2280 \def\btxpagesshort##1{\protect\foreignlanguage{#1}{p\'ags##1{}}}%
2281 \def\btxpageslong##1{\protect\foreignlanguage{#1}{p\'aginas}}%
2282 \def\btxmastthesis##1{\protect\foreignlanguage{#1}{Tesis de Licenciatura}}%
2283 \def\btxphdthesis##1{\protect\foreignlanguage{#1}{Tesis de Doctorado}}%
2284 \def\btxtechrepshort##1{\protect\foreignlanguage{#1}{Informe t\'ecnico##1{}}}%
2285 \def\btxtechreplong##1{\protect\foreignlanguage{#1}{Informe t\'ecnico}}%
2286 \def\btxmonjanlong##1{\protect\foreignlanguage{#1}{Enero}}%
2287 \def\btxmonfeblong##1{\protect\foreignlanguage{#1}{Febrero}}%
2288 \def\btxmonmarlong##1{\protect\foreignlanguage{#1}{Marzo}}%
2289 \def\btxmonaprlong##1{\protect\foreignlanguage{#1}{Abril}}%
2290 \def\btxmonmaylong##1{\protect\foreignlanguage{#1}{Mayo}}%
2291 \def\btxmonjunlong##1{\protect\foreignlanguage{#1}{Junio}}%
2292 \def\btxmonjullong##1{\protect\foreignlanguage{#1}{Julio}}%
2293 \def\btxmonauglong##1{\protect\foreignlanguage{#1}{Agosto}}%
2294 \def\btxmonseplong##1{\protect\foreignlanguage{#1}{Septiembre}}%
2295 \def\btxmonoctlong##1{\protect\foreignlanguage{#1}{Octubre}}%
2296 \def\btxmonnovlong##1{\protect\foreignlanguage{#1}{Noviembre}}%
2297 \def\btxmondeclong##1{\protect\foreignlanguage{#1}{Diciembre}}%
2298 \def\btxmonjanshort##1{\protect\foreignlanguage{#1}{Ene##1{}}}%
2299 \def\btxmonfebshort##1{\protect\foreignlanguage{#1}{Feb##1{}}}%
2300 \def\btxmonmarshort##1{\protect\foreignlanguage{#1}{Mar##1{}}}%
```

```
2301 \def\btxmonaprshort##1{\protect\foreignlanguage{#1}{Abr##1{}}}%
2302 \def\btxmonmayshort##1{\protect\foreignlanguage{#1}{May##1{}}}%
2303 \def\btxmonjunshort##1{\protect\foreignlanguage{#1}{Jun##1{}}}%
2304 \def\btxmonjulshort##1{\protect\foreignlanguage{#1}{Jul##1{}}}%
2305 \def\btxmonaugshort##1{\protect\foreignlanguage{#1}{Ago##1{}}}%
2306 \def\btxmonsepshort##1{\protect\foreignlanguage{#1}{Sep##1{}}}%
2307 \def\btxmonoctshort##1{\protect\foreignlanguage{#1}{Oct##1{}}}%
2308 \def\btxmonnovshort##1{\protect\foreignlanguage{#1}{Nov##1{}}}%
2309 \def\btxmondecshort##1{\protect\foreignlanguage{#1}{Dic##1{}}}%
2310 \def\Btxinlong##1{\protect\foreignlanguage{#1}{En}}%
2311 \def\Btxinshort##1{\protect\foreignlanguage{#1}{En}}%
2312 \def\Btxeditorshort##1{\protect\foreignlanguage{#1}{Ed##1{}}}%
2313 \def\Btxeditorlong##1{\protect\foreignlanguage{#1}{Editor}}%
2314 \def\Btxeditorsshort##1{\protect\foreignlanguage{#1}{Ed##1{}}}%
2315 \def\Btxeditorslong##1{\protect\foreignlanguage{#1}{Editores}}%
2316 \def\Btxvolumeshort##1{\protect\foreignlanguage{#1}{Vol##1{}}}%<br>2317 \def\Btxvolumelong##1{\protect\foreignlanguage{#1}{Volumen}}%
      \def\Btxvolumelong##1{\protect\foreignlanguage{#1}{Volumen}}%
2318 \def\Btxnumbershort##1{\protect\foreignlanguage{#1}{%
2319 N\textsuperscript{\underline{o}}}}%
2320 \def\Btxnumberlong##1{\protect\foreignlanguage{#1}{N\'umero}}%
2321 \def\Btxeditionshort##1{\protect\foreignlanguage{#1}{Ed##1{}}}%
2322 \def\Btxeditionlong##1{\protect\foreignlanguage{#1}{Edici\'on}}%
2323 \def\Btxeditionnumshort##1##2{\btxnumeralshort{##1}~\Btxeditionshort{##2}}%
2324 \def\Btxeditionnumlong##1##2{\btxnumerallong{##1}~\Btxeditionlong{##2}}%
2325 \def\Btxchaptershort##1{\protect\foreignlanguage{#1}{Cap##1{}}}%
2326 \def\Btxchapterlong##1{\protect\foreignlanguage{#1}{Cap\'\itulo}}%
2327 \def\Btxpageshort##1{\protect\foreignlanguage{#1}{P\'ag##1{}}}%
2328 \def\Btxpagelong##1{\protect\foreignlanguage{#1}{P\'agina}}%
2329 \def\Btxpagesshort##1{\protect\foreignlanguage{#1}{P\'ags##1{}}}%
2330 \def\Btxpageslong##1{\protect\foreignlanguage{#1}{P\'aginas}}%
2331 \def\Btxtechrepshort##1{\protect\foreignlanguage{#1}{Informe t\'ecnico}}%
2332 \def\Btxtechreplong##1{\protect\foreignlanguage{#1}{Informe t\'ecnico}}%
2333 \def\btxurldatecomment##1{\protect\foreignlanguage{#1}{, visitado el ##1}}%
2334 \def\btxfnamespaceshort{\,}%
2335 \def\btxfnamespacelong{ }%
2336 \def\btxnumeralshort##1{\protect\foreignlanguage{#1}{%
2337 \ifnumber{##1}{##1\textsuperscript{\underline a}}{##1}}}%
2338 % \def\btxnumeralshort##1{\ifnumber{##1}{\protect\foreignlanguage{#1}{%
2339 % \qquad ##1\ifcase##1 \ieme\or \iere\else \ieme\fi}}{##1}}%
 Bug and solution for \btxnumerallong reported by Iago Quiñones
2340 \def\btxnumerallong##1{\btxnumeralshort{##1}}%
 Define how to print month and year in numeric format, e. g. MM/YYYY.
2341 \def\btxprintmonthyearnum##1##2{##1/##2}%
2342 \def\btxkeywordlanguage##1{{\protect\selectlanguage{#1}##1}}%
2343 \ifbbbblanguagenames
2344 \def\btxlanguagenameamerican{\protect\foreignlanguage{#1}{ingl\'es}}%
2345 \def\btxlanguagenameaustrian{\protect\foreignlanguage{#1}{alem\'an}}%
2346 \def\btxlanguagenamebrazil{\protect\foreignlanguage{#1}{portugu\'es}}%
2347 \def\btxlanguagenamebrazilian{\protect\foreignlanguage{#1}{portugu\'es}}%
```

```
2348 \def\btxlanguagenamebritish{\protect\foreignlanguage{#1}{ingl\'es}}%
2349 \def\btxlanguagenamebulgarian{\protect\foreignlanguage{#1}{b\'ulgaro}}%
2350 \def\btxlanguagenamecanadian{\protect\foreignlanguage{#1}{ingl\'es}}%
2351 \def\btxlanguagenamecanadien{\protect\foreignlanguage{#1}{franc\'es}}%
2352 \def\btxlanguagenamecatalan{\protect\foreignlanguage{#1}{catalan}}%
2353 \def\btxlanguagenamecroatian{\protect\foreignlanguage{#1}{croata}}%
2354 \def\btxlanguagenameczech{\protect\foreignlanguage{#1}{checo}}%
2355 \def\btxlanguagenamedanish{\protect\foreignlanguage{#1}{dan\'es}}%
2356 \def\btxlanguagenamedutch{\protect\foreignlanguage{#1}{holand\'es}}%
2357 \def\btxlanguagenameenglish{\protect\foreignlanguage{#1}{ingl\'es}}%
2358 \def\btxlanguagenameesperanto{\protect\foreignlanguage{#1}{esperanto}}%
2359 \def\btxlanguagenamefinnish{\protect\foreignlanguage{#1}{finland\'es}}%
2360 \def\btxlanguagenamefrancais{\protect\foreignlanguage{#1}{franc\'es}}%
2361 \def\btxlanguagenamefrench{\protect\foreignlanguage{#1}{franc\'es}}%
2362 \def\btxlanguagenamefrenchb{\protect\foreignlanguage{#1}{franc\'es}}%
2363 \def\btxlanguagenamegerman{\protect\foreignlanguage{#1}{alem\'an}}%
2364 \def\btxlanguagenamegermanb{\protect\foreignlanguage{#1}{alem\'an}}%
2365 \def\btxlanguagenamegreek{\protect\foreignlanguage{#1}{griego}}%
2366 \def\btxlanguagenamehebrew{\protect\foreignlanguage{#1}{hebreo}}%
2367 \def\btxlanguagenamehungarian{\protect\foreignlanguage{#1}{h\'ungaro}}%
2368 \def\btxlanguagenameicelandic{\protect\foreignlanguage{#1}{island\'es}}%
2369 \def\btxlanguagenameirish{\protect\foreignlanguage{#1}{irland\'es}}%
2370 \def\btxlanguagenameitalian{\protect\foreignlanguage{#1}{italiano}}%
2371 \def\btxlanguagenamelatin{\protect\foreignlanguage{#1}{lat\'\i n}}%
2372 \def\btxlanguagenamenaustrian{\protect\foreignlanguage{#1}{alem\'an}}%
2373 \def\btxlanguagenamengerman{\protect\foreignlanguage{#1}{alem\'an}}%
2374 \def\btxlanguagenamenorsk{\protect\foreignlanguage{#1}{noruego}}%
2375 \def\btxlanguagenamenynorsk{\protect\foreignlanguage{#1}{noruego}}%
2376 \def\btxlanguagenamepolish{\protect\foreignlanguage{#1}{polaco}}%
2377 \def\btxlanguagenameportuges{\protect\foreignlanguage{#1}{portugu\'es}}%
2378 \def\btxlanguagenameportuguese{\protect\foreignlanguage{#1}{portugu\'es}}%
2379 \def\btxlanguagenamerussian{\protect\foreignlanguage{#1}{ruso}}%
2380 \def\btxlanguagenamescottish{\protect\foreignlanguage{#1}{escoc\'es}}%
2381 \def\btxlanguagenameserbian{\protect\foreignlanguage{#1}{serbio}}%
2382 \def\btxlanguagenamespanish{\protect\foreignlanguage{#1}{espa\~nol}}%
2383 \def\btxlanguagenameswedish{\protect\foreignlanguage{#1}{sueco}}%
2384 \def\btxlanguagenameturkish{\protect\foreignlanguage{#1}{turco}}%
2385 \def\btxlanguagenameUKenglish{\protect\foreignlanguage{#1}{ingl\'es}}%
2386 \def\btxlanguagenameUSenglish{\protect\foreignlanguage{#1}{ingl\'es}}%
2387 \fi
2388 }
```

```
2389 \newcommand\bibsmexican[1][mexican]{%
2390 \bibsspanish[mexican]%
2391 \def\btxmastthesis##1{\protect\foreignlanguage{#1}{Tesis de Maestr{\'\i}a}}%
2392 }
```
Append the definitions to the language-calling commands.

2393 \AtBeginDocument{%

```
2394 \ifbbbbfixlanguage
2395 \else
2396 \bbbbaddto{spanish}{bibsspanish}
2397 \bbbbaddto{mexican}{bibsmexican}
2398 \fi
2399 \bbbbaddto{spanish}{btxifchangecaseoff}
2400 \bbbbaddto{mexican}{btxifchangecaseoff}
2401 }
2402 \langle/spanish\rangle
```
#### 9.3.12 Czech

2403 (\*czech)

The language definition for Czech was provided by Tomas Hnizdil, [tomash.](tomash.cz@gmail.com) [cz@gmail.com](tomash.cz@gmail.com).

### \bibsczech

```
2404 \newcommand\bibsczech[1][czech]{%
2405 \def\biblanguagename{#1}%
2406 \def\btxetalshort##1{\protect\foreignlanguage{#1}{a~kol##1{}}}%
2407 \def\btxetallong##1{\protect\foreignlanguage{#1}{a~kolektiv}}%
2408 \def\btxandshort##1{\protect\foreignlanguage{#1}{a}}%
2409 \def\btxandlong##1{\protect\foreignlanguage{#1}{a}}%
2410 \def\btxandcomma##1{}%
2411 \def\btxinlong##1{\protect\foreignlanguage{#1}{v}}%
2412 \def\btxinshort##1{\protect\foreignlanguage{#1}{v}}%
2413 \def\btxofseriesshort##1{\protect\foreignlanguage{#1}{z}}%
2414 \def\btxinseriesshort##1{\protect\foreignlanguage{#1}{v}}%
2415 \def\btxofserieslong##1{\protect\foreignlanguage{#1}{z}}%
2416 \def\btxinserieslong##1{\protect\foreignlanguage{#1}{v}}%
2417 \def\btxeditorshort##1{\protect\foreignlanguage{#1}{edit##1{}}}%
2418 \def\btxeditorlong##1{\protect\foreignlanguage{#1}{editor}}%
2419 \def\btxeditorsshort##1{\protect\foreignlanguage{#1}{edit##1{}}}%
2420 \def\btxeditorslong##1{\protect\foreignlanguage{#1}{edito\v{r}i}}%
2421 \def\btxvolumeshort##1{\protect\foreignlanguage{#1}{sv##1{}}}%
2422 \def\btxvolumelong##1{\protect\foreignlanguage{#1}{svazek}}%
2423 \def\btxnumbershort##1{\protect\foreignlanguage{#1}{\v{c}##1{}}}%
2424 \def\btxnumberlong##1{\protect\foreignlanguage{#1}{\v{c}\'islo}}%
2425 \def\btxeditionshort##1{\protect\foreignlanguage{#1}{ed##1{}}}%
2426 \def\btxeditionlong##1{\protect\foreignlanguage{#1}{edice}}%
2427 \def\btxeditionnumshort##1##2{\btxnumeralshort{##1}~\btxeditionshort{##2}}%
2428 \def\btxeditionnumlong##1##2{\btxnumerallong{##1}~\btxeditionlong{##2}}%
2429 \def\btxchaptershort##1{\protect\foreignlanguage{#1}{kap##1{}}}%
2430 \def\btxchapterlong##1{\protect\foreignlanguage{#1}{kapitola}}%
2431 \def\btxpageshort##1{\protect\foreignlanguage{#1}{str##1{}}}%
2432 \def\btxpagelong##1{\protect\foreignlanguage{#1}{strana}}%
2433 \def\btxpagesshort##1{\protect\foreignlanguage{#1}{str##1{}}}%
2434 \def\btxpageslong##1{\protect\foreignlanguage{#1}{strany}}%
2435 \def\btxmastthesis##1{\protect\foreignlanguage{#1}{diplomov\'a pr\'ace}}%
2436 \def\btxphdthesis##1{\protect\foreignlanguage{#1}{disertace}}%
```

```
2437 \def\btxtechrepshort##1{\protect\foreignlanguage{#1}{Tech.\ zpr##1}}%
2438 \def\btxtechreplong##1{\protect\foreignlanguage{#1}{Technick\'a zpr\'ava}}%
2439 \def\btxmonjanlong##1{\protect\foreignlanguage{#1}{leden}}%
2440 \def\btxmonfeblong##1{\protect\foreignlanguage{#1}{\'unor}}%
2441 \def\btxmonmarlong##1{\protect\foreignlanguage{#1}{b\v{r}eze}}%
2442 \def\btxmonaprlong##1{\protect\foreignlanguage{#1}{duben}}%
2443 \def\btxmonmaylong##1{\protect\foreignlanguage{#1}{kv\v{e}ten}}%
2444 \def\btxmonjunlong##1{\protect\foreignlanguage{#1}{\v{c}erven}}%
2445 \def\btxmonjullong##1{\protect\foreignlanguage{#1}{\v{c}ervenec}}%
2446 \def\btxmonauglong##1{\protect\foreignlanguage{#1}{srpen}}%
2447 \def\btxmonseplong##1{\protect\foreignlanguage{#1}{z\'a\v{r}\'i}}%
2448 \def\btxmonoctlong##1{\protect\foreignlanguage{#1}{\v{r}\'ijen}}%
2449 \def\btxmonnovlong##1{\protect\foreignlanguage{#1}{listopad}}%
2450 \def\btxmondeclong##1{\protect\foreignlanguage{#1}{prosinec}}%
2451 \def\btxmonjanshort##1{\protect\foreignlanguage{#1}{led##1{}}}%
2452 \def\btxmonfebshort##1{\protect\foreignlanguage{#1}{\'uno##1{}}}%<br>2453 \def\btxmonmarshort##1{\protect\foreignlanguage{#1}{b\v{r}e##1{}}
      \def\btxmonmarshort##1{\protect\foreignlanguage{#1}{b\v{r}e##1{}}}%
2454 \def\btxmonaprshort##1{\protect\foreignlanguage{#1}{dub##1{}}}%
2455 \def\btxmonmayshort##1{\protect\foreignlanguage{#1}{kv\v{e}##1{}}}%
2456 \def\btxmonjunshort##1{\protect\foreignlanguage{#1}{\v{c}er##1{}}}%
2457 \def\btxmonjulshort##1{\protect\foreignlanguage{#1}{\v{c}ec##1{}}}%
2458 \def\btxmonaugshort##1{\protect\foreignlanguage{#1}{srp##1{}}}%
2459 \def\btxmonsepshort##1{\protect\foreignlanguage{#1}{z\'a\v{r}##1{}}}%
2460 \def\btxmonoctshort##1{\protect\foreignlanguage{#1}{\v{r}\'ij##1{}}}%
2461 \def\btxmonnovshort##1{\protect\foreignlanguage{#1}{lis##1{}}}%
2462 \def\btxmondecshort##1{\protect\foreignlanguage{#1}{pro##1{}}}%
2463 \def\Btxinlong##1{\protect\foreignlanguage{#1}{V}}%
2464 \def\Btxinshort##1{\protect\foreignlanguage{#1}{V}}%
2465 \def\Btxeditorshort##1{\protect\foreignlanguage{#1}{Edit##1{}}}%
2466 \def\Btxeditorlong##1{\protect\foreignlanguage{#1}{Editor}}%
2467 \def\Btxeditorsshort##1{\protect\foreignlanguage{#1}{Edit##1{}}}%
2468 \def\Btxeditorslong##1{\protect\foreignlanguage{#1}{Edito\v{r}i}}%
2469 \def\Btxvolumeshort##1{\protect\foreignlanguage{#1}{Sv##1{}}}%
2470 \def\Btxvolumelong##1{\protect\foreignlanguage{#1}{Svazek}}%
2471 \def\Btxnumbershort##1{\protect\foreignlanguage{#1}{\v{C}##1{}}}%
2472 \def\Btxnumberlong##1{\protect\foreignlanguage{#1}{\v{C}\'islo}}%
2473 \def\Btxeditionshort##1{\protect\foreignlanguage{#1}{Ed##1{}}}%
2474 \def\Btxeditionlong##1{\protect\foreignlanguage{#1}{Edice}}%
2475 \def\Btxeditionnumshort##1##2{\btxnumeralshort{##1}~\Btxeditionshort{##2}}%
2476 \def\Btxeditionnumlong##1##2{\btxnumerallong{##1}~\Btxeditionlong{##2}}%
2477 \def\Btxchaptershort##1{\protect\foreignlanguage{#1}{Kap##1{}}}%
2478 \def\Btxchapterlong##1{\protect\foreignlanguage{#1}{Kapitola}}%
2479 \def\Btxpageshort##1{\protect\foreignlanguage{#1}{Str##1{}}}%
2480 \def\Btxpagelong##1{\protect\foreignlanguage{#1}{Strana}}%
2481 \def\Btxpagesshort##1{\protect\foreignlanguage{#1}{Str##1{}}}%
2482 \def\Btxpageslong##1{\protect\foreignlanguage{#1}{Strany}}%
2483 \def\Btxtechrepshort##1{\protect\foreignlanguage{#1}{Techn.\ zpr##1}}%
2484 \def\Btxtechreplong##1{\protect\foreignlanguage{#1}{Technick\'a zpr\'ava}}%
2485 \def\btxurldatecomment##1{\protect\foreignlanguage{#1}{, dostupn\'e z ##1}}%
2486 \def\btxfnamespaceshort{\,}%
```

```
2487 \def\btxfnamespacelong{ }%
```

```
2488 \def\btxnumeralshort##1{\btxnumeralfallback{#1}{##1}}%
```

```
2489 \def\btxnumerallong##1{\btxnumeralfallback{#1}{##1}}%
```
Define how to print month and year in numeric format, e. g. MM/YYYY.

```
2490 \def\btxprintmonthyearnum##1##2{##1/##2}%
```
2491 \def\btxkeywordlanguage##1{{\protect\selectlanguage{#1}##1}}%

```
2492 \ifbbbblanguagenames
```

```
2493 \def\btxlanguagenameamerican{\protect\foreignlanguage{#1}{anglicky}}%
2494 \def\btxlanguagenameaustrian{\protect\foreignlanguage{#1}{n\v{e}mecky}}%
2495 \def\btxlanguagenamebrazil{\protect\foreignlanguage{#1}{portugalsky}}%
2496 \def\btxlanguagenamebrazilian{\protect\foreignlanguage{#1}{portugalsky}}%
2497 \def\btxlanguagenamebritish{\protect\foreignlanguage{#1}{anglicky}}%
2498 \def\btxlanguagenamebulgarian{\protect\foreignlanguage{#1}{bulharsky}}%
2499 \def\btxlanguagenamecanadian{\protect\foreignlanguage{#1}{anglicky}}%
2500 \def\btxlanguagenamecanadien{\protect\foreignlanguage{#1}{francouzsky}}%
2501 \def\btxlanguagenamecatalan{\protect\foreignlanguage{#1}{katal\'ansky}}%
2502 \def\btxlanguagenamecroatian{\protect\foreignlanguage{#1}{chorvatsky}}%
2503 \def\btxlanguagenameczech{\protect\foreignlanguage{#1}{\v{c}esky}}%
2504 \def\btxlanguagenamedanish{\protect\foreignlanguage{#1}{danese}}%
2505 \def\btxlanguagenamedutch{\protect\foreignlanguage{#1}{holandsky}}%
2506 \def\btxlanguagenameenglish{\protect\foreignlanguage{#1}{anglicky}}%
2507 \def\btxlanguagenameesperanto{\protect\foreignlanguage{#1}{esperanto}}%
2508 \def\btxlanguagenamefinnish{\protect\foreignlanguage{#1}{finsky}}%
2509 \def\btxlanguagenamefrancais{\protect\foreignlanguage{#1}{francouzsky}}%
2510 \def\btxlanguagenamefrench{\protect\foreignlanguage{#1}{francouzsky}}%
2511 \def\btxlanguagenamefrenchb{\protect\foreignlanguage{#1}{francouzsky}}%
2512 \def\btxlanguagenamegerman{\protect\foreignlanguage{#1}{n\v{e}mecky}}%
2513 \def\btxlanguagenamegermanb{\protect\foreignlanguage{#1}{n\v{e}mecky}}%
2514 \def\btxlanguagenamegreek{\protect\foreignlanguage{#1}{\v{r}ecky}}%
2515 \def\btxlanguagenamehebrew{\protect\foreignlanguage{#1}{hebrejsky}}%
2516 \def\btxlanguagenamehungarian{\protect\foreignlanguage{#1}{ma~arsky}}%
2517 \def\btxlanguagenameicelandic{\protect\foreignlanguage{#1}{islandsky}}%
2518 \def\btxlanguagenameirish{\protect\foreignlanguage{#1}{irsky}}%
2519 \def\btxlanguagenameitalian{\protect\foreignlanguage{#1}{italsky}}%
2520 \def\btxlanguagenamelatin{\protect\foreignlanguage{#1}{latinsky}}%
2521 \def\btxlanguagenamenaustrian{\protect\foreignlanguage{#1}{n\v{e}mecky}}%
2522 \def\btxlanguagenamengerman{\protect\foreignlanguage{#1}{n\v{e}mecky}}%
2523 \def\btxlanguagenamenorsk{\protect\foreignlanguage{#1}{norsky}}%
2524 \def\btxlanguagenamenynorsk{\protect\foreignlanguage{#1}{norsky}}%
2525 \def\btxlanguagenamepolish{\protect\foreignlanguage{#1}{polsky}}%
2526 \def\btxlanguagenameportuges{\protect\foreignlanguage{#1}{portugalsky}}%
2527 \def\btxlanguagenameportuguese{\protect\foreignlanguage{#1}{portugalsky}}%
2528 \def\btxlanguagenamerussian{\protect\foreignlanguage{#1}{rusky}}%
2529 \def\btxlanguagenamescottish{\protect\foreignlanguage{#1}{skotsky}}%
2530 \def\btxlanguagenameserbian{\protect\foreignlanguage{#1}{srbsky}}%
2531 \def\btxlanguagenamespanish{\protect\foreignlanguage{#1}{%
2532 \quad \forall s}pan\v{e}lsky}}%
2533 \def\btxlanguagenameswedish{\protect\foreignlanguage{#1}{\v{s}v\'edsky}}%
2534 \def\btxlanguagenameturkish{\protect\foreignlanguage{#1}{turecky}}%
```

```
2535 \def\btxlanguagenameUKenglish{\protect\foreignlanguage{#1}{anglicky}}%
2536 \def\btxlanguagenameUSenglish{\protect\foreignlanguage{#1}{anglicky}}%
2537 \fi
2538 }
```

```
2539 \AtBeginDocument{%
2540 \ifbbbbfixlanguage
2541 \else
2542 \bbbbaddto{czech}{bibsczech}
2543 \fi
```
Switch on the change of case in titles for all Afrikaans dialects by appending  $\text{changecase}$  to  $\text{change}$ .

```
2544 \bbbbaddto{czech}{btxifchangecaseoff}
2545 }
2546 \; \langle \text{/czech} \rangle
```
#### 9.3.13 Danish

 $\langle *$ danish $\rangle$ 

\bibsdanish Bibliographic commands for Danish.

```
2548 \newcommand\bibsdanish[1][danish]{%
2549 \def\biblanguagename{#1}%
2550 \def\btxetalshort##1{\protect\foreignlanguage{#1}{et~al##1{}}}%
2551 \def\btxetallong##1{\protect\foreignlanguage{#1}{et~alii}}%
2552 \def\btxandshort##1{\protect\foreignlanguage{#1}{og}}%
2553 \def\btxandlong##1{\protect\foreignlanguage{#1}{og}}%
2554 \def\btxandcomma##1{}%
2555 \def\btxinlong##1{\protect\foreignlanguage{#1}{i}}%
2556 \def\btxinshort##1{\protect\foreignlanguage{#1}{i}}%
2557 \def\btxofseriesshort##1{\protect\foreignlanguage{#1}{af}}%
2558 \def\btxinseriesshort##1{\protect\foreignlanguage{#1}{i}}%
2559 \def\btxofserieslong##1{\protect\foreignlanguage{#1}{af}}%
2560 \def\btxinserieslong##1{\protect\foreignlanguage{#1}{i}}%
2561 \def\btxeditorshort##1{\protect\foreignlanguage{#1}{red##1{}}}%
2562 \def\btxeditorlong##1{\protect\foreignlanguage{#1}{redakt\o r}}%
2563 \def\btxeditorsshort##1{\protect\foreignlanguage{#1}{red##1{}}}%
2564 \def\btxeditorslong##1{\protect\foreignlanguage{#1}{redakt\o rer}}%
2565 \def\btxvolumeshort##1{\protect\foreignlanguage{#1}{bd##1{}}}%
2566 \def\btxvolumelong##1{\protect\foreignlanguage{#1}{bind}}%
2567 \def\btxnumbershort##1{\protect\foreignlanguage{#1}{nr##1{}}}%
2568 \def\btxnumberlong##1{\protect\foreignlanguage{#1}{nummer}}%
2569 \def\btxeditionshort##1{\protect\foreignlanguage{#1}{udg##1{}}}%
2570 \def\btxeditionlong##1{\protect\foreignlanguage{#1}{udgave}}%
2571 \def\btxeditionnumshort##1##2{\btxnumeralshort{##1}~\btxeditionshort{##2}}%
2572 \def\btxeditionnumlong##1##2{\btxnumerallong{##1}~\btxeditionlong{##2}}%
2573 \def\btxchaptershort##1{\protect\foreignlanguage{#1}{kap##1{}}}%
2574 \def\btxchapterlong##1{\protect\foreignlanguage{#1}{kapitel}}%
```

```
2575 \def\btxpageshort##1{\protect\foreignlanguage{#1}{s##1{}}}%
2576 \def\btxpagelong##1{\protect\foreignlanguage{#1}{side}}%
2577 \def\btxpagesshort##1{\protect\foreignlanguage{#1}{pp##1{}}}%
2578 \def\btxpageslong##1{\protect\foreignlanguage{#1}{sider}}%
2579 \def\btxmastthesis##1{\protect\foreignlanguage{#1}{Speciale}}%
2580 \def\btxphdthesis##1{\protect\foreignlanguage{#1}{ph.d.-afhandling}}%
2581 \def\btxtechrepshort##1{\protect\foreignlanguage{#1}{Tekn.\ rap##1{}}}%
2582 \def\btxtechreplong##1{\protect\foreignlanguage{#1}{Teknisk rapport}}%
2583 \def\btxmonjanlong##1{\protect\foreignlanguage{#1}{Januar}}%
2584 \def\btxmonfeblong##1{\protect\foreignlanguage{#1}{Februar}}%
2585 \def\btxmonmarlong##1{\protect\foreignlanguage{#1}{Marts}}%
2586 \def\btxmonaprlong##1{\protect\foreignlanguage{#1}{April}}%
2587 \def\btxmonmaylong##1{\protect\foreignlanguage{#1}{Maj}}%
2588 \def\btxmonjunlong##1{\protect\foreignlanguage{#1}{Juni}}%
2589 \def\btxmonjullong##1{\protect\foreignlanguage{#1}{Juli}}%
2590 \def\btxmonauglong##1{\protect\foreignlanguage{#1}{August}}%<br>2591 \def\btxmonseplong##1{\protect\foreignlanguage{#1}{September
      \def\btxmonseplong##1{\protect\foreignlanguage{#1}{September}}%
2592 \def\btxmonoctlong##1{\protect\foreignlanguage{#1}{Oktober}}%
2593 \def\btxmonnovlong##1{\protect\foreignlanguage{#1}{November}}%
2594 \def\btxmondeclong##1{\protect\foreignlanguage{#1}{December}}%
2595 \def\btxmonjanshort##1{\protect\foreignlanguage{#1}{Jan##1{}}}%
2596 \def\btxmonfebshort##1{\protect\foreignlanguage{#1}{Feb##1{}}}%
2597 \def\btxmonmarshort##1{\protect\foreignlanguage{#1}{Mar##1{}}}%
2598 \def\btxmonaprshort##1{\protect\foreignlanguage{#1}{Apr##1{}}}%
2599 \def\btxmonmayshort##1{\protect\foreignlanguage{#1}{Maj}}%
2600 \def\btxmonjunshort##1{\protect\foreignlanguage{#1}{Jun##1{}}}%
2601 \def\btxmonjulshort##1{\protect\foreignlanguage{#1}{Jul##1{}}}%
2602 \def\btxmonaugshort##1{\protect\foreignlanguage{#1}{Aug##1{}}}%
2603 \def\btxmonsepshort##1{\protect\foreignlanguage{#1}{Sep##1{}}}%
2604 \def\btxmonoctshort##1{\protect\foreignlanguage{#1}{Okt##1{}}}%
2605 \def\btxmonnovshort##1{\protect\foreignlanguage{#1}{Nov##1{}}}%
2606 \def\btxmondecshort##1{\protect\foreignlanguage{#1}{Dec##1{}}}%
2607 \def\Btxinlong##1{\protect\foreignlanguage{#1}{I}}%
2608 \def\Btxinshort##1{\protect\foreignlanguage{#1}{I}}%
2609 \def\Btxeditorshort##1{\protect\foreignlanguage{#1}{Red##1{}}}%
2610 \def\Btxeditorlong##1{\protect\foreignlanguage{#1}{Redakt\o r}}%
2611 \def\Btxeditorsshort##1{\protect\foreignlanguage{#1}{Red##1{}}}%
2612 \def\Btxeditorslong##1{\protect\foreignlanguage{#1}{Redakt\o rer}}%
2613 \def\Btxvolumeshort##1{\protect\foreignlanguage{#1}{Bd##1{}}}%
2614 \def\Btxvolumelong##1{\protect\foreignlanguage{#1}{Bind}}%
2615 \def\Btxnumbershort##1{\protect\foreignlanguage{#1}{Nr##1{}}}%
2616 \def\Btxnumberlong##1{\protect\foreignlanguage{#1}{Nummer}}%
2617 \def\Btxeditionshort##1{\protect\foreignlanguage{#1}{Udg##1{}}}%
2618 \def\Btxeditionlong##1{\protect\foreignlanguage{#1}{Udgave}}%
2619 \def\Btxeditionnumshort##1##2{\btxnumeralshort{##1}~\Btxeditionshort{##2}}%
2620 \def\Btxeditionnumlong##1##2{\btxnumerallong{##1}~\Btxeditionlong{##2}}%
2621 \def\Btxchaptershort##1{\protect\foreignlanguage{#1}{Kap##1{}}}%
2622 \def\Btxchapterlong##1{\protect\foreignlanguage{#1}{Kapitel}}%
2623 \def\Btxpageshort##1{\protect\foreignlanguage{#1}{S##1{}}}%
2624 \def\Btxpagelong##1{\protect\foreignlanguage{#1}{Side}}%
```
```
2625 \def\Btxpagesshort##1{\protect\foreignlanguage{#1}{Pp##1{}}}%
2626 \def\Btxpageslong##1{\protect\foreignlanguage{#1}{Sider}}%
2627 \def\Btxtechrepshort##1{\protect\foreignlanguage{#1}{Tekn.\ rap##1{}}}%
2628 \def\Btxtechreplong##1{\protect\foreignlanguage{#1}{Teknisk rapport}}%
2629 \def\btxurldatecomment##1{\protect\foreignlanguage{#1}{, bes\o gt den ##1}}%
2630 \def\btxfnamespaceshort{\,}%
2631 \def\btxfnamespacelong{ }%
2632 \def\btxnumeralshort##1{\btxnumeralfallback{#1}{##1}}%
2633 \def\btxnumerallong##1{\btxnumeralfallback{#1}{##1}}%
 Define how to print month and year in numeric format, e. g. MM/YYYY.
2634 \def\btxprintmonthyearnum##1##2{##1/##2}%
2635 \def\btxkeywordlanguage##1{{\protect\selectlanguage{#1}##1}}%
2636 \ifbbbblanguagenames
2637 \def\btxlanguagenameamerican{\protect\foreignlanguage{#1}{engelsk}}%
2638 \def\btxlanguagenameaustrian{\protect\foreignlanguage{#1}{tysk}}%
2639 \def\btxlanguagenamebrazil{\protect\foreignlanguage{#1}{portugisisk}}%
2640 \def\btxlanguagenamebrazilian{\protect\foreignlanguage{#1}{portugisisk}}%
2641 \def\btxlanguagenamebritish{\protect\foreignlanguage{#1}{engelsk}}%
2642 \def\btxlanguagenamebulgarian{\protect\foreignlanguage{#1}{bulgarsk}}%
2643 \def\btxlanguagenamecanadian{\protect\foreignlanguage{#1}{engelsk}}%
2644 \def\btxlanguagenamecanadien{\protect\foreignlanguage{#1}{fransk}}%
2645 \def\btxlanguagenamecatalan{\protect\foreignlanguage{#1}{katalansk}}%
2646 \def\btxlanguagenamecroatian{\protect\foreignlanguage{#1}{kroatisk}}%
2647 \def\btxlanguagenameczech{\protect\foreignlanguage{#1}{tjekkisk}}%
2648 \def\btxlanguagenamedanish{\protect\foreignlanguage{#1}{dansk}}%
2649 \def\btxlanguagenamedutch{\protect\foreignlanguage{#1}{nederlandsk}}%
2650 \def\btxlanguagenameenglish{\protect\foreignlanguage{#1}{engelsk}}%
2651 \def\btxlanguagenameesperanto{\protect\foreignlanguage{#1}{esperanto}}%
2652 \def\btxlanguagenamefinnish{\protect\foreignlanguage{#1}{finsk}}%
2653 \def\btxlanguagenamefrancais{\protect\foreignlanguage{#1}{fransk}}%
2654 \def\btxlanguagenamefrench{\protect\foreignlanguage{#1}{fransk}}%
2655 \def\btxlanguagenamefrenchb{\protect\foreignlanguage{#1}{fransk}}%
2656 \def\btxlanguagenamegerman{\protect\foreignlanguage{#1}{tysk}}%
2657 \def\btxlanguagenamegermanb{\protect\foreignlanguage{#1}{tysk}}%
2658 \def\btxlanguagenamegreek{\protect\foreignlanguage{#1}{gr\ae sk}}%
2659 \def\btxlanguagenamehebrew{\protect\foreignlanguage{#1}{hebraisk}}%
2660 \def\btxlanguagenamehungarian{\protect\foreignlanguage{#1}{ungarsk}}%
2661 \text{det}\text{languagenameicelandic}\text{correct}\text{originalimage}\text{listlandsk}\%2662 \def\btxlanguagenameirish{\protect\foreignlanguage{#1}{irsk}}%
2663 \def\btxlanguagenameitalian{\protect\foreignlanguage{#1}{italiensk}}%
2664 \def\btxlanguagenamelatin{\protect\foreignlanguage{#1}{latinsk}}%
2665 \def\btxlanguagenamenaustrian{\protect\foreignlanguage{#1}{tysk}}%
2666 \def\btxlanguagenamengerman{\protect\foreignlanguage{#1}{tysk}}%
2667 \def\btxlanguagenamenorsk{\protect\foreignlanguage{#1}{norsk}}%
2668 \def\btxlanguagenamenynorsk{\protect\foreignlanguage{#1}{nynorsk}}%
2669 \def\btxlanguagenamepolish{\protect\foreignlanguage{#1}{polsk}}%
2670 \def\btxlanguagenameportuges{\protect\foreignlanguage{#1}{portugisisk}}%
2671 \def\btxlanguagenameportuguese{\protect\foreignlanguage{#1}{portugisisk}}%
2672 \def\btxlanguagenamerussian{\protect\foreignlanguage{#1}{russisk}}%
```

```
2673 \def\btxlanguagenamescottish{\protect\foreignlanguage{#1}{skotsk}}%
2674 \def\btxlanguagenameserbian{\protect\foreignlanguage{#1}{serbisk}}%
2675 \def\btxlanguagenamespanish{\protect\foreignlanguage{#1}{spansk}}%
2676 \def\btxlanguagenameswedish{\protect\foreignlanguage{#1}{svensk}}%
2677 \def\btxlanguagenameturkish{\protect\foreignlanguage{#1}{tyrkisk}}%
2678 \def\btxlanguagenameUKenglish{\protect\foreignlanguage{#1}{engelsk}}%
2679 \def\btxlanguagenameUSenglish{\protect\foreignlanguage{#1}{engelsk}}%
2680 \fi
2681 }
```

```
2682 \AtBeginDocument{%
2683 \ifbbbbfixlanguage
2684 \else
2685 \bbbbaddto{danish}{bibsdanish}
2686 \fi
2687 \bbbbaddto{danish}{btxifchangecaseoff}
2688 }
2689 \; \langle / \text{danish} \rangle
```
## 9.3.14 Finnish

2690 (\*finnish)

\bibsfinnish Bibliographic commands for Finnish.

```
2691 \newcommand\bibsfinnish[1][finnish]{%
2692 \def\biblanguagename{#1}%
2693 \def\btxetalshort##1{\protect\foreignlanguage{#1}{et~al##1{}}}%
2694 \def\btxetallong##1{\protect\foreignlanguage{#1}{et~alii}}%
2695 \def\btxandshort##1{\protect\foreignlanguage{#1}{ja}}%
2696 \def\btxandlong##1{\protect\foreignlanguage{#1}{ja}}%
2697 \def\btxandcomma##1{}%
2698 \def\btxinlong##1{\protect\foreignlanguage{#1}{teoksessa}}%
2699 \def\btxinshort##1{\protect\foreignlanguage{#1}{teoksessa}}%
2700 \def\btxofseriesshort##1{\protect\foreignlanguage{#1}{sarjassa}}%
2701 \def\btxinseriesshort##1{\protect\foreignlanguage{#1}{sarjassa}}%
2702 \def\btxofserieslong##1{\protect\foreignlanguage{#1}{sarjassa}}%
2703 \def\btxinserieslong##1{\protect\foreignlanguage{#1}{sarjassa}}%
2704 \def\btxeditorshort##1{\protect\foreignlanguage{#1}{toim##1{}}}%
2705 \def\btxeditorlong##1{\protect\foreignlanguage{#1}{toimittaja}}%
2706 \def\btxeditorsshort##1{\protect\foreignlanguage{#1}{toim##1{}}}%
2707 \def\btxeditorslong##1{\protect\foreignlanguage{#1}{toimittajat}}%
2708 \def\btxvolumeshort##1{\protect\foreignlanguage{#1}{nide}}%
2709 \def\btxvolumelong##1{\protect\foreignlanguage{#1}{nide}}%
2710 \def\btxnumbershort##1{\protect\foreignlanguage{#1}{nro##1{}}}%
2711 \def\btxnumberlong##1{\protect\foreignlanguage{#1}{numero}}%
2712 \def\btxeditionshort##1{\protect\foreignlanguage{#1}{p##1{}}}%
2713 \def\btxeditionlong##1{\protect\foreignlanguage{#1}{painos}}%
2714 \def\btxeditionnumshort##1##2{\btxnumeralshort{##1}~\btxeditionshort{##2}}%
2715 \def\btxeditionnumlong##1##2{\btxnumerallong{##1}~\btxeditionlong{##2}}%
```

```
2716 \def\btxchaptershort##1{\protect\foreignlanguage{#1}{l##1{}}}%
2717 \def\btxchapterlong##1{\protect\foreignlanguage{#1}{luku}}%
2718 \def\btxpageshort##1{\protect\foreignlanguage{#1}{s##1{}}}%
2719 \def\btxpagelong##1{\protect\foreignlanguage{#1}{sivu}}%
2720 \def\btxpagesshort##1{\protect\foreignlanguage{#1}{ss##1{}}}%
2721 \def\btxpageslong##1{\protect\foreignlanguage{#1}{sivut}}%
2722 \def\btxmastthesis##1{\protect\foreignlanguage{#1}{Pro Gradu -ty\"o}}%
2723 \def\btxphdthesis##1{\protect\foreignlanguage{#1}{v\"ait\"oskirja}}%
2724 \def\btxtechrepshort##1{\protect\foreignlanguage{#1}{tekn.\ rap##1{}}}%
2725 \def\btxtechreplong##1{\protect\foreignlanguage{#1}{tekninen raportti}}%
2726 \def\btxmonjanlong##1{\protect\foreignlanguage{#1}{tammikuu}}%
2727 \def\btxmonfeblong##1{\protect\foreignlanguage{#1}{helmikuu}}%
2728 \def\btxmonmarlong##1{\protect\foreignlanguage{#1}{maaliskuu}}%
2729 \def\btxmonaprlong##1{\protect\foreignlanguage{#1}{huhtikuu}}%
2730 \def\btxmonmaylong##1{\protect\foreignlanguage{#1}{toukokuu}}%
2731 \def\btxmonjunlong##1{\protect\foreignlanguage{#1}{kes\"akuu}}%<br>2732 \def\btxmonjullong##1{\protect\foreignlanguage{#1}{hein\"akuu}}
      \def\btxmonjullong##1{\protect\foreignlanguage{#1}{hein\"akuu}}%
2733 \def\btxmonauglong##1{\protect\foreignlanguage{#1}{elokuu}}%
2734 \def\btxmonseplong##1{\protect\foreignlanguage{#1}{syyskuu}}%
2735 \def\btxmonoctlong##1{\protect\foreignlanguage{#1}{lokakuu}}%
2736 \def\btxmonnovlong##1{\protect\foreignlanguage{#1}{marraskuu}}%
2737 \def\btxmondeclong##1{\protect\foreignlanguage{#1}{joulukuu}}%
2738 \def\btxmonjanshort##1{\protect\foreignlanguage{#1}{tam##1{}}}%
2739 \def\btxmonfebshort##1{\protect\foreignlanguage{#1}{hel##1{}}}%
2740 \def\btxmonmarshort##1{\protect\foreignlanguage{#1}{maa##1{}}}%
2741 \def\btxmonaprshort##1{\protect\foreignlanguage{#1}{huh##1{}}}%
2742 \def\btxmonmayshort##1{\protect\foreignlanguage{#1}{tou##1{}}}%
2743 \def\btxmonjunshort##1{\protect\foreignlanguage{#1}{kes##1{}}}%
2744 \def\btxmonjulshort##1{\protect\foreignlanguage{#1}{hei##1{}}}%
2745 \def\btxmonaugshort##1{\protect\foreignlanguage{#1}{elo##1{}}}%
2746 \def\btxmonsepshort##1{\protect\foreignlanguage{#1}{syy##1{}}}%
2747 \def\btxmonoctshort##1{\protect\foreignlanguage{#1}{lok##1{}}}%
2748 \def\btxmonnovshort##1{\protect\foreignlanguage{#1}{mar##1{}}}%
2749 \def\btxmondecshort##1{\protect\foreignlanguage{#1}{jou##1{}}}%
2750 \def\Btxinlong##1{\protect\foreignlanguage{#1}{Teoksessa}}%
2751 \def\Btxinshort##1{\protect\foreignlanguage{#1}{Teoksessa}}%
2752 \def\Btxeditorshort##1{\protect\foreignlanguage{#1}{Toim##1{}}}%
2753 \def\Btxeditorlong##1{\protect\foreignlanguage{#1}{Toimittaja}}%
2754 \def\Btxeditorsshort##1{\protect\foreignlanguage{#1}{Toim##1{}}}%
2755 \def\Btxeditorslong##1{\protect\foreignlanguage{#1}{Toimittajat}}%
2756 \def\Btxvolumeshort##1{\protect\foreignlanguage{#1}{Nide##1{}}}%
2757 \def\Btxvolumelong##1{\protect\foreignlanguage{#1}{Nide}}%
2758 \def\Btxnumbershort##1{\protect\foreignlanguage{#1}{Nro##1{}}}%
2759 \def\Btxnumberlong##1{\protect\foreignlanguage{#1}{Numero}}%
2760 \def\Btxeditionshort##1{\protect\foreignlanguage{#1}{P##1{}}}%
2761 \def\Btxeditionlong##1{\protect\foreignlanguage{#1}{Painos}}%
2762 \def\Btxeditionnumshort##1##2{\btxnumeralshort{##1}~\Btxeditionshort{##2}}%
2763 \def\Btxeditionnumlong##1##2{\btxnumerallong{##1}~\Btxeditionlong{##2}}%
2764 \def\Btxchaptershort##1{\protect\foreignlanguage{#1}{L##1{}}}%
2765 \def\Btxchapterlong##1{\protect\foreignlanguage{#1}{Luku}}%
```

```
2766 \def\Btxpageshort##1{\protect\foreignlanguage{#1}{S##1{}}}%
2767 \def\Btxpagelong##1{\protect\foreignlanguage{#1}{Sivu}}%
2768 \def\Btxpagesshort##1{\protect\foreignlanguage{#1}{Ss##1{}}}%
2769 \def\Btxpageslong##1{\protect\foreignlanguage{#1}{Sivut}}%
2770 \def\Btxtechrepshort##1{\protect\foreignlanguage{#1}{Tekn.\ rap##1{}}}%
2771 \def\Btxtechreplong##1{\protect\foreignlanguage{#1}{Tekninen raportti}}%
2772 \def\btxurldatecomment##1{\protect\foreignlanguage{#1}{, vierailtu ##1}}%
2773 \def\btxfnamespaceshort{\,}%
2774 \def\btxfnamespacelong{ }%
2775 \def\btxnumeralshort##1{\btxnumeralfallback{#1}{##1}}%
2776 \def\btxnumerallong##1{\btxnumeralfallback{#1}{##1}}%
 Define how to print month and year in numeric format, e. g. MM/YYYY.
2777 \def\btxprintmonthyearnum##1##2{##1/##2}%
2778 \def\btxkeywordlanguage##1{{\protect\selectlanguage{#1}##1}}%
2779 \ifbbbblanguagenames
2780 \def\btxlanguagenameamerican{\protect\foreignlanguage{#1}{englanti}}%
2781 \def\btxlanguagenameaustrian{\protect\foreignlanguage{#1}{saksa}}%
2782 \def\btxlanguagenamebrazil{\protect\foreignlanguage{#1}{portugali}}%
2783 \def\btxlanguagenamebrazilian{\protect\foreignlanguage{#1}{portugali}}%
2784 \def\btxlanguagenamebritish{\protect\foreignlanguage{#1}{englanti}}%
2785 \def\btxlanguagenamebulgarian{\protect\foreignlanguage{#1}{bulgaria}}%
2786 \def\btxlanguagenamecanadian{\protect\foreignlanguage{#1}{englanti}}%
2787 \def\btxlanguagenamecanadien{\protect\foreignlanguage{#1}{ranska}}%
2788 \def\btxlanguagenamecatalan{\protect\foreignlanguage{#1}{katalaani}}%
2789 \def\btxlanguagenamecroatian{\protect\foreignlanguage{#1}{kroaati}}%
2790 \def\btxlanguagenameczech{\protect\foreignlanguage{#1}{tsekki}}%
2791 \def\btxlanguagenamedanish{\protect\foreignlanguage{#1}{tanska}}%
2792 \def\btxlanguagenamedutch{\protect\foreignlanguage{#1}{hollanti}}%
2793 \def\btxlanguagenameenglish{\protect\foreignlanguage{#1}{englanti}}%
2794 \def\btxlanguagenameesperanto{\protect\foreignlanguage{#1}{esperanto}}%
2795 \def\btxlanguagenamefinnish{\protect\foreignlanguage{#1}{suomi}}%
2796 \def\btxlanguagenamefrancais{\protect\foreignlanguage{#1}{ranska}}%
2797 \def\btxlanguagenamefrench{\protect\foreignlanguage{#1}{ranska}}%
2798 \def\btxlanguagenamefrenchb{\protect\foreignlanguage{#1}{ranska}}%
2799 \def\btxlanguagenamegerman{\protect\foreignlanguage{#1}{saksa}}%
2800 \def\btxlanguagenamegermanb{\protect\foreignlanguage{#1}{saksa}}%
2801 \def\btxlanguagenamegreek{\protect\foreignlanguage{#1}{kreikka}}%
2802 \def\btxlanguagenamehebrew{\protect\foreignlanguage{#1}{heprea}}%
2803 \def\btxlanguagenamehungarian{\protect\foreignlanguage{#1}{unkari}}%
2804 \def\btxlanguagenameicelandic{\protect\foreignlanguage{#1}{islanti}}%
2805 \def\btxlanguagenameirish{\protect\foreignlanguage{#1}{iiri}}%
2806 \def\btxlanguagenameitalian{\protect\foreignlanguage{#1}{italia}}%
2807 \def\btxlanguagenamelatin{\protect\foreignlanguage{#1}{latina}}%
2808 \def\btxlanguagenamenaustrian{\protect\foreignlanguage{#1}{saksa}}%
2809 \def\btxlanguagenamengerman{\protect\foreignlanguage{#1}{saksa}}%
2810 \def\btxlanguagenamenorsk{\protect\foreignlanguage{#1}{norja}}%
2811 \def\btxlanguagenamenynorsk{\protect\foreignlanguage{#1}{uusnorja}}%
2812 \def\btxlanguagenamepolish{\protect\foreignlanguage{#1}{puola}}%
2813 \def\btxlanguagenameportuges{\protect\foreignlanguage{#1}{portugali}}%
```

```
2814 \def\btxlanguagenameportuguese{\protect\foreignlanguage{#1}{portugali}}%
2815 \def\btxlanguagenamerussian{\protect\foreignlanguage{#1}{ven\"j\"a}}%
2816 \def\btxlanguagenamescottish{\protect\foreignlanguage{#1}{skotti}}%
2817 \def\btxlanguagenameserbian{\protect\foreignlanguage{#1}{serbi}}%
2818 \def\btxlanguagenamespanish{\protect\foreignlanguage{#1}{espanja}}%
2819 \def\btxlanguagenameswedish{\protect\foreignlanguage{#1}{ruotsi}}%
2820 \def\btxlanguagenameturkish{\protect\foreignlanguage{#1}{turkki}}%
2821 \def\btxlanguagenameUKenglish{\protect\foreignlanguage{#1}{englanti}}%
2822 \def\btxlanguagenameUSenglish{\protect\foreignlanguage{#1}{englanti}}%
2823 \fi
2824 }
```
\AtBeginDocument{%

```
2826 \ifbbbbfixlanguage
2827 \else
2828 \bbbbaddto{finnish}{bibsfinnish}
2829 \fi
 Switch off the change of case in titles by appending \btxifchangecaseoff to
```
 $\text{lextras}\langle language\rangle.$ 

```
2830 \bbbbaddto{finnish}{btxifchangecaseoff}
```
}

 $2832 \; \langle / \text{finnish} \rangle$ 

#### 9.3.15 Esperanto

2833 (\*esperanto)

\bibsesperanto Bibliographic commands for Esperanto.

```
2834 \newcommand\bibsesperanto[1][esperanto]{%
2835 \def\biblanguagename{#1}%
2836 \def\btxetalshort##1{\protect\foreignlanguage{#1}{k~al##1{}}}%
2837 \def\btxetallong##1{\protect\foreignlanguage{#1}{kaj~aliaj}}%
2838 \def\btxandshort##1{\protect\foreignlanguage{#1}{k}}%
2839 \def\btxandlong##1{\protect\foreignlanguage{#1}{kaj}}%
2840 \def\btxandcomma##1{}%
2841 \def\btxinlong##1{\protect\foreignlanguage{#1}{en}}%
2842 \def\btxinshort##1{\protect\foreignlanguage{#1}{en}}%
2843 \def\btxofseriesshort##1{\protect\foreignlanguage{#1}{de}}%
2844 \def\btxinseriesshort##1{\protect\foreignlanguage{#1}{en}}%
2845 \def\btxofserieslong##1{\protect\foreignlanguage{#1}{de}}%
2846 \def\btxinserieslong##1{\protect\foreignlanguage{#1}{en}}%
2847 \def\btxeditorshort##1{\protect\foreignlanguage{#1}{red##1{}}}%
2848 \def\btxeditorlong##1{\protect\foreignlanguage{#1}{redaktoro}}%
2849 \def\btxeditorsshort##1{\protect\foreignlanguage{#1}{red-oj##1{}}}%
2850 \def\btxeditorslong##1{\protect\foreignlanguage{#1}{redaktoroj}}%
2851 \def\btxvolumeshort##1{\protect\foreignlanguage{#1}{vol##1{}}}%
2852 \def\btxvolumelong##1{\protect\foreignlanguage{#1}{volumo}}%
2853 \def\btxnumbershort##1{\protect\foreignlanguage{#1}{no##1{}}}%
```

```
2854 \def\btxnumberlong##1{\protect\foreignlanguage{#1}{nombro}}%
2855 \def\btxeditionshort##1{\protect\foreignlanguage{#1}{red##1{}}}%
2856 \def\btxeditionlong##1{\protect\foreignlanguage{#1}{redakcio}}%
2857 \def\btxeditionnumshort##1##2{\btxnumeralshort{##1}~\btxeditionshort{##2}}%
2858 \def\btxeditionnumlong##1##2{\btxnumerallong{##1}~\btxeditionlong{##2}}%
2859 \def\btxchaptershort##1{\protect\foreignlanguage{#1}{\^c##1{}}}%
2860 \def\btxchapterlong##1{\protect\foreignlanguage{#1}{\^capitro}}%
2861 \def\btxpageshort##1{\protect\foreignlanguage{#1}{p##1{}}}%
2862 \def\btxpagelong##1{\protect\foreignlanguage{#1}{pa\^go}}%
2863 \def\btxpagesshort##1{\protect\foreignlanguage{#1}{pp##1{}}}%
2864 \def\btxpageslong##1{\protect\foreignlanguage{#1}{pa\^goj}}%
2865 \def\btxmastthesis##1{\protect\foreignlanguage{#1}{magistra disertacio}}%
2866 \def\btxphdthesis##1{\protect\foreignlanguage{#1}{doktora disertacio}}%
2867 \def\btxtechrepshort##1{\protect\foreignlanguage{#1}{Tekn.\ rap##1{}}}%
2868 \def\btxtechreplong##1{\protect\foreignlanguage{#1}{Teknika raporto}}%
2869 \def\btxmonjanlong##1{\protect\foreignlanguage{#1}{Januaro}}%
2870 \def\btxmonfeblong##1{\protect\foreignlanguage{#1}{Februaro}}%
2871 \def\btxmonmarlong##1{\protect\foreignlanguage{#1}{Marco}}%
2872 \def\btxmonaprlong##1{\protect\foreignlanguage{#1}{Aprilo}}%
2873 \def\btxmonmaylong##1{\protect\foreignlanguage{#1}{Majo}}%
2874 \def\btxmonjunlong##1{\protect\foreignlanguage{#1}{Junio}}%
2875 \def\btxmonjullong##1{\protect\foreignlanguage{#1}{Julio}}%
2876 \def\btxmonauglong##1{\protect\foreignlanguage{#1}{A\u{u}gusto}}%
2877 \def\btxmonseplong##1{\protect\foreignlanguage{#1}{Septembro}}%
2878 \def\btxmonoctlong##1{\protect\foreignlanguage{#1}{Oktobro}}%
2879 \def\btxmonnovlong##1{\protect\foreignlanguage{#1}{Novembro}}%
2880 \def\btxmondeclong##1{\protect\foreignlanguage{#1}{Decembro}}%
2881 \def\btxmonjanshort##1{\protect\foreignlanguage{#1}{Jan##1{}}}%
2882 \def\btxmonfebshort##1{\protect\foreignlanguage{#1}{Feb##1{}}}%
2883 \def\btxmonmarshort##1{\protect\foreignlanguage{#1}{Mar##1{}}}%
2884 \def\btxmonaprshort##1{\protect\foreignlanguage{#1}{Apr##1{}}}%
2885 \def\btxmonmayshort##1{\protect\foreignlanguage{#1}{Maj##1{}}}%
2886 \def\btxmonjunshort##1{\protect\foreignlanguage{#1}{Jun##1{}}}%
2887 \def\btxmonjulshort##1{\protect\foreignlanguage{#1}{Jul##1{}}}%
2888 \def\btxmonaugshort##1{\protect\foreignlanguage{#1}{Aug##1{}}}%
2889 \def\btxmonsepshort##1{\protect\foreignlanguage{#1}{Sept##1{}}}%
2890 \def\btxmonoctshort##1{\protect\foreignlanguage{#1}{Okt##1{}}}%
2891 \def\btxmonnovshort##1{\protect\foreignlanguage{#1}{Nov##1{}}}%
2892 \def\btxmondecshort##1{\protect\foreignlanguage{#1}{Dec##1{}}}%
2893 \def\Btxinlong##1{\protect\foreignlanguage{#1}{En}}%
2894 \def\Btxinshort##1{\protect\foreignlanguage{#1}{En}}%
2895 \def\Btxeditorshort##1{\protect\foreignlanguage{#1}{Red##1{}}}%
2896 \def\Btxeditorlong##1{\protect\foreignlanguage{#1}{Redaktoro}}%
2897 \def\Btxeditorsshort##1{\protect\foreignlanguage{#1}{Red##1{}}}%
2898 \def\Btxeditorslong##1{\protect\foreignlanguage{#1}{Redaktoroj}}%
2899 \def\Btxvolumeshort##1{\protect\foreignlanguage{#1}{Vol##1{}}}%
2900 \def\Btxvolumelong##1{\protect\foreignlanguage{#1}{Volumo}}%
2901 \def\Btxnumbershort##1{\protect\foreignlanguage{#1}{No##1{}}}%
2902 \def\Btxnumberlong##1{\protect\foreignlanguage{#1}{Nombro}}%
2903 \def\Btxeditionshort##1{\protect\foreignlanguage{#1}{Red##1{}}}%
```

```
2904 \def\Btxeditionlong##1{\protect\foreignlanguage{#1}{Redakcio}}%
2905 \def\Btxeditionnumshort##1##2{\btxnumeralshort{##1}~\Btxeditionshort{##2}}%
2906 \def\Btxeditionnumlong##1##2{\btxnumerallong{##1}~\Btxeditionlong{##2}}%
2907 \def\Btxchaptershort##1{\protect\foreignlanguage{#1}{\^C##1{}}}%
2908 \def\Btxchapterlong##1{\protect\foreignlanguage{#1}{\^Capitro}}%
2909 \def\Btxpageshort##1{\protect\foreignlanguage{#1}{P##1{}}}%
2910 \def\Btxpagelong##1{\protect\foreignlanguage{#1}{Pa\^go}}%
2911 \def\Btxpagesshort##1{\protect\foreignlanguage{#1}{Pp##1{}}}%
2912 \def\Btxpageslong##1{\protect\foreignlanguage{#1}{Pa\^goj}}%
2913 \def\Btxtechrepshort##1{\protect\foreignlanguage{#1}{Tekn.\ Rap##1{}}}%
2914 \def\Btxtechreplong##1{\protect\foreignlanguage{#1}{Teknika Raporto}}%
2915 % \def\btxurldatecomment##1{\protect\foreignlanguage{#1}{, ?? ##1}}%
2916 \def\btxurldatecomment##1{\PackageError{babelbib}{Comment for
2917 urldate in Esperanto undefined. Please send the translation for
2918 'visited on' to harald.harders@tu-bs.de}{} [##1]}%
2919 \def\btxfnamespaceshort{\,}%
2920 \def\btxfnamespacelong{ }%
2921 \def\btxnumeralshort##1{\btxnumeralfallback{#1}{##1}}%
2922 \def\btxnumerallong##1{\btxnumeralfallback{#1}{##1}}%
 Define how to print month and year in numeric format, e. g. MM/YYYY.
2923 \def\btxprintmonthyearnum##1##2{##1/##2}%
2924 \def\btxkeywordlanguage##1{{\protect\selectlanguage{#1}##1}}%
2925 \ifbbbblanguagenames
2926 \def\btxlanguagenameamerican{\protect\foreignlanguage{#1}{angla}}%
2927 \def\btxlanguagenameaustrian{\protect\foreignlanguage{#1}{germana}}%
2928 \def\btxlanguagenamebrazil{\protect\foreignlanguage{#1}{portugala}}%
2929 \def\btxlanguagenamebrazilian{\protect\foreignlanguage{#1}{portugala}}%
2930 \def\btxlanguagenamebritish{\protect\foreignlanguage{#1}{angla}}%
2931 \def\btxlanguagenamebulgarian{\protect\foreignlanguage{#1}{bulgara}}%
2932 \def\btxlanguagenamecanadian{\protect\foreignlanguage{#1}{angla}}%
2933 \def\btxlanguagenamecanadien{\protect\foreignlanguage{#1}{franca}}%
2934 \def\btxlanguagenamecatalan{\protect\foreignlanguage{#1}{katalana}}%
2935 \def\btxlanguagenamecroatian{\protect\foreignlanguage{#1}{kroata}}%
2936 \def\btxlanguagenameczech{\protect\foreignlanguage{#1}{\^ce\^ha}}%
2937 \def\btxlanguagenamedanish{\protect\foreignlanguage{#1}{dana}}%
2938 \def\btxlanguagenamedutch{\protect\foreignlanguage{#1}{nederlanda}}%
2939 \def\btxlanguagenameenglish{\protect\foreignlanguage{#1}{angla}}%
2940 \def\btxlanguagenameesperanto{\protect\foreignlanguage{#1}{esperanto}}%
2941 \def\btxlanguagenamefinnish{\protect\foreignlanguage{#1}{finna}}%
2942 \def\btxlanguagenamefrancais{\protect\foreignlanguage{#1}{franca}}%
2943 \def\btxlanguagenamefrench{\protect\foreignlanguage{#1}{franca}}%
2944 \def\btxlanguagenamefrenchb{\protect\foreignlanguage{#1}{franca}}%
2945 \def\btxlanguagenamegerman{\protect\foreignlanguage{#1}{germana}}%
2946 \def\btxlanguagenamegermanb{\protect\foreignlanguage{#1}{germana}}%
2947 \def\btxlanguagenamegreek{\protect\foreignlanguage{#1}{greka}}%
2948 \def\btxlanguagenamehebrew{\protect\foreignlanguage{#1}{hebrea}}%
2949 \def\btxlanguagenamehungarian{\protect\foreignlanguage{#1}{hungara}}%
2950 \def\btxlanguagenameicelandic{\protect\foreignlanguage{#1}{islanda}}%
2951 \def\btxlanguagenameirish{\protect\foreignlanguage{#1}{irlanda}}%
```

```
2952 \def\btxlanguagenameitalian{\protect\foreignlanguage{#1}{itala}}%
2953 \def\btxlanguagenamelatin{\protect\foreignlanguage{#1}{latino}}%
2954 \def\btxlanguagenamenaustrian{\protect\foreignlanguage{#1}{germana}}%
2955 \def\btxlanguagenamengerman{\protect\foreignlanguage{#1}{germana}}%
2956 \def\btxlanguagenamenorsk{\protect\foreignlanguage{#1}{norvega}}%
2957 \def\btxlanguagenamenynorsk{\protect\foreignlanguage{#1}{nov-norvega}}%
2958 \def\btxlanguagenamepolish{\protect\foreignlanguage{#1}{pola}}%
2959 \def\btxlanguagenameportuges{\protect\foreignlanguage{#1}{portugala}}%
2960 \def\btxlanguagenameportuguese{\protect\foreignlanguage{#1}{portugala}}%
2961 \def\btxlanguagenamerussian{\protect\foreignlanguage{#1}{rusa}}%
2962 \def\btxlanguagenamescottish{\protect\foreignlanguage{#1}{skota}}%
2963 \def\btxlanguagenameserbian{\protect\foreignlanguage{#1}{serba}}%
2964 \def\btxlanguagenamespanish{\protect\foreignlanguage{#1}{hispana}}%
2965 \def\btxlanguagenameswedish{\protect\foreignlanguage{#1}{sveda}}%
2966 \def\btxlanguagenameturkish{\protect\foreignlanguage{#1}{turka}}%
2967 \def\btxlanguagenameUKenglish{\protect\foreignlanguage{#1}{angla}}%
2968 \def\btxlanguagenameUSenglish{\protect\foreignlanguage{#1}{angla}}%
2969 \fi
2970 }
```

```
2971 \AtBeginDocument{%
2972 \ifbbbbfixlanguage
2973 \else
2974 \bbbbaddto{esperanto}{bibsesperanto}
2975 \fi
 Switch off the change of case in titles by appending \btxifchangecaseoff to
```

```
\text{cartras}\langle language\rangle.
2976 \bbbbaddto{esperanto}{btxifchangecaseoff}
2977 }
2978 \langle/esperanto\rangle
```
### 9.3.16 Portuguese

2979 (\*portuguese)

\bibsportuguese Bibliographic commands for Portuguese.

```
2980 \newcommand\bibsportuguese[1][portuguese]{%
2981 \def\biblanguagename{#1}%
2982 \def\btxetalshort##1{\protect\foreignlanguage{#1}{et~al##1{}}}%
2983 \def\btxetallong##1{\protect\foreignlanguage{#1}{et~alii}}%
2984 \def\btxandshort##1{\protect\foreignlanguage{#1}{e}}%
2985 \def\btxandlong##1{\protect\foreignlanguage{#1}{e}}%
2986 \def\btxandcomma##1{}%
2987 \def\btxinlong##1{\protect\foreignlanguage{#1}{em}}%
2988 \def\btxinshort##1{\protect\foreignlanguage{#1}{em}}%
2989 \def\btxofseriesshort##1{\protect\foreignlanguage{#1}{de}}%
2990 \def\btxinseriesshort##1{\protect\foreignlanguage{#1}{em}}%
2991 \def\btxofserieslong##1{\protect\foreignlanguage{#1}{de}}%
```

```
2992 \def\btxinserieslong##1{\protect\foreignlanguage{#1}{em}}%
2993 \def\btxeditorshort##1{\protect\foreignlanguage{#1}{ed##1{}}}%
2994 \def\btxeditorlong##1{\protect\foreignlanguage{#1}{editor}}%
2995 \def\btxeditorsshort##1{\protect\foreignlanguage{#1}{eds##1{}}}%
2996 \def\btxeditorslong##1{\protect\foreignlanguage{#1}{editores}}%
2997 \def\btxvolumeshort##1{\protect\foreignlanguage{#1}{vol##1{}}}%
2998 \def\btxvolumelong##1{\protect\foreignlanguage{#1}{volume}}%
2999 \def\btxnumbershort##1{\protect\foreignlanguage{#1}{%
3000 n\textsuperscript{\underline{o}}}}%
3001 \def\btxnumberlong##1{\protect\foreignlanguage{#1}{n\'umero}}%
3002 \def\btxeditionshort##1{\protect\foreignlanguage{#1}{ed##1{}}}%
3003 \def\btxeditionlong##1{\protect\foreignlanguage{#1}{edi\c c\~ao}}%
3004 \def\btxeditionnumshort##1##2{\btxnumeralshort{##1}~\btxeditionshort{##2}}%
3005 \def\btxeditionnumlong##1##2{\btxnumerallong{##1}~\btxeditionlong{##2}}%
3006 \def\btxchaptershort##1{\protect\foreignlanguage{#1}{cap##1{}}}%
3007 \def\btxchapterlong##1{\protect\foreignlanguage{#1}{cap\'\i tulo}}%
3008 \def\btxpageshort##1{\protect\foreignlanguage{#1}{p\'ag##1{}}}%
3009 \def\btxpagelong##1{\protect\foreignlanguage{#1}{p\'agina}}%
3010 \def\btxpagesshort##1{\protect\foreignlanguage{#1}{p\'ags##1{}}}%
3011 \def\btxpageslong##1{\protect\foreignlanguage{#1}{p\'aginas}}%
3012 \def\btxmastthesis##1{\protect\foreignlanguage{#1}{Tese de Mestrado}}%
3013 \def\btxphdthesis##1{\protect\foreignlanguage{#1}{Tese de Doutoramento}}%
3014 \def\btxtechrepshort##1{\protect\foreignlanguage{#1}{Rel.\ T\'ec##1{}}}%
3015 \def\btxtechreplong##1{\protect\foreignlanguage{#1}{Relat\'orio T\'ecnico}}%
3016 \def\btxmonjanlong##1{\protect\foreignlanguage{#1}{janeiro}}%
3017 \def\btxmonfeblong##1{\protect\foreignlanguage{#1}{fevereiro}}%
3018 \def\btxmonmarlong##1{\protect\foreignlanguage{#1}{mar\c co}}%
3019 \def\btxmonaprlong##1{\protect\foreignlanguage{#1}{abril}}%
3020 \hspace{1em} \label{cor:1} $$3020 \def\btxmonmaylong#41{\protect}for eigenlanguage{#1}{main})\qquad3021 \def\btxmonjunlong##1{\protect\foreignlanguage{#1}{junho}}%
3022 \def\btxmonjullong##1{\protect\foreignlanguage{#1}{julho}}%
3023 \def\btxmonauglong##1{\protect\foreignlanguage{#1}{agosto}}%
3024 \def\btxmonseplong##1{\protect\foreignlanguage{#1}{setembro}}%
3025 \def\btxmonoctlong##1{\protect\foreignlanguage{#1}{outubro}}%
3026 \def\btxmonnovlong##1{\protect\foreignlanguage{#1}{novembro}}%
3027 \def\btxmondeclong##1{\protect\foreignlanguage{#1}{dezembro}}%
3028 \def\btxmonjanshort##1{\protect\foreignlanguage{#1}{jan##1{}}}%
3029 \def\btxmonfebshort##1{\protect\foreignlanguage{#1}{fev##1{}}}%
3030 \def\btxmonmarshort##1{\protect\foreignlanguage{#1}{mar##1{}}}%
3031 \def\btxmonaprshort##1{\protect\foreignlanguage{#1}{abr##1{}}}%
3032 \def\btxmonmayshort##1{\protect\foreignlanguage{#1}{maio}}%
3033 \def\btxmonjunshort##1{\protect\foreignlanguage{#1}{jun##1{}}}%
3034 \def\btxmonjulshort##1{\protect\foreignlanguage{#1}{jul##1{}}}%
3035 \def\btxmonaugshort##1{\protect\foreignlanguage{#1}{ago##1{}}}%
3036 \def\btxmonsepshort##1{\protect\foreignlanguage{#1}{set##1{}}}%
3037 \def\btxmonoctshort##1{\protect\foreignlanguage{#1}{out##1{}}}%
3038 \def\btxmonnovshort##1{\protect\foreignlanguage{#1}{nov##1{}}}%
3039 \def\btxmondecshort##1{\protect\foreignlanguage{#1}{dez##1{}}}%
3040 \def\Btxinlong##1{\protect\foreignlanguage{#1}{Em}}%
3041 \def\Btxinshort##1{\protect\foreignlanguage{#1}{Em}}%
```

```
3042 \def\Btxeditorshort##1{\protect\foreignlanguage{#1}{Ed##1{}}}%
3043 \def\Btxeditorlong##1{\protect\foreignlanguage{#1}{Editor}}%
3044 \def\Btxeditorsshort##1{\protect\foreignlanguage{#1}{Eds##1{}}}%
3045 \def\Btxeditorslong##1{\protect\foreignlanguage{#1}{Editores}}%
3046 \def\Btxvolumeshort##1{\protect\foreignlanguage{#1}{Vol##1{}}}%
3047 \def\Btxvolumelong##1{\protect\foreignlanguage{#1}{Volume}}%
3048 \def\Btxnumbershort##1{\protect\foreignlanguage{#1}{%
3049 N\textsuperscript{\underline{o}}}}%
3050 \def\Btxnumberlong##1{\protect\foreignlanguage{#1}{N\'umero}}%
3051 \def\Btxeditionshort##1{\protect\foreignlanguage{#1}{Ed##1{}}}%
3052 \def\Btxeditionlong##1{\protect\foreignlanguage{#1}{Edi\c c\~ao}}%
3053 \def\Btxeditionnumshort##1##2{\btxnumeralshort{##1}~\Btxeditionshort{##2}}%
3054 \def\Btxeditionnumlong##1##2{\btxnumerallong{##1}~\Btxeditionlong{##2}}%
3055 \def\Btxchaptershort##1{\protect\foreignlanguage{#1}{Cap##1{}}}%
3056 \def\Btxchapterlong##1{\protect\foreignlanguage{#1}{Cap\'{\i}tulo}}%
3057 \def\Btxpageshort##1{\protect\foreignlanguage{#1}{P\'ag##1{}}}%
3058 \def\Btxpagelong##1{\protect\foreignlanguage{#1}{P\'agina}}%
3059 \def\Btxpagesshort##1{\protect\foreignlanguage{#1}{P\'ags##1{}}}%
3060 \def\Btxpageslong##1{\protect\foreignlanguage{#1}{P\'aginas}}%
3061 \def\Btxtechrepshort##1{\protect\foreignlanguage{#1}{Rel.\ T\'ec##1{}}}%
3062 \def\Btxtechreplong##1{\protect\foreignlanguage{#1}{Relat\'orio T\'ecnico}}%
3063 \def\btxurldatecomment##1{\protect\foreignlanguage{#1}{, acedido em ##1}}%
3064 \def\btxfnamespaceshort{\,}%
3065 \def\btxfnamespacelong{ }%
3066 \def\btxnumeralshort##1{\protect\foreignlanguage{#1}{%
3067 \ifnumber{##1}{##1\textsuperscript{\underline a}}{##1}}}%
3068 \def\btxnumerallong##1{\btxnumeralshort{##1}}%
 Define how to print month and year in numeric format, e. g. MM/YYYY.
3069 \def\btxprintmonthyearnum##1##2{##1/##2}%
3070 \def\btxkeywordlanguage##1{{\protect\selectlanguage{#1}##1}}%
3071 \ifbbbblanguagenames
3072 \def\btxlanguagenameamerican{\protect\foreignlanguage{#1}{ingl\^es}}%
3073 \def\btxlanguagenameaustrian{\protect\foreignlanguage{#1}{alem\~ao}}%
3074 \def\btxlanguagenamebrazil{\protect\foreignlanguage{#1}{portugu\^es}}%
3075 \def\btxlanguagenamebrazilian{\protect\foreignlanguage{#1}{portugu\^es}}%
3076 \def\btxlanguagenamebritish{\protect\foreignlanguage{#1}{ingl\^es}}%
3077 \def\btxlanguagenamebulgarian{\protect\foreignlanguage{#1}{b\'ulgaro}}%
3078 \def\btxlanguagenamecanadian{\protect\foreignlanguage{#1}{ingl\^es}}%
3079 \def\btxlanguagenamecanadien{\protect\foreignlanguage{#1}{franc\^es}}%
3080 \def\btxlanguagenamecatalan{\protect\foreignlanguage{#1}{catal\~ao}}%
3081 \def\btxlanguagenamecroatian{\protect\foreignlanguage{#1}{croata}}%
3082 \def\btxlanguagenameczech{\protect\foreignlanguage{#1}{checo}}%
3083 \def\btxlanguagenamedanish{\protect\foreignlanguage{#1}{dinamarqu\^es}}%
3084 \def\btxlanguagenamedutch{\protect\foreignlanguage{#1}{holand\^es}}%
3085 \def\btxlanguagenameenglish{\protect\foreignlanguage{#1}{ingl\^es}}%
3086 \def\btxlanguagenameesperanto{\protect\foreignlanguage{#1}{esperanto}}%
3087 \def\btxlanguagenamefinnish{\protect\foreignlanguage{#1}{finland\^es}}%
3088 \def\btxlanguagenamefranceis{\protect\foreignlanguage{#1}{franc\^es}}%
3089 \def\btxlanguagenamefrench{\protect\foreignlanguage{#1}{franc\^es}}%
```

```
3090 \def\btxlanguagenamefrenchb{\protect\foreignlanguage{#1}{franc\^es}}%
3091 \def\btxlanguagenamegerman{\protect\foreignlanguage{#1}{\alem\~ao}}%
3092 \def\btxlanguagenamegermanb{\protect\foreignlanguage{#1}{\alem\~ao}}%
3093 \def\btxlanguagenamegreek{\protect\foreignlanguage{#1}{grego}}%
3094 \def\btxlanguagenamehebrew{\protect\foreignlanguage{#1}{hebreu}}%
3095 \def\btxlanguagenamehungarian{\protect\foreignlanguage{#1}{h\'ungaro}}%
3096 \def\btxlanguagenameicelandic{\protect\foreignlanguage{#1}{island\^es}}%
3097 \def\btxlanguagenameirish{\protect\foreignlanguage{#1}{irland\^es}}%
3098 \def\btxlanguagenameitalian{\protect\foreignlanguage{#1}{italiano}}%
3099 \hspace{1em} \label{cor:1} $$3100 \def\btxlanguagenamenaustrian{\protect\foreignlanguage{#1}{\alem\~ao}}%
3101 \def\btxlanguagenamengerman{\protect\foreignlanguage{#1}{\alem\~ao}}%
3102 \def\btxlanguagenamenorsk{\protect\foreignlanguage{#1}{noruegu\^es}}%
3103 \def\btxlanguagenamenynorsk{\protect\foreignlanguage{#1}{neo-noruegu\^es}}%
3104 \def\btxlanguagenamepolish{\protect\foreignlanguage{#1}{polaco}}%
3105 \def\btxlanguagenameportuges{\protect\foreignlanguage{#1}{portugu\^es}}%
3106 \def\btxlanguagenameportuguese{\protect\foreignlanguage{#1}{portugu\^es}}%
3107 \def\btxlanguagenamerussian{\protect\foreignlanguage{#1}{russio}}%
3108 \def\btxlanguagenamescottish{\protect\foreignlanguage{#1}{escoc\^es}}%
3109 \def\btxlanguagenameserbian{\protect\foreignlanguage{#1}{s\'ervio}}%
3110 \def\btxlanguagenamespanish{\protect\foreignlanguage{#1}{espanhol}}%
3111 \def\btxlanguagenameswedish{\protect\foreignlanguage{#1}{sueco}}%
3112 \text{def\} {\tt xlanguagenameturkish}\propto {\tt foreignlanguage{#1}{{turo}}\% }3113 \def\btxlanguagenameUKenglish{\protect\foreignlanguage{#1}{ingl\^es}}%
3114 \def\btxlanguagenameUSenglish{\protect\foreignlanguage{#1}{ingl\^es}}%
3115 \fi
3116 }
```
Copy the commands to the other languages.

```
3117 \newcommand\bibsportuges[1][portuges]{\bibsportuguese[#1]}
3118 \newcommand\bibsbrazil[1][brazil]{\bibsbrazilian[#1]}
3119 \newcommand\bibsbrazilian[1][brazilian]{%
3120 \bibsportuguese[#1]%
3121 \def\btxmonjanlong##1{\protect\foreignlanguage{#1}{janeiro}}%
3122 \def\btxmonfeblong##1{\protect\foreignlanguage{#1}{fevereiro}}%
3123 \def\btxmonmarlong##1{\protect\foreignlanguage{#1}{mar\c co}}%
3124 \def\btxmonaprlong##1{\protect\foreignlanguage{#1}{abril}}%
3125 \def\btxmonmaylong##1{\protect\foreignlanguage{#1}{maio}}%
3126 \def\btxmonjunlong##1{\protect\foreignlanguage{#1}{junho}}%
3127 \def\btxmonjullong##1{\protect\foreignlanguage{#1}{julho}}%
3128 \def\btxmonauglong##1{\protect\foreignlanguage{#1}{agosto}}%
3129 \def\btxmonseplong##1{\protect\foreignlanguage{#1}{setembro}}%
3130 \def\btxmonoctlong##1{\protect\foreignlanguage{#1}{outubro}}%
3131 \def\btxmonnovlong##1{\protect\foreignlanguage{#1}{novembro}}%
3132 \def\btxmondeclong##1{\protect\foreignlanguage{#1}{dezembro}}%
3133 \def\btxmonjanshort##1{\protect\foreignlanguage{#1}{jan##1{}}}%
3134 \def\btxmonfebshort##1{\protect\foreignlanguage{#1}{fev##1{}}}%
3135 \def\btxmonmarshort##1{\protect\foreignlanguage{#1}{mar##1{}}}%
3136 \def\btxmonaprshort##1{\protect\foreignlanguage{#1}{abr##1{}}}%
3137 \def\btxmonmayshort##1{\protect\foreignlanguage{#1}{mai##1{}}}%
```

```
3138 \def\btxmonjunshort##1{\protect\foreignlanguage{#1}{jun##1{}}}%
3139 \def\btxmonjulshort##1{\protect\foreignlanguage{#1}{jul##1{}}}%
3140 \def\btxmonaugshort##1{\protect\foreignlanguage{#1}{ago##1{}}}%
3141 \def\btxmonsepshort##1{\protect\foreignlanguage{#1}{set##1{}}}%
3142 \def\btxmonoctshort##1{\protect\foreignlanguage{#1}{out##1{}}}%
3143 \def\btxmonnovshort##1{\protect\foreignlanguage{#1}{nov##1{}}}%
3144 \def\btxmondecshort##1{\protect\foreignlanguage{#1}{dez##1{}}}%
3145 \def\btxpageshort##1{\protect\foreignlanguage{#1}{p##1{}}}%
3146 \def\btxpagesshort##1{\protect\foreignlanguage{#1}{pp##1{}}}%
3147 \def\Btxpageshort##1{\protect\foreignlanguage{#1}{P##1{}}}%
3148 \def\Btxpagesshort##1{\protect\foreignlanguage{#1}{Pp##1{}}}%
3149 \def\btxurldatecomment##1{\protect\foreignlanguage{#1}{, acesso em ##1}}%
3150 }
```

```
3151 \AtBeginDocument{%
```

```
3152 \ifbbbbfixlanguage
3153 \else
3154 \bbbbaddto{brazil}{bibsbrazil}
3155 \bbbbaddto{brazilian}{bibsbrazilian}
3156 \bbbbaddto{portuges}{bibsportuges}
3157 \bbbbaddto{portuguese}{bibsportuguese}
3158 \fi
```
Switch off the change of case in titles for all Portuguese dialects by appending  $\text{changecase}$  to  $\text{change}$ .

```
3159 \bbbbaddto{brazil}{btxifchangecaseoff}
3160 \bbbbaddto{brazilian}{btxifchangecaseoff}
3161 \bbbbaddto{portuges}{btxifchangecaseoff}
3162 \bbbbaddto{portuguese}{btxifchangecaseoff}
3163 }
3164 \langle /portuguese)
```
#### 9.3.17 Dutch

3165 (\*dutch)

\bibsdutch Bibliographic commands for Dutch.

```
3166 \newcommand\bibsdutch[1][dutch]{%
3167 \def\biblanguagename{#1}%
3168 \def\btxetalshort##1{\protect\foreignlanguage{#1}{et~al##1{}}}%
3169 \def\btxetallong##1{\protect\foreignlanguage{#1}{en anderen}}%
3170 \def\btxandshort##1{\protect\foreignlanguage{#1}{en}}%
3171 \def\btxandlong##1{\protect\foreignlanguage{#1}{en}}%
3172 \def\btxandcomma##1{,}%
3173 \def\btxinlong##1{\protect\foreignlanguage{#1}{in}}%
3174 \def\btxinshort##1{\protect\foreignlanguage{#1}{in}}%
3175 \def\btxofseriesshort##1{\protect\foreignlanguage{#1}{van}}%
3176 \def\btxinseriesshort##1{\protect\foreignlanguage{#1}{in}}%
3177 \def\btxofserieslong##1{\protect\foreignlanguage{#1}{van}}%
3178 \def\btxinserieslong##1{\protect\foreignlanguage{#1}{in}}%
```

```
3179 \def\btxeditorshort##1{\protect\foreignlanguage{#1}{red##1{}}}%
3180 \def\btxeditorlong##1{\protect\foreignlanguage{#1}{redactie}}%
3181 \def\btxeditorsshort##1{\protect\foreignlanguage{#1}{red##1{}}}%
3182 \def\btxeditorslong##1{\protect\foreignlanguage{#1}{redactie}}%
3183 \def\btxvolumeshort##1{\protect\foreignlanguage{#1}{vol##1{}}}%
3184 \def\btxvolumelong##1{\protect\foreignlanguage{#1}{volume}}%
3185 \def\btxnumbershort##1{\protect\foreignlanguage{#1}{nr##1{}}}%
3186 \def\btxnumberlong##1{\protect\foreignlanguage{#1}{nummer}}%
3187 \def\btxeditionshort##1{\protect\foreignlanguage{#1}{druk}}%
3188 \def\btxeditionlong##1{\protect\foreignlanguage{#1}{uitgave}}%
3189 \def\btxeditionnumshort##1##2{\btxnumeralshort{##1}~\btxeditionshort{##2}}%
3190 \def\btxeditionnumlong##1##2{\btxnumerallong{##1}~\btxeditionlong{##2}}%
3191 \def\btxchaptershort##1{\protect\foreignlanguage{#1}{hfdst##1{}}}%
3192 \def\btxchapterlong##1{\protect\foreignlanguage{#1}{hoofdstuk}}%
3193 \def\btxpageshort##1{\protect\foreignlanguage{#1}{pag##1{}}}%
3194 \def\btxpagelong##1{\protect\foreignlanguage{#1}{pagina}}%
3195 \def\btxpagesshort##1{\protect\foreignlanguage{#1}{pag##1{}}}%
3196 \def\btxpageslong##1{\protect\foreignlanguage{#1}{pagina's}}%
3197 \def\btxmastthesis##1{\protect\foreignlanguage{#1}{scriptie}}%
3198 \def\btxphdthesis##1{\protect\foreignlanguage{#1}{proefschrift}}%
3199 \def\btxtechrepshort##1{\protect\foreignlanguage{#1}{Tech.\ Rapp##1{}}}%
3200 \def\btxtechreplong##1{\protect\foreignlanguage{#1}{Technisch Rapport}}%
3201 \def\btxmonjanlong##1{\protect\foreignlanguage{#1}{Januari}}%
3202 \def\btxmonfeblong##1{\protect\foreignlanguage{#1}{Februari}}%
3203 \def\btxmonmarlong##1{\protect\foreignlanguage{#1}{Maart}}%
3204 \def\btxmonaprlong##1{\protect\foreignlanguage{#1}{April}}%
3205 \def\btxmonmaylong##1{\protect\foreignlanguage{#1}{Mei}}%
3206 \def\btxmonjunlong##1{\protect\foreignlanguage{#1}{Juni}}%
3207 \def\btxmonjullong##1{\protect\foreignlanguage{#1}{Juli}}%
3208 \def\btxmonauglong##1{\protect\foreignlanguage{#1}{Augustus}}%
3209 \def\btxmonseplong##1{\protect\foreignlanguage{#1}{September}}%
3210 \def\btxmonoctlong##1{\protect\foreignlanguage{#1}{Oktober}}%
3211 \def\btxmonnovlong##1{\protect\foreignlanguage{#1}{November}}%
3212 \def\btxmondeclong##1{\protect\foreignlanguage{#1}{December}}%
3213 \def\btxmonjanshort##1{\protect\foreignlanguage{#1}{Jan##1{}}}%
3214 \def\btxmonfebshort##1{\protect\foreignlanguage{#1}{Feb##1{}}}%
3215 \def\btxmonmarshort##1{\protect\foreignlanguage{#1}{Mrt}}%
3216 \def\btxmonaprshort##1{\protect\foreignlanguage{#1}{Apr##1{}}}%
3217 \def\btxmonmayshort##1{\protect\foreignlanguage{#1}{Mei}}%
3218 \def\btxmonjunshort##1{\protect\foreignlanguage{#1}{Jun##1{}}}%
3219 \def\btxmonjulshort##1{\protect\foreignlanguage{#1}{Jul##1{}}}%
3220 \def\btxmonaugshort##1{\protect\foreignlanguage{#1}{Aug##1{}}}%
3221 \def\btxmonsepshort##1{\protect\foreignlanguage{#1}{Sep##1{}}}%
3222 \def\btxmonoctshort##1{\protect\foreignlanguage{#1}{Okt##1{}}}%
3223 \def\btxmonnovshort##1{\protect\foreignlanguage{#1}{Nov##1{}}}%
3224 \def\btxmondecshort##1{\protect\foreignlanguage{#1}{Dec##1{}}}%
3225 \def\Btxinlong##1{\protect\foreignlanguage{#1}{In}}%
3226 \def\Btxinshort##1{\protect\foreignlanguage{#1}{In}}%
3227 \def\Btxeditorshort##1{\protect\foreignlanguage{#1}{Red##1{}}}%
3228 \def\Btxeditorlong##1{\protect\foreignlanguage{#1}{Redactie}}%
```

```
3229 \def\Btxeditorsshort##1{\protect\foreignlanguage{#1}{Red##1{}}}%
3230 \def\Btxeditorslong##1{\protect\foreignlanguage{#1}{Redactie}}%
3231 \def\Btxvolumeshort##1{\protect\foreignlanguage{#1}{Vol##1{}}}%
3232 \def\Btxvolumelong##1{\protect\foreignlanguage{#1}{Volume}}%
3233 \def\Btxnumbershort##1{\protect\foreignlanguage{#1}{Nr##1{}}}%
3234 \def\Btxnumberlong##1{\protect\foreignlanguage{#1}{Nummer}}%
3235 \def\Btxeditionshort##1{\protect\foreignlanguage{#1}{Druk}}%
3236 \def\Btxeditionlong##1{\protect\foreignlanguage{#1}{Uitgave}}%
3237 \def\Btxeditionnumshort##1##2{\btxnumeralshort{##1}~\Btxeditionshort{##2}}%
3238 \def\Btxeditionnumlong##1##2{\btxnumerallong{##1}~\Btxeditionlong{##2}}%
3239 \def\Btxchaptershort##1{\protect\foreignlanguage{#1}{Hfdst##1{}}}%
3240 \def\Btxchapterlong##1{\protect\foreignlanguage{#1}{Hoofdstuk}}%
3241 \def\Btxpageshort##1{\protect\foreignlanguage{#1}{Pag##1{}}}%
3242 \def\Btxpagelong##1{\protect\foreignlanguage{#1}{Pagina}}%
3243 \def\Btxpagesshort##1{\protect\foreignlanguage{#1}{Pags##1{}}}%
3244 \def\Btxpageslong##1{\protect\foreignlanguage{#1}{Pagina's}}%
3245 \def\Btxtechrepshort##1{\protect\foreignlanguage{#1}{Tech.\ Rapp##1{}}}%
3246 \def\Btxtechreplong##1{\protect\foreignlanguage{#1}{Technisch Rapport}}%
3247 \def\btxurldatecomment##1{\protect\foreignlanguage{#1}{, bezocht op ##1}}%
3248 \def\btxfnamespaceshort{\,}%
3249 \def\btxfnamespacelong{ }%
3250 \def\btxnumeralshort##1{\btxnumeralfallback{#1}{##1}}%
3251 \def\btxnumerallong##1{\btxnumeralfallback{#1}{##1}}%
```
Define how to print month and year in numeric format, e. g. MM/YYYY.

```
3252 \def\btxprintmonthyearnum##1##2{##1/##2}%
3253 \def\btxkeywordlanguage##1{{\protect\selectlanguage{#1}##1}}%
3254 \ifbbbblanguagenames
3255 \def\btxlanguagenameamerican{\protect\foreignlanguage{#1}{engels}}%
3256 % \def\btxlanguagenameaustrian{\protect\foreignlanguage{#1}{german}}%
3257 \def\btxlanguagenamebrazil{\protect\foreignlanguage{#1}{portugees}}%
3258 \def\btxlanguagenamebrazilian{\protect\foreignlanguage{#1}{portugees}}%
3259 \def\btxlanguagenamebritish{\protect\foreignlanguage{#1}{engels}}%
3260 % \def\btxlanguagenamebulgarian{\protect\foreignlanguage{#1}{bulgarian}}%
3261 \def\btxlanguagenamecanadian{\protect\foreignlanguage{#1}{engels}}%
3262 % \def\btxlanguagenamecanadien{\protect\foreignlanguage{#1}{french}}%
3263 % \def\btxlanguagenamecatalan{\protect\foreignlanguage{#1}{catalan}}%
3264 % \def\btxlanguagenamecroatian{\protect\foreignlanguage{#1}{croatian}}%
3265 % \def\btxlanguagenameczech{\protect\foreignlanguage{#1}{czech}}%
3266 % \def\btxlanguagenamedanish{\protect\foreignlanguage{#1}{d\"anisch}}%
3267 % \def\btxlanguagenamedutch{\protect\foreignlanguage{#1}{dutch}}%
3268 \def\btxlanguagenameenglish{\protect\foreignlanguage{#1}{engels}}%
3269 % \def\btxlanguagenameesperanto{\protect\foreignlanguage{#1}{esperanto}}%
3270 % \def\btxlanguagenamefinnish{\protect\foreignlanguage{#1}{finnish}}%
3271 % \def\btxlanguagenamefrancais{\protect\foreignlanguage{#1}{french}}%
3272 % \def\btxlanguagenamefrench{\protect\foreignlanguage{#1}{french}}%
3273 % \def\btxlanguagenamefrenchb{\protect\foreignlanguage{#1}{french}}%
3274 % \def\btxlanguagenamegerman{\protect\foreignlanguage{#1}{german}}%
3275 % \def\btxlanguagenamegermanb{\protect\foreignlanguage{#1}{german}}%
3276 % \def\btxlanguagenamegreek{\protect\foreignlanguage{#1}{greek}}%
```

```
3277 % \def\btxlanguagenamehebrew{\protect\foreignlanguage{#1}{hebrew}}%
3278 % \def\btxlanguagenamehungarian{\protect\foreignlanguage{#1}{hungarian}}%
3279 % \def\btxlanguagenameicelandic{\protect\foreignlanguage{#1}{icelandic}}%
3280 % \def\btxlanguagenameirish{\protect\foreignlanguage{#1}{irish}}%
3281 % \def\btxlanguagenameitalian{\protect\foreignlanguage{#1}{italian}}%
3282 % \def\btxlanguagenamelatin{\protect\foreignlanguage{#1}{latin}}%
3283 % \def\btxlanguagenamenaustrian{\protect\foreignlanguage{#1}{german}}%
3284 % \def\btxlanguagenamengerman{\protect\foreignlanguage{#1}{german}}%
3285 % \def\btxlanguagenamenorsk{\protect\foreignlanguage{#1}{norwegian}}%
3286 % \def\btxlanguagenamenynorsk{\protect\foreignlanguage{#1}{new-norwegian}}%
3287 % \def\btxlanguagenamepolish{\protect\foreignlanguage{#1}{polish}}%
3288 \def\btxlanguagenameportuges{\protect\foreignlanguage{#1}{portugees}}%
3289 \def\btxlanguagenameportuguese{\protect\foreignlanguage{#1}{portugees}}%
3290 % \def\btxlanguagenamerussian{\protect\foreignlanguage{#1}{russian}}%
3291 % \def\btxlanguagenamescottish{\protect\foreignlanguage{#1}{scottish}}%
3292 % \def\btxlanguagenameserbian{\protect\foreignlanguage{#1}{serbian}}%
3293 % \def\btxlanguagenamespanish{\protect\foreignlanguage{#1}{spanish}}%
3294 % \def\btxlanguagenameswedish{\protect\foreignlanguage{#1}{swedish}}%
3295 % \def\btxlanguagenameturkish{\protect\foreignlanguage{#1}{turkish}}%
3296 \def\btxlanguagenameUKenglish{\protect\foreignlanguage{#1}{engels}}%
3297 \def\btxlanguagenameUSenglish{\protect\foreignlanguage{#1}{engels}}%
3298 \fi
3299 }
```

```
3300 \AtBeginDocument{%
3301 \ifbbbbfixlanguage
3302 \else
3303 \bbbbaddto{dutch}{bibsdutch}
3304 \fi
```
Switch on the change of case in titles for all Dutch dialects by appending  $\text{changecase}$  to  $\text{change}$ .

```
3305 \bbbbaddto{dutch}{btxifchangecaseoff}
3306 }
3307 \; \langle dutch\rangle
```
## 9.3.18 Swedish

3308 (\*swedish)

The language definition for Swedish was provided by Hans Fredrik Nordhaug and Erik Östhols.

\bibsswedish Bibliographic commands for Swedish.

```
3309 \newcommand\bibsswedish[1][swedish]{%
3310 \def\biblanguagename{#1}%
3311 \def\btxetalshort##1{\protect\foreignlanguage{#1}{et~al##1{}}}%
3312 \def\btxetallong##1{\protect\foreignlanguage{#1}{et~alii}}%
3313 \def\btxandshort##1{\protect\foreignlanguage{#1}{och}}%
```

```
3314 \def\btxandlong##1{\protect\foreignlanguage{#1}{och}}%
```

```
3315 \def\btxandcomma##1{}%
3316 \def\btxinlong##1{\protect\foreignlanguage{#1}{i}}%
3317 \def\btxinshort##1{\protect\foreignlanguage{#1}{i}}%
3318 \def\btxofseriesshort##1{\protect\foreignlanguage{#1}{av}}%
3319 \def\btxinseriesshort##1{\protect\foreignlanguage{#1}{i}}%
3320 \def\btxofserieslong##1{\protect\foreignlanguage{#1}{av}}%
3321 \def\btxinserieslong##1{\protect\foreignlanguage{#1}{i}}%
3322 \def\btxeditorshort##1{\protect\foreignlanguage{#1}{red##1{}}}%
3323 \def\btxeditorlong##1{\protect\foreignlanguage{#1}{redakt\"or}}%
3324 \def\btxeditorsshort##1{\protect\foreignlanguage{#1}{red##1{}}}%
3325 \def\btxeditorslong##1{\protect\foreignlanguage{#1}{redakt\"orer}}%
3326 \def\btxvolumeshort##1{\protect\foreignlanguage{#1}{vol##1{}}}%
3327 \def\btxvolumelong##1{\protect\foreignlanguage{#1}{volym}}%
3328 \def\btxnumbershort##1{\protect\foreignlanguage{#1}{nr##1{}}}%
3329 \def\btxnumberlong##1{\protect\foreignlanguage{#1}{nummer}}%
3330 \def\btxeditionshort##1{\protect\foreignlanguage{#1}{utg}}%
3331 \def\btxeditionlong##1{\protect\foreignlanguage{#1}{utg\aa va}}%
3332 \def\btxeditionnumshort##1##2{\btxnumeralshort{##1}~\btxeditionshort{##2}}%
3333 \def\btxeditionnumlong##1##2{\btxnumerallong{##1}~\btxeditionlong{##2}}%
3334 \def\btxchaptershort##1{\protect\foreignlanguage{#1}{kap##1{}}}%
3335 \def\btxchapterlong##1{\protect\foreignlanguage{#1}{kapitel}}%
3336 \def\btxpageshort##1{\protect\foreignlanguage{#1}{ss##1{}}}%
3337 \def\btxpagelong##1{\protect\foreignlanguage{#1}{sida}}%
3338 \def\btxpagesshort##1{\protect\foreignlanguage{#1}{s##1{}}}%
3339 \def\btxpageslong##1{\protect\foreignlanguage{#1}{sidor}}%
3340 \def\btxmastthesis##1{\protect\foreignlanguage{#1}{examensarbete}}%
3341 \def\btxphdthesis##1{\protect\foreignlanguage{#1}{doktorsavhandling}}%
3342 \def\btxtechrepshort##1{\protect\foreignlanguage{#1}{Tekn.\ rapp##1{}}}%
3343 \def\btxtechreplong##1{\protect\foreignlanguage{#1}{Teknisk rapport}}%
3344 \def\btxmonjanlong##1{\protect\foreignlanguage{#1}{januari}}%
3345 \def\btxmonfeblong##1{\protect\foreignlanguage{#1}{februari}}%
3346 \def\btxmonmarlong##1{\protect\foreignlanguage{#1}{mars}}%
3347 \def\btxmonaprlong##1{\protect\foreignlanguage{#1}{april}}%
3348 \def\btxmonmaylong##1{\protect\foreignlanguage{#1}{maj}}%
3349 \def\btxmonjunlong##1{\protect\foreignlanguage{#1}{juni}}%
3350 \def\btxmonjullong##1{\protect\foreignlanguage{#1}{juli}}%
3351 \def\btxmonauglong##1{\protect\foreignlanguage{#1}{augusti}}%
3352 \def\btxmonseplong##1{\protect\foreignlanguage{#1}{september}}%
3353 \def\btxmonoctlong##1{\protect\foreignlanguage{#1}{oktober}}%
3354 \def\btxmonnovlong##1{\protect\foreignlanguage{#1}{november}}%
3355 \def\btxmondeclong##1{\protect\foreignlanguage{#1}{december}}%
3356 \def\btxmonjanshort##1{\protect\foreignlanguage{#1}{jan##1{}}}%
3357 \def\btxmonfebshort##1{\protect\foreignlanguage{#1}{feb##1{}}}%
3358 \def\btxmonmarshort##1{\protect\foreignlanguage{#1}{mar}}%
3359 \def\btxmonaprshort##1{\protect\foreignlanguage{#1}{apr##1{}}}%
3360 \def\btxmonmayshort##1{\protect\foreignlanguage{#1}{maj}}%
3361 \def\btxmonjunshort##1{\protect\foreignlanguage{#1}{jun##1{}}}%
3362 \def\btxmonjulshort##1{\protect\foreignlanguage{#1}{jul##1{}}}%
3363 \def\btxmonaugshort##1{\protect\foreignlanguage{#1}{aug##1{}}}%
3364 \def\btxmonsepshort##1{\protect\foreignlanguage{#1}{sep##1{}}}%
```

```
3365 \def\btxmonoctshort##1{\protect\foreignlanguage{#1}{okt##1{}}}%
3366 \def\btxmonnovshort##1{\protect\foreignlanguage{#1}{nov##1{}}}%
3367 \def\btxmondecshort##1{\protect\foreignlanguage{#1}{dec##1{}}}%
3368 \def\Btxinlong##1{\protect\foreignlanguage{#1}{I}}%
3369 \def\Btxinshort##1{\protect\foreignlanguage{#1}{I}}%
3370 \def\Btxeditorshort##1{\protect\foreignlanguage{#1}{Red##1{}}}%
3371 \def\Btxeditorlong##1{\protect\foreignlanguage{#1}{Redakt\"or}}%
3372 \def\Btxeditorsshort##1{\protect\foreignlanguage{#1}{Red##1{}}}%
3373 \def\Btxeditorslong##1{\protect\foreignlanguage{#1}{Redakt\"orer}}%
3374 \def\Btxvolumeshort##1{\protect\foreignlanguage{#1}{Vol##1{}}}%
3375 \def\Btxvolumelong##1{\protect\foreignlanguage{#1}{Volym}}%
3376 \def\Btxnumbershort##1{\protect\foreignlanguage{#1}{Nr##1{}}}%
3377 \def\Btxnumberlong##1{\protect\foreignlanguage{#1}{Nummer}}%
3378 \def\Btxeditionshort##1{\protect\foreignlanguage{#1}{Utg}}%
3379 \def\Btxeditionlong##1{\protect\foreignlanguage{#1}{Utg\aa va}}%
3380 \def\Btxeditionnumshort##1##2{\btxnumeralshort{##1}~\Btxeditionshort{##2}}%
3381 \def\Btxeditionnumlong##1##2{\btxnumerallong{##1}~\Btxeditionlong{##2}}%
3382 \def\Btxchaptershort##1{\protect\foreignlanguage{#1}{Kap##1{}}}%
3383 \def\Btxchapterlong##1{\protect\foreignlanguage{#1}{Kapitel}}%
3384 \def\Btxpageshort##1{\protect\foreignlanguage{#1}{S##1{}}}%
3385 \def\Btxpagelong##1{\protect\foreignlanguage{#1}{Sida}}%
3386 \def\Btxpagesshort##1{\protect\foreignlanguage{#1}{Ss##1{}}}%
3387 \def\Btxpageslong##1{\protect\foreignlanguage{#1}{Sida}}%
3388 \def\Btxtechrepshort##1{\protect\foreignlanguage{#1}{Tekn.\ Rapp##1{}}}%
3389 \def\Btxtechreplong##1{\protect\foreignlanguage{#1}{Teknisk Rapport}}%
3390 \def\btxurldatecomment##1{\protect\foreignlanguage{#1}{, nedladdad ##1}}%
3391 \def\btxfnamespaceshort{\,}%
3392 \def\btxfnamespacelong{ }%
3393 \def\btxnumeralshort#1{\btxnumeralswedish{swedish}{#1}}%
3394 \def\btxnumerallong##1{\btxnumeralfallback{#1}{##1}}%
3395 \def\btxnumerallong##1{%
3396 \ifnumber{##1}{%
3397 \ifcase##1 0:e\or f\"orsta\or andra\or tredje\or fj\"arde\or femte\or
3398 sj\"atte\or sjunde\or {\aa}ttonde\or nionde\or tionde\else
3399 \btxnumeralswedish{swedish}{##1}%
3400 \fi}{##1}%
3401 }%
 Define how to print month and year in numeric format, e. g. MM/YYYY.
3402 \def\btxprintmonthyearnum##1##2{##1~##2}%
3403 \def\btxkeywordlanguage##1{{\protect\selectlanguage{#1}##1}}%
```

```
3404 \ifbbbblanguagenames
3405 \def\btxlanguagenameamerican{\protect\foreignlanguage{#1}{engelska}}%
3406 \def\btxlanguagenameaustrian{\protect\foreignlanguage{#1}{tyska}}%
3407 \def\btxlanguagenamebrazil{\protect\foreignlanguage{#1}{portugisiska}}%
3408 \def\btxlanguagenamebrazilian{\protect\foreignlanguage{#1}{portugisiska}}%
3409 \def\btxlanguagenamebritish{\protect\foreignlanguage{#1}{engelska}}%
3410 \def\btxlanguagenamebulgarian{\protect\foreignlanguage{#1}{bulgariska}}%
3411 \def\btxlanguagenamecanadian{\protect\foreignlanguage{#1}{engelska}}%
3412 \def\btxlanguagenamecanadien{\protect\foreignlanguage{#1}{franska}}%
```

```
3413 \def\btxlanguagenamecatalan{\protect\foreignlanguage{#1}{katalanska}}%
3414 \def\btxlanguagenamecroatian{\protect\foreignlanguage{#1}{kroatiska}}%
3415 \def\btxlanguagenameczech{\protect\foreignlanguage{#1}{tjeckiska}}%
3416 \def\btxlanguagenamedanish{\protect\foreignlanguage{#1}{danska}}%
3417 \qquad \label{thm:1} $$ \def\bxlanguagenamedutch{ \protect\foreqnlanguage{#1}{nederl\"andska}}$$3418 \def\btxlanguagenameenglish{\protect\foreignlanguage{#1}{engelska}}%
3419 \def\btxlanguagenameesperanto{\protect\foreignlanguage{#1}{esperanto}}%
3420 \def\btxlanguagenamefinnish{\protect\foreignlanguage{#1}{finska}}%
3421 \def\btxlanguagenamefrancais{\protect\foreignlanguage{#1}{franska}}%
3422 \qquad \textrm{def\texttt{protect}for eigenlanguage{#1}} \textrm{franska}}\text{h}3423 \def\btxlanguagenamefrenchb{\protect\foreignlanguage{#1}{franska}}%
3424 \def\btxlanguagenamegerman{\protect\foreignlanguage{#1}{tyska}}%
3425 \def\btxlanguagenamegermanb{\protect\foreignlanguage{#1}{tyska}}%
3426 \def\btxlanguagenamegreek{\protect\foreignlanguage{#1}{grekiska}}%
3427 \def\btxlanguagenamehebrew{\protect\foreignlanguage{#1}{hebreiska}}%
3428 \def\btxlanguagenamehungarian{\protect\foreignlanguage{#1}{ungerska}}%
3429 \def\btxlanguagenameicelandic{\protect\foreignlanguage{#1}{isl\"andska}}%
3430 \def\btxlanguagenameirish{\protect\foreignlanguage{#1}{iriska}}%
3431 \def\btxlanguagenameitalian{\protect\foreignlanguage{#1}{italienska}}%
3432 \def\btxlanguagenamelatin{\protect\foreignlanguage{#1}{latin}}%
3433 \def\btxlanguagenamenaustrian{\protect\foreignlanguage{#1}{tyska}}%
3434 \def\btxlanguagenamengerman{\protect\foreignlanguage{#1}{tyska}}%
3435 \def\btxlanguagenamenorsk{\protect\foreignlanguage{#1}{norska}}%
3436 \def\btxlanguagenamenynorsk{\protect\foreignlanguage{#1}{nynorska}}%
3437 \def\btxlanguagenamepolish{\protect\foreignlanguage{#1}{polska}}%
3438 \def\btxlanguagenameportuges{\protect\foreignlanguage{#1}{portugisiska}}%
3439 \def\btxlanguagenameportuguese{\protect\foreignlanguage{#1}{portugisiska}}%
3440 \def\btxlanguagenamerussian{\protect\foreignlanguage{#1}{ryska}}%
3441 \def\btxlanguagenamescottish{\protect\foreignlanguage{#1}{skotska}}%
3442 \def\btxlanguagenameserbian{\protect\foreignlanguage{#1}{serbiska}}%
3443 \def\btxlanguagenamespanish{\protect\foreignlanguage{#1}{spanska}}%
3444 \def\btxlanguagenameswedish{\protect\foreignlanguage{#1}{svenska}}%
3445 \def\btxlanguagenameturkish{\protect\foreignlanguage{#1}{turkiska}}%
3446 \def\btxlanguagenameUKenglish{\protect\foreignlanguage{#1}{engelska}}%
3447 \def\btxlanguagenameUSenglish{\protect\foreignlanguage{#1}{engelska}}%
3448 \fi
3449 }
```

```
3450 \AtBeginDocument{%
3451 \ifbbbbfixlanguage
3452 \else
3453 \bbbbaddto{swedish}{bibsswedish}
3454 \fi
```

```
Switch on the change of case in titles for all Swedish dialects by appending
\text{changecase} to \text{change}.
```

```
3455 \bbbbaddto{swedish}{btxifchangecaseoff}
3456 }
```

```
3457 \langle /swedish)
```
#### 9.3.19 Afrikaans

3458 (\*afrikaans)

The language definition for Afrikaans was provided by Danie Els. \bibsafrikaans Bibliographic commands for Afrikaans.

> \newcommand\bibsafrikaans[1][afrikaans]{% \def\biblanguagename{#1}% \def\btxetalshort##1{\protect\foreignlanguage{#1}{et~al##1{}}}% \def\btxetallong##1{\protect\foreignlanguage{#1}{et~alii}}% \def\btxandshort##1{\protect\foreignlanguage{#1}{en}}% \def\btxandlong##1{\protect\foreignlanguage{#1}{en}}% \def\btxandcomma##1{\protect\foreignlanguage{#1}{}}% \def\btxinlong##1{\protect\foreignlanguage{#1}{in}}% \def\btxinshort##1{\protect\foreignlanguage{#1}{in}}% \def\btxofseriesshort##1{\protect\foreignlanguage{#1}{van}}% \def\btxinseriesshort##1{\protect\foreignlanguage{#1}{in}}% \def\btxofserieslong##1{\protect\foreignlanguage{#1}{van}}% \def\btxinserieslong##1{\protect\foreignlanguage{#1}{in}}% \def\btxeditorshort##1{\protect\foreignlanguage{#1}{red##1{}}}% \def\btxeditorlong##1{\protect\foreignlanguage{#1}{redakteur}}% \def\btxeditorsshort##1{\protect\foreignlanguage{#1}{reds##1{}}}% \def\btxeditorslong##1{\protect\foreignlanguage{#1}{redakteurs}}% \def\btxvolumeshort##1{\protect\foreignlanguage{#1}{vol##1{}}}% \def\btxvolumelong##1{\protect\foreignlanguage{#1}{volume}}% \def\btxnumbershort##1{\protect\foreignlanguage{#1}{no##1{}}}% \def\btxnumberlong##1{\protect\foreignlanguage{#1}{nommer}}% \def\btxeditionshort##1{\protect\foreignlanguage{#1}{uitg##1{}}}% \def\btxeditionlong##1{\protect\foreignlanguage{#1}{uitgawe}}% \def\btxeditionnumshort##1##2{\btxnumeralshort{##1}~\btxeditionshort{##2}}% \def\btxeditionnumlong##1##2{\btxnumerallong{##1}~\btxeditionlong{##2}}% \def\btxchaptershort##1{\protect\foreignlanguage{#1}{hfst##1{}}}% \def\btxchapterlong##1{\protect\foreignlanguage{#1}{hoofstuk}}% \def\btxpageshort##1{\protect\foreignlanguage{#1}{p##1{}}}% \def\btxpagelong##1{\protect\foreignlanguage{#1}{bladsy}}% \def\btxpagesshort##1{\protect\foreignlanguage{#1}{pp##1{}}}% \def\btxpageslong##1{\protect\foreignlanguage{#1}{bladsye}}% \def\btxmastthesis##1{\protect\foreignlanguage{#1}{Meesters tesis}}% \def\btxphdthesis##1{\protect\foreignlanguage{#1}{PhD verhandeling}}% \def\btxtechrepshort##1{\protect\foreignlanguage{#1}{Tegn.\ versl##1{}}}% \def\btxtechreplong##1{\protect\foreignlanguage{#1}{Tegniese verslag}}% \def\btxmonjanlong##1{\protect\foreignlanguage{#1}{Januarie}}% \def\btxmonfeblong##1{\protect\foreignlanguage{#1}{Februarie}}% \def\btxmonmarlong##1{\protect\foreignlanguage{#1}{Maart}}% \def\btxmonaprlong##1{\protect\foreignlanguage{#1}{April}}% \def\btxmonmaylong##1{\protect\foreignlanguage{#1}{Mei}}% \def\btxmonjunlong##1{\protect\foreignlanguage{#1}{Junie}}% \def\btxmonjullong##1{\protect\foreignlanguage{#1}{Julie}}% \def\btxmonauglong##1{\protect\foreignlanguage{#1}{Augustus}}% \def\btxmonseplong##1{\protect\foreignlanguage{#1}{September}}%

```
3503 \def\btxmonoctlong##1{\protect\foreignlanguage{#1}{Oktober}}%
3504 \def\btxmonnovlong##1{\protect\foreignlanguage{#1}{November}}%
3505 \def\btxmondeclong##1{\protect\foreignlanguage{#1}{Desember}}%
3506 \def\btxmonjanshort##1{\protect\foreignlanguage{#1}{Jan##1{}}}%
3507 \def\btxmonfebshort##1{\protect\foreignlanguage{#1}{Feb##1{}}}%
3508 \def\btxmonmarshort##1{\protect\foreignlanguage{#1}{Mrt##1{}}}%
3509 \def\btxmonaprshort##1{\protect\foreignlanguage{#1}{Apr##1{}}}%
3510 \def\btxmonmayshort##1{\protect\foreignlanguage{#1}{Mei##1}}%
3511 \def\btxmonjunshort##1{\protect\foreignlanguage{#1}{Jun##1}}%
3512 \hspace{1em} \label{cor:1} $$3513 \def\btxmonaugshort##1{\protect\foreignlanguage{#1}{Aug##1{}}}%
3514 \def\btxmonsepshort##1{\protect\foreignlanguage{#1}{Sep##1{}}}%
3515 \def\btxmonoctshort##1{\protect\foreignlanguage{#1}{Okt##1{}}}%
3516 \def\btxmonnovshort##1{\protect\foreignlanguage{#1}{Nov##1{}}}%
3517 \def\btxmondecshort##1{\protect\foreignlanguage{#1}{Des##1{}}}%
3518 \def\Btxinlong##1{\protect\foreignlanguage{#1}{In}}%
     \def\Btxinshort##1{\protect\foreignlanguage{#1}{In}}%
3520 \def\Btxeditorshort##1{\protect\foreignlanguage{#1}{Red##1{}}}%
3521 \def\Btxeditorlong##1{\protect\foreignlanguage{#1}{Redakteur}}%
3522 \def\Btxeditorsshort##1{\protect\foreignlanguage{#1}{Reds##1{}}}%
3523 \def\Btxeditorslong##1{\protect\foreignlanguage{#1}{Redakteurs}}%
3524 \def\Btxvolumeshort##1{\protect\foreignlanguage{#1}{Vol##1{}}}%
3525 \def\Btxvolumelong##1{\protect\foreignlanguage{#1}{Volume}}%
3526 \def\Btxnumbershort##1{\protect\foreignlanguage{#1}{No##1{}}}%
3527 \def\Btxnumberlong##1{\protect\foreignlanguage{#1}{Nommer}}%
3528 \def\Btxeditionshort##1{\protect\foreignlanguage{#1}{Uitg##1{}}}%
3529 \def\Btxeditionlong##1{\protect\foreignlanguage{#1}{Uitgawe}}%
3530 \def\Btxeditionnumshort##1##2{\btxnumeralshort{##1}~\Btxeditionshort{##2}}%
3531 \def\Btxeditionnumlong##1##2{\btxnumerallong{##1}~\Btxeditionlong{##2}}%
3532 \def\Btxchaptershort##1{\protect\foreignlanguage{#1}{Hfst##1{}}}%
3533 \def\Btxchapterlong##1{\protect\foreignlanguage{#1}{Hoofstuk}}%
3534 \def\Btxpageshort##1{\protect\foreignlanguage{#1}{P##1{}}}%
3535 \def\Btxpagelong##1{\protect\foreignlanguage{#1}{Bladsy}}%
3536 \def\Btxpagesshort##1{\protect\foreignlanguage{#1}{Pp##1{}}}%
3537 \def\Btxpageslong##1{\protect\foreignlanguage{#1}{Bladsye}}%
3538 \def\Btxtechrepshort##1{\protect\foreignlanguage{#1}{Tegn.\ Verslag}}%
3539 \def\Btxtechreplong##1{\protect\foreignlanguage{#1}{Tegniese Verslag}}%
3540 \def\btxurldatecomment##1{\protect\foreignlanguage{#1}{, besoek op ##1}}%
3541 \def\btxfnamespaceshort{\,}%
3542 \def\btxfnamespacelong{ }%
3543 \def\btxnumeralshort##1{\btxnumeralfallback{#1}{##1}}%
3544 \def\btxnumerallong##1{\btxnumeralfallback{#1}{##1}}%
 Define how to print month and year in numeric format, e. g. MM/YYYY.
3545 \def\btxprintmonthyearnum##1##2{##1/##2}%
3546 \def\btxkeywordlanguage##1{{\protect\selectlanguage{#1}##1}}%
3547 \ifbbbblanguagenames
3548 \def\btxlanguagenameafrikaans{\protect\foreignlanguage{#1}{afrikaans}}%
3549 \def\btxlanguagenameamerican{\protect\foreignlanguage{#1}{engels}}%
3550 \def\btxlanguagenameaustrian{\protect\foreignlanguage{#1}{duits}}%
```

```
3551 \def\btxlanguagenamebrazil{\protect\foreignlanguage{#1}{portugees}}%
3552 \def\btxlanguagenamebrazilian{\protect\foreignlanguage{#1}{portugees}}%
3553 \def\btxlanguagenamebritish{\protect\foreignlanguage{#1}{engels}}%
3554 \def\btxlanguagenamebulgarian{\protect\foreignlanguage{#1}{bulgaars}}%
3555 \def\btxlanguagenamecanadian{\protect\foreignlanguage{#1}{engels}}%
3556 \def\btxlanguagenamecanadien{\protect\foreignlanguage{#1}{frans}}%
3557 \def\btxlanguagenamecatalan{\protect\foreignlanguage{#1}{katalaans}}%
3558 \def\btxlanguagenamecroatian{\protect\foreignlanguage{#1}{kroaties}}%
3559 \def\btxlanguagenameczech{\protect\foreignlanguage{#1}{tsjeggies}}%
3560 \def\btxlanguagenamedanish{\protect\foreignlanguage{#1}{deens}}%
3561 \def\btxlanguagenamedutch{\protect\foreignlanguage{#1}{nederlands}}%
3562 \def\btxlanguagenameenglish{\protect\foreignlanguage{#1}{engels}}%
3563 \def\btxlanguagenameesperanto{\protect\foreignlanguage{#1}{esperanto}}%
3564 \def\btxlanguagenamefinnish{\protect\foreignlanguage{#1}{fins}}%
3565 \def\btxlanguagenamefrancais{\protect\foreignlanguage{#1}{frans}}%
3566 \def\btxlanguagenamefrench{\protect\foreignlanguage{#1}{frans}}%
3567 \def\btxlanguagenamefrenchb{\protect\foreignlanguage{#1}{frans}}%
3568 \def\btxlanguagenamegerman{\protect\foreignlanguage{#1}{duits}}%
3569 \def\btxlanguagenamegermanb{\protect\foreignlanguage{#1}{duits}}%
3570 \def\btxlanguagenamegreek{\protect\foreignlanguage{#1}{grieks}}%
3571 \def\btxlanguagenamehebrew{\protect\foreignlanguage{#1}{hebreeus}}%
3572 \def\btxlanguagenamenhungarian{\protect\foreignlanguage{#1}{hongaars}}%
3573 \def\btxlanguagenamenicelandic{\protect\foreignlanguage{#1}{yslands}}%
3574 \def\btxlanguagenamenirish{\protect\foreignlanguage{#1}{iers}}%
3575 \def\btxlanguagenamenitalian{\protect\foreignlanguage{#1}{italiaans}}%
3576 \def\btxlanguagenamenlatin{\protect\foreignlanguage{#1}{latyn}}%
3577 \def\btxlanguagenamenaustrian{\protect\foreignlanguage{#1}{duits}}%
3578 \def\btxlanguagenamengerman{\protect\foreignlanguage{#1}{duits}}%
3579 \def\btxlanguagenamennorsk{\protect\foreignlanguage{#1}{noors}}%
3580 \def\btxlanguagenamennynorsk{\protect\foreignlanguage{#1}{neo-noors}}%
3581 \def\btxlanguagenamenpolish{\protect\foreignlanguage{#1}{pools}}%
3582 \def\btxlanguagenamenportuges{\protect\foreignlanguage{#1}{portugees}}%
3583 \def\btxlanguagenamenportuguese{\protect\foreignlanguage{#1}{portugees}}%
3584 \def\btxlanguagenamenrussian{\protect\foreignlanguage{#1}{russies}}%
3585 \def\btxlanguagenamenscottish{\protect\foreignlanguage{#1}{skots}}%
3586 \def\btxlanguagenamenserbian{\protect\foreignlanguage{#1}{serwies}}%
3587 \def\btxlanguagenamenspanish{\protect\foreignlanguage{#1}{spaans}}%
3588 \def\btxlanguagenamenswedish{\protect\foreignlanguage{#1}{sweeds}}%
3589 \def\btxlanguagenamenturkish{\protect\foreignlanguage{#1}{turks}}%
3590 \def\btxlanguagenameUKenglish{\protect\foreignlanguage{#1}{engels}}%
3591 \def\btxlanguagenameUSenglish{\protect\foreignlanguage{#1}{engels}}%
3592 \fi
3593 }
```

```
3594 \AtBeginDocument{%
3595 \ifbbbbfixlanguage
3596 \else
3597 \bbbbaddto{afrikaans}{bibsafrikaans}
3598 \fi
```
Switch on the change of case in titles for all Afrikaans dialects by appending  $\text{changecase}$  to  $\text{change}$ .

 \bbbbaddto{afrikaans}{btxifchangecaseoff} }  $3601 \; \langle / \text{afrikaans} \rangle$ 

#### 9.3.20 Bahasa

3602 (\*bahasa)

The language definition for Bahasa was provided by Yanti Yulianti. \bibsbahasa Bibliographic commands for Bahasa.

```
3603 \newcommand\bibsbahasa[1][bahasa]{%
3604 \def\biblanguagename{#1}%
3605 \def\btxetalshort##1{\protect\foreignlanguage{#1}{et~al##1{}}}%
3606 \def\btxetallong##1{\protect\foreignlanguage{#1}{en~alii }}%
3607 \def\btxandshort##1{\protect\foreignlanguage{#1}{dan}}%
3608 \def\btxandlong##1{\protect\foreignlanguage{#1}{dan}}%
3609 \def\btxandcomma##1{,}%
3610 \def\btxinlong##1{\protect\foreignlanguage{#1}{dalam}}%
3611 \def\btxinshort##1{\protect\foreignlanguage{#1}{dalam}}%
3612 \def\btxofseriesshort##1{\protect\foreignlanguage{#1}{dari}}%
3613 \def\btxinseriesshort##1{\protect\foreignlanguage{#1}{dalam}}%
3614 \def\btxofserieslong##1{\protect\foreignlanguage{#1}{dari}}%
3615 \def\btxinserieslong##1{\protect\foreignlanguage{#1}{dalam}}%
3616 \def\btxeditorshort##1{\protect\foreignlanguage{#1}{red##1{}}}%
3617 \def\btxeditorlong##1{\protect\foreignlanguage{#1}{redaktur}}%
3618 \def\btxeditorsshort##1{\protect\foreignlanguage{#1}{red##1{}}}%
3619 \def\btxeditorslong##1{\protect\foreignlanguage{#1}{redaktur}}%
3620 \def\btxvolumeshort##1{\protect\foreignlanguage{#1}{vol##1{}}}%
3621 \def\btxvolumelong##1{\protect\foreignlanguage{#1}{volume}}%
3622 \def\btxnumbershort##1{\protect\foreignlanguage{#1}{nr##1{}}}%
3623 \def\btxnumberlong##1{\protect\foreignlanguage{#1}{nomor}}%
3624 \def\btxeditionshort##1{\protect\foreignlanguage{#1}{edisi}}%
3625 \def\btxeditionlong##1{\protect\foreignlanguage{#1}{edisi}}%
3626 \def\btxeditionnumshort##1##2{\btxnumeralshort{##1}~\btxeditionshort{##2}}%
3627 \def\btxeditionnumlong##1##2{\btxnumerallong{##1}~\btxeditionlong{##2}}%
3628 \def\btxchaptershort##1{\protect\foreignlanguage{#1}{bab##1{}}}%
3629 \def\btxchapterlong##1{\protect\foreignlanguage{#1}{bab}}%
3630 \def\btxpageshort##1{\protect\foreignlanguage{#1}{hal##1{}}}%
3631 \def\btxpagelong##1{\protect\foreignlanguage{#1}{halaman}}%
3632 \def\btxpagesshort##1{\protect\foreignlanguage{#1}{hal##1{}}}%
3633 \def\btxpageslong##1{\protect\foreignlanguage{#1}{halaman}}%
3634 \def\btxmastthesis##1{\protect\foreignlanguage{#1}{tesis Master}}%
3635 \def\btxphdthesis##1{\protect\foreignlanguage{#1}{disertasi Dokotor}}%
3636 \def\btxtechrepshort##1{\protect\foreignlanguage{#1}{Lap.\ Rapp##1{}}}%
3637 \def\btxtechreplong##1{\protect\foreignlanguage{#1}{Laporan}}%
3638 \def\btxmonjanlong##1{\protect\foreignlanguage{#1}{Januari}}%
3639 \def\btxmonfeblong##1{\protect\foreignlanguage{#1}{Februari}}%
3640 \def\btxmonmarlong##1{\protect\foreignlanguage{#1}{Maret}}%
```

```
3641 \def\btxmonaprlong##1{\protect\foreignlanguage{#1}{April}}%
3642 \def\btxmonmaylong##1{\protect\foreignlanguage{#1}{Mei}}%
3643 \def\btxmonjunlong##1{\protect\foreignlanguage{#1}{Juni}}%
3644 \def\btxmonjullong##1{\protect\foreignlanguage{#1}{Juli}}%
3645 \def\btxmonauglong##1{\protect\foreignlanguage{#1}{Augustus}}%
3646 \def\btxmonseplong##1{\protect\foreignlanguage{#1}{September}}%
3647 \def\btxmonoctlong##1{\protect\foreignlanguage{#1}{Oktober}}%
3648 \def\btxmonnovlong##1{\protect\foreignlanguage{#1}{November}}%
3649 \def\btxmondeclong##1{\protect\foreignlanguage{#1}{Desember}}%
3650 \def\btxmonjanshort##1{\protect\foreignlanguage{#1}{Jan##1{}}}%
3651 \def\btxmonfebshort##1{\protect\foreignlanguage{#1}{Feb##1{}}}%
3652 \def\btxmonmarshort##1{\protect\foreignlanguage{#1}{Mrt}}%
3653 \def\btxmonaprshort##1{\protect\foreignlanguage{#1}{Apr##1{}}}%
3654 \def\btxmonmayshort##1{\protect\foreignlanguage{#1}{Mei}}%
3655 \def\btxmonjunshort##1{\protect\foreignlanguage{#1}{Jun##1{}}}%
3656 \def\btxmonjulshort##1{\protect\foreignlanguage{#1}{Jul##1{}}}%
3657 \def\btxmonaugshort##1{\protect\foreignlanguage{#1}{Aug##1{}}}%
3658 \def\btxmonsepshort##1{\protect\foreignlanguage{#1}{Sep##1{}}}%
3659 \def\btxmonoctshort##1{\protect\foreignlanguage{#1}{Okt##1{}}}%
3660 \def\btxmonnovshort##1{\protect\foreignlanguage{#1}{Nov##1{}}}%
3661 \def\btxmondecshort##1{\protect\foreignlanguage{#1}{Des##1{}}}%
3662 \def\Btxinlong##1{\protect\foreignlanguage{#1}{Dalam}}%
3663 \def\Btxinshort##1{\protect\foreignlanguage{#1}{Dalam}}%
3664 \def\Btxeditorshort##1{\protect\foreignlanguage{#1}{Red##1{}}}%
3665 \def\Btxeditorlong##1{\protect\foreignlanguage{#1}{Redaktur}}%
3666 \def\Btxeditorsshort##1{\protect\foreignlanguage{#1}{Red##1{}}}%
3667 \def\Btxeditorslong##1{\protect\foreignlanguage{#1}{Redaktur}}%
3668 \def\Btxvolumeshort##1{\protect\foreignlanguage{#1}{Vol##1{}}}%
3669 \def\Btxvolumelong##1{\protect\foreignlanguage{#1}{Volume}}%
3670 \def\Btxnumbershort##1{\protect\foreignlanguage{#1}{Nr##1{}}}%
3671 \def\Btxnumberlong##1{\protect\foreignlanguage{#1}{Nomor}}%
3672 \def\Btxeditionshort##1{\protect\foreignlanguage{#1}{Ed}}%
3673 \def\Btxeditionlong##1{\protect\foreignlanguage{#1}{Edisi}}%
3674 \def\Btxeditionnumshort##1##2{\btxnumeralshort{##1}~\Btxeditionshort{##2}}%
3675 \def\Btxeditionnumlong##1##2{\btxnumerallong{##1}~\Btxeditionlong{##2}}%
3676 \def\Btxchaptershort##1{\protect\foreignlanguage{#1}{Bab##1{}}}%
3677 \def\Btxchapterlong##1{\protect\foreignlanguage{#1}{Bab}}%
3678 \def\Btxpageshort##1{\protect\foreignlanguage{#1}{Hal##1{}}}%
3679 \def\Btxpagelong##1{\protect\foreignlanguage{#1}{Halaman}}%
3680 \def\Btxpagesshort##1{\protect\foreignlanguage{#1}{Hal##1{}}}%
3681 \def\Btxpageslong##1{\protect\foreignlanguage{#1}{Halaman}}%
3682 \def\Btxtechrepshort##1{\protect\foreignlanguage{#1}{Lap.\ Rapp##1{}}}%
3683 \def\Btxtechreplong##1{\protect\foreignlanguage{#1}{Laporan}}%
3684 \def\btxurldatecomment##1{\protect\foreignlanguage{#1}{%
3685 , diambil tanggal ##1}}%
3686 \def\btxfnamespaceshort{\,}%
3687 \def\btxfnamespacelong{ }%
3688 \def\btxnumeralshort##1{\btxnumeralfallback{#1}{##1}}%
3689 \def\btxnumerallong##1{\btxnumeralfallback{#1}{##1}}%
```
Define how to print month and year in numeric format, e. g. MM/YYYY.

```
3690 \def\btxprintmonthyearnum##1##2{##1/##2}%
3691 \def\btxkeywordlanguage##1{{\protect\selectlanguage{#1}##1}}%
3692 \ifbbbblanguagenames
3693 \def\btxlanguagenameamerican{\protect\foreignlanguage{#1}{inggris}}%
3694 \def\btxlanguagenameaustrian{\protect\foreignlanguage{#1}{jerman}}%
3695 \def\btxlanguagenamebrazil{\protect\foreignlanguage{#1}{portugis}}%
3696 \def\btxlanguagenamebrazilian{\protect\foreignlanguage{#1}{portugis}}%
3697 \def\btxlanguagenamebritish{\protect\foreignlanguage{#1}{inggris}}%
3698 \def\btxlanguagenamebulgarian{\protect\foreignlanguage{#1}{bulgaria}}%
3699 \def\btxlanguagenamecanadian{\protect\foreignlanguage{#1}{inggris}}%
3700 \def\btxlanguagenamecanadien{\protect\foreignlanguage{#1}{prancis}}%
3701 \def\btxlanguagenamecatalan{\protect\foreignlanguage{#1}{catalanya}}%
3702 \def\btxlanguagenamecroatian{\protect\foreignlanguage{#1}{kroasia}}%
3703 \def\btxlanguagenameczech{\protect\foreignlanguage{#1}{ceko}}%
3704 \def\btxlanguagenamedanish{\protect\foreignlanguage{#1}{denmark}}%
3705 \def\btxlanguagenamedutch{\protect\foreignlanguage{#1}{belanda}}%
3706 \def\btxlanguagenameenglish{\protect\foreignlanguage{#1}{inggris}}%
3707 \def\btxlanguagenameesperanto{\protect\foreignlanguage{#1}{spanyol}}%
3708 \def\btxlanguagenamefinnish{\protect\foreignlanguage{#1}{finlandia}}%
3709 \def\btxlanguagenamefrancais{\protect\foreignlanguage{#1}{prancis}}%
3710 \def\btxlanguagenamefrench{\protect\foreignlanguage{#1}{prancis}}%
3711 \def\btxlanguagenamefrenchb{\protect\foreignlanguage{#1}{prancis}}%
3712 \def\btxlanguagenamegerman{\protect\foreignlanguage{#1}{jerman}}%
3713 \def\btxlanguagenamegermanb{\protect\foreignlanguage{#1}{jerman}}%
3714 \def\btxlanguagenamegreek{\protect\foreignlanguage{#1}{yunani}}%
3715 \def\btxlanguagenamehebrew{\protect\foreignlanguage{#1}{yahudi}}%
3716 \def\btxlanguagenamehungarian{\protect\foreignlanguage{#1}{hungaria}}%
3717 \def\btxlanguagenameicelandic{\protect\foreignlanguage{#1}{islandia}}%
3718 \def\btxlanguagenameirish{\protect\foreignlanguage{#1}{irlandia}}%
3719 \def\btxlanguagenameitalian{\protect\foreignlanguage{#1}{italia}}%
3720 \def\btxlanguagenamelatin{\protect\foreignlanguage{#1}{latin}}%
3721 \def\btxlanguagenamenaustrian{\protect\foreignlanguage{#1}{jerman}}%
3722 % \def\btxlanguagenamengerman{\protect\foreignlanguage{#1}{jerman}}%
3723 % \def\btxlanguagenamenorsk{\protect\foreignlanguage{#1}{norwegia}}%
3724 % \def\btxlanguagenamenynorsk{\protect\foreignlanguage{#1}{norwegia baru}}%
3725 % \def\btxlanguagenamepolish{\protect\foreignlanguage{#1}{polish}}%
3726 \def\btxlanguagenameportuges{\protect\foreignlanguage{#1}{portugis}}%
3727 \def\btxlanguagenameportuguese{\protect\foreignlanguage{#1}{portugis}}%
3728 \def\btxlanguagenamerussian{\protect\foreignlanguage{#1}{russia}}%
3729 \def\btxlanguagenamescottish{\protect\foreignlanguage{#1}{skotlandia}}%
3730 \def\btxlanguagenameserbian{\protect\foreignlanguage{#1}{serbia}}%
3731 \def\btxlanguagenamespanish{\protect\foreignlanguage{#1}{spanyol}}%
3732 \def\btxlanguagenameswedish{\protect\foreignlanguage{#1}{swedia}}%
3733 \def\btxlanguagenameturkish{\protect\foreignlanguage{#1}{turki}}%
3734 \def\btxlanguagenameUKenglish{\protect\foreignlanguage{#1}{inggris}}%
3735 \def\btxlanguagenameUSenglish{\protect\foreignlanguage{#1}{inggris}}%
3736 \fi
3737 }
```

```
3738 \AtBeginDocument{%
3739 \ifbbbbfixlanguage
3740 \else
3741 \bbbbaddto{bahasa}{bibsbahasa}
3742 \fi
3743 \bbbbaddto{bahasa}{btxifchangecaseoff}
3744 }
3745 \langle /bahasa)
```
## 9.3.21 Catalan

3746 (\*catalan)

The language definition for Catalan was provided by Robert Fuster, rfuster@imm.upv.es.

#### \bibsafrikaans

 \newcommand\bibscatalan[1][catalan]{% \def\biblanguagename{#1}% \def\btxetalshort##1{\protect\foreignlanguage{#1}{i~al##1{}}}% \def\btxetallong##1{\protect\foreignlanguage{#1}{i~altres}}% \def\btxandshort##1{\protect\foreignlanguage{#1}{i}}% \def\btxandlong##1{\protect\foreignlanguage{#1}{i}}% \def\btxandcomma##1{}% \def\btxinlong##1{\protect\foreignlanguage{#1}{dins}}% \def\btxinshort##1{\protect\foreignlanguage{#1}{dins}}% \def\btxinseriesshort##1{\protect\foreignlanguage{#1}{dins}}% \def\btxofserieslong##1{\protect\foreignlanguage{#1}{de}}% \def\btxinserieslong##1{\protect\foreignlanguage{#1}{dins}}% \def\btxeditorshort##1{\protect\foreignlanguage{#1}{ed##1{}}}% \def\btxeditorlong##1{\protect\foreignlanguage{#1}{editor}}% \def\btxeditorsshort##1{\protect\foreignlanguage{#1}{eds##1{}}}% \def\btxeditorslong##1{\protect\foreignlanguage{#1}{editors}}% \def\btxvolumeshort##1{\protect\foreignlanguage{#1}{vol##1{}}}% \def\btxvolumelong##1{\protect\foreignlanguage{#1}{volum}}% \def\btxnumbershort##1{\protect\foreignlanguage{#1}{n}}% \def\btxnumberlong##1{\protect\foreignlanguage{#1}{n\'umero}}% \def\btxeditionshort##1{\protect\foreignlanguage{#1}{ed##1{}}}% \def\btxeditionlong##1{\protect\foreignlanguage{#1}{edici{\'o}}}% \def\btxeditionnumshort##1##2{\btxnumeralshort{##1}~\btxeditionshort{##2}}% \def\btxeditionnumlong##1##2{\btxnumerallong{##1}~\btxeditionlong{##2}}% \def\btxchaptershort##1{\protect\foreignlanguage{#1}{cap##1{}}}% \def\btxchapterlong##1{\protect\foreignlanguage{#1}{cap{\'\i}tol}}% \def\btxpageshort##1{\protect\foreignlanguage{#1}{p##1{}}}% \def\btxpagelong##1{\protect\foreignlanguage{#1}{p\'agina}}% \def\btxpagesshort##1{\protect\foreignlanguage{#1}{ps##1{}}}% \def\btxpageslong##1{\protect\foreignlanguage{#1}{p\'agines}}% \def\btxmastthesis##1{\protect\foreignlanguage{#1}{Tesina de Llicenciatura}}% \def\btxphdthesis##1{\protect\foreignlanguage{#1}{Tesi de Doctorat}}% \def\btxtechrepshort##1{\protect\foreignlanguage{#1}{Rep. t\'ecnic}}% \def\btxtechreplong##1{\protect\foreignlanguage{#1}{Report t\'ecnic}}%

```
3781 \def\btxmonjanlong##1{\protect\foreignlanguage{#1}{gener}}%
3782 \def\btxmonfeblong##1{\protect\foreignlanguage{#1}{febrer}}%
3783 \def\btxmonmarlong##1{\protect\foreignlanguage{#1}{mar\c{c}}}%
3784 \def\btxmonaprlong##1{\protect\foreignlanguage{#1}{abril}}%
3785 \def\btxmonmaylong##1{\protect\foreignlanguage{#1}{maig}}%
3786 \def\btxmonjunlong##1{\protect\foreignlanguage{#1}{juny}}%
3787 \def\btxmonjullong##1{\protect\foreignlanguage{#1}{juliol}}%
3788 \def\btxmonauglong##1{\protect\foreignlanguage{#1}{agost}}%
3789 \def\btxmonseplong##1{\protect\foreignlanguage{#1}{setembre}}%
3790 \def\btxmonoctlong##1{\protect\foreignlanguage{#1}{octubre}}%
3791 \def\btxmonnovlong##1{\protect\foreignlanguage{#1}{novembre}}%
3792 \def\btxmondeclong##1{\protect\foreignlanguage{#1}{desembre}}%
3793 \def\btxmonjanshort##1{\protect\foreignlanguage{#1}{gen##1{}}}%
3794 \def\btxmonfebshort##1{\protect\foreignlanguage{#1}{feb##1{}}}%
3795 \def\btxmonmarshort##1{\protect\foreignlanguage{#1}{mar\c{c}}}%
3796 \def\btxmonaprshort##1{\protect\foreignlanguage{#1}{abr##1{}}}%
3797 \def\btxmonmayshort##1{\protect\foreignlanguage{#1}{maig}}%
3798 \def\btxmonjunshort##1{\protect\foreignlanguage{#1}{juny}}%
3799 \def\btxmonjulshort##1{\protect\foreignlanguage{#1}{jul}}%
3800 \def\btxmonaugshort##1{\protect\foreignlanguage{#1}{ago##1{}}}%
3801 \def\btxmonsepshort##1{\protect\foreignlanguage{#1}{sep##1{}}}%
3802 \def\btxmonoctshort##1{\protect\foreignlanguage{#1}{oct##1{}}}%
3803 \def\btxmonnovshort##1{\protect\foreignlanguage{#1}{nov##1{}}}%
3804 \def\btxmondecshort##1{\protect\foreignlanguage{#1}{dec##1{}}}%
3805 \def\Btxinlong##1{\protect\foreignlanguage{#1}{Dins}}%
3806 \def\Btxinshort##1{\protect\foreignlanguage{#1}{Dins}}%
3807 \def\Btxeditorshort##1{\protect\foreignlanguage{#1}{Ed##1{}}}%
3808 \def\Btxeditorlong##1{\protect\foreignlanguage{#1}{Editor}}%
3809 \def\Btxeditorsshort##1{\protect\foreignlanguage{#1}{Ed##1{}}}%
3810 \def\Btxeditorslong##1{\protect\foreignlanguage{#1}{Editors}}%
3811 \def\Btxvolumeshort##1{\protect\foreignlanguage{#1}{Vol##1{}}}%
3812 \def\Btxvolumelong##1{\protect\foreignlanguage{#1}{Volum}}%
3813 \def\Btxnumbershort##1{\protect\foreignlanguage{#1}{N\'um}}%
3814 \def\Btxnumberlong##1{\protect\foreignlanguage{#1}{N\'umero}}%
3815 \def\Btxeditionshort##1{\protect\foreignlanguage{#1}{Ed##1{}}}%
3816 \def\Btxeditionlong##1{\protect\foreignlanguage{#1}{Edici\'o}}%
3817 \def\Btxeditionnumshort##1##2{\btxnumeralshort{##1}~\Btxeditionshort{##2}}%
3818 \def\Btxeditionnumlong##1##2{\btxnumerallong{##1}~\Btxeditionlong{##2}}%
3819 \def\Btxchaptershort##1{\protect\foreignlanguage{#1}{Cap##1{}}}%
3820 \def\Btxchapterlong##1{\protect\foreignlanguage{#1}{Cap\'\itol}}%
3821 \def\Btxpageshort##1{\protect\foreignlanguage{#1}{P##1{}}}%
3822 \def\Btxpagelong##1{\protect\foreignlanguage{#1}{P\'agina}}%
3823 \def\Btxpagesshort##1{\protect\foreignlanguage{#1}{P##1{}}}%
3824 \def\Btxpageslong##1{\protect\foreignlanguage{#1}{P\'agines}}%
3825 \def\Btxtechrepshort##1{\protect\foreignlanguage{#1}{Rep. t\'ecnic}}%
3826 \def\Btxtechreplong##1{\protect\foreignlanguage{#1}{Report t\'ecnic}}%
3827 \def\btxurldatecomment##1{\protect\foreignlanguage{#1}{, visitada el ##1}}%
3828 \def\btxfnamespaceshort{\,}%
3829 \def\btxfnamespacelong{ }%
3830 \def\btxnumeralshort##1{\btxnumeralfallback{#1}{##1}}%
```
Define how to print month and year in numeric format, e. g. MM/YYYY. \def\btxprintmonthyearnum##1##2{##1/##2}% \def\btxkeywordlanguage##1{{\protect\selectlanguage{#1}##1}}% \ifbbbblanguagenames \def\btxlanguagenameamerican{\protect\foreignlanguage{#1}{angl\'es}}% \def\btxlanguagenameaustrian{\protect\foreignlanguage{#1}{alem\'any}}% \def\btxlanguagenamebrazil{\protect\foreignlanguage{#1}{portugu\'es}}% \def\btxlanguagenamebrazilian{\protect\foreignlanguage{#1}{portugu\'es}}% \def\btxlanguagenamebritish{\protect\foreignlanguage{#1}{angl\'es}}% \def\btxlanguagenamebulgarian{\protect\foreignlanguage{#1}{b\'ulgar}}% \def\btxlanguagenamecanadian{\protect\foreignlanguage{#1}{angl\'es}}% \def\btxlanguagenamecanadien{\protect\foreignlanguage{#1}{franc\'es}}% 3843 \def\btxlanguagenamecatalan{\protect\foreignlanguage{#1}{catal\'a}}% \def\btxlanguagenamecroatian{\protect\foreignlanguage{#1}{croat}}% \def\btxlanguagenameczech{\protect\foreignlanguage{#1}{txec}}% \def\btxlanguagenamedanish{\protect\foreignlanguage{#1}{dan\'es}}% \def\btxlanguagenamedutch{\protect\foreignlanguage{#1}{neerland\'es}}% \def\btxlanguagenameenglish{\protect\foreignlanguage{#1}{angl\'es}}% \def\btxlanguagenameesperanto{\protect\foreignlanguage{#1}{esperanto}}% \def\btxlanguagenamefinnish{\protect\foreignlanguage{#1}{finland\'es}}% \def\btxlanguagenamefrancais{\protect\foreignlanguage{#1}{franc\'es}}% \def\btxlanguagenamefrench{\protect\foreignlanguage{#1}{franc\'es}}% \def\btxlanguagenamefrenchb{\protect\foreignlanguage{#1}{franc\'es}}% \def\btxlanguagenamegerman{\protect\foreignlanguage{#1}{alem\'any}}% \def\btxlanguagenamegermanb{\protect\foreignlanguage{#1}{alem\'any}}% \def\btxlanguagenamegreek{\protect\foreignlanguage{#1}{grec}}% \def\btxlanguagenamehebrew{\protect\foreignlanguage{#1}{hebreu}}% \def\btxlanguagenamehungarian{\protect\foreignlanguage{#1}{hongar\'es}}% \def\btxlanguagenameicelandic{\protect\foreignlanguage{#1}{island\'es}}% \def\btxlanguagenameirish{\protect\foreignlanguage{#1}{irland\'es}}% \def\btxlanguagenameitalian{\protect\foreignlanguage{#1}{itali\'a}}% \def\btxlanguagenamelatin{\protect\foreignlanguage{#1}{llat\'\i}}% \def\btxlanguagenamenaustrian{\protect\foreignlanguage{#1}{alem\'any}}% \def\btxlanguagenamengerman{\protect\foreignlanguage{#1}{alem\'any}}% \def\btxlanguagenamenorsk{\protect\foreignlanguage{#1}{noruec}}% \def\btxlanguagenamenynorsk{\protect\foreignlanguage{#1}{noruec}}% \def\btxlanguagenamepolish{\protect\foreignlanguage{#1}{polon\'es}}% \def\btxlanguagenameportuges{\protect\foreignlanguage{#1}{portugu\'es}}% \def\btxlanguagenameportuguese{\protect\foreignlanguage{#1}{portugu\'es}}% \def\btxlanguagenamerussian{\protect\foreignlanguage{#1}{rus}}% \def\btxlanguagenamescottish{\protect\foreignlanguage{#1}{escoc\'es}}% \def\btxlanguagenameserbian{\protect\foreignlanguage{#1}{serbi}}% \def\btxlanguagenamespanish{\protect\foreignlanguage{#1}{espa\~nol}}% 3874 \def\btxlanguagenameswedish{\protect\foreignlanguage{#1}{suec}}% \def\btxlanguagenameturkish{\protect\foreignlanguage{#1}{turc}}% \def\btxlanguagenameUKenglish{\protect\foreignlanguage{#1}{angl\'es}}% \def\btxlanguagenameUSenglish{\protect\foreignlanguage{#1}{angl\'es}}% \fi

\def\btxnumerallong##1{\btxnumeralfallback{#1}{##1}}%

}

Append the definitions to the language-calling commands.

```
3880 \AtBeginDocument{%
3881 \ifbbbbfixlanguage
3882 \else
3883 \bbbbaddto{catalan}{bibscatalan}
3884 \fi
```
Switch on the change of case in titles for all Afrikaans dialects by appending  $\text{changecase}$  to  $\text{change}$ .

```
3885 \bbbbaddto{catalan}{btxifchangecaseoff}
3886 }
3887 \langle/catalan\rangle
```
## 9.3.22 Croatian

3888 (\*croatian)

The language definition for Croatian was provided by Vedran Miletić (vmiletic@inf.uniri.hr), Ivan Kokan (ivan.kokan@gmail.com), and Ivica Nakić (nakic@math.hr).

\bibscroatian

```
3889 \newcommand\bibscroatian[1][croatian]{%
3890 \def\biblanguagename{#1}%
3891 \def\btxetalshort##1{\protect\foreignlanguage{#1}{i~ost##1{}}}%
3892 \def\btxetallong##1{\protect\foreignlanguage{#1}{i~ostali}}%
3893 \def\btxandshort##1{\protect\foreignlanguage{#1}{i}}%
3894 \def\btxandlong##1{\protect\foreignlanguage{#1}{i}}%
3895 \def\btxandcomma##1{}%
3896 \def\btxinlong##1{\protect\foreignlanguage{#1}{u}}%
3897 \def\btxinshort##1{\protect\foreignlanguage{#1}{u}}%
3898 \def\btxofseriesshort##1{\protect\foreignlanguage{#1}{iz}}%
3899 \def\btxinseriesshort##1{\protect\foreignlanguage{#1}{u}}%
3900 \def\btxofserieslong##1{\protect\foreignlanguage{#1}{iz}}%
3901 \def\btxinserieslong##1{\protect\foreignlanguage{#1}{u}}%
3902 \def\btxeditorshort##1{\protect\foreignlanguage{#1}{ur##1{}}}%
3903 \def\btxeditorlong##1{\protect\foreignlanguage{#1}{urednik}}%
3904 \def\btxeditorsshort##1{\protect\foreignlanguage{#1}{ur##1{}}}%
3905 \def\btxeditorslong##1{\protect\foreignlanguage{#1}{urednici}}%
3906 \def\btxvolumeshort##1{\protect\foreignlanguage{#1}{sv##1{}}}%
3907 \def\btxvolumelong##1{\protect\foreignlanguage{#1}{svezak}}%
3908 \def\btxnumbershort##1{\protect\foreignlanguage{#1}{br##1{}}}%
3909 \def\btxnumberlong##1{\protect\foreignlanguage{#1}{broj}}%
3910 \def\btxeditionshort##1{\protect\foreignlanguage{#1}{izd##1{}}}%
3911 \def\btxeditionlong##1{\protect\foreignlanguage{#1}{izdanje}}%
3912 \def\btxeditionnumshort##1##2{\btxnumeralshort{##1}~\btxeditionshort{##2}}%
3913 \def\btxeditionnumlong##1##2{\btxnumerallong{##1}~\btxeditionlong{##2}}%
3914 \def\btxchaptershort##1{\protect\foreignlanguage{#1}{pogl##1{}}}%
3915 \def\btxchapterlong##1{\protect\foreignlanguage{#1}{poglavlje}}%
3916 \def\btxpageshort##1{\protect\foreignlanguage{#1}{str##1{}}}%
```

```
3917 \def\btxpagelong##1{\protect\foreignlanguage{#1}{stranica}}%
3918 \def\btxpagesshort##1{\protect\foreignlanguage{#1}{str##1{}}}%
3919 \def\btxpageslong##1{\protect\foreignlanguage{#1}{stranice}}%
3920 \def\btxmastthesis##1{\protect\foreignlanguage{#1}{Magistarski rad}}%
3921 \def\btxphdthesis##1{\protect\foreignlanguage{#1}{Disertacija}}%
3922 \def\btxtechrepshort##1{\protect\foreignlanguage{#1}{Tehn.\ izvj##1{}}}%
3923 \def\btxtechreplong##1{\protect\foreignlanguage{#1}{%
3924 Tehni\v{c}ki izvje\v{s}taj}}%
3925 \def\btxmonjanlong##1{\protect\foreignlanguage{#1}{sije\v{c}anj}}%
3926 \def\btxmonfeblong##1{\protect\foreignlanguage{#1}{velja\v{c}a}}%
3927 \def\btxmonmarlong##1{\protect\foreignlanguage{#1}{o\v{z}ujak}}%
3928 \def\btxmonaprlong##1{\protect\foreignlanguage{#1}{travanj}}%
3929 \def\btxmonmaylong##1{\protect\foreignlanguage{#1}{svibanj}}%
3930 \def\btxmonjunlong##1{\protect\foreignlanguage{#1}{lipanj}}%
3931 \def\btxmonjullong##1{\protect\foreignlanguage{#1}{srpanj}}%
3932 \def\btxmonauglong##1{\protect\foreignlanguage{#1}{kolovoz}}%
3933 \def\btxmonseplong##1{\protect\foreignlanguage{#1}{rujan}}%
3934 \def\btxmonoctlong##1{\protect\foreignlanguage{#1}{listopad}}%
3935 \def\btxmonnovlong##1{\protect\foreignlanguage{#1}{studeni}}%
3936 \def\btxmondeclong##1{\protect\foreignlanguage{#1}{prosinac}}%
3937 \def\btxmonjanshort##1{\protect\foreignlanguage{#1}{sij##1{}}}%
3938 \def\btxmonfebshort##1{\protect\foreignlanguage{#1}{velj##1{}}}%
3939 \def\btxmonmarshort##1{\protect\foreignlanguage{#1}{o\v{z}u##1{}}}%
3940 \def\btxmonaprshort##1{\protect\foreignlanguage{#1}{tra##1{}}}%
3941 \def\btxmonmayshort##1{\protect\foreignlanguage{#1}{svi##1{}}}%
3942 \def\btxmonjunshort##1{\protect\foreignlanguage{#1}{lip##1{}}}%
3943 \def\btxmonjulshort##1{\protect\foreignlanguage{#1}{srp##1{}}}%
3944 \def\btxmonaugshort##1{\protect\foreignlanguage{#1}{kol##1{}}}%
3945 \def\btxmonsepshort##1{\protect\foreignlanguage{#1}{ruj##1{}}}%
3946 \def\btxmonoctshort##1{\protect\foreignlanguage{#1}{lis##1{}}}%
3947 \def\btxmonnovshort##1{\protect\foreignlanguage{#1}{stu##1{}}}%
3948 \def\btxmondecshort##1{\protect\foreignlanguage{#1}{pro##1{}}}%
3949 \def\Btxinlong##1{\protect\foreignlanguage{#1}{U}}%
3950 \def\Btxinshort##1{\protect\foreignlanguage{#1}{U}}%
3951 \def\Btxeditorshort##1{\protect\foreignlanguage{#1}{Ur##1{}}}%
3952 \def\Btxeditorlong##1{\protect\foreignlanguage{#1}{Urednik}}%
3953 \def\Btxeditorsshort##1{\protect\foreignlanguage{#1}{Ur##1{}}}%
3954 \def\Btxeditorslong##1{\protect\foreignlanguage{#1}{Urednici}}%
3955 \def\Btxvolumeshort##1{\protect\foreignlanguage{#1}{Sv##1{}}}%
3956 \def\Btxvolumelong##1{\protect\foreignlanguage{#1}{Svezak}}%
3957 \def\Btxnumbershort##1{\protect\foreignlanguage{#1}{Br##1{}}}%
3958 \def\Btxnumberlong##1{\protect\foreignlanguage{#1}{Broj}}%
3959 \def\Btxeditionshort##1{\protect\foreignlanguage{#1}{Izd##1{}}}%
3960 \def\Btxeditionlong##1{\protect\foreignlanguage{#1}{Izdanje}}%
3961 \def\Btxeditionnumshort##1##2{\btxnumeralshort{##1}~\Btxeditionshort{##2}}%
3962 \def\Btxeditionnumlong##1##2{\btxnumerallong{##1}~\Btxeditionlong{##2}}%
3963 \def\Btxchaptershort##1{\protect\foreignlanguage{#1}{Pogl##1{}}}%
3964 \def\Btxchapterlong##1{\protect\foreignlanguage{#1}{Poglavlje}}%
3965 \def\Btxpageshort##1{\protect\foreignlanguage{#1}{Str##1{}}}%
3966 \def\Btxpagelong##1{\protect\foreignlanguage{#1}{Stranica}}%
```

```
3967 \def\Btxpagesshort##1{\protect\foreignlanguage{#1}{Str##1{}}}%
3968 \def\Btxpageslong##1{\protect\foreignlanguage{#1}{Stranice}}%
3969 \def\Btxtechrepshort##1{\protect\foreignlanguage{#1}{Tehn.\ izvj##1{}}}%
3970 \def\Btxtechreplong##1{\protect\foreignlanguage{#1}{%
3971 Tehni\v{c}ki izvje\v{s}taj}}%
3972 \def\btxurldatecomment##1{\protect\foreignlanguage{#1}{, posje\'{c}eno ##1}}%
3973 \def\btxfnamespaceshort{\ }%
3974 \def\btxfnamespacelong{ }%
3975 \def\btxnumeralshort##1{\btxnumeraldot{#1}{##1}}%
3976 \def\btxnumerallong##1{\btxnumeraldot{#1}{##1}}%
 Define how to print month and year in numeric format, e. g. MM/YYYY.
3977 \def\btxprintmonthyearnum##1##2{##1/##2}%
3978 \def\btxkeywordlanguage##1{{\protect\selectlanguage{#1}##1}}%
3979 \ifbbbblanguagenames
3980 \def\btxlanguagenameamerican{\protect\foreignlanguage{#1}{engleski}}%
3981 \def\btxlanguagenameaustrian{\protect\foreignlanguage{#1}{njema\v{c}ki}}%
3982 \def\btxlanguagenamebrazil{\protect\foreignlanguage{#1}{portugalski}}%
3983 \def\btxlanguagenamebrazilian{\protect\foreignlanguage{#1}{portugalski}}%
3984 \def\btxlanguagenamebritish{\protect\foreignlanguage{#1}{engleski}}%
3985 \def\btxlanguagenamebulgarian{\protect\foreignlanguage{#1}{bugarski}}%
3986 \def\btxlanguagenamecanadian{\protect\foreignlanguage{#1}{engleski}}%
3987 \def\btxlanguagenamecanadien{\protect\foreignlanguage{#1}{francuski}}%
3988 \def\btxlanguagenamecatalan{\protect\foreignlanguage{#1}{katalonski}}%
3989 \def\btxlanguagenamecroatian{\protect\foreignlanguage{#1}{hrvatski}}%
3990 \def\btxlanguagenameczech{\protect\foreignlanguage{#1}{\v{c}e\v{s}ki}}%
3991 \def\btxlanguagenamedanish{\protect\foreignlanguage{#1}{danski}}%
3992 \def\btxlanguagenamedutch{\protect\foreignlanguage{#1}{nizozemski}}%
3993 \def\btxlanguagenameenglish{\protect\foreignlanguage{#1}{engleski}}%
3994 \def\btxlanguagenameesperanto{\protect\foreignlanguage{#1}{esperanto}}%
3995 \def\btxlanguagenamefinnish{\protect\foreignlanguage{#1}{finski}}%
3996 \def\btxlanguagenamefrancais{\protect\foreignlanguage{#1}{francuski}}%
3997 \def\btxlanguagenamefrench{\protect\foreignlanguage{#1}{francuski}}%
3998 \def\btxlanguagenamefrenchb{\protect\foreignlanguage{#1}{francuski}}%
3999 \def\btxlanguagenamegerman{\protect\foreignlanguage{#1}{njema\v{c}ki}}%
4000 \def\btxlanguagenamegermanb{\protect\foreignlanguage{#1}{njema\v{c}ki}}%
4001 \def\btxlanguagenamegreek{\protect\foreignlanguage{#1}{gr\v{c}ki}}%
4002 \def\btxlanguagenamehebrew{\protect\foreignlanguage{#1}{hebrejski}}%
4003 \def\btxlanguagenamehungarian{\protect\foreignlanguage{#1}{ma\dj{}arski}}%
4004 \def\btxlanguagenameicelandic{\protect\foreignlanguage{#1}{islandski}}%
4005 \def\btxlanguagenameirish{\protect\foreignlanguage{#1}{irski}}%
4006 \def\btxlanguagenameitalian{\protect\foreignlanguage{#1}{talijanski}}%
4007 \def\btxlanguagenamelatin{\protect\foreignlanguage{#1}{latinski}}%
4008 \def\btxlanguagenamenaustrian{\protect\foreignlanguage{#1}{njema\v{c}ki}}%
4009 \def\btxlanguagenamengerman{\protect\foreignlanguage{#1}{njema\v{c}ki}}%
4010 \def\btxlanguagenamenorsk{\protect\foreignlanguage{#1}{norve\v{s}ki}}%
4011 \def\btxlanguagenamenynorsk{\protect\foreignlanguage{#1}{novonorve\v{s}ki}}%
4012 \def\btxlanguagenamepolish{\protect\foreignlanguage{#1}{poljski}}%
4013 \def\btxlanguagenameportuges{\protect\foreignlanguage{#1}{portugalski}}%
4014 \def\btxlanguagenameportuguese{\protect\foreignlanguage{#1}{portugalski}}%
```

```
4015 \def\btxlanguagenamerussian{\protect\foreignlanguage{#1}{ruski}}%
4016 \def\btxlanguagenamescottish{\protect\foreignlanguage{#1}{\v{s}kotski}}%
4017 \def\btxlanguagenameserbian{\protect\foreignlanguage{#1}{srpski}}%
4018 \def\btxlanguagenamespanish{\protect\foreignlanguage{#1}{\v{s}panjolski}}%
4019 \def\btxlanguagenameswedish{\protect\fore}foreignlanguage{#1}{\v{s}vedski}}4020 \def\btxlanguagenameturkish{\protect\foreignlanguage{#1}{turski}}%
4021 \def\btxlanguagenameUKenglish{\protect\foreignlanguage{#1}{engleski}}%
4022 \def\btxlanguagenameUSenglish{\protect\foreignlanguage{#1}{engleski}}%
4023 \fi
4024 }
```

```
4025 \AtBeginDocument{%
4026 \ifbbbbfixlanguage
4027 \else
4028 \bbbbaddto{croatian}{bibscroatian}
4029 \fi
```
Switch on the change of case in titles for all Afrikaans dialects by appending  $\text{changecase}$  to  $\text{change}$ .

```
4030 \bbbbaddto{croatian}{btxifchangecaseoff}
4031 }
4032 \langle/croatian\rangle
```
# 10 BIBT<sub>E</sub>X style files

## 10.1 "Normal" BIBT<sub>E</sub>X style files

## 10.1.1 Generic code

Because most parts of the BIBT<sub>E</sub>X style files are equal for all styles, they are generated from the same source code.

4033 (\*bststd)

Declare the data fields that are handled by the  $BIBT_FX$  styles.

```
4034 ENTRY
4035 { address
4036 annote
4037 annotelanguage
4038 author
4039 booktitle
4040 chapter
4041 edition
4042 editor
4043 howpublished
4044 institution
4045 isbn
4046 issn
4047 journal
```

```
4048 key
4049 language
4050 month
4051 note
4052 number
4053 organization
4054 pages
4055 publisher
4056 school
4057 series
4058 title
4059 type
4060 url
4061 urldate
4062 volume
4063 year<br>4064 }
4064 }
4065 {}
4066 \langle/bststd\rangle4067 (bststd &!bstalpha) { label }
4068 (bststd \& bstalpha) { label extra.label sort.label }
4069\langle * \textsf{bststd} \rangle4070
 Declare integer variables.
4071 INTEGERS
4072 { output.state
4073 before.all
4074 mid.sentence
4075 after.sentence
4076 after.block
4077 before.title<br>4078 }
4078 }
4079
 Declare string variables.
4080 STRINGS
4081 { s
4082 t
4083 language.state
4084 change.temp
4085 isbn.command 4086 }
4086 }
4087
 Declare the constants that define at which position within a citation we are when
 processing it.
4088 FUNCTION {init.state.consts}
```

```
4089 { #0 'before.all :=
4090 #1 'mid.sentence :=
4091 #2 'after.sentence :=
```

```
4092 #3 'after.block :=
4093 #4 'before.title :=
4094 "nostate" 'language.state :=
4095 }
4096
  Logical function not.
      Syntax: \langle int1 \rangle not \longrightarrow \langle int2 \rangle.
      Returns 1 if \langle arg1 \rangle != 0, 0 otherwise.
4097 FUNCTION {not}
4098 { { #0 }
4099 { #1 }
4100 if$
4101 }
4102
  Logical function and. Syntax: \langle arg1 \rangle \langle arg1 \rangle and. Returns 1 if \langle arg1 \rangle == true
  and \langle arg2 \rangle == true, 0 otherwise.
4103 FUNCTION {and}
4104 { 'skip$
4105 { pop$ #0 }
4106 if$
4107 }
4108
  Logical function or. Syntax: \langle arg1 \rangle \langle arg1 \rangle or. Returns 1 if \langle arg1 \rangle == true or
  \langle arg 2 \rangle == true, 0 otherwise.
4109 FUNCTION {or}
4110 { { pop$ #1 }
4111 'skip$
4112 if$
4113 }
4114
  Function language.change.case. Syntax: \langle string1 \rangle \langle string2 \rangle language.change.case
  \rightarrow \langle string3 \rangle This function has the same syntax as change.case$ but writes
  \langle string1 \rangle twice into \langle string3 \rangle, first with changed case, second with original case.
4115 FUNCTION {language.change.case}
4116 {
4117 'change.temp :=
4118 't :=
4119 "\btxifchangecase {"
4120 t change.temp change.case$ *
4121 "}{" *
4122 t *
4123 "}" *
4124 }
4125
  Generates output for the string \langle string1 \rangle. Syntax: \langle string1 \rangle output.nonnull \longrightarrow\langle string2 \rangle
```

```
4126 FUNCTION {output.nonnull}
4127 \{\cdot\} s :=
4128 output.state mid.sentence =
4129 { ", " * write$ }
4130 { output.state after.block =
4131 { add.period$ write$
4132 newline$
4133 "\newblock " write$
4134 }
4135 { output.state before.all =
4136 'write$
4137 {
4138 output.state before.title =
4139 \{ " \text{btxauthorcolon} " * write4140 { add.period$ " " * write$ }
4141 if $
4142 }
4143 if$
4144 }
4145 if$
4146 mid.sentence 'output.state :=
4147 }
4148 if$
4149 s
4150 }
4151
 Generates output if the given string \langle string1 \rangle is not empty. Syntax: \langle string1 \rangleoutput.nonnull \longrightarrow \langle string2 \rangle4152 FUNCTION {output}
4153 { duplicate$ empty$
4154 'pop$
4155 'output.nonnull
4156 if$
4157 }
4158
4159 FUNCTION {output.check}
4160 { 't :=4161 duplicate$ empty$
4162 { pop$ "empty " t * " in " * cite$ * warning$ }
4163 'output.nonnull
4164 if$
4165 }
4166
 Outputs a bibliography item.
4167 FUNCTION {output.bibitem}
4168 { newline$
```
If no language is given, fall back to the language that has been active at  $\begin{bmatrix} \begin{array}{c} \Delta \end{array}$  or to the given fall-back language. For BIBT<sub>E</sub>X, this language

```
gets the name nolanguage.
4169 language empty$
4170 {
4171 language.state "nolanguage" =
4172 'skip$
4173 {
4174 "empty language in " cite$ * warning$
4175 "\expandafter\btxselectlanguage\expandafter {"
4176 "\btxfallbacklanguage}" *
4177 write$ newline$
4178 }
4179 if$
4180 "nolanguage" 'language.state :=
4181 }
4182 {
4183 language.state language =
4184 'skip$
4185 {
4186 "\btxselectlanguage {" language * "}" *
4187 write$ newline$
4188 }
4189 if$
4190 language 'language.state :=
4191 }<br>4192 if$
41924193 \langle/bststd\rangle4194 (bststd&!bstalpha) "\bibitem {" write$
4195 (bststd & bstalpha) "\bibitem [{" label * "}]{" * write$
4196 (*bststd)
4197 cite$ write$
4198 "}" write$
4199 newline$
4200
4201 before.all 'output.state :=
4202 }
4203
 Output an ISBN or ISSN.
     Syntax: \langle string1 \rangle \langle string2 \rangle output.isbn
    Prints the ISBN or ISSN given by \langle string1 \rangle and uses the TEX macro given
 by \langle string2 \rangle to determine if the text is printed or not. \langle string2 \rangle normally is
 \ifbtxprintISSN or \ifbtxprintISSN.
4204 FUNCTION {output.isbn}
4205 {
4206 'isbn.command :=
4207 duplicate$
4208 empty$
4209 'pop$
4210 {
4211 \cdot s :=
```

```
4212 output.state mid.sentence =
4213 {
4214 isbn.command * " \{ , " * write\$4215 s "}" *
4216 }
4217 { output.state after.block =
4218 {
4219 add.period$
4220 write$
4221 newline$
4222 "\newblock " write$
4223 isbn.command " \{ " * s * ".} " * 4224 }
4224 }
4225 { output.state before.all =
4226 {
4227 write$<br>4228 isbn.com
              isbn.command " {" * write$
4229 s "}" *
4230 }
4231 {
4232 output.state before.title =
4233 {
4234 "\btxauthorcolon\ " * write$
4235 isbn.command " {" * write$
4236 s "}" *
4237 }
4238 {
4239 add.period$ " " * write$
4240 isbn.command " {" * write$
4241 s ".}" *
4242 }
4243 if$
4244 }
4245 if $
4246 }
4247 if$
4248 mid.sentence 'output.state :=
4249 }
4250 if$
4251 }
4252 if$
4253 }
4254
 Completes an entry.
4255 FUNCTION {fin.entry}
4256 { add.period$
4257 write$
4258 newline$
4259 }
```
```
4260
4261 FUNCTION {new.block}
4262 { output.state before.all =
4263 'skip$
4264 { after.block 'output.state := }
4265 if$
4266 }
4267
4268 FUNCTION {new.sentence}
4269 { output.state after.block =
4270 'skip$
4271 { output.state before.all =
4272 'skip$
4273 { after.sentence 'output.state := }
4274 if$
4275 }
4276 if$
4277 }
4278
4279 FUNCTION {after.authors}
4280 { output.state before.all =
4281 'skip$
4282 { before.title 'output.state := }
4283 if$
4284 }
4285
4286 FUNCTION {new.block.checka}
4287 { empty$
4288 'skip$
4289 'new.block
4290 if$
4291 }
4292
4293 FUNCTION {new.block.checkb}
4294 { empty$
4295 swap$ empty$
4296 and
4297 'skip$
4298 'new.block
4299 if$
4300 }
4301
4302 FUNCTION {new.block.checkc}
4303 { empty$
4304 swap$ empty$
4305 and
4306 'skip$
```
## 

```
4307 'after.authors
4308 if$
4309 }
4310
4311 FUNCTION {new.sentence.checka}
4312 { empty$<br>4313 <br>bin
       'skip$
4314 'new.sentence
4315 if$
4316 }
4317
4318 FUNCTION {new.sentence.checkb}
4319 { empty$
4320 swap$ empty$
4321 and
4322 'skip$
4323 'new.sentence
4324 if$
4325 }
4326
4327 FUNCTION {field.or.null}
4328 { duplicate$ empty$
4329 { pop$ "" }
4330 'skip$
4331 if$
4332 }
4333
4334 FUNCTION {namefont}
4335 { duplicate$ empty$
4336 { pop$ "" }
4337 { "\btxnamefont {" swap$ * "}" * }
4338 if$
4339 }
4340
4341 FUNCTION {lastnamefont}
4342 { duplicate$ empty$
4343 { pop$ "" }
4344 { "\btxlastnamefont {" swap$ * "}" * }
4345 if$
4346 }
 Set font for titles:
4347 FUNCTION {titlefont}
4348 { duplicate$ empty$
4349 { pop$ "" }
4350 { "\btxtitlefont {" swap$ * "}" * }
4351 if$
4352 }
```

```
Set font for titles of articles in journals:
4353 FUNCTION {jtitlefont}
4354 { duplicate$ empty$
4355 { pop$ "" }
4356 { "\btxjtitlefont {" swap$ * "}" * }
4357 if$
4358 }
 Set font for the journal name:
4359 FUNCTION {journalfont}
4360 { duplicate$ empty$
4361 { pop$ "" }
4362 { "\btxjournalfont {" swap$ * "}" * }
4363 if$
4364 }
 Set font for the publisher name:
4365 FUNCTION {publisherfont}
4366 { duplicate$ empty$
4367 { pop$ "" }
4368 { "\btxpublisherfont {" swap$ * "}" * }
4369 if$
4370 }
4371 FUNCTION {volumefont}
4372 { duplicate$ empty$
4373 { pop$ "" }
4374 { "\btxvolumefont {" swap$ * "}" * }
4375 if$
4376 }
4377
4378 FUNCTION {etalfont}
4379 { duplicate$ empty$
4380 { pop$ "" }
4381 { "\btxetalfont {" swap$ * "}" * }
4382 if$
4383 }
4384
4385 INTEGERS { nameptr namesleft numnames }
4386
4387 FUNCTION {format.names}
4388 { 's :=
4389 #1 'nameptr :=
4390 s num.names$ 'numnames :=
4391 numnames 'namesleft :=
4392 { namesleft #0 > }
4393 { nameptr #1 >
4394 {
4395 \langle/bststd\rangle4396 (*bststd&!bstshort&!namevarb)
```

```
4397 s nameptr "{ff{\btxfnamespacelong } }{vv~}" format.name$
4398 s nameptr "{ll}" format.name$ lastnamefont *
4399 s nameptr "{, jj}" format.name$ *
4400 't :=
4401 //bststd&!bstshort&!namevarb)
4402 \langle *beststd \& bestshort\&!namevarb \rangle4403 s nameptr
4404 "{f{.\btxfnamespaceshort }."}{vv"}" format.name$
4405 s nameptr "{ll}" format.name$ lastnamefont *
4406 s nameptr "{,~jj}" format.name$ *
4407 't :=
4408 (/bststd & bstshort&!namevarb)
4409 \langle *bststd&!bstshort & \text{namevarb}\rangle4410 s nameptr "{ll}" format.name$ lastnamefont
4411 s nameptr "{,~jj}{, ff{\btxfnamespacelong }}{~vv}" format.name$ *
4412 't :=
4413 (/bststd&!bstshort & namevarb)
4414 \langle *beststd & bestshort & namevarb \rangle4415 s nameptr "{ll}" format.name$ lastnamefont
4416 s nameptr "{,^j}}{,^r}{.\btxfnamespaceshort }.}{~vv}" format.name$ *
4417 't :=
4418 \langle/bststd & bstshort & namevarb\rangle4419 (*bststd & bstthree)
4420 namesleft #2 >
4421 \{ " " "\\btxetalshort <math>\}" etalfont * *
4422 #1 'namesleft := }
4423 {
4424 (/bststd & bstthree)
4425 (*bststd)
4426 namesleft #1 >
4427 { ", " * t namefont * }
4428 { numnames #2 >
4429 { "\btxandcomma {}" * }
4430 'skip$
4431 if$
4432 s nameptr "{ff~}{vv~}{ll}{, jj}" format.name$ "others" =
4433 { " " "\btxetalshort {.}" etalfont * * }
4434 \langle/bststd\rangle4435 \boldsymbol{\&!bstshort} { " \boldsymbol{\&!btxandlong } " * t namefont * }
4436 \beta \& b \thinspace hbststd & bstshort) \{ " \b4437 (*bststd & bstthree)
4438 if$
4439 }
4440 \langle/bststd & bstthree\rangle4441 \langle *beststd \rangle4442 if$
4443 }
4444 if$
4445 }
4446 {
```

```
4447 \langle/bststd\rangle4448 (*bststd&!bstshort&!namevara)
4449 s nameptr "{ll}" format.name$ lastnamefont
4450 s nameptr "{,~jj}{, ff{\btxfnamespacelong }}{~vv}"
4451 format.name$ * namefont
4452 \langle /bststd&!bstshort&!namevara)
4453 (*bststd & bstshort&!namevara)
4454 s nameptr "{ll}" format.name$ lastnamefont
4455 s nameptr "{,~jj}{,~f{.\btxfnamespaceshort }.}{~vv}"
4456 format.name$ * namefont
4457 \langle/bststd & bstshort&!namevara\rangle4458 (*bststd&!bstshort & namevara)
4459 s nameptr "{ff{\btxfnamespacelong } }{vv~}" format.name$
4460 s nameptr "{ll}" format.name$ lastnamefont *
4461 s nameptr "{,~jj}" format.name$ * namefont
4462 \langle/bststd&!bstshort & namevara)
4463 (*bststd & bstshort & namevara)
4464 s nameptr "{f{.\btxfnamespaceshort }."}{vv"}" format.name$
4465 s nameptr "{ll}" format.name$ lastnamefont *
4466 s nameptr "\{, "jj}" format.name$ * namefont
4467 \langle/bststd \& bstshort \& namevara\rangle4468 (*bststd)
4469 }
4470 if$
4471 nameptr #1 + 'nameptr :=
4472 namesleft #1 - 'namesleft :=
4473 }
4474 while$
4475 }
4476
4477 FUNCTION {format.authors}
4478 { author empty$
4479 { "" }
4480 { author format.names }
4481 if$
4482 }
4483
4484 FUNCTION {format.editors}
4485 { editor empty$
4486 { "" }
4487 { editor format.names
4488 editor num.names$ #1 >
4489\langle/bststd\rangle4490 (*bststd&!bstshort)
4491 { "\ (\btxeditorslong {})" * }
4492 { "\ (\btxeditorlong {})" * }
4493 (/bststd&!bstshort)
4494 \langle *beststd \& bstshort \rangle4495 \{ " \ (\b{ttxeditorsshort} \ \}.)" * }
```

```
4496 { "\ (\btxeditorshort {.})" * }
4497 (/bststd & bstshort)
4498 (*bststd)
4499 if$
4500 }
4501 if$
4502 }
 Format the title:
4503 FUNCTION {format.title}
4504 { title empty$
4505 { "" }
4506 { title "t" language.change.case titlefont }
4507 if$
4508 }
 Format the title of a journal article:
4509 FUNCTION {format.jtitle}
4510 { title empty$
4511 { "" }
4512 { title "t" language.change.case jtitlefont }
4513 if$
4514 }
4515 FUNCTION {n.dashify}
4516 \{ \; \; \} :=<br>4517 \; \; \cdots45174518 { t empty$ not }
4519 { t #1 #1 substring$ "-" =
4520 { t #1 #2 substring$ "--" = not
4521 { "--" *
4522 t #2 global.max$ substring$ 't := 4523 }
4523 }
4524 { { t #1 #1 substring$ "-" = }
4525 { "-" *
4526 t #2 global.max$ substring$ 't := 4527 }
4527 }
4528 while$
4529 }
4530 if $<br>4531 \}4531 }
4532 { t #1 #1 substring$ *
4533 t #2 global.max$ substring$ 't :=
4534 }
4535 if$<br>4536 }
4536 }
4537 while$
4538 }
4539
4540 FUNCTION {format.date}
4541 { year empty$
```

```
4542 { month empty$
4543 { "" }
4544 { "there's a month but no year in " cite$ * warning$
4545 month 4546 month
4546 }
4547 if$
4548 }
4549 { month empty$
4550\hspace{15mm}'year
4551 \langle /bststd\rangle4552 \langle *\textsf{bststd&!bstshort}\rangle4553 { "\btxprintmonthyear{.}{"
4554 month * "}{" * year * "}{long}" *
4555 }
4556 (/bststd&!bstshort)
4557 (*bststd & bstshort)
4558 { "\btxprintmonthyear{.}{"
4559 month * "}{" * year * "}{short}" * 4560 }
4560\,4561 \langle/bststd & bstshort\rangle4562 (*bststd)
4563 if$
4564 }
4565 if$
4566 }
4567
4568 FUNCTION {format.btitle}
4569 { title titlefont
4570 }
4571
4572 FUNCTION {tie.or.space.connect}
4573 { duplicate$ text.length$ #3 <
4574 { "~" }
4575 { "\ " }
4576 if$
4577 swap$ * *
4578 }
4579
4580 FUNCTION {volume.tie.or.space.connect}
4581 { duplicate$ text.length$ #3 <
4582 { "~" }
4583 { "\ " }
4584 if$
4585 swap$ volumefont * *
4586 }
4587
4588 FUNCTION {either.or.check}
4589 { empty$
```

```
4590 'pop$
4591 { "can't use both " swap$ * " fields in " * cite$ * warning$ }
4592 if$
4593 }
4594
4595 FUNCTION {format.bvolume}
4596 { volume empty$
4597 { "" }
4598 { output.state after.block =
4599 (/bststd)
4600 (bststd&!bstshort) { "\Btxvolumelong {}" }
4601 \langlebststd\&!bstshort\rangle { "\btxvolumelong {}" }
4602 \langlebststd & bstshort\rangle { "\Btxvolumeshort {.}" }
4603 hbststd & bstshorti { "\btxvolumeshort {.}" }
4604 (*bststd)
4605 if$
4606 volume volume.tie.or.space.connect
4607 series empty$
4608 'skip$
4609 \langle/bststd\rangle4610 \bststd&!bstshort\ { " \btxofserieslong {}\ " * series titlefont * }
4611 \delta \bststd & bstshort { " \btxofseriesshort { \} " * series titlefont * }
4612 (*bststd)
4613 if$
4614 "volume and number" number either.or.check
4615 }
4616 if$
4617 }
4618
4619 FUNCTION {format.number.series}
4620 { volume empty$
4621 { number empty$
4622 { series field.or.null }
4623 { output.state mid.sentence =
4624 \langle/bststd\rangle4625 (bststd & !bstshort) \{ "\btxnumberlong \}" }
4626 (bststd & !bstshort) \{ "\Btxnumberlong \}" }
4627 (bststd & bstshort) \{ " \between \$4628 hbststd & bstshorti { "\Btxnumbershort {.}" }
4629 \langle *bststd \rangle4630 if$
4631 number tie.or.space.connect
4632 series empty$
4633 { "there's a number but no series in " cite$ * warning$ }
4634 \langle/bststd\rangle4635 (bststd & !bstshort) { \n  " \btxinseries long {}' \n  " * series titlefont * }4636 (bststd & bstshort) \{ " \btxinseries short \}. " * series titlefont * }
4637 \langle *beststd \rangle4638 if$
```

```
4639 }
4640 if$
\begin{matrix}4641&\text{\quad}\cr4642&\text{\quad}\end{matrix}\qquad \qquad \begin{matrix}\text{\quad}\end{matrix}4642 { "" }
\rm 46434644 }
4645
4646 FUNCTION {format.edition}
4647 { edition empty$
4648 \{ "" }<br>4649 \{4649 {
4650 \langle/bststd\rangle
```
Handle the edition first to get the beginning of the sentence. Afterwards, the text before the edition is put to the stack and exchanged with the edition number itself.

```
4651 (*bststd&!bstshort)
4652 output.state mid.sentence =
4653 { edition "l" change.case$ }
4654 { edition "t" change.case$ }
4655 if$
4656 "\btxeditionnumlong {" swap$ *
4657 "}{}" *
4658 (/bststd&!bstshort)
4659 (*bststd & bstshort)
4660 output.state mid.sentence =
4661 { edition "l" change.case$ }
4662 { edition "t" change.case$ }
4663 if$
4664 "\btxeditionnumshort {" swap$ *
4665 "}{.}" *
4666 \langle /bststd \& bstshort\rangle4667 (*bststd)
4668 }
4669 if$
4670 }
4671
4672 FUNCTION {format.isbn}
4673 { isbn empty$
4674 { "" }
4675 { "\mbox{\btxISBN~\btxISBNfont {" isbn * "}}" * }
4676 if$
4677 }
4678
4679 FUNCTION {format.issn}
4680 { issn empty$
4681 { "" }
4682 { "\mbox{\btxISSN~\btxISSNfont {" issn * "}}" * }
4683 if$
4684 }
```

```
4685 FUNCTION {format.url}
4686 { url empty$
4687 { "" }
4688 {
4689 urldate empty$
4690 { "{\latintext \btxurlfont{" url * "}}" * }
4691 {
4692 "{\latintext \btxurlfont{" url * "}}\empty " *
4693 "\btxurldatecomment {\btxkeywordlanguage {\btxurldatefont{" *
4694 urldate * "}}}" *
4695 }
4696 if$
4697 }
4698 if$
4699 }
 Format annotations:
4700 FUNCTION {write.annote}
4701 { annote empty$
4702 'skip$
\begin{matrix}4703&\textbf{\textsterling} \\4704\end{matrix}annotelanguage empty$
4705 { "\btxkeywordlanguage {" }
4706 { "{\selectlanguage {" annotelanguage * "}" * }
4707 if$
4708 "\btxannotation {" * annote * "}}" *
4709 write$ newline$
4710 }
4711 if$
4712 }
4713 INTEGERS { multiresult }
4714
4715 FUNCTION {multi.page.check}
4716 \{\cdot t :=4717 #0 'multiresult :=
4718 { multiresult not
4719 t empty$ not
4720 and
4721 }
4722 { t #1 #1 substring$
4723 duplicate$ "-" =
4724 swap$ duplicate$ ", " =
4725 swap$ "+" =
4726 or or
4727 { #1 'multiresult := }
4728 \{ t \#2 \text{ global.max$ substrings } 't := \}4729 if$
4730 }
4731 while$
```

```
4732 multiresult
4733 }
4734
4735 FUNCTION {format.pages}
4736 { pages empty$
4737 { "" }
4738 { pages multi.page.check
4739 \langle/bststd\rangle4740 \langle *\text{bststd&!bstshort}\rangle4741 { "\btxpageslong {}" pages n.dashify tie.or.space.connect }
4742 { "\btxpagelong {}" pages tie.or.space.connect }
4743 (/bststd&!bstshort)
4744 (*bststd & bstshort)
4745 { "\btxpagesshort {.}" pages n.dashify tie.or.space.connect }
4746 { "\btxpageshort {.}" pages tie.or.space.connect }
4747 \langle/bststd \& bstshort\rangle4748 (*bststd)
4749 if$
4750 }
4751 if$
4752 }
4753
4754 FUNCTION {format.vol.num.pages}
4755 { volume field.or.null
4756 number empty$
4757 'skip$
4758 { "(" number * ")" * *
4759 volume empty$
4760 { "there's a number but no volume in " cite$ * warning$ }
4761 'skip$
4762 if$
4763 }
4764 if$
4765 pages empty$
4766 'skip$
4767 { duplicate$ empty$
4768 { pop$ format.pages }
4769 { ":" * pages n.dashify * }
4770 if$
4771 }
4772 if$
4773 }
4774
4775 FUNCTION {format.chapter.pages}
4776 { chapter empty$
4777 'format.pages
4778 { type empty$
4779 \langle/bststd\rangle4780 \{bststd\&!bstshort\} { "\btxchapterlong {}" }
```

```
4781 \langle bststd \& bstshort\rangle { "\btxchaptershort {.}" }
4782 (*bststd)
4783 { type "l" language.change.case }
4784 if$
4785 chapter tie.or.space.connect
4786 pages empty$
4787 'skip$
4788 { ", " * format.pages * }
4789 if$
4790 }
4791 if$
4792 }
4793
4794 FUNCTION {format.in.ed.booktitle}
4795 { booktitle empty$
4796 { "" }<br>4797 { edit
        4797 { editor empty$
4798 \langle/bststd\rangle4799 \langle *\text{bststd&!bstshort}\rangle4800 { "\Btxinlong {}\ " booktitle titlefont * }
4801 { "\Btxinlong {}\ " format.editors * ": " * booktitle titlefont * }
4802\langle / {\rm beststd} \& ! {\rm bestshort} \rangle4803 (*bststd & bstshort)
4804 \{ \ \ \ \} \{ \ \ \} \{ \ \} booktitle titlefont * }
4805 { "\Btxinshort {.}\ " format.editors * ": " * booktitle titlefont * }
4806 \langle/bststd & bstshort\rangle4807 (*bststd)
4808 if$
4809 }
4810 if$
4811 }
4812
4813 FUNCTION {empty.misc.check}
4814 { author empty$ title empty$ howpublished empty$
4815 month empty$ year empty$ note empty$
4816 and and and and and
4817 key empty$ not and
4818 { "all relevant fields are empty in " cite$ * warning$ }
4819 'skip$
4820 if$
4821 }
4822
4823 FUNCTION {format.thesis.type}
4824 { type empty$
4825 'skip$
4826 { pop$
4827 type "t" language.change.case
4828 }
4829 if$
```

```
4830 }
4831
4832 FUNCTION {format.tr.number}
4833 {
4834 number empty$
4835 {
4836 type empty$
4837\langle/bststd\rangle4838 (bststd&!bstshort) { "\btxtechreplong {}" }
4839 hbststd & bstshorti { "\btxtechrepshort {.}" }
4840 (*bststd)
4841 { type "t" language.change.case }
4842 if$
4843 }
4844 {
4845 type empty$
4846 \langle /bststd\rangle4847 (bststd & !bstshort) \{ "\Btxtechreplong \}" }
4848 \langlebststd & bstshort\langle \cdot \rangle { "\existstxtechrepshort {.}" }
4849 (*bststd)
4850 { type "t" language.change.case }
4851 if$
4852 number tie.or.space.connect
4853 }
4854 if$
4855 }
4856
4857 FUNCTION {format.article.crossref}
4858 { key empty$
4859 (/bststd)
4860 (*bststd&!bstshort)
4861 { journal empty$
4862 { "need key or journal for " cite$ * " to crossref " * crossref *
4863 warning$
4864
4865 }
4866 { "\Btxinlong {}\ " journal titlefont * }
4867 if$
4868 }
4869 { "\Btxinlong {}\ " key titlefont * }
4870 \langle /bststd\&!bstshort\rangle4871 \langle *beststd & bestshort \rangle4872 { journal empty$
4873 { "need key or journal for " cite$ * " to crossref " * crossref *
4874 warning$
\begin{array}{cc} 4875 \\ 4876 \end{array}4876
```

```
4877 \{ \ \ \ \} \{ \ \ \ \} \{ \ \ \} \{ \ \ \} \{ \ \ \} \{ \ \ \ \}4878 if$
4879 }
4880 { "\Btxinshort {.}\ " key titlefont * }
4881 \langle/bststd & bstshort\rangle4882 (*bststd)
4883 if$
4884 " \cite{" * crossref * "}" *
4885 }
4886
4887 FUNCTION {format.crossref.editor}
4888 {
4889\langle/bststd\rangle4890 (*bststd&!bstshort)
4891 editor #1 "\{11\}{, ~jj}{, ff}{~vv}" format.name$ namefont
4892 (/bststd&!bstshort)
4893 \langle *beststd & bestshort \rangle4894 editor #1 "{ll}{,~jj}{,~f.}{~vv}" format.name$ namefont
4895 \langle/bststd & bstshort\rangle4896 (*bststd)
4897 editor num.names$ duplicate$
4898 #2 >
4899 { pop$ " " "\btxetalshort {.}" etalfont * * }
4900 \{42 \leq4901 'skip$
4902 { editor #2 "{ff }{vv }{ll}{ jj}" format.name$ "others" =
4903 { " " "\btxetalshort {.}" etalfont * * }
4904 \langle/bststd\rangle4905 (*bststd&!bstshort)
4906 {\n  * {\n  *} {\n  *} {\n  *} {\n  *} {\n  *} {\n  *} {\n  *} {\n  *} {\n  *} {\n  *} {\n  *} {\n  *} {\n  *} {\n  *} {\n  *} {\n  *} {\n  *} {\n  *} {\n  *} {\n  *} {\n  *} {\n  *} {\n  *} {\n  *} {\n  *} {\n  *} 4907 (/bststd&!bstshort)
4908 \langle *beststd & bestshort \rangle4909 { " \btxandshort {.}\ " * editor #2 "{vv~}{ll}"
4910 \langle/bststd & bstshort\rangle4911 (*bststd)
4912 format.name$ namefont * }
4913 if$
4914 }
4915 if$
4916 }
4917 if$
4918 }
4919
4920 FUNCTION {format.book.crossref}
4921 { volume empty$
4922 { "empty volume in " cite$ * "'s crossref of " * crossref * warning$
4923 \langle/bststd\rangle4924 \langlebststd\&!bstshort\rangle "\Btxinlong {}\ "
4925 (bststd & bstshort) "\Btxinshort \{.\} "
```

```
4926 (*bststd)
4927 }
4928 \langle/bststd\rangle4929 \langle *\text{bststd&!bstshort}\rangle4930 { "\Btxvolumelong {}" volume volume.tie.or.space.connect
4931 " \btxofserieslong {}\ " *
4932 (/bststd&!bstshort)
4933 (*bststd & bstshort)
4934 { "\Btxvolumeshort {.}" volume volume.tie.or.space.connect
4935 " \btxofseriesshort {.}\ " *
4936 \langle/bststd & bstshort\rangle4937 (*bststd)
4938 }
4939 if$
4940 editor empty$
4941 editor field.or.null author field.or.null =
4942 or
4943 { key empty$
4944 { series empty$
4945 { "need editor, key, or series for " cite$ * " to crossref " *
4946 crossref * warning$
4947 "" *
4948 }
4949 { series titlefont * }
4950 if$
4951 }
4952 { key titlefont * }
4953 if$
4954 }
4955 { format.crossref.editor * }
4956 if$
4957 " \cite{" * crossref * "}" *
4958 }
4959
4960 FUNCTION {format.incoll.inproc.crossref}
4961 { editor empty$
4962 editor field.or.null author field.or.null =
4963 or
4964 { key empty$
4965 { booktitle empty$
4966 { "need editor, key, or booktitle for " cite$ * " to crossref " *
4967 crossref * warning$
4968 ""
4969 }
4970 (/bststd)
4971 \t{bststd&!bstshort} { "\Btxinlong {}\ " booktitle titlefont * }
4972 \t{bststd & bstshort} { "\Btxinshort {.}\ " booktitle titlefont * }
4973 (*bststd)
4974 if$
```

```
4975 }
4976 (/bststd)
4977 hbststd&!bstshorti { "\Btxinlong {}\ " key titlefont * }
4978 \mathsf{\mathsf{d}} hostshort\mathsf{\mathsf{d}} in the state of "\Btxinshort {.}\ " key titlefont * }
4979 (*bststd)
4980 if$
4981 }
4982 (/bststd)
4983 \b{t: 4983 \b{t: 4983}4984 \boldsymbol{\&} bstshort\langle \cdot \rangle { "\Btxinshort {.}\ " format.crossref.editor * }
4985 (*bststd)
4986 if$
4987 " \cite{" * crossref * "}" *
4988 }
4989
4990 FUNCTION {article}
4991 { output.bibitem
4992 format.authors "author" output.check
4993 after.authors
4994 format.jtitle "title" output.check
4995 new.block
4996 crossref missing$
4997 { journal
4998 title missing$
4999 { titlefont }
5000 { journalfont }
5001 if$
5002 "journal" output.check
5003 format.vol.num.pages output
5004 format.date "year" output.check
5005 }
5006 { format.article.crossref output.nonnull
5007 format.pages output
5008 }
5009 if$
5010 format.issn "\ifbtxprintISSN" output.isbn
5011 new.block
5012 format.url output
5013 note output
5014 fin.entry
5015 write.annote
5016 }
5017
5018 FUNCTION {book}
5019 { output.bibitem
5020 author empty$
5021 { format.editors "author and editor" output.check }
5022 { format.authors output.nonnull
5023 crossref missing$
```

```
5024 { "author and editor" editor either.or.check }
5025 'skip$
5026 if$
5027 }
5028 if$
5029 after.authors
5030 format.btitle "title" output.check
5031 crossref missing$
5032 { format.bvolume output
5033 new.block
5034 format.number.series output
5035 new.sentence
5036 publisher "publisher" output.check publisherfont
5037 address output
5038 }
5039 { new.block<br>5040 format.boo
         5040 format.book.crossref output.nonnull
5041 }
5042 if$
5043 format.edition output
5044 format.date "year" output.check
5045 format.isbn "\ifbtxprintISBN" output.isbn
5046 new.block
5047 format.url output
5048 note output
5049 fin.entry
5050 write.annote
5051 }
5052
5053 FUNCTION {booklet}
5054 { output.bibitem
5055 format.authors output
5056 after.authors
5057 format.title "title" output.check
5058 howpublished address new.block.checkb
5059 howpublished output
5060 address output
5061 format.date output
5062 new.block
5063 format.url output
5064 note output
5065 fin.entry
5066 write.annote
5067 }
5068
5069 FUNCTION {inbook}
5070 { output.bibitem
5071 author empty$
5072 { format.editors "author and editor" output.check }
```

```
5073 { format.authors output.nonnull
5074 crossref missing$
5075 { "author and editor" editor either.or.check }
5076 'skip$
5077 if$
5078 }
5079 if$
5080 after.authors
5081 format.btitle "title" output.check
5082 crossref missing$
5083 { format.bvolume output
5084 format.chapter.pages "chapter and pages" output.check
5085 new.block
5086 format.number.series output
5087 new.sentence
5088 publisher "publisher" output.check publisherfont
5089 address output
5090 }
5091 { format.chapter.pages "chapter and pages" output.check
5092 new.block
5093 format.book.crossref output.nonnull<br>5094 }
5094 }
5095 if$
5096 format.edition output
5097 format.date "year" output.check
5098 format.isbn "\ifbtxprintISBN" output.isbn
5099 new.block
5100 format.url output
5101 note output
5102 fin.entry
5103 write.annote
5104 }
5105
5106 FUNCTION {incollection}
5107 { output.bibitem
5108 format.authors "author" output.check
5109 after.authors
5110 format.title "title" output.check
5111 new.block
5112 crossref missing$
5113 { format.in.ed.booktitle "booktitle" output.check
5114 format.bvolume output
5115 format.number.series output
5116 format.chapter.pages output
5117 new.sentence
5118 publisher "publisher" output.check publisherfont
5119 address output
5120 format.edition output
5121 format.date "year" output.check
```

```
5122 }
5123 { format.incoll.inproc.crossref output.nonnull
5124 format.chapter.pages output
5125 }
5126 if$
5127 format.isbn "\ifbtxprintISBN" output.isbn
5128 new.block
5129 format.url output
5130 note output
5131 fin.entry
5132 write.annote
5133 }
5134
5135 FUNCTION {inproceedings}
5136 { output.bibitem
5137 format.authors "author" output.check
5138 after.authors
5139 format.title "title" output.check
5140 new.block
5141 crossref missing$
5142 { format.in.ed.booktitle "booktitle" output.check
5143 format.bvolume output
5144 format.number.series output
5145 format.pages output
5146 address empty$
5147 { organization publisher new.sentence.checkb
5148 organization output
5149 publisher publisherfont output
5150 format.date "year" output.check
5151 }
5152 { address output.nonnull
5153 format.date "year" output.check
5154 new.sentence
5155 organization output
5156 publisher publisherfont output
5157 }
5158 if$
5159 }
5160 { format.incoll.inproc.crossref output.nonnull
5161 format.pages output
5162 }
5163 if$
5164 format.isbn "\ifbtxprintISBN" output.isbn
5165 new.block
5166 format.url output
5167 note output
5168 fin.entry
5169 write.annote
5170 }
```

```
5171
5172 FUNCTION {conference} { inproceedings }
5173
5174 FUNCTION {manual}
5175 { output.bibitem
5176 author empty$
5177 { organization empty$
5178 'skip$
5179 { organization output.nonnull
5180 address output
5181 }
5182 if$
5183 }
5184 { format.authors output.nonnull }
5185 if$
5186 after.authors
5187 format.btitle "title" output.check
5188 author empty$
5189 { organization empty$
5190 { address new.block.checka
5191 address output
5192 }
5193 'skip$
5194 if$
5195 }
5196 { organization address new.block.checkb
5197 organization output
5198 address output<br>5199 }
5199 }
5200 if$
5201 format.edition output
5202 format.date output
5203 format.isbn "\ifbtxprintISBN" output.isbn
5204 new.block
5205 format.url output
5206 note output
5207 fin.entry
5208 write.annote
5209 }
5210
5211 FUNCTION {mastersthesis}
5212 { output.bibitem
5213 format.authors "author" output.check
5214 after.authors
5215 format.title "title" output.check
5216 new.block
5217 "\btxmastthesis {}" format.thesis.type output.nonnull
5218 school "school" output.check
5219 address output
```

```
5220 format.date "year" output.check
5221 new.block
5222 format.url output
5223 note output
5224 fin.entry
5225 write.annote
5226 }
5227
5228 FUNCTION {misc}
5229 { output.bibitem
5230 format.authors output
5231 title howpublished new.block.checkc
5232 format.title output
5233 howpublished new.block.checka
5234 howpublished output
5235 format.date output
5236 format.isbn "\ifbtxprintISBN" output.isbn
5237 new.block
5238 format.issn "\ifbtxprintISSN" output.isbn
5239 new.block
5240 format.url output
5241 note output
5242 fin.entry
5243 write.annote
5244 empty.misc.check
5245 }
5246
5247 FUNCTION {phdthesis}
5248 { output.bibitem
5249 format.authors "author" output.check
5250 after.authors
5251 format.btitle "title" output.check
5252 new.block
5253 "\btxphdthesis {}" format.thesis.type output.nonnull
5254 school "school" output.check
5255 address output
5256 format.date "year" output.check
5257 format.isbn "\ifbtxprintISBN" output.isbn
5258 new.block
5259 format.url output
5260 note output
5261 fin.entry
5262 write.annote
5263 }
5264
5265 FUNCTION {proceedings}
5266 { output.bibitem
5267 editor empty$
5268 { organization output }
```

```
5269 { format.editors output.nonnull }
5270 if$
5271 after.authors
5272 format.btitle "title" output.check
5273 format.bvolume output
5274 format.number.series output
5275 address empty$
5276 { editor empty$
5277 { publisher new.sentence.checka }
5278 { organization publisher new.sentence.checkb
5279 organization output
5280 }
5281 if$
5282 publisher publisherfont output
5283 format.date "year" output.check
5284 }<br>5285 {
       5285 { address output.nonnull
5286 format.date "year" output.check
5287 new.sentence
5288 editor empty$
5289 'skip$
5290 { organization output }
5291 if$
5292 publisher publisherfont output
5293 }
5294 if$
5295 format.isbn "\ifbtxprintISBN" output.isbn
5296 new.block
5297 format.url output
5298 note output
5299 fin.entry
5300 write.annote
5301 }
5302
5303 FUNCTION {techreport}
5304 { output.bibitem
5305 format.authors "author" output.check
5306 after.authors
5307 format.title "title" output.check
5308 new.block
5309 format.tr.number output.nonnull
5310 institution "institution" output.check
5311 address output
5312 format.date "year" output.check
5313 format.isbn "\ifbtxprintISBN" output.isbn
5314 new.block
5315 format.url output
5316 note output
5317 fin.entry
```

```
5318 write.annote
5319 }
5320
5321 FUNCTION {unpublished}
5322 { output.bibitem
5323 format.authors "author" output.check
5324 after.authors
5325 format.title "title" output.check
5326 new.block
5327 format.url output
5328 note "note" output.check
5329 format.date output
5330 fin.entry
5331 write.annote
5332 }
5333
5334 FUNCTION {default.type} { misc }
5335
5336 \langle/bststd\rangleMonths and journals:
5337 (*bststd&!bstshort)
5338 MACRO {jan} {"1"}
5339 MACRO {feb} {"2"}
5340 MACRO {mar} {"3"}
5341 MACRO {apr} {"4"}
5342 MACRO {may} {"5"}
5343 MACRO {jun} {"6"}
5344 MACRO {jul} {"7"}
5345 MACRO {aug} {"8"}
5346 MACRO {sep} {"9"}
5347 MACRO {oct} {"10"}
5348 MACRO {nov} {"11"}
5349 MACRO {dec} {"12"}
5350 MACRO {acmcs} {"ACM Computing Surveys"}
5351 MACRO {acta} {"Acta Informatica"}
5352 MACRO {cacm} {"Communications of the ACM"}
5353 MACRO {ibmjrd} {"IBM Journal of Research and Development"}
5354 MACRO {ibmsj} {"IBM Systems Journal"}
5355 MACRO {ieeese} {"IEEE Transactions on Software Engineering"}
5356 MACRO {ieeetc} {"IEEE Transactions on Computers"}
5357 MACRO {ieeetcad}
5358 {"IEEE Transactions on Computer-Aided Design of Integrated Circuits"}
5359 MACRO {ipl} {"Information Processing Letters"}
5360 MACRO {jacm} {"Journal of the ACM"}
5361 MACRO {jcss} {"Journal of Computer and System Sciences"}
5362 MACRO {scp} {"Science of Computer Programming"}
5363 MACRO {sicomp} {"SIAM Journal on Computing"}
5364 MACRO {tocs} {"ACM Transactions on Computer Systems"}
```

```
5365 MACRO {tods} {"ACM Transactions on Database Systems"}
5366 MACRO {tog} {"ACM Transactions on Graphics"}
5367 MACRO {toms} {"ACM Transactions on Mathematical Software"}
5368 MACRO {toois} {"ACM Transactions on Office Information Systems"}
5369 MACRO {toplas} {"ACM Transactions on Programming Languages and Systems"}
5370 MACRO {tcs} {"Theoretical Computer Science"}
5371 (/bststd&!bstshort)
5372 (*bststd & bstshort)
5373 MACRO {jan} {"1"}
5374 MACRO {feb} {"2"}
5375 MACRO {mar} {"3"}
5376 MACRO {apr} {"4"}
5377 MACRO {may} {"5"}
5378 MACRO {jun} {"6"}
5379 MACRO {jul} {"7"}
5380 MACRO {aug} {"8"}
5381 MACRO {sep} {"9"}
5382 MACRO {oct} {"10"}
5383 MACRO {nov} {"11"}
5384 MACRO {dec} {"12"}
5385 MACRO {acmcs} {"ACM Comput.\ Surv.{}"}
5386 MACRO {acta} {"Acta Inf.{}"}
5387 MACRO {cacm} {"Commun. ACM"}
5388 MACRO {ibmjrd} {"IBM J.~Res.\ Dev.{}"}
5389 MACRO {ibmsj} {"IBM Syst.~J.{}"}
5390 MACRO {ieeese} {"IEEE Trans.\ Softw.\ Eng.{}"}
5391 MACRO {ieeetc} {"IEEE Trans.\ Comput.{}"}
5392 MACRO {ieeetcad}
5393 {"IEEE Trans.\ Comput.-Aided Design Integrated Circuits"}
5394 MACRO {ipl} {"Inf.\ Process.\ Lett.{}"}
5395 MACRO {jacm} {"J.~ACM"}
5396 MACRO {jcss} {"J.~Comput.\ Syst.\ Sci.{}"}
5397 MACRO {scp} {"Sci.\ Comput.\ Programming"}
5398 MACRO {sicomp} {"SIAM J.~Comput.{}"}
5399 MACRO {tocs} {"ACM Trans.\ Comput.\ Syst.{}"}
5400 MACRO {tods} {"ACM Trans.\ Database Syst.{}"}
5401 MACRO {tog} {"ACM Trans.\ Gr.{}"}
5402 MACRO {toms} {"ACM Trans.\ Math.\ Softw.{}"}
5403 MACRO {toois} {"ACM Trans.\ Office Inf.\ Syst.{}"}
5404 MACRO {toplas} {"ACM Trans.\ Prog.\ Lang.\ Syst.{}"}
5405 MACRO {tcs} {"Theoretical Comput.\ Sci.{}"}
5406 \langle /bststd \& bstshort\rangleAction.
5407 (*bststd)
5408
5409 READ
5410
5411 \langle/bststd\rangle
```
## 10.1.2 Sorted bibliographies

This code is only used for sorted bibliographies.

```
5412 (*bststd&!bstunsorted)
5413 FUNCTION {sortify}
5414 { purify$
5415 "l" change.case$
5416 }
5417
5418 INTEGERS { len }
5419
5420 FUNCTION {chop.word}
5421 { 's :=5422 'len :=
5423 s #1 len substring$ =
5424 { s len #1 + global.max$ substring$ }
5425 's
5426 if$
5427 }
5428
5429 (/bststd&!bstunsorted)
5430 \langle*bststd & bstalpha\rangle5431 INTEGERS { et.al.char.used }
5432
5433 FUNCTION {initialize.et.al.char.used}
5434 { #0 'et.al.char.used :=
5435 }
5436
5437 EXECUTE {initialize.et.al.char.used}
5438
5439 FUNCTION {format.lab.names}
5440 \{\cdot\} s :=
5441 s num.names$ 'numnames :=
5442 numnames #1 >
5443 { numnames #4 >
5444 { #3 'namesleft := }
5445 { numnames 'namesleft := }
5446 if$
5447 #1 'nameptr :=
54485449 { namesleft #0 > }
5450 { nameptr numnames =
5451 { s nameptr "{ff }{vv }{ll}{ jj}" format.name$ "others" =
5452 { "{\etalchar{+}}" *
5453 #1 'et.al.char.used :=
5454 }
5455 { s nameptr "{v{}}{l{}}" format.name$ * }
```

```
5456 if$
5457 }
5458 { s nameptr "{v{}}{l{}}" format.name$ * }
5459 if$
5460 nameptr #1 + 'nameptr :=
5461 namesleft #1 - 'namesleft :=
5462 }
5463 while$
         numnames #4 >
5465 { "{\etalchar{+}}" *
5466 #1 'et.al.char.used :=
5467 }
5468 'skip$
5469 if$
5470 }
5471 { s #1 "{v{}}{l{}}" format.name$<br>5472 duplicate$ text.length$ #2 <
         duplicate$ text.length$ #2 <
5473 { pop$ s #1 "{ll}" format.name$ #3 text.prefix$ }
5474 'skip$
5475 if$
5476 }
5477 if$
5478 }
5479
5480 FUNCTION {author.key.label}
5481 { author empty$
5482 { key empty$
5483 { cite$ #1 #3 substring$ }
5484 { key #3 text.prefix$ }
5485 if$
5486 }
5487 { author format.lab.names }
5488 if$
5489 }
5490
5491 FUNCTION {author.editor.key.label}
5492 { author empty$
5493 { editor empty$
5494 { key empty$
5495 { cite$ #1 #3 substring$ }
5496 { key #3 text.prefix$ }
5497 if$
5498 }
5499 { editor format.lab.names }
5500 if$
5501 }
5502 { author format.lab.names }
5503 if$
5504 }
```

```
5505
5506 FUNCTION {author.key.organization.label}
5507 { author empty$
5508 { key empty$
5509 { organization empty$
5510 { cite$ #1 #3 substring$ }
5511 { "The " #4 organization chop.word #3 text.prefix$ }
5512 if$
5513 }
5514 { key #3 text.prefix$ }
5515 if$
5516 }
5517 { author format.lab.names }
5518 if$
5519 }
5520
5521 FUNCTION {editor.key.organization.label}
5522 { editor empty$
5523 { key empty$
5524 { organization empty$
5525 { cite$ #1 #3 substring$ }
5526 { "The " #4 organization chop.word #3 text.prefix$ }
5527 if$
5528 }
5529 { key #3 text.prefix$ }
5530 if$
5531 }
5532 { editor format.lab.names }
5533 if$
5534 }
5535
5536 FUNCTION {calc.label}
5537 { type$ "book" =
5538 type$ "inbook" =
5539 or
5540 'author.editor.key.label
5541 { type$ "proceedings" =
5542 'editor.key.organization.label
5543 { type$ "manual" =
5544 'author.key.organization.label
5545 'author.key.label
5546 if$
5547 }
5548 if$<br>5549 }
5549\,5550 if$
5551 duplicate$
5552 year field.or.null purify$ #-1 #2 substring$
5553 *
```

```
5554 'label :=
5555 year field.or.null purify$ #-1 #4 substring$
5556 *
5557 sortify 'sort.label :=
5558 }
5559
5560 \langle/bststd & bstalpha\rangle5561 (*bststd&!bstunsorted)
5562 FUNCTION {sort.format.names}
5563 \{ \cdot s \} :=
5564 #1 'nameptr :=
5565 ""
5566 s num.names$ 'numnames :=
5567 numnames 'namesleft :=
5568 { namesleft #0 > }
5569 { nameptr #1 >
5570 { " " * }
5571 'skip$
5572 if$
5573 \langle/bststd&!bstunsorted)
5574 \langle *\text{bststd&!bstshort&!bstunsorted}\rangle5575 s nameptr "{ll{ }}{ ff{ }}{vv{ } }{ jj{ }}" format.name$ 't :=
5576 (/bststd&!bstshort&!bstunsorted)
5577 (*bststd & bstshort&!bstunsorted)
5578 s nameptr "{ll{ }}{ f{ }}{vv{ } }{ jj{ }}" format.name$ 't :=
5579 (/bststd & bstshort&!bstunsorted)
5580 \*bststd&!bstunsorted\
5581 nameptr numnames = t "others" = and
5582 { "et al" * }
5583 { t sortify * }
5584 if$
5585 nameptr #1 + 'nameptr :=
5586 namesleft #1 - 'namesleft :=
5587 }
5588 while$
5589 }
5590
5591 FUNCTION {sort.format.title}
5592 \{\cdot t :=5593 "A " #2
5594 "An " #3
5595 "The " #4 t chop.word
5596 chop.word
5597 chop.word
5598 sortify
5599 #1 global.max$ substring$
5600 }
5601
```

```
5602 FUNCTION {author.sort}
5603 { author empty$
5604 { key empty$
5605 { "to sort, need author or key in " cite$ * warning$
56065607 }
5608 { key sortify }
5609 if $
5610 }
5611 { author sort.format.names }
5612 if$
5613 }
5614
5615 FUNCTION {author.editor.sort}
5616 { author empty$
5617 { editor empty$
5618 { key empty$
5619 { "to sort, need author, editor, or key in " cite$ * warning$
5620 ""
5621 }
5622 { key sortify }
5623 if $
5624 }
5625 { editor sort.format.names }
5626 if$
5627 }
5628 { author sort.format.names }
5629 if$
5630 }
5631
5632 FUNCTION {author.organization.sort}
5633 { author empty$
5634 { organization empty$
5635 { key empty$
5636 \{ "to sort, need author, organization, or key in " cite$ * warning$
5637
5638 }
5639 { key sortify }
5640 if$<br>5641 }
5641 }
5642 { "The " #4 organization chop.word sortify }
5643 if$
5644 }
5645 { author sort.format.names }
5646 if$
5647 }
5648
5649 FUNCTION {editor.organization.sort}
5650 { editor empty$
```

```
5651 { organization empty$
5652 { key empty$
5653 { "to sort, need editor, organization, or key in " cite$ * warning$
56545655 }
5656 { key sortify }
5657 if$
5658 }
5659 { "The " #4 organization chop.word sortify }
5660 if$<br>5661 }
5661 }
5662 { editor sort.format.names }
5663 if$
5664 }
5665
5666 FUNCTION {presort}
5667 {
5668 \langle /bststd\&!bstunsorted\rangle5669 \langle *beststd & bstalpha \rangle5670 calc.label
5671 sort.label
5672 " "
5673 *
5674 \langle/bststd \& bstalpha\rangle5675 \langle *beststd&!bstunsorted\rangle5676 type$ "book" =
5677 type$ "inbook" =
5678 or
5679 'author.editor.sort
5680 { type$ "proceedings" =
5681 'editor.organization.sort
5682 { type$ "manual" =
5683 'author.organization.sort
5684 'author.sort
5685 if$
5686 }
5687 if$
5688 }
5689 if$
5690 (/bststd&!bstunsorted)
5691 (bststd & bstalpha) *5692 (*bststd&!bstunsorted)
5693 " "
5694 *
5695 year field.or.null sortify
5696 *<br>5697 "
5697
5698 *
5699 title field.or.null
```

```
5700 sort.format.title
5701 *
5702 #1 entry.max$ substring$
5703 'sort.key$ :=
5704 }
5705
5706 ITERATE {presort}
5707
5708 SORT
5709
5710 (/bststd&!bstunsorted)
5711 (*bststd&!bstalpha)
5712 STRINGS { longest.label }
5713
5714 INTEGERS { number.label longest.label.width }
5715
5716 FUNCTION {initialize.longest.label}
5717 { "" 'longest.label :=
5718 #1 'number.label :=
5719 #0 'longest.label.width :=
5720 }
5721
5722 FUNCTION {longest.label.pass}
5723 { number.label int.to.str$ 'label :=
5724 number.label #1 + 'number.label :=
5725 label width$ longest.label.width >
5726 { label 'longest.label :=
5727 label width$ 'longest.label.width :=
5728 }
5729 'skip$
5730 if$
5731 }
5732 (/bststd&!bstalpha)
5733 (*bststd & bstalpha)
5734 STRINGS { longest.label last.sort.label next.extra }
5735
5736 INTEGERS { longest.label.width last.extra.num }
5737
5738 FUNCTION {initialize.longest.label}
5739 { "" 'longest.label :=
5740 #0 int.to.chr$ 'last.sort.label :=
5741 "" 'next.extra :=
5742 #0 'longest.label.width :=
5743 #0 'last.extra.num :=
5744 }
5745
```

```
5746 FUNCTION {forward.pass}
5747 { last.sort.label sort.label =
5748 { last.extra.num #1 + 'last.extra.num :=
5749 last.extra.num int.to.chr$ 'extra.label :=
5750 }
5751 { "a" chr.to.int$ 'last.extra.num :=
5752 "" 'extra.label :=
5753 sort.label 'last.sort.label :=
5754 }
5755 if$
5756 }
5757
5758 FUNCTION {reverse.pass}
5759 { nextbold "b" =5760 { "a" 'extra.label := }
5761 'skip$
5762 if$
5763 label extra.label * 'label :=
5764 label width$ longest.label.width >
5765 { label 'longest.label :=
5766 label width$ 'longest.label.width :=
5767 }
5768 'skip$
5769 if$
5770 extra.label 'next.extra :=
5771 }
5772 \langle/bststd \& bstalpha\rangle
```
## 10.1.3 Generic code

```
5773 (*bststd)
5774
5775 EXECUTE {initialize.longest.label}
5776
5777 \langle/bststd\rangle5778 (bststd&!bstalpha)ITERATE {longest.label.pass}
5779 \betaststd \& bstalpha)ITERATE {forward.pass}
5780 \langlebststd \& bstalpha\rangleREVERSE {reverse.pass}
5781 (*bststd)
5782
5783 FUNCTION {begin.bib}
5784 {
5785 \langle/bststd\rangle5786 \langle *beststd & bstalpha \rangle5787 et.al.char.used
5788 { "\newcommand{\etalchar}[1]{$^{#1}$}" write$ newline$ }
5789 'skip$
5790 if$
5791 \langle /bststd & bstalpha\rangle
```

```
5792 \langle *bststd\rangle5793 preamble$ empty$
5794 'skip$
5795 { preamble$ write$ newline$ }
5796 if$
5797 "\begin{thebibliography}{" longest.label * "}" * write$ newline$
5798 " \providebibliographyfont{name}{}%" write$ newline$
5799 " \providebibliographyfont{lastname}{}%" write$ newline$
5800 " \providebibliographyfont{title}{\emph}%" write$ newline$
5801 " \providebibliographyfont{jtitle}{\btxtitlefont}%" write$ newline$
5802 " \providebibliographyfont{etal}{\emph}%" write$ newline$
5803 " \providebibliographyfont{journal}{}%" write$ newline$
5804 " \providebibliographyfont{volume}{}%" write$ newline$
5805 " \providebibliographyfont{ISBN}{\MakeUppercase}%" write$ newline$
5806 " \providebibliographyfont{ISSN}{\MakeUppercase}%" write$ newline$
5807 " \providebibliographyfont{url}{\url}%" write$ newline$
5808 " \providebibliographyfont{numeral}{}%" write$ newline$
5809 " \expandafter\btxselectlanguage\expandafter {\btxfallbacklanguage}"
5810 write$ newline$
5811 }
5812
5813 EXECUTE {begin.bib}
5814
5815 EXECUTE {init.state.consts}
5816
5817 ITERATE {call.type$}
5818
5819 FUNCTION {end.bib}
5820 { newline$
5821 "\end{thebibliography}" write$ newline$
5822 }
5823
5824 EXECUTE {end.bib}
5825 \langle/bststd\rangle
```
## 10.2 AMS styles

The following BIBT<sub>E</sub>X styles are derived from the AMS BIBT<sub>E</sub>X-style-files by the American Mathematical Society. For example, see 'amsplain.bst' for more documentation about the original.

5826  $\langle *b$ stams $\rangle$  ENTRY { address annote annotelanguage author booktitle chapter

```
5834 edition
5835 editor
5836 howpublished
5837 institution
5838 isbn
5839 issn
5840 journal
5841 key
5842 language
5843 month
5844 mrnumber
5845 note
5846 number
5847 organization
5848 pages
5849 publisher
       school
5851 series
5852 title
5853 type
5854 url
5855 urldate
5856 volume
5857 year
5858 }
5859 {}
5860 { label bysame }
5861
5862
5863 INTEGERS { output.state before.all mid.sentence }
5864
5865 FUNCTION {init.state.consts}
5866 { #0 'before.all :=
5867 #1 'mid.sentence :=
5868 }
5869
5870 STRINGS { s t language.state change.temp}
5871
5872 FUNCTION {shows}
5873 { duplicate$ ":::: '" swap$ * "'" * top$
5874 }
5875
5876 FUNCTION {showstack}
5877 {"STACK================================================================"
5878 top$
5879 stack$
5880 "ENDSTACK============================================================="
5881 top$
5882 }
5883
```

```
5885 { { #0 }
5886 { #1 }
5887 if$
5888 }
5889
5890 FUNCTION {and}
5891 { 'skip$
5892 { pop$ #0 }
5893 if$
5894 }
5895
5896 FUNCTION {or}
5897 { { pop$ #1 }
5898 'skip$
5899 if$
5900 }
5901
5902 FUNCTION {language.change.case}
5903 {
5904 'change.temp :=
5905 't :=
5906 "\btxifchangecase {"
5907 t change.temp change.case$ *
5908 "}{" *
5909 t *
5910 "}" *
5911 }
5912
5913 FUNCTION {field.or.null}
5914 { duplicate$ empty$
5915 { pop$ "" }
5916 'skip$
5917 if$
5918 }
5919
5920 FUNCTION {namefont}
5921 { duplicate$ empty$
5922 { pop$ "" }
5923 { "\btxnamefont {" swap$ * "}" * }
5924 if$
5925 }
5926
5927 FUNCTION {lastnamefont}
5928 { duplicate$ empty$
5929 { pop$ "" }
5930 { "\btxlastnamefont {" swap$ * "}" * }
5931 if$
```
FUNCTION {not}

```
5932 }
5933
5934 FUNCTION {titlefont}
5935 { duplicate$ empty$
5936 { pop$ "" }
5937 { "\btxtitlefont {" swap$ * "}" * }
5938 if$
5939 }
5940
5941 FUNCTION {jtitlefont}
5942 { duplicate$ empty$
5943 { pop$ "" }
5944 { "\btxjtitlefont {" swap$ * "}" * }
5945 if$
5946 }
5947
5948 FUNCTION {journalfont}
5949 { duplicate$ empty$
5950 { pop$ "" }
5951 { "\btxjournalfont {" swap$ * "}" * }
5952 if$
5953 }
5954
5955 FUNCTION {publisherfont}
5956 { duplicate$ empty$
5957 { pop$ "" }
5958 { "\btxpublisherfont {" swap$ * "}" * }
5959 if$
5960 }
5961
5962 FUNCTION {volumefont}
5963 { duplicate$ empty$
5964 { pop$ "" }
5965 { "\btxvolumefont {" swap$ * "}" * }
5966 if$
5967 }
5968
5969 FUNCTION {etalfont}
5970 { duplicate$ empty$
5971 { pop$ "" }
5972 { "\btxetalfont {" swap$ * "}" * }
5973 if$
5974 }
5975
 n.dashify is used to make sure page ranges get the TEX code (two hyphens) for
```
en-dashes.

```
5976 FUNCTION {n.dashify}
5977 { 't :=
5978 ""
```
```
5979 { t empty$ not }
5980 { t #1 #1 substring$ "-" =
5981 { t #1 #2 substring$ "--" = not
5982 { "--" *
5983 t #2 global.max$ substring$ 't :=
5984 }
5985 { { t #1 #1 substring$ "-" = }
5986 { "-" *
5987 t #2 global.max$ substring$ 't :=<br>5988 }
5988 }
5989 while$
5990 }
5991 if$
5992 }
5993 { t #1 #1 substring$ *
5994 t #2 global.max$ substring$ 't := 59955995 }
5996 if$
5997 }
5998 while$
5999 }
6000
```
tie.or.space.connect connects two items with a  $\tilde{ }$  if the second item is less than 3 letters long, otherwise it just puts an ordinary space.

```
6001 FUNCTION {tie.or.space.connect}
6002 { duplicate$ text.length$ #3 <
6003 { "~" }
```

```
6004 { "\ " }
6005 if$
6006 swap$ * *
6007 }
6008
6009 FUNCTION {add.space.if.necessary}
6010 { duplicate$ "" =
6011 'skip$
6012 \{ " \backslash " * }6013 if$
6014 }
6015
 either.or.check gives a warning if two mutually exclusive fields were used in the
 database.
6016 FUNCTION {either.or.check}
6017 { empty$
6018 'pop$
6019 { "can't use both " swap$ * " fields in " * cite$ * warning$ }
6020 if$
6021 }
```

```
output.nonnull is called by output.
```

```
6023 FUNCTION {output.nonnull}
```
remove the top item from the stack because it's in the way.

```
6024 \{\cdot\} s :=
```
output.state mid.sentence =

If we're in mid-sentence, add a comma to the new top item and write it

```
6026 { ", " * write$ }
```
Otherwise, if we're at the beginning of a bibitem,

```
6027 { output.state before.all =
```
just write out the top item from the stack;

```
6028 'write$
```
and the last alternative is that we're at the end of the current bibitem, so we add a period to the top stack item and write it out.

```
6029 { add.period$ " " * write$ }
6030 if$
6031 mid.sentence 'output.state :=
6032 }
6033 if$
```
Put the top item back on the stack that we removed earlier.

```
6034 s
6035 }
6036
```
Output checks to see if the stack top is empty; if not, it calls output.nonnull to write it out.

```
6037 FUNCTION {output}
6038 { duplicate$ empty$
6039 'pop$
6040 'output.nonnull
6041 if$
6042 }
6043
```
Standard warning message for a missing or empty field. For the user we call any such field 'missing' without respect to the distinction made by BibT<sub>E</sub>X between missing and empty.

```
6044 FUNCTION {missing.warning}
6045 { "missing " swap$ * " in " * cite$ * warning$ }
6046
```
output.check is like output except that it gives a warning on-screen if the given field in the database entry is empty. t is the field name.

```
6047 FUNCTION {output.check}
6048 { 't :=6049 duplicate$ empty$
6050 { pop$ t missing.warning }
```

```
6051 'output.nonnull
6052 if$
6053 }
6054
6055 FUNCTION {output.bibitem}
6056 { newline$
```
If no language is given, fall back to the language that has been active at  $\begin{cases} \begin{array}{c} \begin{array}{c} \text{begin{array}{c} \text{longspace}} \end{array} \end{array} \end{cases}$ 

```
6057 language empty$
6058 { "empty language in " cite$ * warning$
6059 language.state "nolanguage" =
6060 'skip$
6061 {
6062 "\expandafter\btxselectlanguage\expandafter {"
6063 "\btxfallbacklanguage}" * write$
6064 newline$
6065 }
6066 if$
6067 "nolanguage" 'language.state :=
6068 }
6069 { language.state language =
6070 'skip$
6071 { "\btxselectlanguage {" language * "}" * write$
6072 newline$
6073 }
6074 if$
6075 language 'language.state :=
6076 }
6077 if$
6078 "\bibitem {" cite$ * "}" * write$
6079 newline$
```
This empty string is the first thing that will be written the next time write\$ is called. Done this way because each item is saved on the stack until we find out what punctuation should be added after it. Therefore we need an empty first item.

```
6080 ""
6081 before.all 'output.state :=
6082 }
6083
6084 FUNCTION {output.nonempty.mrnumber}
6085 { duplicate$ missing$
6086 { pop$ "" }
6087 'skip$
6088 if$
6089 duplicate$ empty$
6090 'pop$
6091 { " \MR{" swap$ * "}" * write$ }
6092 if$
6093 }
```

```
6094
6095 FUNCTION {fin.entry}
6096 { add.period$
6097 write$
6098 mrnumber output.nonempty.mrnumber
6099 newline$
6100 }
6101
```
Removed new.block, new.block.checka, new.block.checkb, new.sentence, new.sentence.checka, and new.sentence.checkb functions here, since they don't seem to be needed in the AMS style. Also moved some real basic functions like 'and' and 'or' earlier in the file.

```
6102 INTEGERS { nameptr namesleft numnames }
6103
```
The extra section to write out a language field was added for babamspl.bst. Not present in babplain.bst.

```
6104 FUNCTION {format.language}
6105 { language empty$
6106 { "" }
6107 { "\btxprintamslanguage{\btxlanguagename {" language * "}}" * }
6108 if$
6109 }
6110
```
This version of format.names puts names in the format "First von Last, Jr." (i. e., first name first, no abbreviating to initials).

```
6111 FUNCTION {format.names}
6112 \{\cdot\} s :=
6113 #1 'nameptr :=
6114 s num.names$ 'numnames :=
6115 numnames 'namesleft :=
6116 { namesleft #0 > }
6117 {
6118 s nameptr "{ff{\btxfnamespacelong }"}{vv"}" format.name$
6119 s nameptr "{ll}" format.name$ lastnamefont *
6120 s nameptr "\{, jj\}" format.name$ * 't :=
6121 nameptr #1 >
6122 { namesleft #1 >
6123 { ", " * t namefont * }
6124 { numnames #2 >
6125 { "\btxandcomma {}" * }
6126 'skip$
6127 if$
6128 s nameptr "{ff<sup>-</sup>}{vv<sup>-</sup>}{11}{, jj}" format.name$ "others" =
6129 \{ " " * " \btexttt{alshort } . \}" \text{ et all font } * \}6130 { " \btxandlong {} " * t namefont * }
6131 if$
6132 }
6133 if$
```

```
6134 }
6135 {
6136 s nameptr "{ff{\btxfnamespacelong }"}{vv"}" format.name$
6137 s nameptr "{ll}" format.name$ lastnamefont *
6138 s nameptr "{, jj}" format.name$ * namefont
6139 }
6140 if$
6141 nameptr #1 + 'nameptr :=
6142 namesleft #1 - 'namesleft := 6143 }
6143 }
6144 while$
6145 }
6146
6147 FUNCTION {format.authors}
6148 { author empty$
6149 { "" }<br>6150 { bysar
       \{ by same "\\bysame" =6151 {"\bysame"}
6152 { author format.names }
6153 if$
6154 }
6155 if$
6156 }
6157
6158 FUNCTION {format.editors}
6159 { editor empty$
6160 { "" }
6161 { editor format.names
6162 editor num.names$ #1 >
6163 \{\n\"\n\(\text{btxeditorsshort }\{.\})" * \}6164 { "\ (\btxeditorshort {.})" * }
6165 if$
6166 }
6167 if$
6168 }
6169
6170 FUNCTION {format.nonauthor.editors}
6171 { editor empty$
6172 { "" }
6173 { editor format.names
6174 editor num.names$ #1 >
6175 \{ " , \beta$6176 { ", \btxeditorshort {.}" * }
6177 if$
6178 }
6179 if$
6180 }
6181
6182 FUNCTION {format.title}
6183 { title empty$
```

```
6184 { "" }
6185 { title "t" language.change.case titlefont }
6186 if$
6187 }
6188
6189 FUNCTION {format.jtitle}
6190 { title empty$
6191 { "" }
6192 { title "t" language.change.case jtitlefont }
6193 if$
6194 }
6195
6196 FUNCTION {format.journal.vol.year}
6197 { journal empty$
6198 { "journal name" missing.warning ""}
6199 \{ journal journalfont \}<br>6200 if$
62006201 volume empty$
6202 'skip$
6203 { " " * volume volumefont * }
6204 if$
6205 year empty$
6206 { "year" missing.warning }
6207 { " (" * year * ")" * }
6208 if$
6209 }
6210
 For formatting the issue number for a journal article.
6211 FUNCTION {format.number}
6212 { number empty$
6213 { "" }
6214 { "\btxnumbershort \{\cdot\}" number * }
6215 if$
6216 }
6217
 For formatting miscellaneous dates
6218 FUNCTION {format.date}
6219 { year empty$
6220 { month empty$<br>6221 { \begin{bmatrix} 1 & \cdots & 1 \end{bmatrix}\{ "" }
6222 { "there's a month but no year in " cite$ * warning$
6223 month
6224 }
6225 if $
6226
6227 { month empty$
6228 'year
6229 { "\btxprintmonthyear{.}{"
6230 month * "}{" * year * "}{long}" *
```

```
6231 }
6232 if$
6233 }
6234 if$
6235 }
6236
```
The volume, series and number information is sort of tricky. This code handles it as follows: If the series is present, and the volume, but not the number, then we do "Book title, Series Name, vol. 000" If the series is present, and the number, but not the volume, then we do "Book title, Series Name, no. 000" If the series is present, and both number and volume, then we do "Book title, vol. XX, Series Name, no. 000" Finally, if the series is absent, then we do "*Book title*, vol. XX" or "Book title, no. 000" and if both volume and number are present, give a warning message.

```
6237 FUNCTION {format.bookvolume.series.number}
6238 { volume empty$
6239 { "" % Push the empty string as a placeholder in case everything else
6240 % is empty too.
6241 series empty$
6242 'skip$
6243 { pop$ series } % if series is not empty put in stack
6244 if$
6245 number empty$
6246 'skip$
6247 { duplicate$ empty$ % if no preceding material,
6248 'skip$ % do nothing, otherwise
6249 \{ ", " * \} % add a comma and space to separate.
6250 if$
6251 "\btxnumbershort {.}" number tie.or.space.connect * % add the number information
6252 }
6253 if$
6254 }
 If the volume is NOT EMPTY:
6255 { "\btxvolumeshort {.}" volume tie.or.space.connect % vol. XX
6256 number empty$
6257 { series empty$
6258 'skip$
6259 { series ", " * swap$ *} % Series Name, vol. XX
6260 if$<br>6261 }
6261 }
6262 { series empty$
6263 { "can't use both volume and number if series info is missing"
6264 warning$
6265 "in BibTeX entry type '" type$ * "'" * top$
6266 }
6267 { ", " * series * ", \btxnumbershort {.}" * number tie.or.space.connect }
6268 if$
6269 }
```

```
6270 if$
6271 }
6272 if$
6273
6274 } % end of format.bookvolume.series.number
6275
```
format.inproc.title.where.editors is used by inproceedings entry types No case changing or emphasizing for the title. We want initial caps, roman. We add parentheses around the address (place where conference was held). Likewise we add parentheses around the editors' names.

```
6276 FUNCTION {format.inproc.title.address.editors}
6277 { booktitle empty$
6278 { "" }
6279 { booktitle
6280 address empty$
6281 'skip$
6282 { add.space.if.necessary "(" * address * ")" * }
6283 if$
6284 editor empty$
6285 'skip$
6286 { add.space.if.necessary "(" * format.nonauthor.editors * ")" * }
6287 if$
6288 }
6289 if$
6290 }
6291
```
format.incoll.title.editors is similar to format.inproc... but omits the address. For collections that are not proceedings volumes.

```
6292 FUNCTION {format.incoll.title.editors}
6293 { booktitle empty$
6294 { "" }
6295 { editor empty$
6296 { booktitle }
6297 { booktitle
6298 add.space.if.necessary "(" * format.nonauthor.editors * ")" *
6299 }
6300 if$
6301 }
6302 if$
6303 }
6304
6305 FUNCTION {format.edition}
6306 { edition empty$
6307 { "" }
6308 {
6309 output.state mid.sentence =
6310 { edition "l" change.case$ }
6311 { edition "t" change.case$ }
```

```
6312 if$
6313 "\btxeditionnumshort {" swap$ *
6314 "}{.}" *
6315 }
6316 if$
6317 }
6318
6319 FUNCTION {format.isbn}
6320 { isbn empty$
6321 { "" }
6322 { "\mbox{\btxISBN~\btxISBNfont {" isbn * "}}" * }
6323 if$
6324 }
6325
6326 FUNCTION {format.issn}
6327 { issn empty$<br>6328 { "" }
       6328 { "" }
6329 { "\mbox{\btxISSN~\btxISSNfont {" issn * "}}" * }
6330 if$
6331 }
6332
6333 FUNCTION {format.url}
6334 { url empty$
6335 { "" }
6336 {
6337 urldate empty$
6338 { "{\latintext \btxurlfont{" url * "}}" * }
6339 {
6340 "{\latintext \btxurlfont{" url * "}}\empty " *
6341 "\btxurldatecomment {\btxkeywordlanguage {\btxurldatefont{" *
6342 urldate * "}}}" *
6343 }
6344 if$
6345 }
6346 if$
6347 }
 Format annotations:
6348 FUNCTION {write.annote}
6349 { annote empty$
6350 'skip$
6351 {
6352 annotelanguage empty$
6353 { "\btxkeywordlanguage {" }
6354 { "{\selectlanguage {" annotelanguage * "}" * }
6355 if$
6356 "\btxannotation {" * annote * "}}" *
6357 write$ newline$
6358 }
6359 if$
```

```
6360 }
6361
6362 INTEGERS { multiresult }
6363
6364 FUNCTION {multi.page.check}
6365 { 't :=
6366 #0 'multiresult :=
6367 { multiresult not
6368 t empty$ not
6369 and
6370 }
6371 { t #1 #1 substring$
6372 duplicate " -" =6373 swap$ duplicate$ "," =
6374 swap$ "+" =
6375 or or<br>6376 {#
           {41} 'multiresult := }
6377 \{ t \#2 \text{ global.max$ substring$ } 't := \}6378 if$
6379 }
6380 while$
6381 multiresult
6382 }
6383
6384 FUNCTION {format.pages}
6385 { pages empty$
6386 { "" }
6387 { pages n.dashify }
6388 if$
6389 }
6390
6391 FUNCTION {format.book.pages}
6392 { pages empty$
6393 { "" }
6394 { pages multi.page.check
6395 \{ " \btxpages short <math>\{\cdot\} " pages n.dashify * }
6396 \{ " \btxpage short \{ .\}^" pages * \}6397 if$
6398 }
6399 if$
6400 }
6401
6402 FUNCTION {format.chapter.pages}
6403 { chapter empty$
6404 'format.book.pages
6405 { type empty$
6406 \{ "\btxchaptershort \{\cdot\}" }
6407 { type "l" language.change.case " " * }
6408 if$
6409 chapter *
```

```
6410 pages empty$
6411 'skip$
6412 { ", " * format.book.pages * }
6413 if$
6414 }
6415 if$
6416 }
6417
6418 FUNCTION {empty.misc.check}
6419 { author empty$ title empty$ howpublished empty$
6420 month empty$ year empty$ note empty$
6421 and and and and and
6422 key empty$ not and
6423 { "all relevant fields are empty in " cite$ * warning$ }
6424 'skip$
6425 if$
6426 }
6427
6428 FUNCTION {format.thesis.type}
6429 { type empty$
6430 'skip$
6431 { pop$
6432 type "t" language.change.case
6433 }
6434 if$
6435 }
6436
6437 FUNCTION {format.tr.number}
6438 { type empty$
6439 { "\Btxtechrepshort {.}" }
6440 'type
6441 if$
6442 number empty$
6443 { "t" language.change.case }
6444 { number tie.or.space.connect }
6445 if$
6446 }
6447
```
The format.crossref functions haven't been paid much attention at the present time (June 1990) and could probably use some work. MJD

```
6448 FUNCTION {format.article.crossref}
6449 { key empty$
6450 { journal empty$
6451 { "need key or journal for " cite$ * " to crossref " * crossref *
6452 warning$
6453 8454 }
6454 }
6455 { "\btxinshort {} " journal journalfont * }
6456 if$
```

```
6457 }
6458 { "\btxinshort {} " key * }
6459 if$
6460 " \cite{" * crossref * "}" *
6461 }
6462
6463 FUNCTION {format.crossref.editor}
6464 { editor #1 "{vv~}{ll}" format.name$
6465 editor num.names$ duplicate$
6466 #2 >
6467 { pop$ " \btxetalshort {.}" * }
6468 { #2 <
6469 'skip$
6470 { editor #2 "{ff }{vv }{ll}{ jj}" format.name$ "others" =
6471 { " \btxetalshort {.}" * }
6472 \{  \{  \{  \} \{  \} \{  \} \{  \} \{  \} \{  \} \{  \} \{  \} \{  \} \{  \} \{  \} \{  \} \{  \} \{  \} \{  \} \{  \} \{  \} \{  \} \{  \} \{  \} \{  \} \{  \} \{  \} \{  \} \{  \} \{ 6473
6474 }
6475 if$
6476 }
6477 if$
6478 }
6479
6480 FUNCTION {format.book.crossref}
6481 { volume empty$
6482 { "empty volume in " cite$ * "'s crossref of " * crossref * warning$
6483 "\btxinserieslong {} "
6484 }
6485 { "\btxvolumeshort {.}" volume tie.or.space.connect
6486 " \btxofserieslong {} " *
6487 }
6488 if$
6489 editor empty$
6490 editor field.or.null author field.or.null =
6491 or
6492 { key empty$
6493 { series empty$
6494 { "need editor, key, or series for " cite$ * " to crossref " *
6495 crossref * warning$
6496 "" *
6497 }
6498 { series * }
6499 if$
6500 }
6501 { key * }
6502 if$
6503 }
6504 { format.crossref.editor * }
6505 if$
6506 " \cite{" * crossref * "}" *
```

```
6507 }
6508
6509 FUNCTION {format.incoll.inproc.crossref}
6510 { editor empty$
6511 editor field.or.null author field.or.null =
6512 or
6513 { key empty$
6514 { booktitle empty$
6515 { "need editor, key, or booktitle for " cite$ * " to crossref " *
6516 crossref * warning$ 6517 ...65176518 }
6519 { "\btxinlong {} " * booktitle titlefont * }
6520 if$
6521 }
6522 { "\btxinlong {} " key * }
6523 if$
6524 }
6525 { "\btxinlong {} " format.crossref.editor * }
6526 if$
6527 " \cite{" * crossref * "}" *
6528 }
6529
 The main functions for each entry type.
    journal, vol and year are formatted together because they are not separated
 by commas.
6530 FUNCTION {article}
6531 { output.bibitem
6532 format.authors "author" output.check
6533 format.jtitle "title" output.check
6534 crossref missing$
6535 { format.journal.vol.year output
6536 format.number output
6537 format.pages "pages" output.check
6538 }
6539 { format.article.crossref output.nonnull
6540 format.pages "pages" output.check
6541 }
6542 if$
6543 format.issn output
6544 format.url output
6545 format.language *
6546 note output
6547 fin.entry
6548 write.annote
6549 }
6550
6551 FUNCTION {book}
6552 { output.bibitem
```

```
6553 author empty$
6554 { format.editors "author and editor" output.check }
6555 { format.authors output.nonnull
6556 crossref missing$
6557 { "author and editor" editor either.or.check }
6558 'skip$
6559 if$
6560 }
6561 if$
6562 format.title "title" output.check
6563 format.edition output
6564 crossref missing$
6565 { format.bookvolume.series.number output
6566 publisher "publisher" output.check publisherfont
6567 address output
6568 }
6569 { format.book.crossref output.nonnull
6570 }
6571 if$
6572 format.date "year" output.check
6573 format.isbn output
6574 format.url output
6575 format.language *
6576 note output
6577 fin.entry
6578 write.annote
6579 }
6580
6581 FUNCTION {booklet}
6582 { output.bibitem
6583 format.authors output
6584 format.title "title" output.check
6585 howpublished output
6586 address output
6587 format.date output
6588 format.url output
6589 note output
6590 fin.entry
6591 write.annote
6592 }
6593
6594 FUNCTION {inbook}
6595 { output.bibitem
6596 author empty$
6597 { format.editors "author and editor" output.check }
6598 { format.authors output.nonnull
6599 crossref missing$
6600 { "author and editor" editor either.or.check }
6601 'skip$
6602 if$
```

```
6603 }
6604 if$
6605 format.title "title" output.check
6606 format.edition output
6607 crossref missing$
6608 { format.bookvolume.series.number output
6609 format.chapter.pages "chapter and pages" output.check
6610 publisher "publisher" output.check publisherfont
6611 address output
6612 }
6613 { format.chapter.pages "chapter and pages" output.check
6614 format.book.crossref output.nonnull
6615 }
6616 if$
6617 format.date "year" output.check
6618 format.isbn output
6619 format.url output
6620 format.language *
6621 note output
6622 fin.entry
6623 write.annote
6624 }
6625
6626 FUNCTION {incollection}
6627 { output.bibitem
6628 format.authors "author" output.check
6629 format.title "title" output.check
6630 crossref missing$
6631 { format.incoll.title.editors "booktitle" output.check
6632 format.bookvolume.series.number output
6633 publisher "publisher" output.check publisherfont
6634 address output
6635 format.edition output
6636 format.date "year" output.check
6637 }
6638 { format.incoll.inproc.crossref output.nonnull
6639 }
6640 if$
6641 note output
6642 format.book.pages output
6643 format.isbn output
6644 format.url output
6645 format.language *
6646 fin.entry
6647 write.annote
6648 }
6649
6650 FUNCTION {inproceedings}
6651 { output.bibitem
6652 format.authors "author" output.check
```

```
6653 format.title "title" output.check
6654 crossref missing$
6655 { format.inproc.title.address.editors "booktitle" output.check
6656 format.bookvolume.series.number output
6657 organization output
6658 publisher publisherfont output
6659 format.date "year" output.check
6660 }
6661 { format.incoll.inproc.crossref output.nonnull
6662 }
6663\,6664 note output
6665 format.book.pages output
6666 format.isbn output
6667 format.url output
6668 format.language *
6669 fin.entry
6670 write.annote
6671 }
6672
6673 FUNCTION {conference} { inproceedings }
6674
6675 FUNCTION {manual}
6676 { output.bibitem
6677 author empty$
6678 { organization empty$
6679 'skip$
6680 { organization output.nonnull
6681 address output
6682 }
6683 if$
6684 }
6685 { format.authors output.nonnull }
6686 if$
6687 format.title "title" output.check
6688 author empty$
6689 { organization empty$
6690 { address output }
6691 'skip$
6692 if$
6693 }
6694 { organization output
6695 address output
6696 }
6697 if$
6698 format.edition output
6699 format.date output
6700 format.isbn output
6701 format.url output
6702 note output
```

```
6703 fin.entry
6704 write.annote
6705 }
6706
6707 FUNCTION {mastersthesis}
6708 { output.bibitem
6709 format.authors "author" output.check
6710 format.title "title" output.check
6711 "\btxmastthesis {}" format.thesis.type output.nonnull
6712 school "school" output.check
6713 address output
6714 format.date "year" output.check
6715 format.url output
6716 note output
6717 format.book.pages output
6718 fin.entry
6719 write.annote
6720 }
6721
6722 FUNCTION {misc}
6723 { output.bibitem
6724 format.authors output
6725 format.title output
6726 howpublished output
6727 format.date output
6728 format.isbn output
6729 format.issn output
6730 format.url output
6731 note output
6732 format.book.pages output
6733 fin.entry
6734 write.annote
6735 empty.misc.check
6736 }
6737
6738 FUNCTION {phdthesis}
6739 { output.bibitem
6740 format.authors "author" output.check
6741 format.title "title" output.check
6742 "\btxphdthesis {}" format.thesis.type output.nonnull
6743 school "school" output.check
6744 address output
6745 format.date "year" output.check
6746 format.isbn output
6747 format.url output
6748 note output
6749 format.book.pages output
6750 fin.entry
6751 write.annote
6752 }
```

```
6753
6754 FUNCTION {proceedings}
6755 { output.bibitem
6756 editor empty$
6757 { organization output }
6758 { format.editors output.nonnull }
6759 if$
6760 format.title "title" output.check
6761 format.bookvolume.series.number output
6762 address empty$
6763 { editor empty$
6764 'skip$
6765 { organization output }
6766 if$
6767 publisher publisherfont output
6768 format.date "year" output.check<br>6769 }
6769
6770 { address output.nonnull
6771 editor empty$
6772 'skip$
6773 { organization output }
6774 if$
6775 publisher publisherfont output
6776 format.date "year" output.check
6777 }
6778 if$
6779 format.isbn output
6780 format.url output
6781 note output
6782 fin.entry
6783 write.annote
6784 }
6785
6786 FUNCTION {techreport}
6787 { output.bibitem
6788 format.authors "author" output.check
6789 format.title "title" output.check
6790 format.tr.number output.nonnull
6791 institution "institution" output.check
6792 address output
6793 format.date "year" output.check
6794 format.isbn output
6795 format.url output
6796 note output
6797 fin.entry
6798 write.annote
6799 }
6800
6801 FUNCTION {unpublished}
6802 { output.bibitem
```

```
6803 format.authors "author" output.check
6804 format.title "title" output.check
6805 format.url output
6806 note "note" output.check
6807 format.date output
6808 fin.entry
6809 write.annote
6810 }
6811
6812 FUNCTION {default.type} { misc }
6813
6814 MACRO {jan} {"1"}
6815 MACRO {feb} {"2"}
6816 MACRO {mar} {"3"}
6817 MACRO {apr} {"4"}
6818 MACRO {may} {"5"}
6819 MACRO {jun} {"6"}
6820 MACRO {jul} {"7"}
6821 MACRO {aug} {"8"}
6822 MACRO {sep} {"9"}
6823 MACRO {oct} {"10"}
6824 MACRO {nov} {"11"}
6825 MACRO {dec} {"12"}
6826
6827 READ
6828
6829 FUNCTION {sortify}
6830 { purify$
6831 "l" language.change.case
6832 }
6833
6834 INTEGERS { len }
6835
6836 FUNCTION {chop.word}
6837 \{ \cdot s \} :=
6838 'len :=
6839 s #1 len substring$ =
6840 { s len #1 + global.max$ substring$ }
6841 's
6842 if$
6843 }
6844
6845 FUNCTION {sort.format.names}
6846 \{ \cdot \} s :=
6847 #1 'nameptr :=<br>6848 ""
6848
6849 s num.names$ 'numnames :=
6850 numnames 'namesleft :=
6851 { namesleft #0 > }
6852 { nameptr #1 >
```

```
6853 { " " * }
6854 'skip$
6855 if$
6856 s nameptr "{vv{ } }{ll{ }}{ ff{ }}{ jj{ }}" format.name$ 't :=
6857 nameptr numnames = t "others" = and
6858 { "et al" * }
6859 { t sortify * }
6860 if$
6861 nameptr #1 + 'nameptr :=
6862 namesleft #1 - 'namesleft :=
6863 }
6864 while$
6865 }
6866
6867 FUNCTION {sort.format.title}
6868 \{ \; 't \; := \; 6868 \; \{ \; 't \; + \; 124 \; \}"A " #2
6870 "An " #3
6871 "The " #4 t chop.word
6872 chop.word
6873 chop.word
6874 sortify
6875 #1 global.max$ substring$
6876 }
6877
6878 FUNCTION {author.sort}
6879 { author empty$
6880 { key empty$
6881 { "to sort, need author or key in " cite$ * warning$
6882
6883 }
6884 { key sortify }
6885 if$
6886 }
6887 { author sort.format.names }
6888 if$
6889 }
6890
6891 FUNCTION {author.editor.sort}
6892 { author empty$
6893 { editor empty$
6894 { key empty$
6895 \{ "to sort, need author, editor, or key in " cite$ * warning$ 68966896
6897 }
6898 { key sortify }
6899 if$<br>6900 }
6900 }
6901 { editor sort.format.names }
6902 if$
```

```
6903 }
6904 { author sort.format.names }
6905 if$
6906 }
6907
6908 FUNCTION {author.organization.sort}
6909 { author empty$
6910 { organization empty$
6911 { key empty$
6912 { "to sort, need author, organization, or key in " cite$ * warning$
69136914 }
6915 { key sortify }
6916 if$
6917 }
6918 { "The " #4 organization chop.word sortify }
6919 if$
6920 }
6921 { author sort.format.names }
6922 if$
6923 }
6924
6925 FUNCTION {editor.organization.sort}
6926 { editor empty$
6927 { organization empty$
6928 { key empty$
6929 { "to sort, need editor, organization, or key in " cite$ * warning$
6930
6931 }
6932 { key sortify }
6933 if$
6934 }
6935 { "The " #4 organization chop.word sortify }
6936 if$
6937 }
6938 { editor sort.format.names }
6939 if$
6940 }
6941
6942 FUNCTION {presort}
6943 { type$ "book" =
6944 type$ "inbook" =
6945 or
6946 'author.editor.sort
6947 { type$ "proceedings" =
6948 'editor.organization.sort
6949 { type$ "manual" =
6950 'author.organization.sort
6951 'author.sort
6952 if$
```

```
6953 }
6954 if$
6955 }
6956 if $
6957\,6958 *
6959 year field.or.null sortify
6960 *<br>6961 "
6961 " "
6962 *
6963 title field.or.null
6964 sort.format.title
6965\,6966 #1 entry.max$ substring$
6967 'sort.key$ :=
6968 }
6969
6970 ITERATE {presort}
6971
6972 SORT
6973
6974 STRINGS { longest.label prev.author this.author }
6975
6976 INTEGERS { number.label longest.label.width }
6977
6978 FUNCTION {initialize.longest.label}
6979 { "" 'longest.label :=
6980 #1 'number.label :=
6981 #0 'longest.label.width :=
6982 "abcxyz" 'prev.author :=
6983 "" 'this.author :=
6984 }
6985
6986 FUNCTION {longest.label.pass}
6987 { number.label int.to.str$ 'label :=
6988 number.label #1 + 'number.label :=
6989 label width$ longest.label.width >
6990 { label 'longest.label :=
6991 label width$ 'longest.label.width :=
6992 }
6993 'skip$
6994 if$
6995 author empty$
6996 { editor empty$
6997 { "" }
6998 'editor
6999 if$<br>7000 }
7000 }
7001 'author
7002 if$
```

```
7003 'this.author :=
7004 this.author prev.author =
7005 { "\bysame" 'bysame := }
7006 { "" 'bysame :=
7007 this.author "" =
7008 { "abcxyz" }
7009 'this.author
7010 if$
7011 'prev.author :=
7012 }
7013 if$
7014 }
7015
7016 EXECUTE {initialize.longest.label}
7017
7018 ITERATE {longest.label.pass}
7019
7020 FUNCTION {write.lines}
7021 { { duplicate$ "." = NOT }
7022 { write$ newline$ }
7023 while$
7024 pop$
7025 }
7026
7027 FUNCTION {begin.bib}
7028 { preamble$ empty$
7029 'skip$
7030 { preamble$ write$ newline$ }
7031 if$
7032 "\begin{thebibliography}{" longest.label * "}" * write$ newline$
7033 " \providecommand{\bysame}{\leavevmode\hbox to3em{\hrulefill}\thinspace}"
7034 write$ newline$
7035 " \providecommand{\MR}{\relax\ifhmode\unskip\space\fi MR }"
7036 write$ newline$
7037 " % \MRhref is called by the amsart/book/proc definition of \MR."
7038 write$ newline$
7039 " \providecommand{\MRhref}[2]{%" write$ newline$
7040 " \href{http://www.ams.org/mathscinet-getitem?mr=#1}{#2}"
7041 write$ newline$
7042 " }" write$ newline$
7043 " \providecommand{\href}[2]{#2}" write$ newline$
7044 " \providebibliographyfont{name}{}%" write$ newline$
7045 " \providebibliographyfont{lastname}{}%" write$ newline$
7046 " \providebibliographyfont{title}{\emph}%" write$ newline$
7047 " \providebibliographyfont{jtitle}{\btxtitlefont}%" write$ newline$
7048 " \providebibliographyfont{etal}{}%" write$ newline$
7049 " \providebibliographyfont{journal}{}%" write$ newline$
7050 " \providebibliographyfont{volume}{\textbf}%" write$ newline$
7051 " \providebibliographyfont{ISBN}{\MakeUppercase}%" write$ newline$
7052 " \providebibliographyfont{ISSN}{\MakeUppercase}%" write$ newline$
```

```
7053 " \providebibliographyfont{url}{\url}%" write$ newline$<br>7054 " \providebibliographyfont{numeral}{}%" write$ newline$
7054 " \providebibliographyfont{numeral}{}%" write$ newline$<br>7055 " \providecommand\btxprintamslanguage[1]{\ (#1)}" write$
7055 " \providecommand\btxprintamslanguage[1]{\ (#1)}" write$ newline$<br>7056 " \expandafter\btxselectlanguage\expandafter {\btxfallbacklanguage
7056 " \expandafter\btxselectlanguage\expandafter {\btxfallbacklanguage}"
7057 write$ newline$
7058 }
7059
7060 EXECUTE {begin.bib}
7061
7062 EXECUTE {init.state.consts}
7063
7064 ITERATE {call.type$}
7065
7066 FUNCTION {end.bib}
7067 { newline$<br>7068 "\end{the
       "\end{thebibliography}" write$ newline$
7069 }
7070
7071 EXECUTE {end.bib}
7072 \langle/bstams\rangle
```
## Change History

#### 0.1

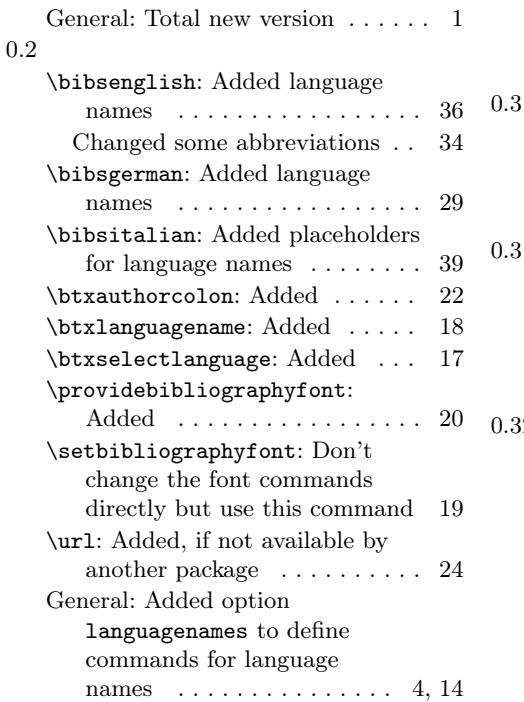

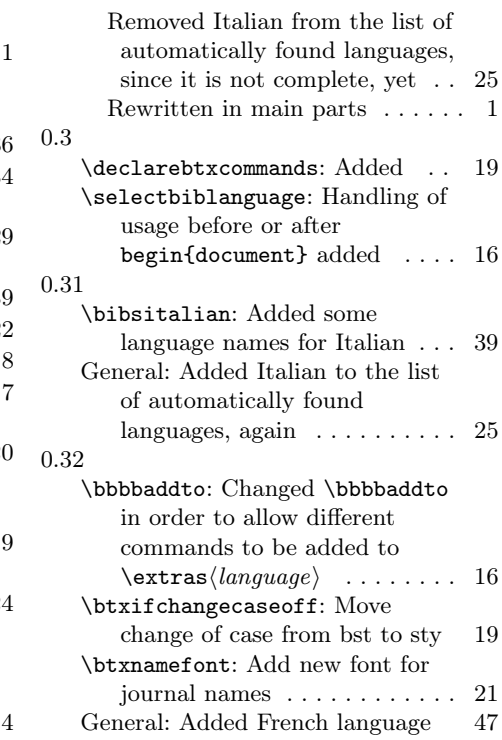

Move change of case from bst to  $sty$  . . . . . . . . . . . . . . . 30, 37, 40 0.33 \bibsitalian: Changed some Italian keywords according to the custom-bib file italian.mbs 37 General: Added Danish language 71 Added Dutch language ...... 84 Added Portuguese language . . 80 Added Spanish language . . . . . 64 Added Swedish language . . . . 87 0.34 General: Added Afrikaans . . . . . 25 Added Afrikaans language . . . 91 0.40 \btxfallbacklanguage: Add the command \btxfallbacklanguage for items without given language . 19 \url: If no \url command is defined, produce an error .... 24 General: For babalpha.bst, use \Btxtechreplong . . . . . . . . 121 For babalpha.bst, use \btxtechreplong . . . . . . . . 121 Moved the bst files into the global dtx file  $\ldots \ldots \ldots 103$ Switch to a fall-back language when language field is missing . . . . . . . . . . . . . 106, 147 0.41 General: Added Norwegian (by Hans Fredrik Nordhaug) . . . . 25 Corrected babunsrt.bst . . . . . 136 Corrected swedish (by Hans Fredrik Nordhaug) . . . . . . . . 87 0.42 General: Reorganise docstrip code 1 Use unique version strings for all files of the bundle  $\dots \dots \dots 1$ 0.43 \inputbdf: Test on  $\langle \text{language} \rangle$  instead on  $\langle \text{language} \rangle$  (caused problems with  $TrXLive$ )  $\ldots$  16 General: Document the problem using frenchle.sty when using french language with some babel versions . . . . . . . . 1 Warn if using french language 51

## 0.44 General: Improved spacings in documentation  $\ldots \ldots \ldots \ldots 1$ Only warn if babel version is too old . . . . . . . . . . . . . . . . . . . . 51 0.44a General: Adapted Makefile for  $T_FX$ Live  $\ldots \ldots \ldots \ldots 1$ 0.45 General: Added Esperanto language . . . . . . . . . . . . . . . . 77 Added Finnish language . . . . . 74 0.46 General: Enable to switch off printout of language name with babamspl style ............ 1 1.00 \bibsenglish: Handle package frenchpro . . . . . . . . . . . . . 34 \bibsfrench: Handle package frenchpro  $\dots\dots\dots\dots$  47 General: Added urldate to all  $BIBT_FX$  styles  $\ldots \ldots \ldots \ldots 1$ Added Catalan language . . . . 97 Fix sorting of BIBT<sub>E</sub>X entries without an author . . . . . . . . 133 Remove emphasize and  $smallest from  $BIBT$ <sub>EX</sub>$ styles . . . . . . . . . . . . . . 110, 143 Remove warning for old babel package with french language 51 Renamed franceis to francais . 25 Rewritten warning about frenchle.sty package . . . . . . . 1 Shorten version string . . . . . . . 1 1.01 General: Added space after the \btx. . . commands in the bst files to avoid line-breaking problem . . . . . . . . . . . . . . . . . 1 1.02 General: Language Portuguese completed . . . . . . . . . . . . . 1, 80 1.10 General: Allow different ordering of forenames and lastnames . . . 1 Bug in Portuguese removed . . 80 Protect the \foreignlanguage calls (avoids problems with

natbib) . . . . . . . . . . . . . . . . . 1

### 1.11

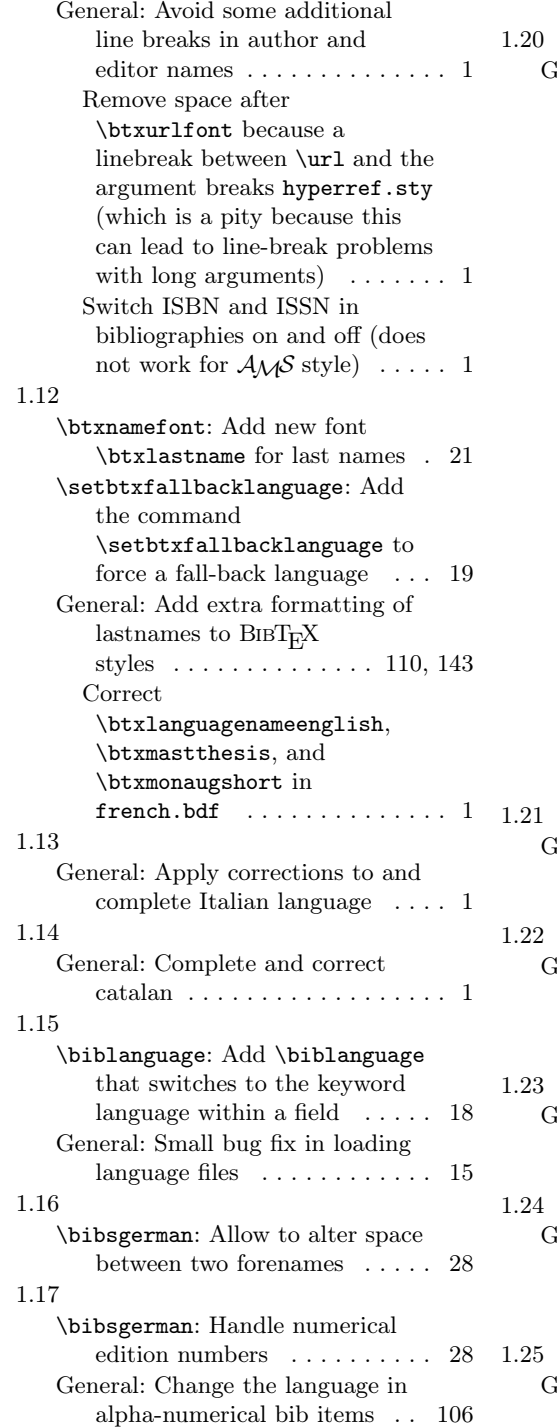

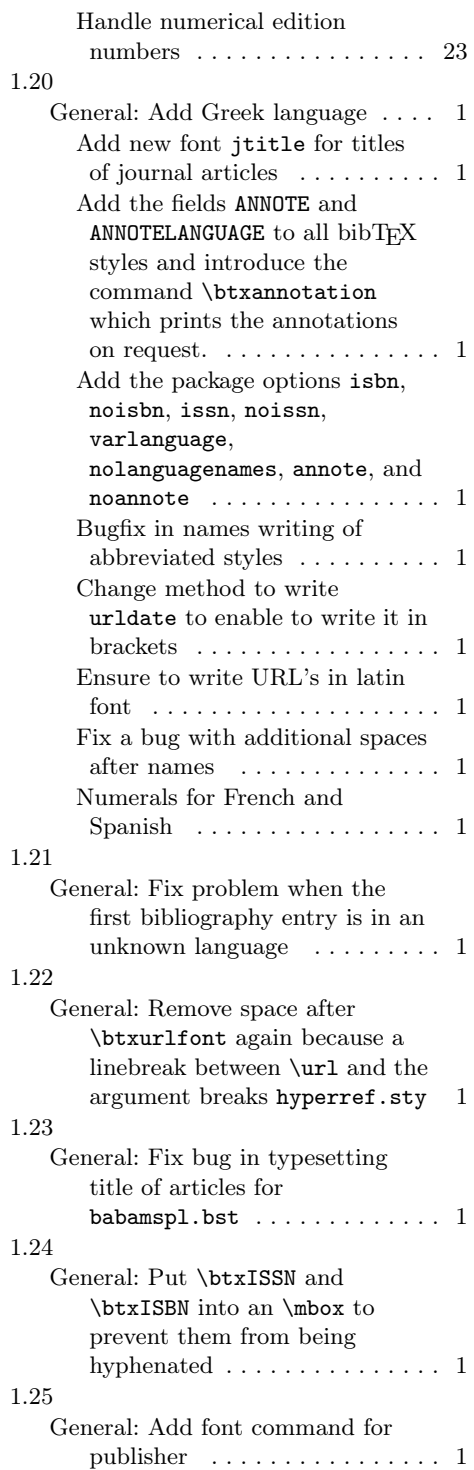

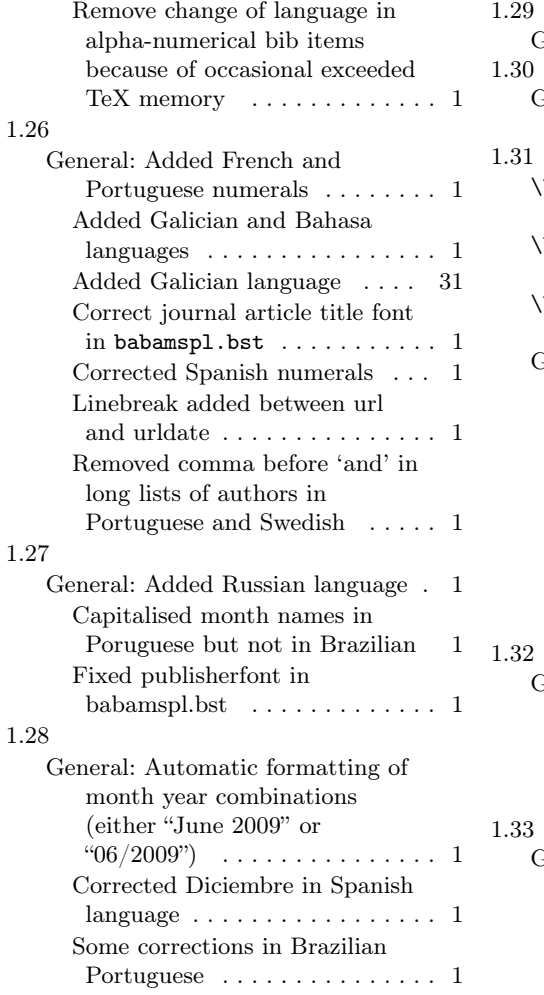

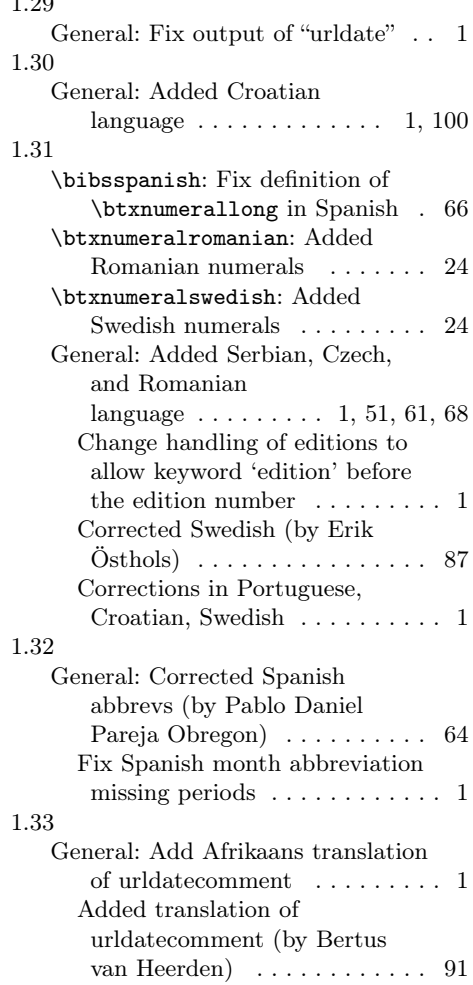

# Index

Numbers written in italic refer to the page where the corresponding entry is described; numbers underlined refer to the code line of the definition; numbers in roman refer to the code lines where the entry is used.

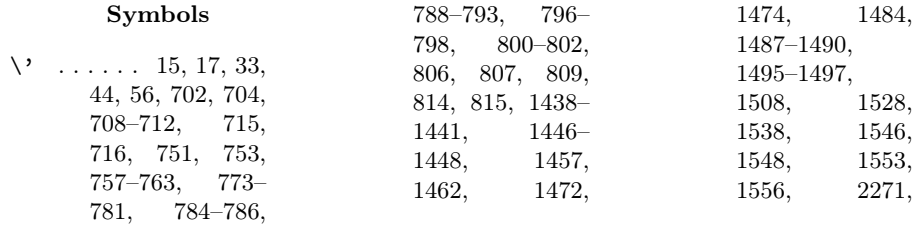

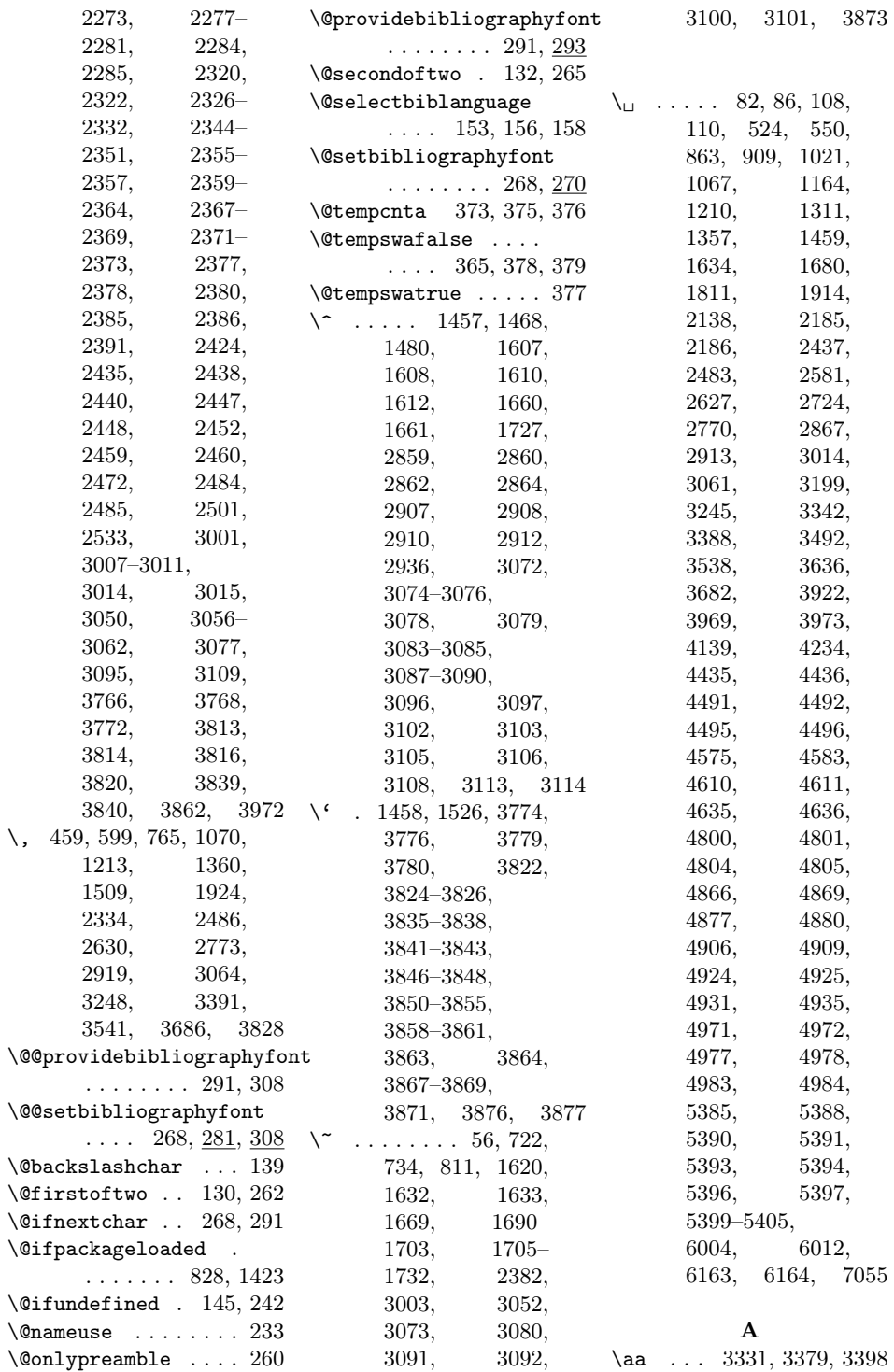

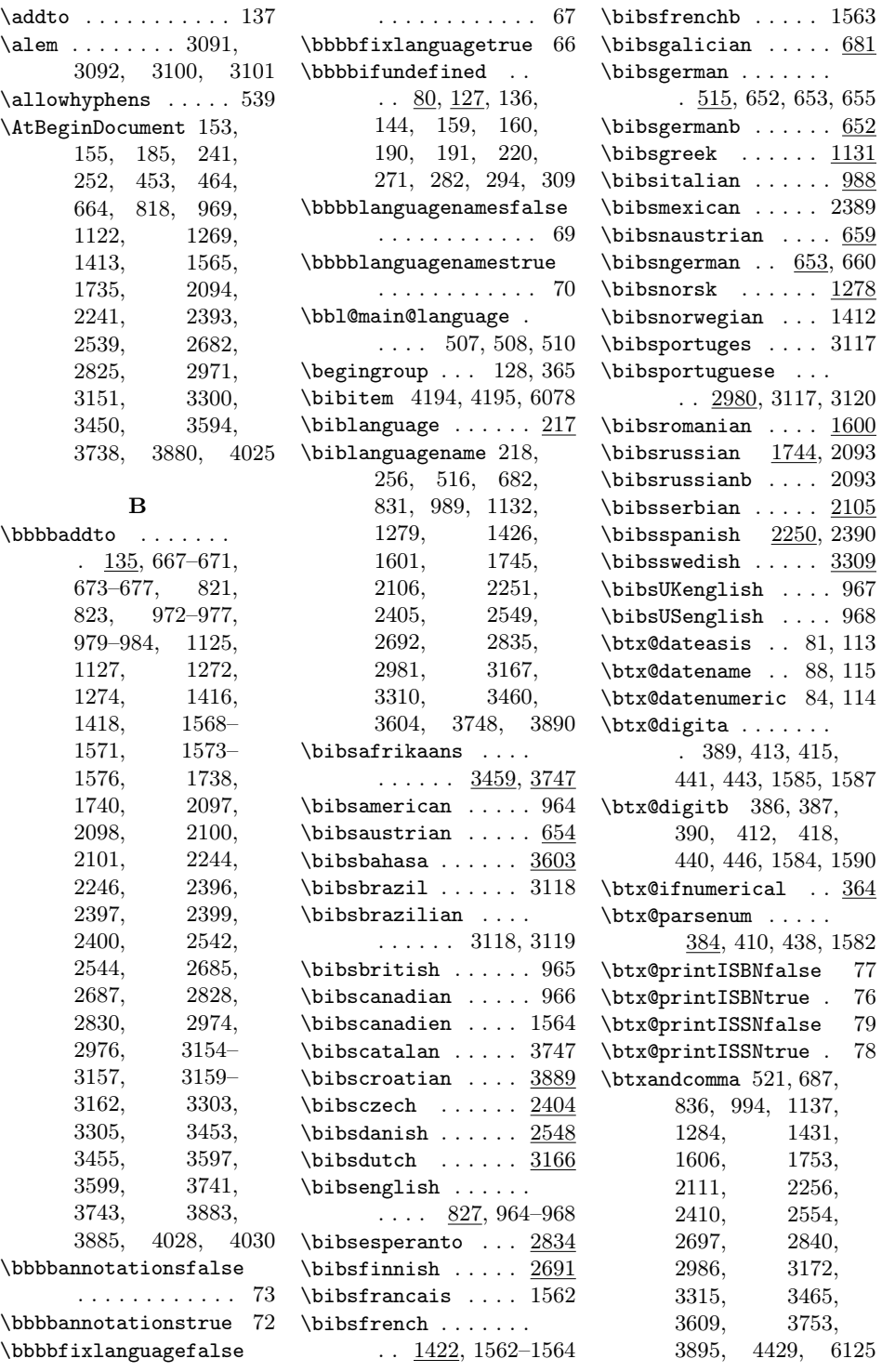

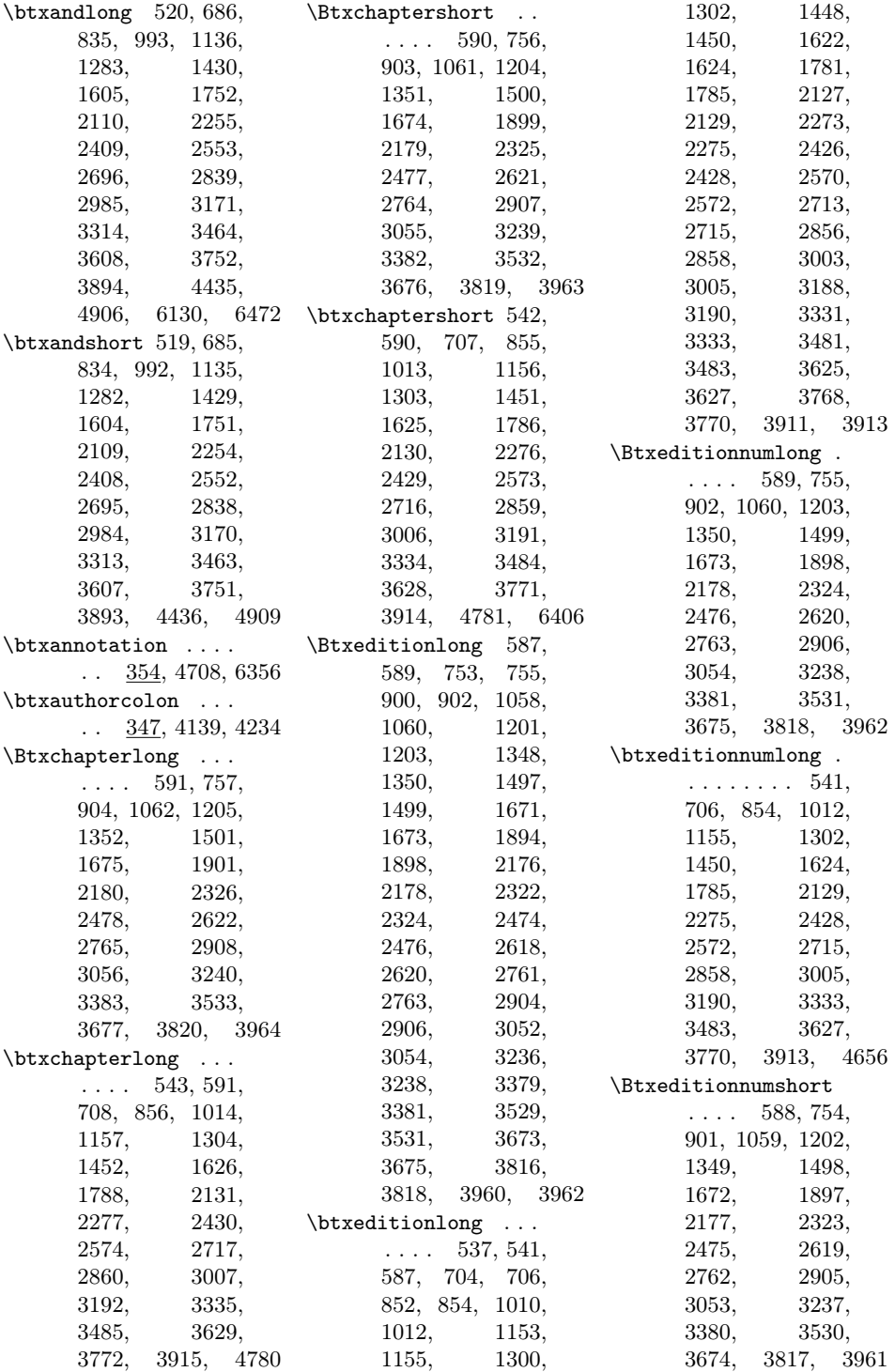

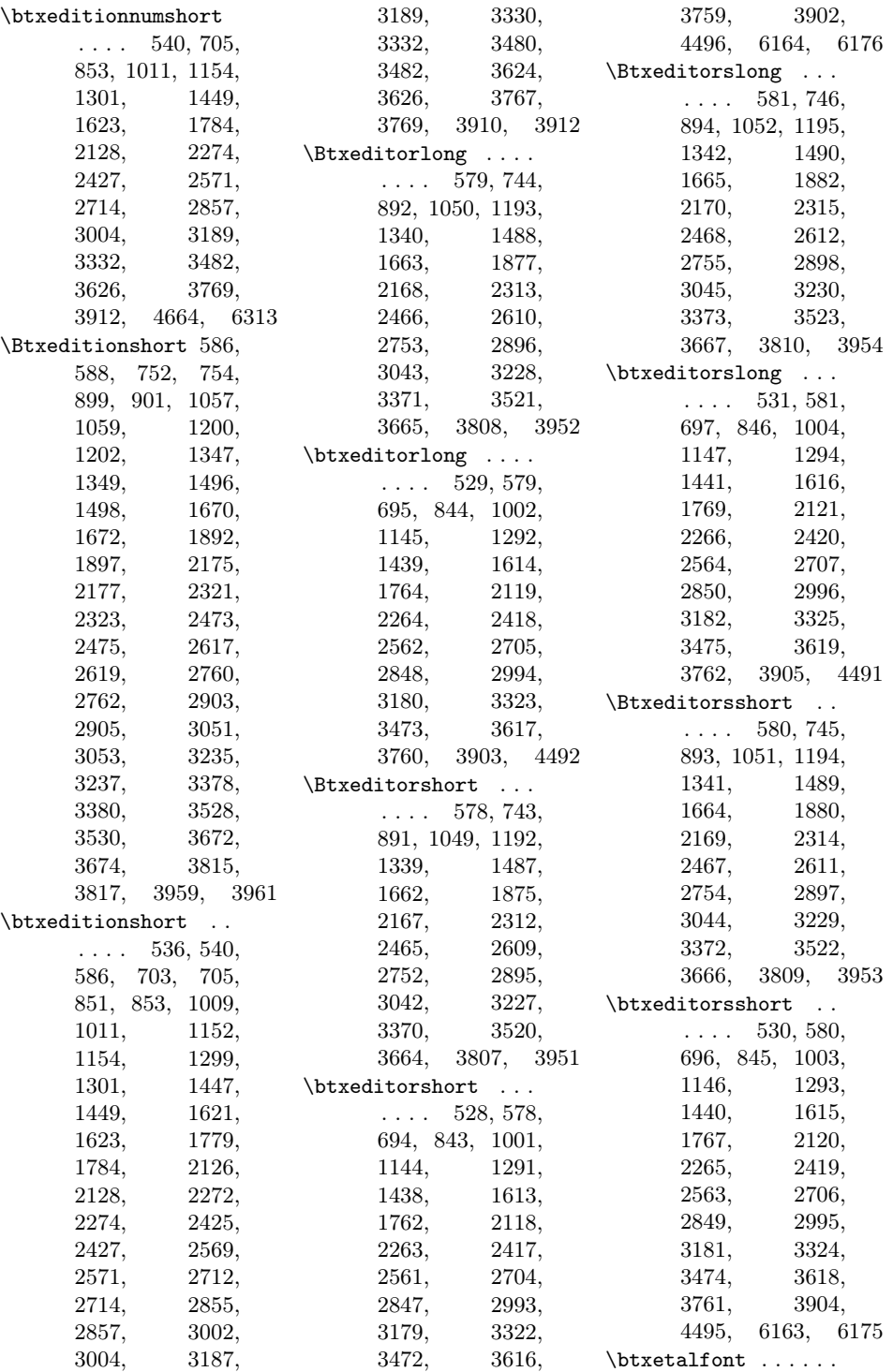

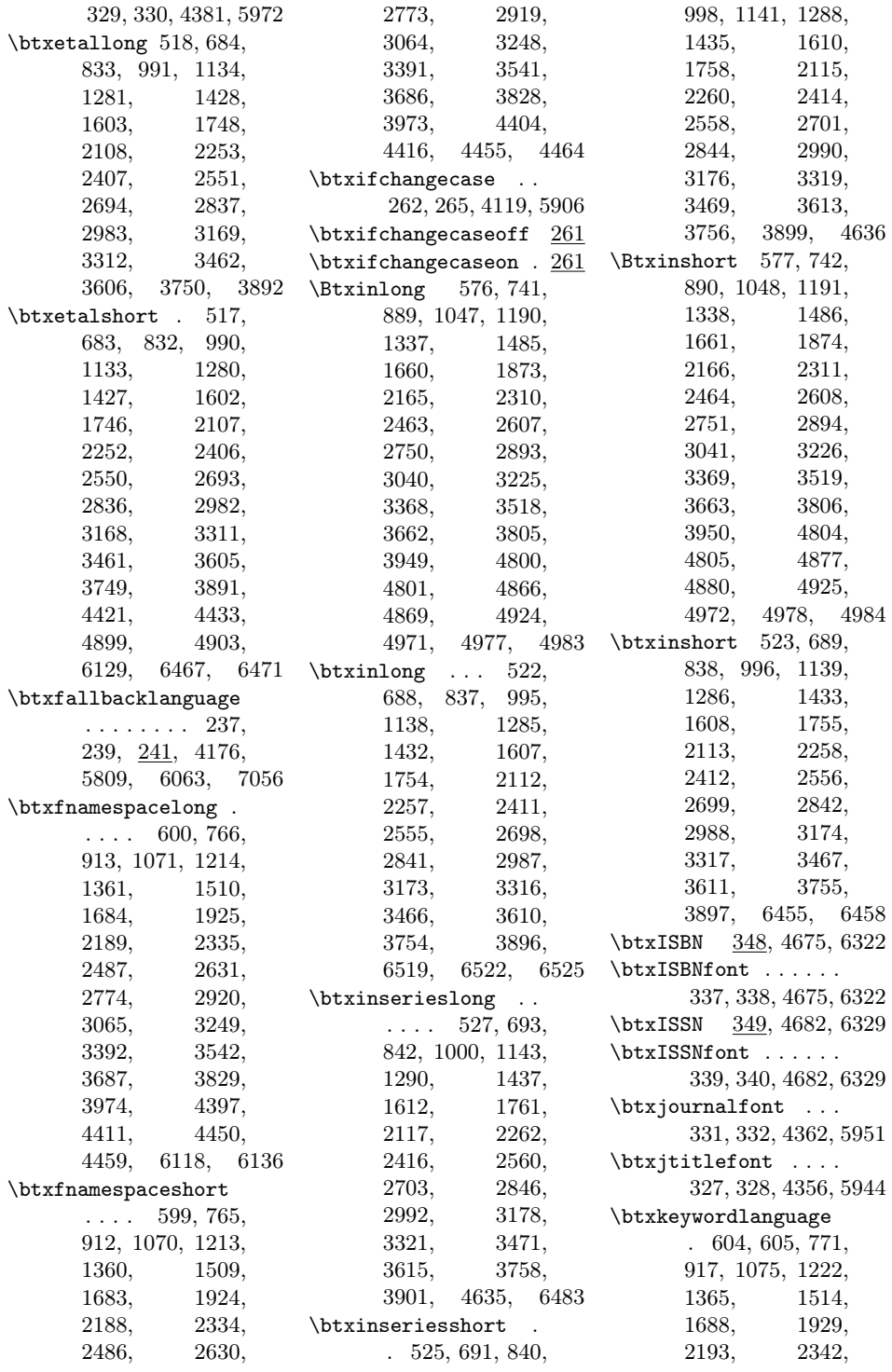

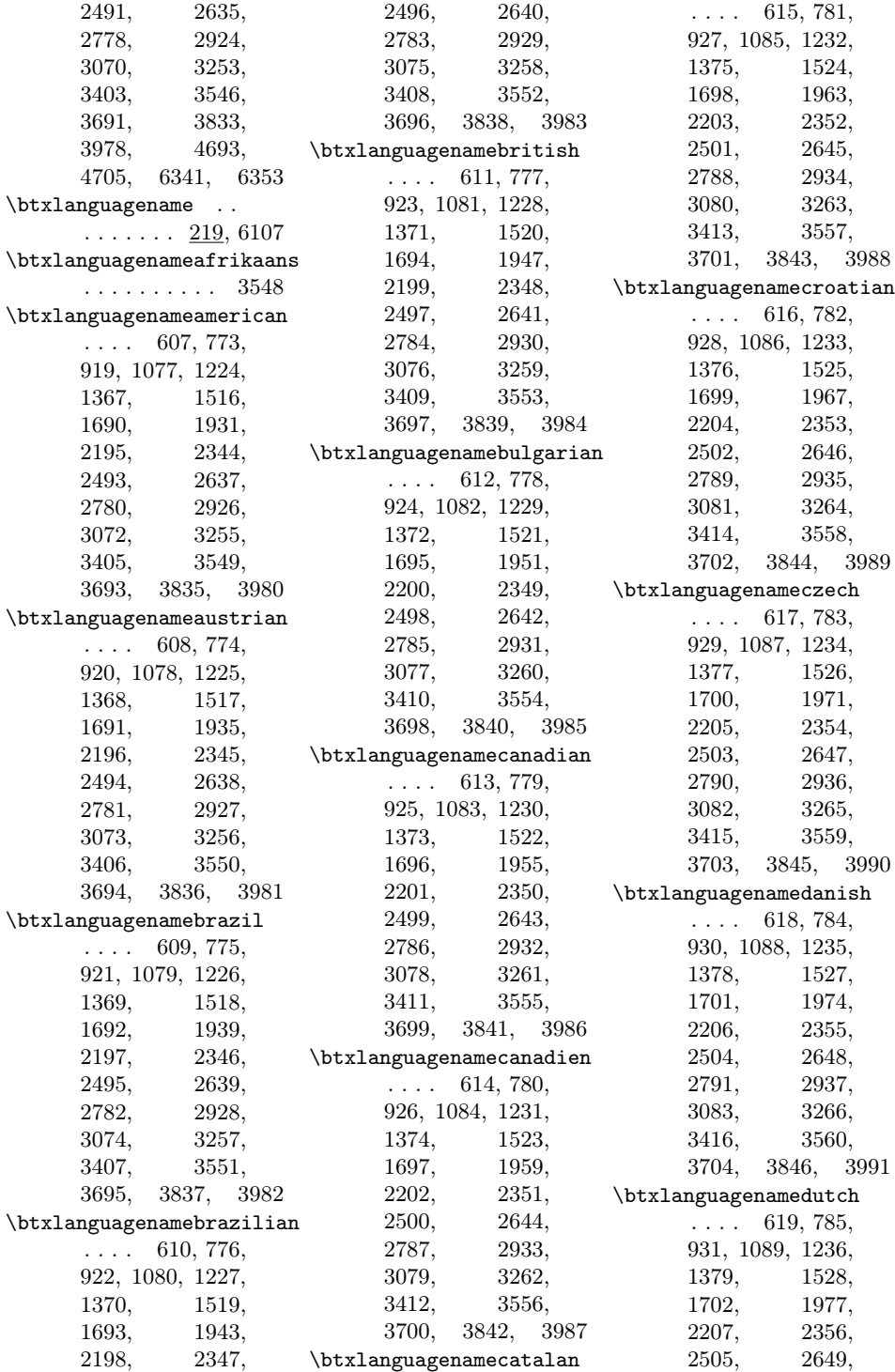

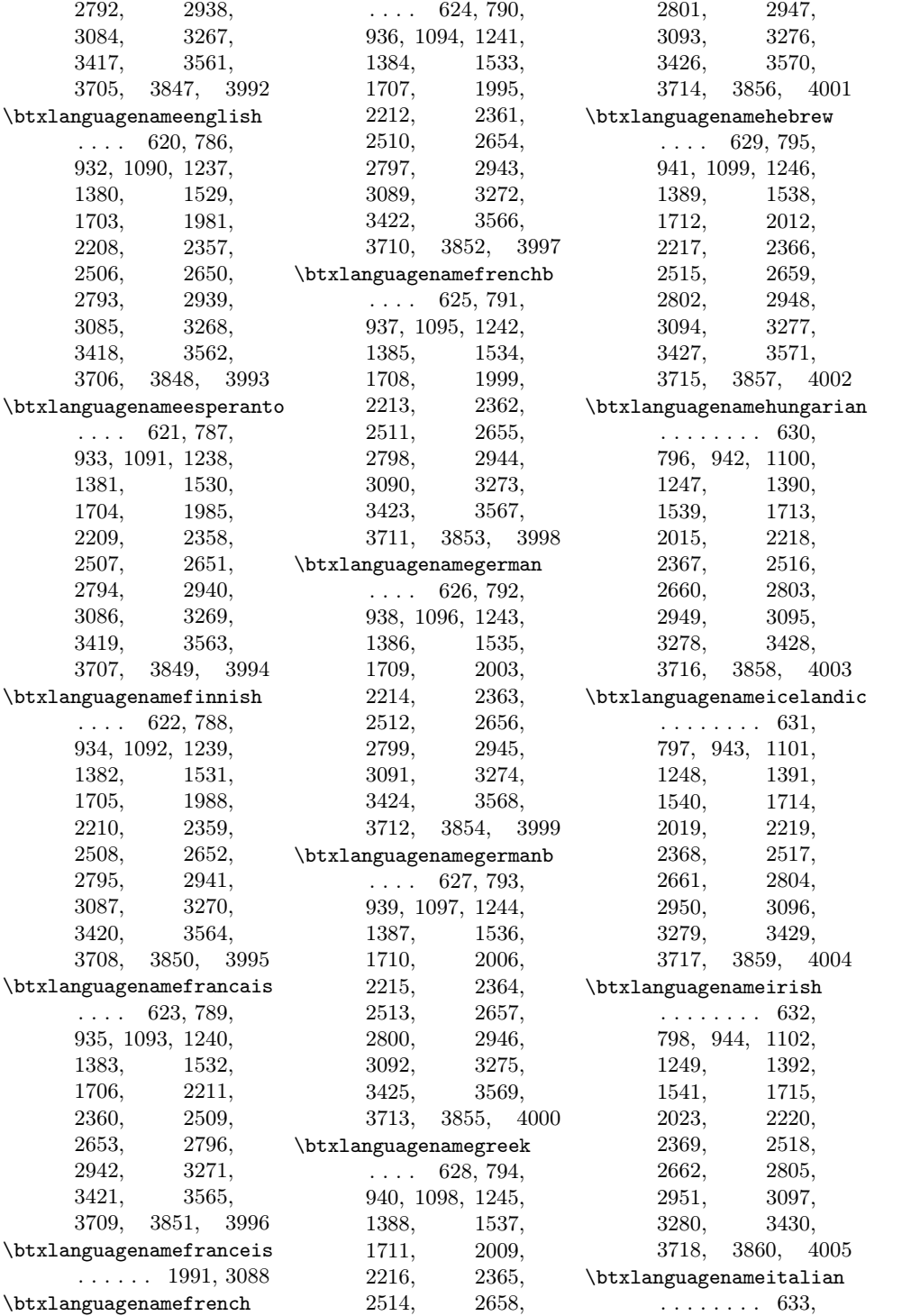

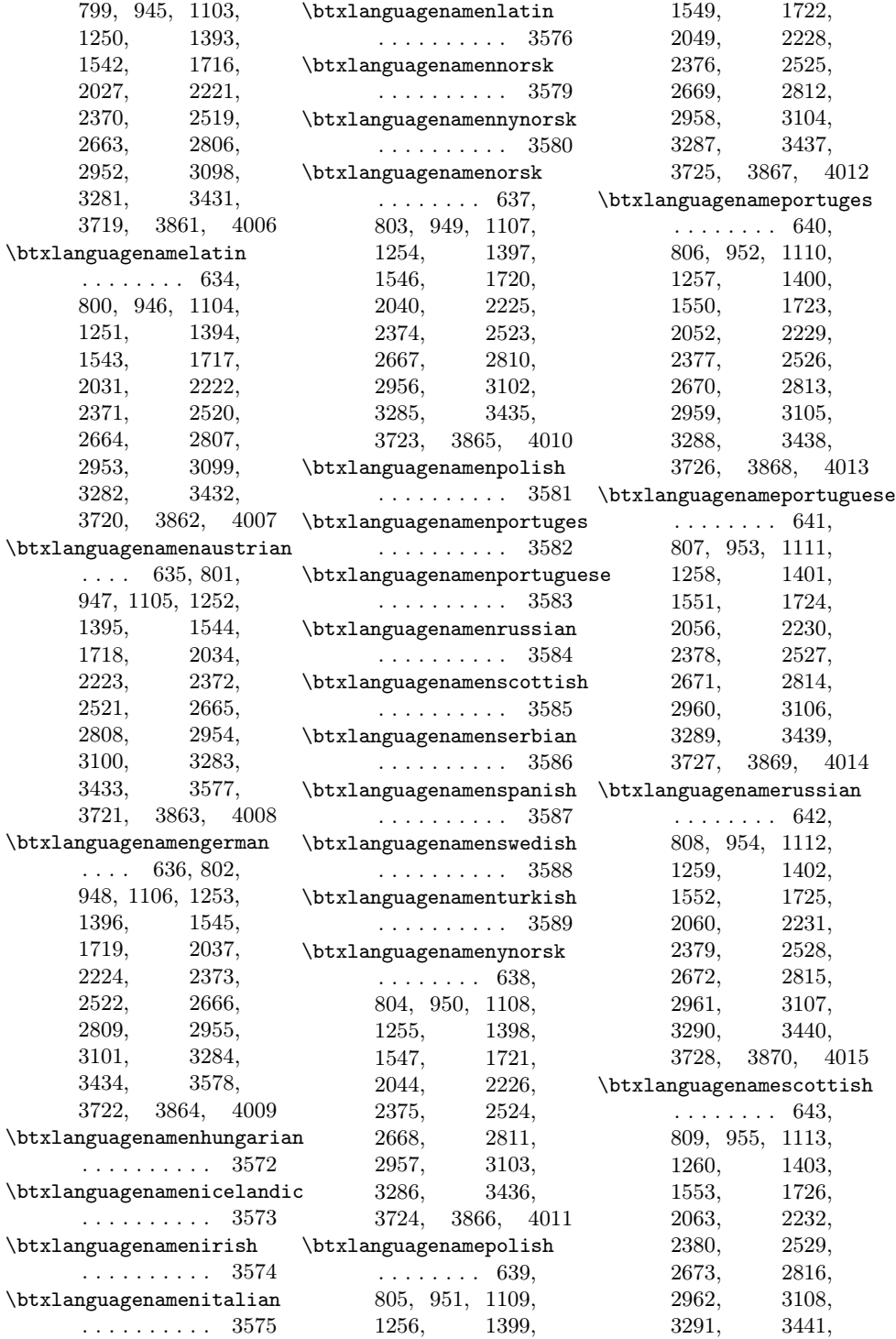

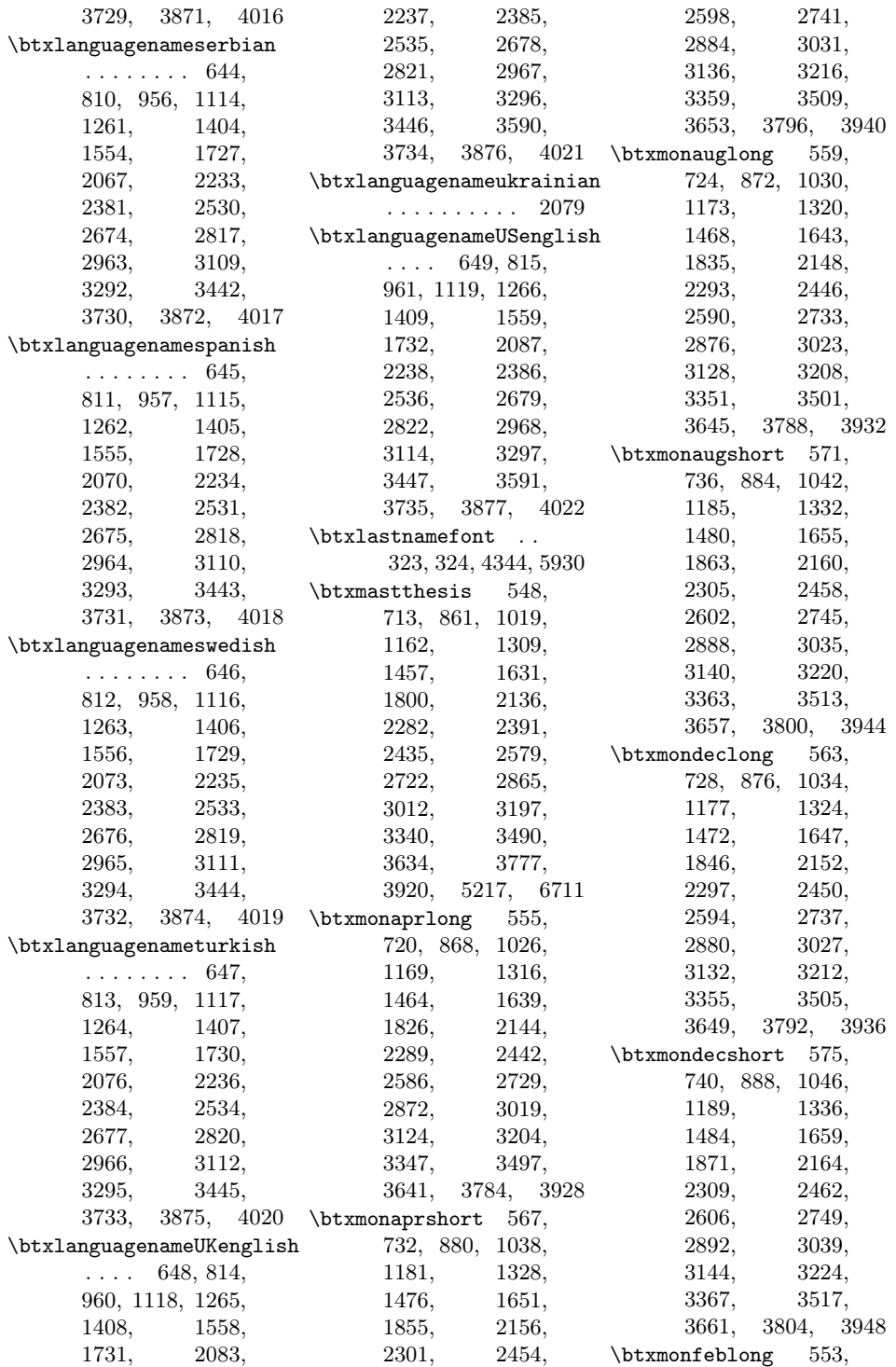
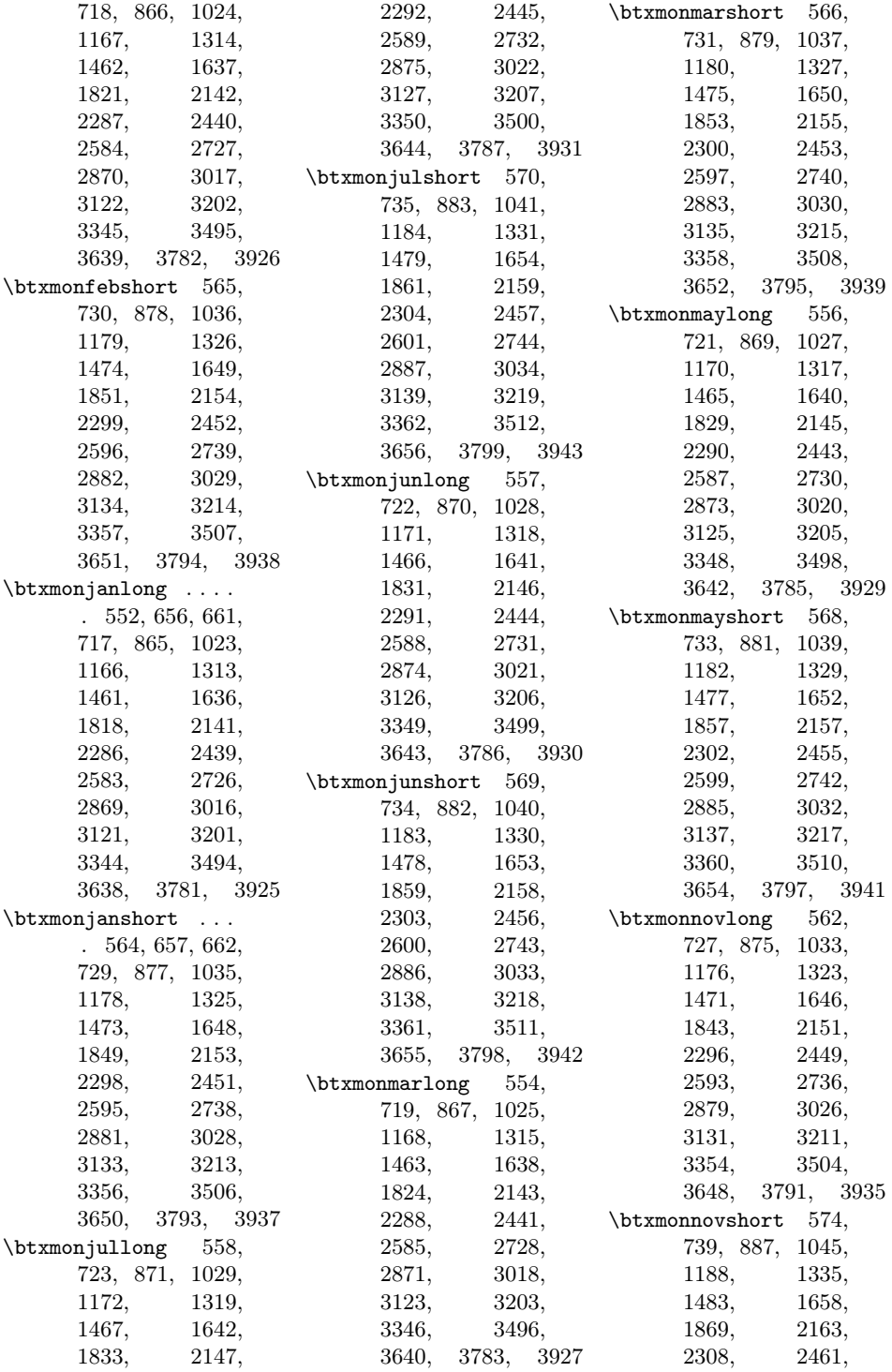

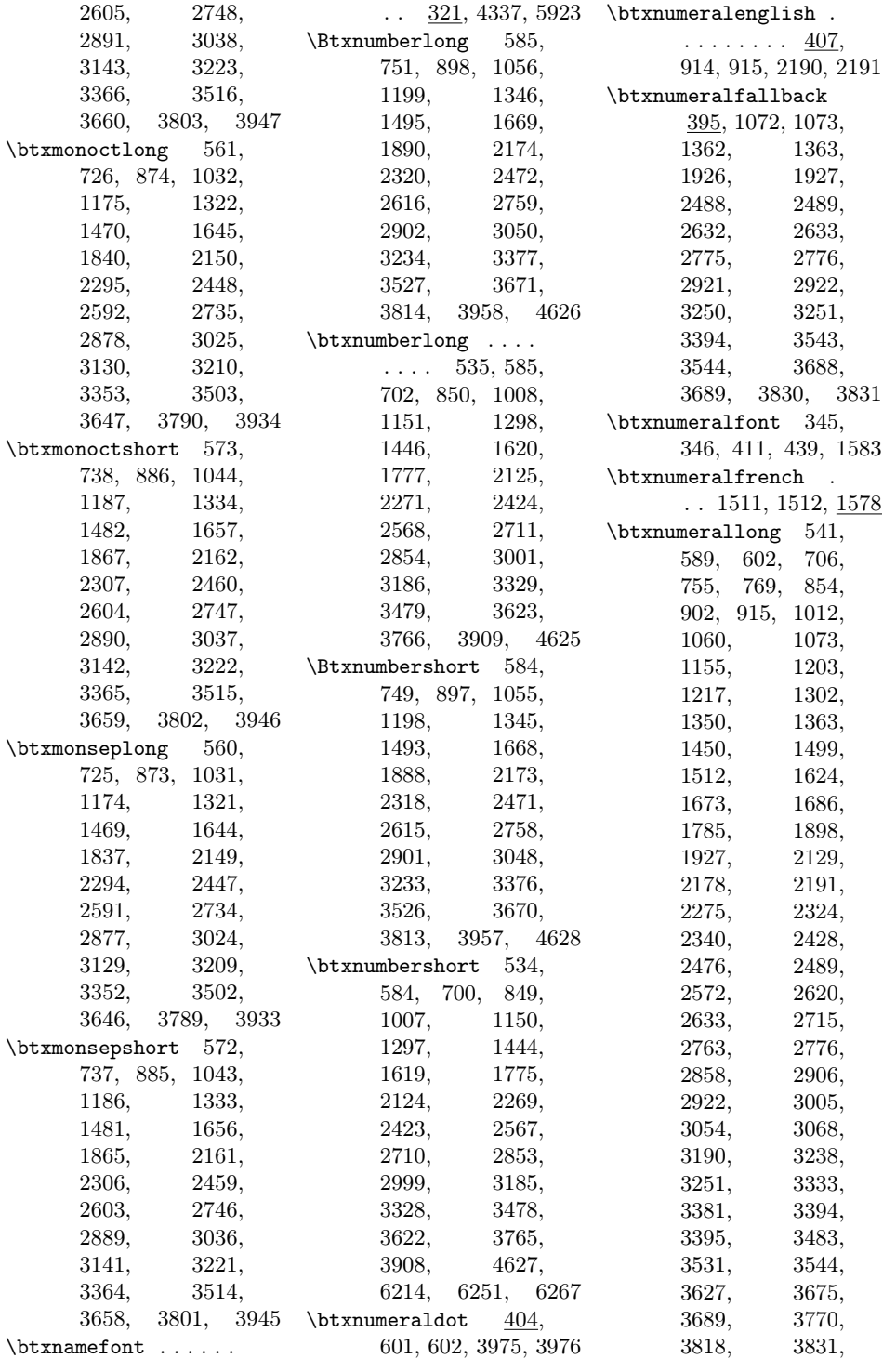

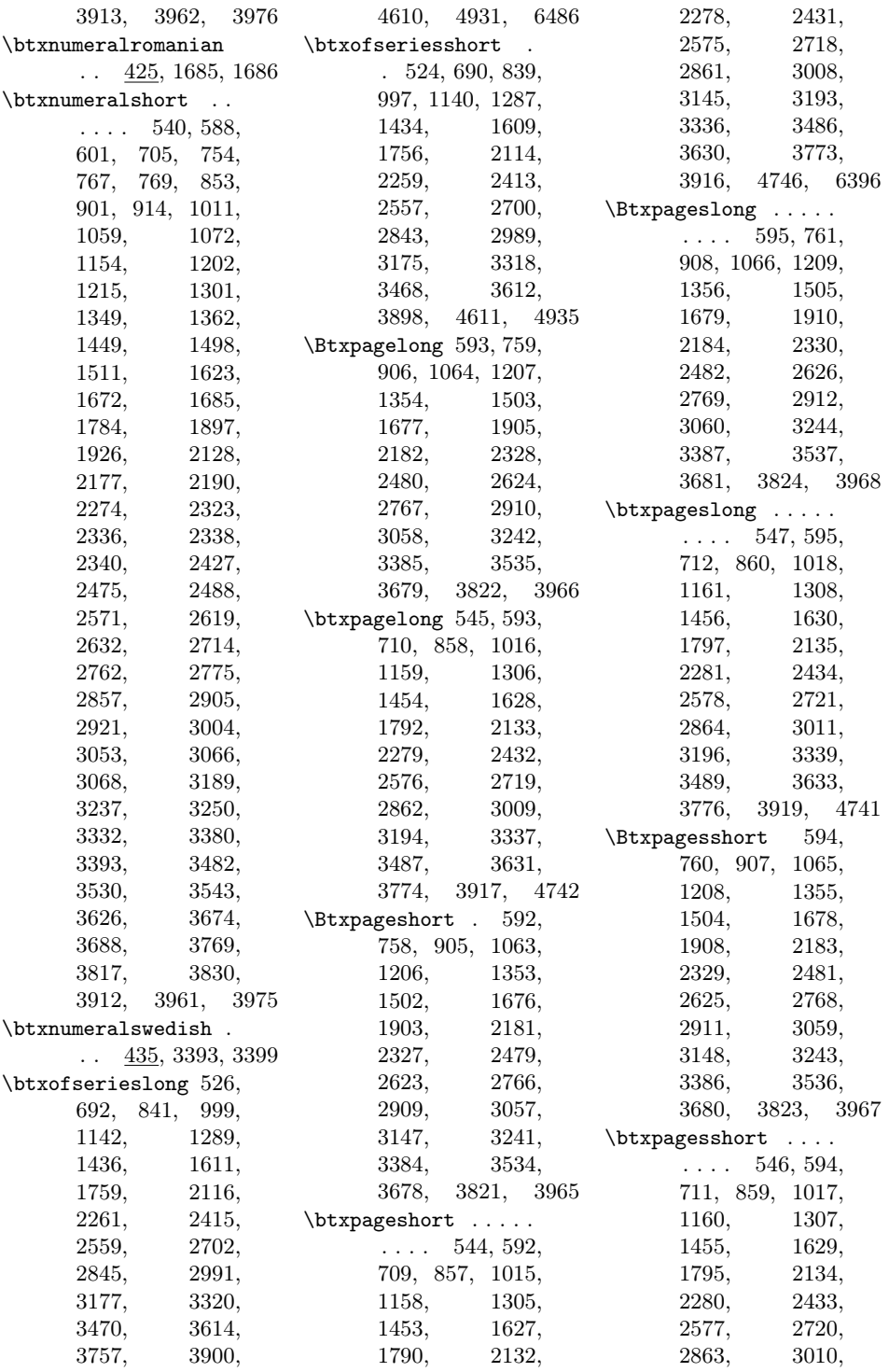

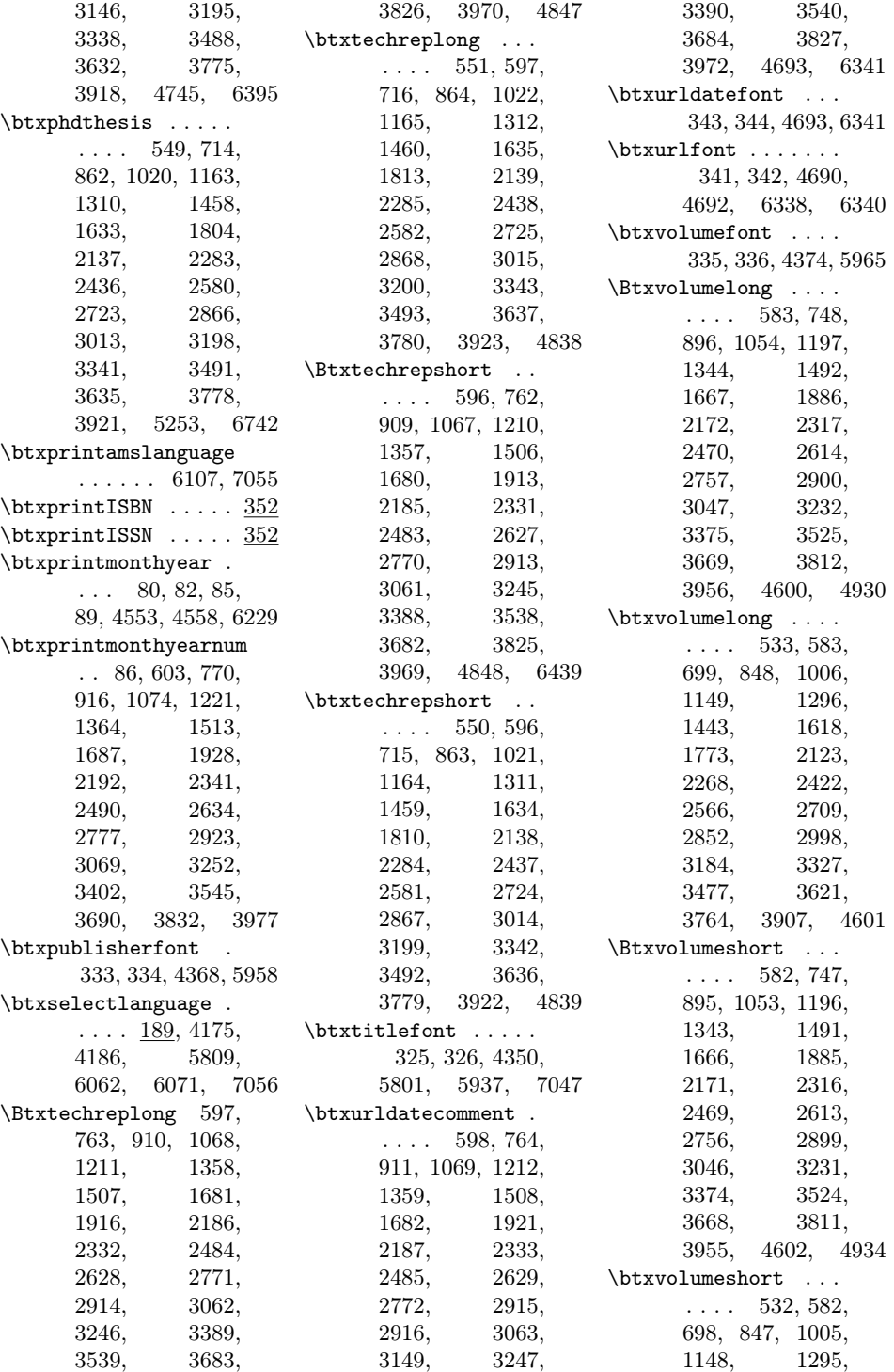

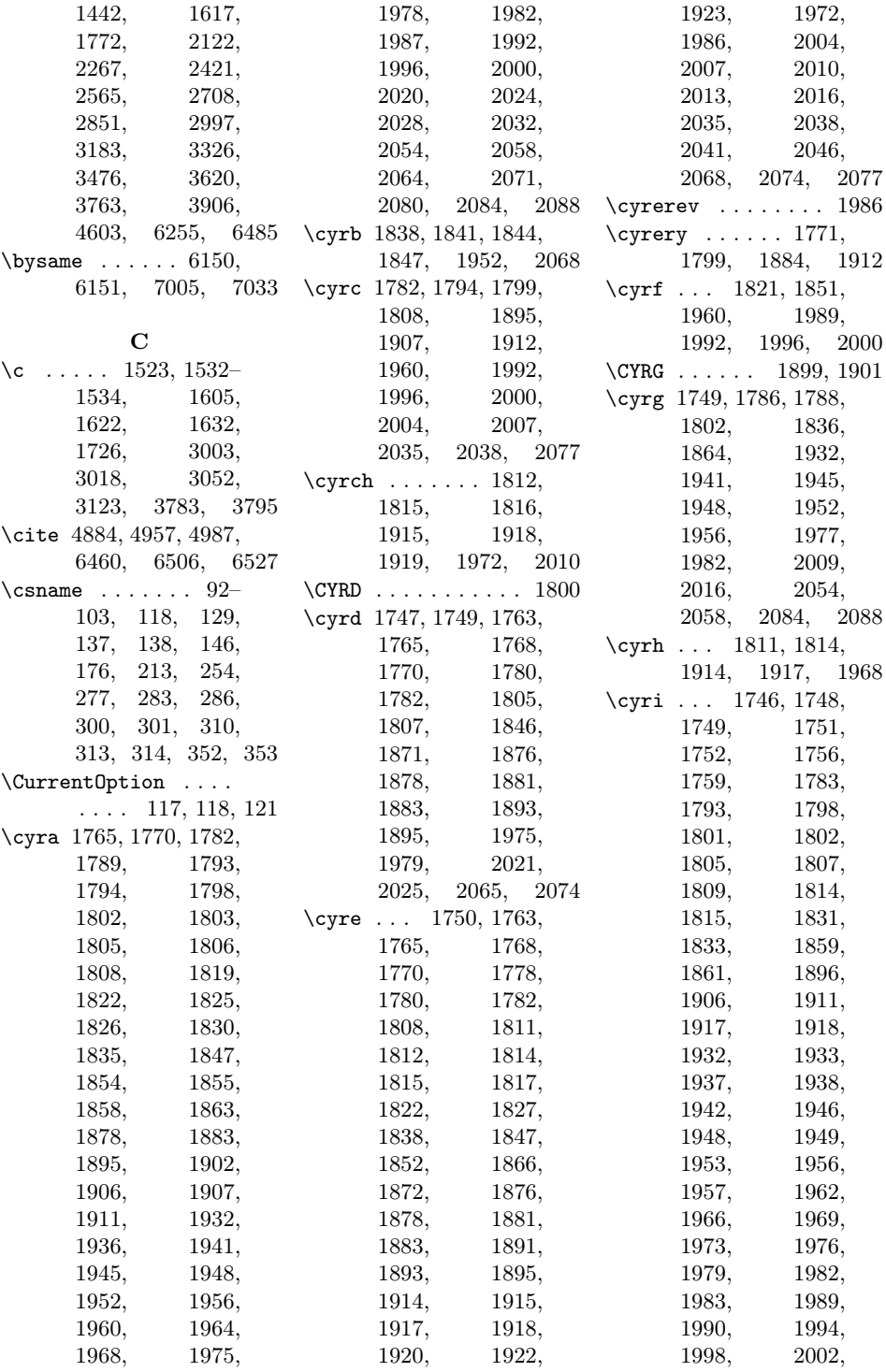

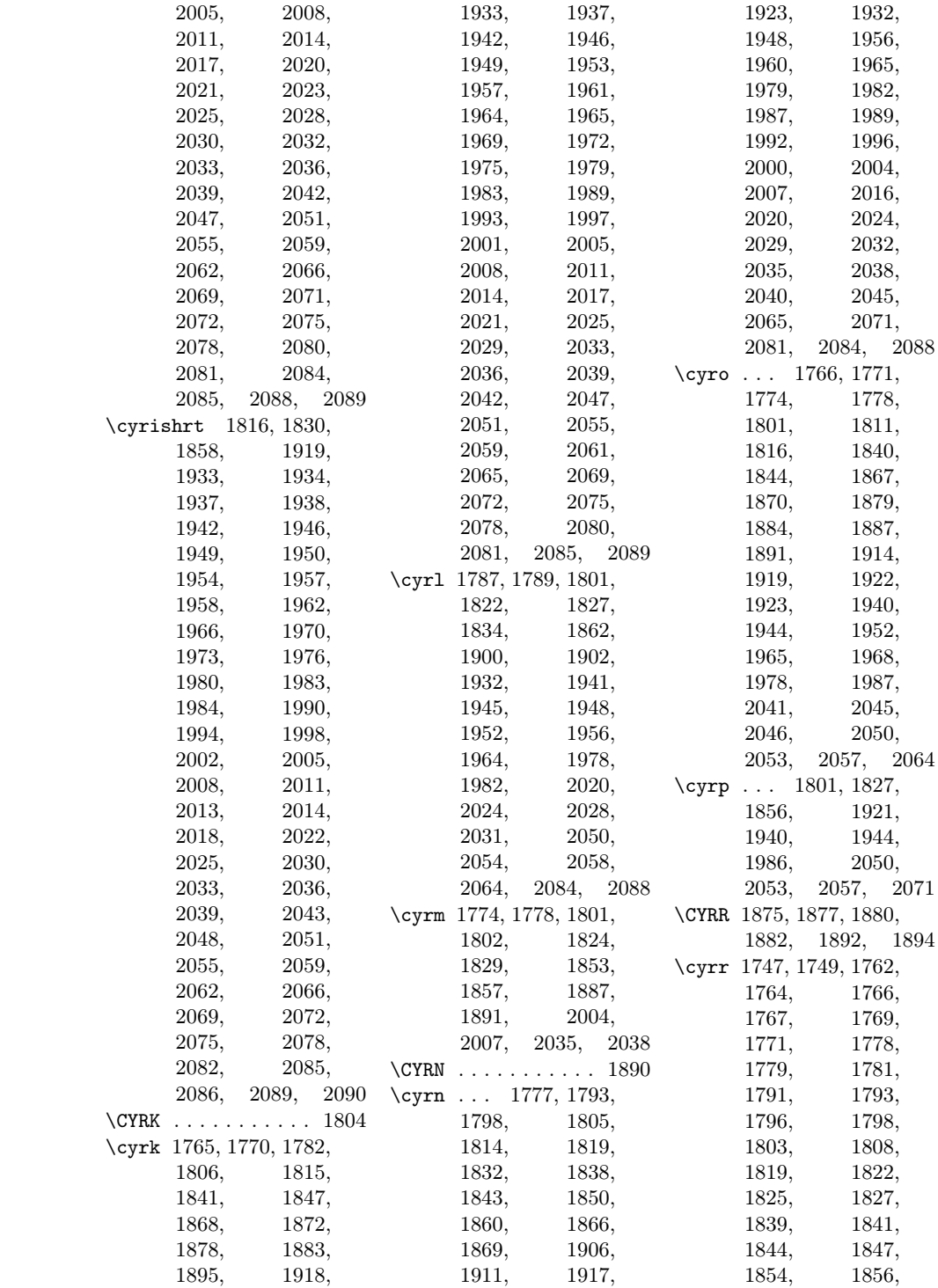

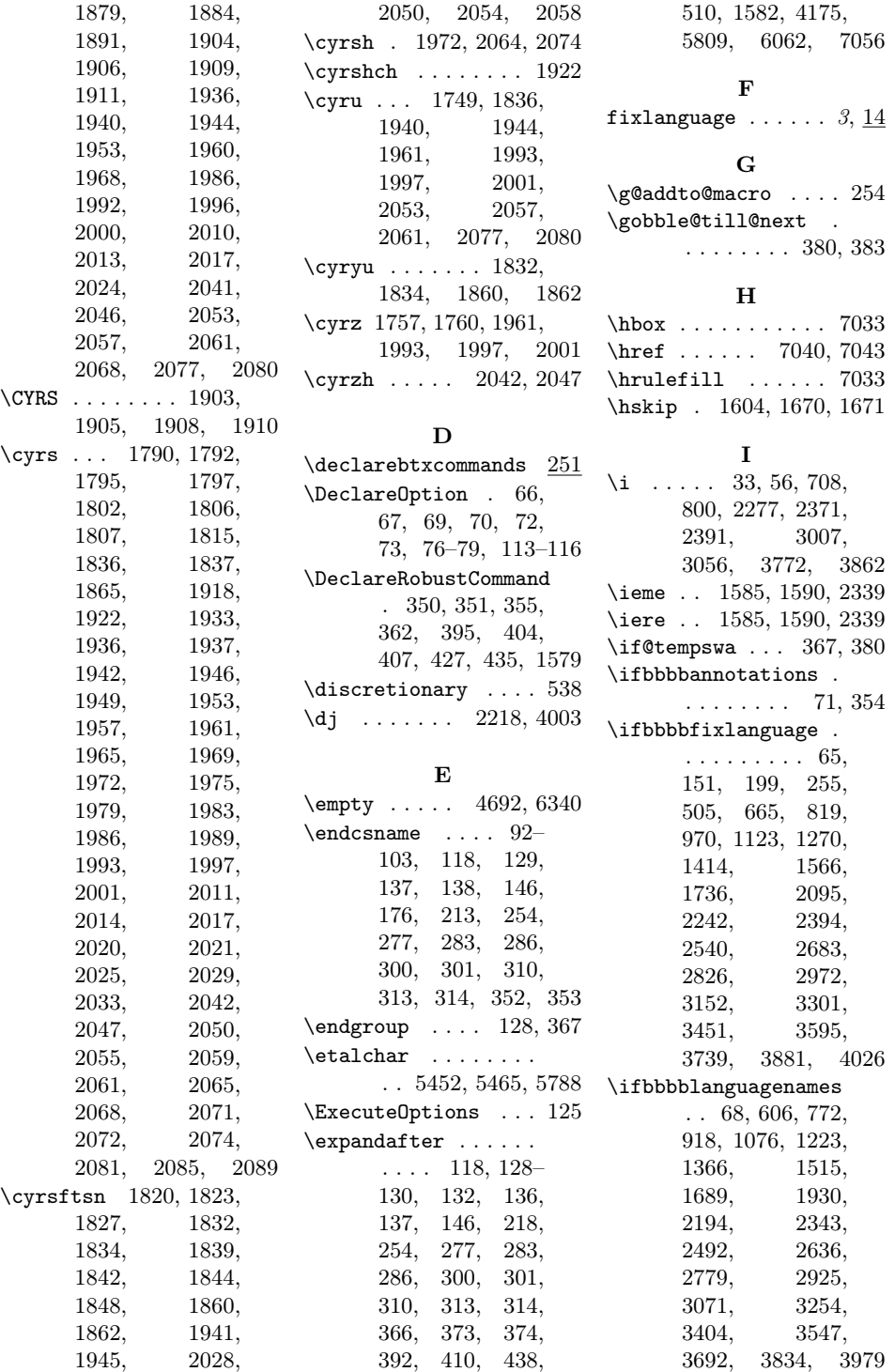

\ifbtx@printISBN 74, 350 \ifbtx@printISSN 74, 351 \ifbtxprintISBN 350, 5045, 5098, 5127, 5164, 5203, 5236, 5257, 5295, 5313 \ifbtxprintISSN ...  $\ldots$  350, 5010, 5238 \ifcase  $\ldots$  91, 413, 418, 431, 441, 446, 1218, 1585, 1590, 2339, 3397  $\iinthmode \ldots \ldots \quad 7035$ \ifnum . . . . . . . 375, 376, 415, 443, 1587 \ifnumber ... 86, 90, 364, 397, 405, 409, 429, 437, 768, 1216, 1217, 1581, 2337, 2338, 3067, 3396 \inputbdf . 143, 466-504 \InputIfFileExists . 117 \itol . . . . . . . . . . . 3820 \itulo ...... 757, 2326 K \kern . . . 538, 1445, 1494 L \languagename . . . . . . . . . 223, 226, 243 languagenames  $\ldots$  [4](#page-3-0),  $\underline{14}$ \latintext . . . 4690,

## M

4692, 6338, 6340 \leavevmode . . . . . . 7033

 $\mathcal{L}$  . . . . . . . 827, 1422, 1578 \makeatother . . . . . . . . 829, 1424, 1597 \MakeUppercase 5805, 5806, 7051, 7052 \mbox . . . . . . . 4675, 4682, 6322, 6329 \MessageBreak . . . . . . 164, 171, 182, 195, 201, 202,

208, 222, 225, 227, 229, 274, 297, 399, 456, 459 \MR . . . 6091, 7035, 7037 \MRhref .... 7037, 7039 N  $\texttt{\textbackslash}$  NeedsTeXFormat .... 2 \newblock .. 4133, 4222 \newif . 65, 68, 71, 74, 75 \noindent ........ 357 \number . . . . . . . . . 373 O  $\sqrt{0}$  ..... 1292, 1294, 1340, 1342, 2562, 2564, 2610, 2612, 2629  $\sigma$  ... 91–103, 413, 418, 431, 441, 446, 1218, 1219, 1585, 1590, 2339, 3397, 3398 P \PackageError . 104, 120, 161, 168, 192, 205, 221, 272, 295, 455, 2916 \PackageWarning . . .  $\ldots$  . 181, 200, 398  $\penalty \dots \dots 538$ \ProcessOptions . . . 126 \providebibliographyfont  $\ldots$  290, 5798– 5808, 7044–7054 \providecommand ...  $\ldots$  364, 369, 454, 7033, 7035, 7039, 7043, 7055 \ProvidesFile 7, 10, 13, 18, 21–24, 27, 30, 31, 34– 36, 39, 42, 45, 48, 51, 54, 57, 61 \ProvidesPackage . . . 3 R  $\relax \ldots$  . . . . . . 129, 371, 374–376, 1445, 1494, 7035 \renewcommand . 156, 277, 286, 301, 314, 426, 830, 1425 \RequirePackage . . . 465 \Roman . . . . . . . . . . . 426 S \scr@next . . . . . . . . . 365, 366, 370, 371, 380, 381, 383 \selectbiblanguage .  $\ldots$  . 151, 256, 508 \selectlanguage . . .  $\ldots$  214, 218, 510, 605, 771, 917, 1075, 1222, 1365, 1514, 1688, 1929, 2193, 2342, 2491, 2635, 2778, 2924, 3070, 3253, 3403, 3546, 3691, 3833, 3978, 4706, 6354 \setbibliographyfont . . . . . . . . . . <u>267</u> \setbtxfallbacklanguage . . . . . . . . . . . <u>236</u>  $\langle$ string . . . . . . 140, 165, 181, 196, 226, 228, 253, 455, 458, 459, 507 T \test@number . . 365, 369 \textbf . . . . . . . . . 7050 \textsuperscript 701, 750, 768, 1445, 1494, 1776, 1889, 2270, 2319, 2337, 3000, 3049, 3067 \texttt . . . . . . . . . . 461 \thebtxromaniannumeral . . . . . . . . 426, 431 \thinspace . . . . . . 7033 \typeout 139, 175, 186, 238, 244, 247, 253, 278, 284,

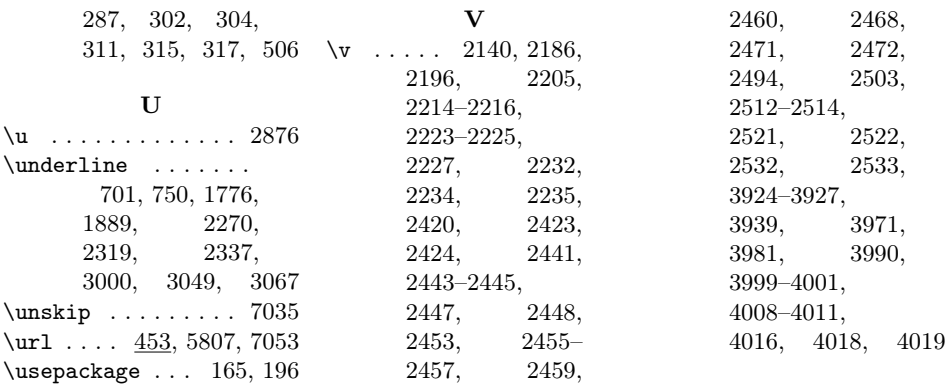